## ФЕДЕРАЛЬНОЕ АГЕНТСТВО ВОЗДУШНОГО ТРАНСПОРТА (РОСАВИАЦИЯ)

ФЕДЕРАЛЬНОЕ ГОСУДАРСТВЕННОЕ БЮДЖЕТНОЕ ОБРАЗОВАТЕЛЬНОЕ УЧРЕЖДЕНИЕ ВЫСШЕГО ОБРАЗОВАНИЯ «МОСКОВСКИЙ ГОСУДАРСТВЕННЫЙ ТЕХНИЧЕСКИЙ УНИВЕРСИТЕТ ГРАЖДАНСКОЙ АВИАЦИИ» (МГТУ ГА)

Кафедра двигателей летательных аппаратов

В.Н. Котовский

# МЕТОДИКИ РАСЧЕТА ЭКСПЛУАТАЦИОННЫХ ХАРАКТЕРИСТИК АВИАЦИОННЫХ ГТД

## **Учебное пособие**

*Утверждено редакционноиздательским советом МГТУ ГА в качестве учебного пособия*

Москва ИД Академии Жуковского 2023

Печатается по решению редакционно-издательского совета Московского государственного технического университета ГА

Рецензенты:

*Бутов А.М.* (МГТУ ГА) – канд. техн. наук; *Луковников А.В.* (ФАУ «ЦИАМ им. П.И. Баранова» ) – д-р техн. наук

#### **Котовский В.Н.**

К73

Методики расчета эксплуатационных характеристик авиационных ГТД [Текст] : учебное пособие / В.Н. Котовский. – М. : ИД Академии Жуковского,  $2023 - 236$  c.

ISBN 978-5-907699-58-8

В учебном пособии изложены методики расчета эксплуатационных характеристик пяти типов авиационных газотурбинных двигателей (ГТД), применяемых в авиации: одноконтурных одновальных и двухвальных, двухконтурных со смешением и без смешения потоков и вертолётных ГТД. Представлены конкретные алгоритмы термодинамического расчёта двигателей, программ их регулирования с учётом эксплуатационных ограничений и расчёта высотно-скоростных и дроссельных характеристик двигателей.

Особенностью пособия является то, что расчёты эксплуатационных характеристик различных типов ГТД построены на едином подходе, а именно, с использованием характеристик газогенераторов и турбокомпрессорных модулей двигателей, что унифицирует и значительно упрощает расчёт этих характеристик. Все алгоритмы расчётов представлены в виде, пригодном для их непосредственного программирования на ЭВМ.

Учебное пособие предназначено для магистрантов, аспирантов, а также студентов старших курсов авиационных вузов.

Рассмотрено и одобрено на заседаниях кафедры 26.04.2023 г. и методического совета 28.04.2023 г.

> **УДК 621.452.3 ББК 0551.4-016**

Св. тем. план 2023 г. поз. 16

#### КОТОВСКИЙ Владимир Николаевич

#### МЕТОДИКИ РАСЧЕТА ЭКСПЛУАТАЦИОННЫХ ХАРАКТЕРИСТИК АВИАЦИОННЫХ ГТД

#### Учебное пособие

#### *В авторской редакции*

Подписано в печать 23.10.2023 г. Формат 60х84/16 Печ. л. 14,75 Усл. печ. л. 13,72 Заказ № 969/0621-УП02 Тираж 30 экз.

Московский государственный технический университет ГА 125993, Москва, Кронштадтский бульвар, д. 20

Издательский дом Академии имени Н. Е. Жуковского 125167, Москва, 8-го Марта 4-я ул., д. 6А Тел.: (495) 973-45-68 E-mail: zakaz@itsbook.ru

 **ISBN 978-5-907699-58-8** © Московский государственный технический университет гражданской авиации, 2023

#### Ввеление

В данном пособии приведены методики расчёта параметров и эксплуатационных характеристик пяти типов авиационных газотурбинных двигателей (ГТД): одновальных и двухвальных ТРДФ, двухконтурных ТРДД со смешением и ТРДД без смешения потоков, а также вертолётных ГТД.

Пособие отличается тем, что все методики в нём построены на едином подходе, а именно, с использованием характеристик газогенератора и турбокомпрессорного модуля ГТД, что значительно упрощает расчёт их параметров и характеристик.

Приведенные методики представлены в виде конкретных алгоритмов, пригодных для реализации на ЭВМ.

Особенностью пособия является то, что её материал представлен в виде пяти самостоятельных разделов, в каждом из которых изложена методика, позволяющая произвести расчёт параметров и характеристик конкретного типа ГТД. По мнению автора, это значительно упрощает использование содержания этих разделов, так как все необходимые сведения, зависимости и особенности, касающиеся конкретного типа двигателя, представлены в одном разделе без перекрёстных ссылок на другие разделы. Это исключает ошибки при поиске необходимых сведений в том случае, если они помещёны в различных разделах книги

В шестом разделе пособия изложен порядок определения основных размеров элементов проточной части авиационного ГТД и числа ступеней в его лопаточных машинах.

Пособие предназначено для студентов-магистрантов, аспирантов, а также студентов старших курсов авиационных вузов.

## **Раздел 1. Расчет параметров и эксплуатационных характеристик одновальных ТРДФ**

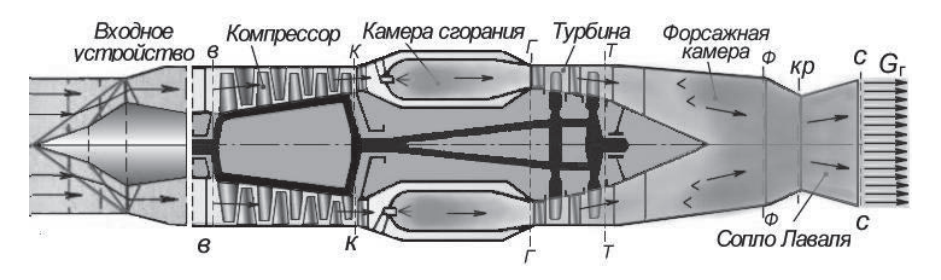

Рис. 1.1. Принципиальная схема одновального ТРД с форсажной камерой сгорания

В данном разделе изложена методика термодинамического расчёта, расчёта основных размеров проточной части и характеристик одновальных ТРД и ТРДФ с форсажной камерой.

Методика включает в себя несколько этапов:

- термодинамический расчёт двигателя на расчётном режиме;
- определение характеристики компрессора;
- построение рабочей линии на характеристике компрессора;
- определение характеристик газогенератора;
- расчёт линии предельных режимов работы двигателя и формирование его программы регулирования;
- расчёт эксплуатационных характеристик ТРД и ТРДФ.

## **Глава 1. Алгоритм термодинамического расчёта одновального ТРДФ**

## **1.1. Исходные данные**

Исходными данными для выполнения термодинамического расчёта одновального ТРДФ на максимальном режиме его работы в *расчётных условиях полёта* являются:

значения высоты *Н* и скорости *V* (или числа Маха М) полёта самолёта;

 значения параметров стандартной атмосфера на высоте *Н*, т.е. давления  $p_H$ , температуры  $T_H$  и скорости звука  $a_H$ ;

 значение коэффициента сохранения полного давления в воздухозаборнике  $\sigma_{\rm rx}$ .

Зависимость  $\sigma_{\text{ex}}$  от числа Маха полёта самолёта для дозвукового воздухозаборника представлена в таблице 1.1. и на рис. 1.2, а для сверхзвукового воздухозаборника – в таблице 1.2 и также на рис. 1.2 [1].

В этих же таблицах представлены полиномы, которые с достаточно большой точностью аппроксимируют табличные и графические зависимости  $\sigma_{\text{ov}} = f(M_{H}).$ 

Таблина 1.1. Характеристика лозвукового возлухозаборника

| Дозвуковой                                                                                         | M                 |      | 0.2                      | 0.4              | 0.6 | 0.8 |               |      |  |
|----------------------------------------------------------------------------------------------------|-------------------|------|--------------------------|------------------|-----|-----|---------------|------|--|
| воздухозаборник                                                                                    | $\sigma_{\rm BX}$ | 0.96 |                          | $0.978 \pm 0.98$ |     |     | $0,978$ 0.974 | 0.96 |  |
|                                                                                                    |                   |      |                          |                  |     |     |               |      |  |
| $\sigma_{\text{ex}} = 0.0681 \cdot M^5 - 0.2715 \cdot M^4 + 0.3727 \cdot M^3 - 0.2614 \cdot M^2 +$ |                   |      |                          |                  |     |     |               |      |  |
|                                                                                                    |                   |      | $+0.1054 \cdot M + 0.96$ |                  |     |     |               |      |  |

Таблица 1.2. Характеристика сверхзвукового воздухозаборника Сверхзвуковой M  $\theta$  $0.4$ 0.8  $1.2$  $1.6$  $\overline{2}$  $2.4$  $2.8$ воздухозаборник  $\sigma_{\rm ax}$  $0.92 \mid 0.955 \mid 0.963 \mid 0.964 \mid 0.955 \mid 0.919$  $0.85 \, | \, 0.765$  $\sigma_{\text{bx}} = 0.01399114 \cdot M^5 - 0.09960255 \cdot M^4 + 0.23922594 \cdot M^3 -0.27498361M^{2} + 0.16557314 \cdot M + 0.91998019$ 

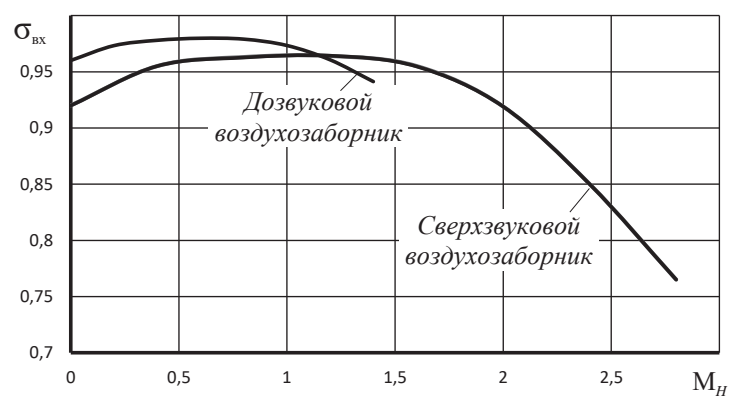

Рис. 1.2. Типовая зависимость  $\sigma_{px}$  воздухозаборников от числа Маха

- тяга двигателя P или расход  $G_{\text{B}}$  воздуха через него;
- полная температура газов перед турбиной  $T^*$ , К;
- полная температура газов в форсжной камере сгорания  $T^*_{\phi}$ , K;
- степень повышения давления в компрессоре  $\pi^*_{\kappa}$ ;
- КПД компрессора  $\eta_{\kappa}^*(0,80...0,86)$ ;
- относительная плотность тока  $q(\lambda_n)$  на входе в компрессор

 $(0,8...0,85)$  или приведенный расход воздуха через компрессор  $G_{\text{min}}$ ;

- КПД охлаждаемой турбины  $\eta^*_{\text{TK}}$  (0,88 ... 0,9);
- коэффициент потерь полного давления в основной камере сгорания

 $\sigma_{\text{rc}}$  (0.94...0.96);

- коэффициент полноты сгорания топлива в основной камере сгорания  $\eta_{\rm r}$  (0,98...0,99);
- суммарный коэффициент полноты сгорания топлива в основной и форсажной камере сгорания  $\eta_{\rm rs}$  (0,94 ... 0,97);
- коэффициент сохранения полного давления в форсажной камере сгорания  $\sigma_{\phi K} = p_{\phi}^*/p_{\rm T}^*$ . На безфорсажном режиме  $\sigma_{\phi K} = 0.95...0.98$ , а на режиме форсажа –  $\sigma_{\text{dw}} = 0.92...0.94;$
- коэффициент сохранения полного давления в канале сопла: на безфорсажных режимах –  $\sigma_{\text{pc}} = \frac{p_c^*}{p_a^*} = 0.985...0.99$ , а на форсажных режимах –

$$
\sigma_{\text{pc.}\varphi} = 0.975 \dots 0.98;
$$

- коэффициент скорости сопла  $\varphi$ <sub>c</sub> (0,98 ... 0,99);
- механический КПД для обоих роторов  $\eta_{M}(0.98...0.99)$ ;
- значение коэффициента расхода воздуха на охлаждение турбины  $g_{ox1}$  (0,03 ... 0,05);
- значение коэффициента отбора воздуха на самолётные нужды  $g_{\text{or}6}$  (0,02 ... 0,03);
- значение теплотворной способности топлива  $H_u$  (43000 кДж/кг).

#### 1.2. Определение физических параметров рабочего тела

В приближённых расчётах значение показателя адиабаты  $k$  для воздуха считается постоянным [5] и равным 1,4, газовой постоянной  $R - 287.05$ Дж/кг/К, а значение коэффициента

$$
m = \sqrt{\frac{k}{R} \left(\frac{2}{k+1}\right)^{\frac{k+1}{k-1}}}
$$

в уравнении расхода - 0,0404.

Для газа, т.е. для смеси воздуха и продуктов сгорания топлива:

- при  $k_r = 1,33$  и  $R_r = 287.4$  Дж/кг/К  $m = 0,0397$ ;
- при  $k_r = 1.3$  и  $R_r = 287.6$  Дж/кг/К  $m = 0.0393$ ;
- апри  $k_r = 1.25$  и  $R_r = 288.5$  Дж/кг/К  $m = 0.0387$ .

При более точных расчётах используются аппроксимационные формулы. Например, для воздуха

$$
k = (1 + 1.5 \cdot 10^{-3} \cdot T^*)/(0.672 + 1.2 \cdot 10^{-3} \cdot T^*),
$$

где  $T^*$  – полная температура воздуха в рассматриваемом сечении двигателя.

$$
\text{if } \max \text{ rasa} \qquad k_r = \frac{1 + 1.5 \cdot 10^{-3} \cdot T^*}{0.672 + 1.2 \cdot 10^{-3} \cdot T^*} \cdot 0.7 \, \text{g}_\text{T} + 1.1 \, \text{g}_\text{T}^2.
$$

где относительный расход топлива в основной камере сгорания

$$
\mathbf{g}_{\mathrm{T}}=\frac{c_{\mathrm{H}}(T_{\mathrm{r}}^* - T_{\mathrm{K}}^*)}{\eta_{\mathrm{r}} H_u}.
$$

Здесь условная теплоёмкость процесса подвода теплоты в камере сгорания [3]

$$
c_n = (0.883 + 0.000209 \cdot (T_{r}^* + 0.48T_{r}^*)), \text{ kJ/K/(kT·K)}.
$$

Значение газовой постоянной для газа можно вычислить по следующей формуле [5]

$$
R_r = 287.05 + 24.5 \cdot g_r
$$

После определения значения k и R для воздуха и  $k_r$  и R<sub>r</sub> для газа рассчитываются их удельные теплоёмкости при постоянном давлении:

для воздуха 
$$
c_p = \frac{k}{k-1} R
$$
, а для газа  $c_{pr} = \frac{k_r}{k_r - 1} R_r$ .

## 1.3. Алгоритм термодинамического расчёта одновального ТРДФ

Термодинамический расчет двигателя выполняется для заданных расчетных условий, соответствующих заданной расчётной высоте  $H$  и скорости  $V$ или числа Маха М полёта самолёта. Он представляет собой последовательное определение параметров потока во всех характерных сечениях газовоздушного тракта двигателя и последующее определение его удельных параметров: удельной тяги  $P_{\rm vn}$  и удельного расхода топлива  $C_{\rm vn}$  [9].

При выполнении термодинамического расчета двигателя определяются следующие параметры.

Полное давление воздуха на входе в компрессор

$$
p_{\rm B}^* = \sigma_{\rm BX} p_{\rm H} \left( 1 + \frac{k-1}{2} M^2 \right)^{\frac{k}{k-1}},
$$

где  $\sigma_{\text{ex}}$  – коэффициент сохранения полного давления во входном устройстве, а показатель адиабаты  $k = 1.4$ .

Полная температура воздуха на входе в компрессор

$$
T_{\rm B}^* = T \ \left( 1 + \frac{k-1}{2} M^2 \right).
$$

Полное давление воздуха на выходе из компрессора

$$
p_\kappa^*=p_\text{\tiny B}^*\pi_\kappa^*
$$

Степень повышения температуры воздуха в компрессоре

$$
\tau_{\kappa}^* = 1 + \frac{e_{\kappa}^* - 1}{\eta_{\kappa}^*},
$$
  $\text{где } e_{\kappa}^* = \pi_{\kappa}^* \frac{k-1}{k}, \text{ a } \eta_{\kappa}^* - \text{K}\Pi\pi \text{ komnpeccopa.}$ 

Работа, затрачиваемая на вращение ротора компрессора

$$
L_{\kappa} = c_p T_{\text{B}}^* \frac{e_{\kappa}^* - 1}{\eta_{\kappa}^*}.
$$

Полная температура воздуха на выходе из компрессора

$$
T_{\scriptscriptstyle\mathrm{K}}^*=T_{\scriptscriptstyle\mathrm{B}}^*\,\tau_{\scriptscriptstyle\mathrm{K}}^*
$$

Условная теплоёмкость процесса подвода теплоты в камере сгорания по эмпирической зависимости [3]

$$
c_n=[0,883+0,000209\cdot (T_r+0,48T_s)], k\pi/(kT-K).
$$

Относительный расход топлива в камере сгорания

$$
g_{\mathrm{T}}=\frac{c_{\mathrm{H}}(T_{\mathrm{r}}^*-T_{\mathrm{K}}^*)}{\eta_{\mathrm{r}}H_u}.
$$

Полное давление газа на выходе из камеры сгорания

$$
p_{\scriptscriptstyle \Gamma}^*=\sigma_{\scriptscriptstyle\mathrm{KC}}\,p_{\scriptscriptstyle\mathrm{K}}^*.
$$

где  $\sigma_{\text{kc}}$  – коэффициент сохранения полного давления в камере сгорания.

Расход газа через турбину

$$
G_{\rm r} = G_{\rm B} - G_{\rm OTO} - G_{\rm OXI} + G_{\rm T} = G_{\rm KC} + G_{\rm T} ,
$$

 $G_{\text{kc}} = G_{\text{B}} - G_{\text{or}5} - G_{\text{ox}1} = G_{\text{B}}(1 - g_{\text{or}5} - g_{\text{ox}1}) - \text{расход воздуха через kame-}$ где ру сгорания. Так как

$$
g_{\text{T}} = \frac{G_{\text{T}}}{G_{\text{sc}}}
$$
,  $G_{\text{T}} = g_{\text{T}} G_{\text{sc}}$ 

и тогда

$$
G_{\rm r} = G_{\rm B}(1 - g_{\rm oT6} - g_{\rm oXJ})(1 + g_{\rm T}),
$$

где  $g_{\tau}$  – отношение секундного расхода топлива в камере сгорания к расходу воздуха через неё.

Из условия баланса мощностей компрессора и турбины  $(N_{\kappa} = N_{\kappa} \eta_{\kappa})$  следует, что работа турбины

$$
L_{\rm T} = \frac{L_{\rm K}}{(1 - g_{\rm orb} - g_{\rm OVD}) (1 + g_{\rm T}) \eta_{\rm M}}.
$$
  
B to xe shown 
$$
L_{\rm T} = c_{p_{\rm T}} T_{\rm T}^{*} (1 - 1/e_{\rm T}^{*}) \eta_{\rm T}^{*}, \text{ rge } e_{\rm T}^{*} = \pi_{\rm T}^{*} \frac{k_{\rm T} - 1}{k_{\rm T}}.
$$

Тогда

лда 
$$
e_{\rm r}^* = 1 / \left(1 - \frac{L_{\rm r}}{c_{p_{\rm r}} \eta_{\rm r}^* T_{\rm r}^*},\right)
$$
степень понижения лапления газа в турбине

a c rypon.<br>"

$$
\pi_{\rm T}^* = e_{\rm T}^{*\overline{k_{\rm T}}-1}
$$

Полное давление за турбиной

$$
p_{\scriptscriptstyle \rm T}^*=p_{\scriptscriptstyle \rm T}^*/\pi_{\scriptscriptstyle \rm T}^*
$$

Скорость истечения газа из сопла на безфорсажном режиме при полном расширении газа в сопле определяется по формуле

$$
c_c = \varphi_c \sqrt{2c_{pr}T_{\rm T}^*\left(1-\frac{1}{e_c}\right)},
$$

где  $e_c = (p_c^* \sigma_{\phi_K} \sigma_{\phi_C}/p)^{\frac{k_r}{k_r-1}}$ ,  $\sigma_{\phi_K}$  – коэффициент потерь полного давления при выключенной форсажной камере, а  $\sigma_{\text{pc}}$  – коэффициент потерь полного давления в реактивном сопле.

Полная температура газов за турбиной без учёта её понижения за счёт охлаждающего её воздуха, определяется из уравнения сохранения энергии для турбины в виде

$$
T_{\scriptscriptstyle \rm T}^{'*}=T_{\scriptscriptstyle \rm T}^*-\tfrac{L_{\scriptscriptstyle \rm T}}{c_{p{\scriptscriptstyle \rm T}}},
$$

где значение работы турбины  $L<sub>r</sub>$  вычислено выше.

В данной методике предполагается, что отбор охлаждающего воздуха производится за компрессором с полной температурой  $T_{\kappa}^{*}$ , а его возвращение в проточную часть двигателя происходит за турбиной. Хотя могут рассматриваться и другие по длине компрессора сечения отбора охлаждающего воздуха.

Тогда полная температура газов за турбиной  $T_{\rm r}^*$  с учётом её понижения за счёт подмешивания охлаждающего воздуха определяется следующим образом.

Вычисляется полная энтальпия смеси газа и охлаждающего воздуха за турбиной, как сумма полной энтальпии газа и охлаждающего воздуха

$$
I_{\rm cm}^* = I_{\rm T}^* + I_{\rm B}^*
$$
или  $G_{\rm cm}c_{p_{\rm CM}}T_{\rm T}^* = G_{\rm T}c_{p_{\rm T}}T_{\rm T}^{*} + G_{\rm OXI}c_pT_{\rm K}^*.$ 

Тогда

$$
T_{\rm T}^* = \frac{G_{\rm r}c_{p{\rm r}}T_{\rm T}^{*'} + G_{\rm OXI}c_pT_{\rm K}^*}{G_{\rm cm}c_{p{\rm cm}}}
$$

Разделим числитель и знаменатель этого равенства на расход воздуха через двигатель  $G_{\rm B}$  и перейдём к относительным долям:

– расхода газа через турбину  $g_r = \frac{G_r}{G_s} = (1 - g_{\text{or}6} - g_{\text{oxJ}})(1 + g_r),$ где  $G_r = G_n(1 - g_{\text{opt}} - g_{\text{opt}})(1 + g_r);$ 

– расхода охлаждающего воздуха  $g_{oxn} = \frac{G_{oxn}}{G_{\rm B}};$ 

‒ расхода смеси газа и охлаждающего турбину воздуха

$$
g_{\scriptscriptstyle{\text{CM}}}=\frac{\textit{G}_{\scriptscriptstyle{\text{CM}}}}{\textit{G}_{\scriptscriptstyle{\text{B}}}}=g_{\scriptscriptstyle{\Gamma}}+g_{\scriptscriptstyle{\text{ONII}}},\;\;\text{rge}\;\quad\textit{G}_{\scriptscriptstyle{\text{CM}}}=G_{\scriptscriptstyle{\Gamma}}+\textit{G}_{\scriptscriptstyle{\text{ONII}}}.
$$

Тогда получим, что

$$
T_{\rm T}^* = \frac{g_{\rm T} c_{p_{\rm T}} T_{\rm T}^{*} + g_{\rm OXI} c_{p} T_{\rm K}^*}{g_{\rm CMC} c_{p_{\rm CM}}}.
$$

Теплоёмкость смеси газа и охлаждающего воздуха за турбиной вычислим по их относительным долям и теплоёмкостям соответственно:

$$
c_{p_{\text{CM}}} = (g_{\text{r}} \cdot c_{p\text{r}} + g_{\text{ox} \text{r}} \cdot c_p)/g_{\text{CM}}.
$$

Здесь  $c_p$  и  $c_{p}$  – теплоёмкости воздуха и газа соответственно.

Удельная тяга двигателя

$$
P_{y\pi} = [(1 - g_{\text{or}6} - g_{\text{ox}7})(1 + g_{\text{T}}) + g_{\text{ox}7}]c_{\text{c}} - V.
$$

Удельный расход топлива двигателя

$$
C_{\text{y} \text{z}} = \frac{3600 g_{\text{r}} (1 - g_{\text{or} 6} - g_{\text{ox} \text{z}})}{P_{\text{y} \text{z}}}
$$

.

Если в качестве исходных данных задана тяга двигателя, то расход воздуха через двигатель

$$
G_{\text{\tiny B}}=\frac{P}{P_{\text{y} \text{I}}}\,,
$$

а если задан расход воздуха, то тяга двигателя

$$
P=G_{\rm B}P_{\rm YZ}.
$$

## *Параметры двигателя на форсажном режиме*

При включении форсажа во избежание нарушения устойчивой работы компрессора режим работы газогенератора должен оставаться неизменным. Для обеспечения этого условия при включении форсажа полное давление за турбиной должно оставаться таким же, как и на максимальном режиме работы двигателя, т.е.  $p_{\text{rb}}^* = p_{\text{rb}}^*$ . Это условие обеспечивается путём раскрытия створок критического сечения сопла при включении форсажа.

Скорость истечения газа из сопла на форсаже определяется по следующей формуле

$$
c_{\rm c\varphi} = \varphi_{\rm c\varphi} \sqrt{2c_{p{\rm r.\varphi}}T_{\rm \varphi}^*\left(1-\frac{1}{e_{\rm c\varphi}}\right)}.
$$

Здесь  $T_{\phi}^{*}$  – полная температура газа на выходе из форсажной камеры,  $\varphi_{\rm ch}$ - коэффициент скорости сопла, который несколько ниже, чем на безфорсажном режиме,  $e_{\rm c\varphi} = (\sigma_{\phi\kappa\varphi}\sigma_{\rm pc,\varphi}p_r^*/p)^{\frac{k_r-1}{k_r}}$ , а  $c_{pr} = \frac{k_r}{k_r-1}R_r$ . Причём, из-за высокой температуры газов в форсажной камере значения показателя адиабаты и газовой постоянной должны соответствовать следующим значениям:  $k_r = 1.25$  и  $R_r =$ 288.5 Дж/кг/К. Диапазоны значений коэффициентов сохранения полного давления в форсажной камере  $\sigma_{\text{dk},\text{th}}$  и реактивном сопле  $\sigma_{\text{nc},\text{th}}$  при включённом форсаже указаны в исходных данных.

Удельная тяга двигателя форсаже

$$
P_{\text{y}a\cdot\varphi} = \frac{P_{\varphi}}{G_{\text{B}\cdot\varphi}} = \frac{G_{\text{kp}}c_{\text{c}\varphi} - G_{\text{B}\cdot\varphi}V}{G_{\text{B}\cdot\varphi}}
$$

Так как при включении форсажа режим работы турбокомпрессора не меняется, то не меняется и расход воздуха через двигатель, т.е.  $G_{\text{B},\text{b}} = G_{\text{B}}$ , а

$$
P_{\text{y},\Phi} = \frac{G_{\text{kp}}c_{\text{c}\phi} - G_{\text{b},\Phi}V}{G_{\text{b}}}.
$$

Расход газа через критическое сечение сопла

$$
G_{\text{KP}} = G_{\text{B}} - G_{\text{orf}} + G_{\text{T}} + G_{\text{r}\varphi} = G_{\text{B}} - G_{\text{orf}} + G_{\text{T}\Sigma},
$$
где 
$$
G_{\text{T}\Sigma} = G_{\text{T}} + G_{\text{T}\varphi} - \text{cymmapnchi\i\hbox{a paccog}} \text{ толлива в основной и форсажной каме}
$$
ре сгорания.

Относительный суммарный расход топлива в двигателе на форсаже

$$
g_{\mathrm{T}\Sigma} = \frac{c_{\mathrm{n}\Sigma}(T_{\mathrm{\varphi}}^* - T_{\mathrm{B}}^*)}{\eta_{\mathrm{T}\Sigma} H_u} = \frac{G_{\mathrm{T}\Sigma}}{G_{\mathrm{B}} - G_{\mathrm{O}\mathrm{T}\mathrm{O}}},
$$

где  $c_{n\overline{p}}=[0,883+0,000209\cdot(T^*_{\phi}+0,48T^*_{\phi})], K[\![\!]K\!/\!(\kappa\Gamma\cdot K) - \text{условная теплоёмкость}$ общего процесса подвода теплоты в двигателе [5], а п<sub>гу</sub> общий коэффициент полноты сгорания топлива в двигателе.

Используя выражение для  $g_{\tau\Sigma}$ , получим, что

$$
G_{\text{kp}} = G_{\text{b}}(1 - g_{\text{or}5})(1 + g_{\text{T}}),
$$

тогда удельная тяга двигателя на форсаже

$$
P_{y\mu\phi} = (1 - g_{\text{or}0})(1 + g_{\tau\Sigma})c_{\text{c}\phi} - V,
$$

а удельный расход топлива

$$
\mathcal{C}_{y\pi.\varphi}=\tfrac{3600g_{r\Sigma}(1-g_{or6})}{\mathit{P}_{y\pi}.\varphi}
$$

Далее следует вычислить параметры двигателя на расчётном режиме его работы, которые потребуются в дальнейших расчётах.

Приведенный расход воздуха

$$
G_{\text{B}.\text{TP}.\text{p}} = G_{\text{B}} \frac{101300}{p_{\text{B}}^*} \sqrt{\frac{T_{\text{B}}^*}{288}}.
$$

Приведенный часовой расход топлива

$$
G_{\text{TT.} \text{IPP}} = G_{\text{TT}} \frac{101300}{p_{\text{B}}^*} \sqrt{\frac{288}{T_{\text{B}}^*}},
$$

где  $G_{\text{rq}} = C_{\text{vq}}P = C_{\text{vq}}G_{\text{B}}P_{\text{vq}}$  – часовой расход топлива на расчётном режиме работы двигателя.

Аналогично, на режиме форсажа

$$
G_{\text{TT.}np.\varphi} = G_{\text{TT.}\varphi} \frac{101300}{p_{\text{B}}^*} \sqrt{\frac{288}{T_{\text{B}}^*}},
$$

где  $G_{\text{tot}} = G_{\text{tot}} P_{\text{th}} = G_{\text{tot}} G_{\text{R}} P_{\text{tot}} - \text{vacosov}$ й расход топлива на расчётном режиме работы двигателя на форсаже.

Параметры газогенератора

$$
\pi^*_{\text{IT}.p} = p^*_{\text{T}}/p^*_{\text{B}} , \qquad \Delta^*_{\text{IT}.p} = T^*_{\text{T}}/T^*_{\text{B}} , \qquad \tau^*_{\text{IT}.p} = T^*_{\text{T}}/T^*_{\text{B}} .
$$

## **Глава 2. Расчёт характеристики компрессора и построение рабочей линии на ней**

## **2.1. Расчёт характеристики компрессора**

В данной методике расчёта параметров и эксплуатационных характеристик ТРД может использоваться характеристика компрессора, полученная экспериментальным путём или путём расчёта. В качестве примера здесь приведены результаты расчёта характеристики компрессора с помощью программы РХК, разработанной профессором Фёдоровым Р.М. [2, 6] и модернизированной Лещенко И.А.

В качестве примера расчёт характеристики компрессора выполнен при следующих значениях его параметров на расчётном режиме:

- степень повышения давления  $\pi = 8.9$ ;
- приведенный расход воздуха  $G_{\text{B,TD}} = 64.5 \text{ кr/c};$
- адиабатический КПД компрессора  $\eta_{\kappa}^* = 0.85$ ;
- запас устойчивой работы компрессора  $\Delta_{\text{kv}} = 15\%$ ;
- приведенная скорость  $u_{\kappa, \text{mp}} = 400 \text{ m/c}$ ;
- коэффициент нагрузки  $\mu_{\kappa} = 0.3$ .

Фрагмент этой характеристики в численном виде при значении приведенных оборотов  $\bar{n}_{\text{no}}=1,0$  и 0,9 представлен в таблице 2.1, а в графическом виде вся характеристика – на рис. 2.1 и рис. 2.2.

|                          | $\bar{n}_{\rm np}$ =1,0        |          | $\bar{n}_{\text{np}} = 0.9$ |                                |          |  |  |  |
|--------------------------|--------------------------------|----------|-----------------------------|--------------------------------|----------|--|--|--|
| $G_{\text{\tiny{B,mp}}}$ | $\pi^*$                        | n*       | $G_{\text{\tiny{B,IP}}}$    | $\pi^*$                        | n*       |  |  |  |
|                          | 64,50385   5,996509            | 0.807311 | 54,80809                    | 4,878983                       | 0,84739  |  |  |  |
|                          | 64,50385 6,467373 0,817901     |          |                             | 54,80809   5,286967   0,858193 |          |  |  |  |
|                          | 64,50385   6,938238   0,826732 |          | 54,80809 5,69495            |                                | 0,866618 |  |  |  |

Таблица 2.1. Фрагмент характеристики компрессора в численном виде

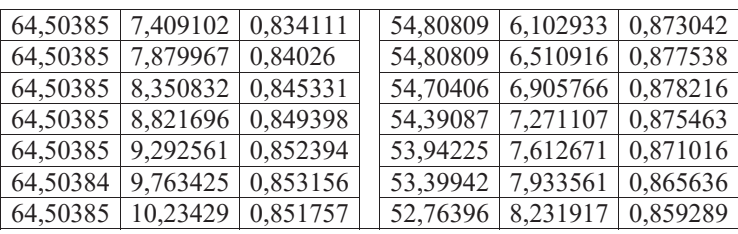

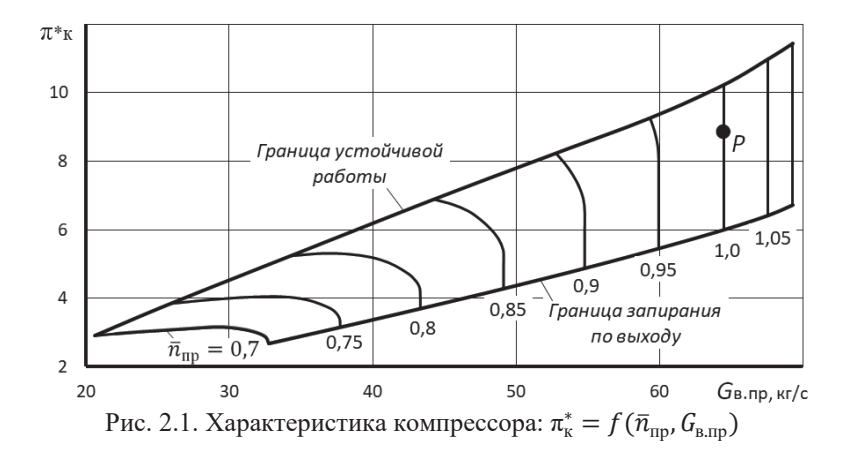

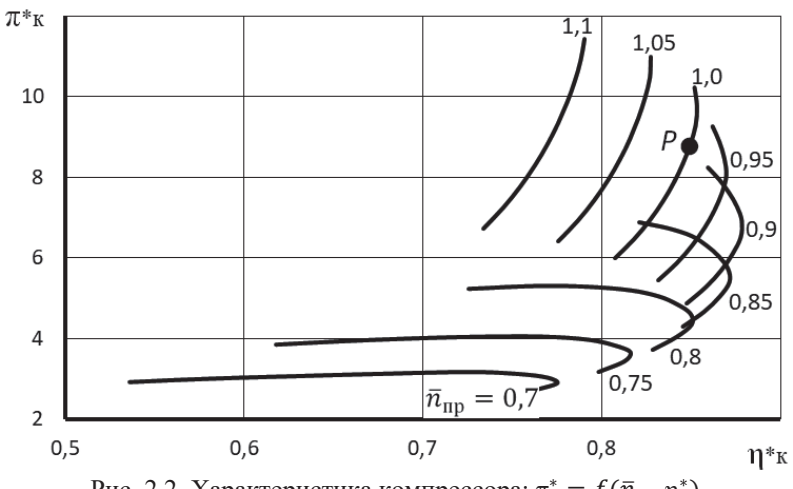

Рис. 2.2. Характеристика компрессора:  $\pi_k^* = f(\bar{n}_{\text{np}}, \eta_k^*)$ 

#### 2.2. Построение рабочей линии на характеристике компрессора

Уравнение рабочей линии на характеристике компрессора, т.е. уравнение совместных режимов работы компрессора, камеры сгорания и турбины, при условии, что она заперта критическим сечением сопла (тогда  $\pi^*$  = const), имеет вид

$$
\frac{\pi_{\kappa}^*}{G_{\text{B}.\text{IP}}} = C \sqrt{\frac{e_{\kappa}^* - 1}{\eta_{\kappa}^*}}.
$$

В него входят только параметры, характеризующие режим работы компрессора и имеющиеся на его характеристике.

Используя это уравнение и заданную характеристику компрессора, можно найти на ней положение рабочих точек на напорных ветках при различных значениях  $\bar{n}_{\text{m}}$  и, таким образом, определить положение рабочей линии на его характеристике.

Порядок определения положения рабочей точки на выбранной напорной ветке компрессора следующий.

- из вычисленной характеристики компрессора и представленной в численном виде (см. таблицу типа 3.1) при заданном значении  $\bar{n}_{\text{no}}$  необходимо выбрать массив значений параметров  $G_{\text{a}mp}$ ,  $\pi_{\kappa}^{*}$  и  $\eta_{\kappa}^{*}$  вдоль напорной ветки;

- вычислить константу

$$
C = \frac{\pi_{\kappa}^*}{G_{\text{B}.\text{np}}}/\sqrt{\frac{e_{\kappa}^*-1}{\eta_{\kappa}^*}}
$$

в каждой точке этой напорной ветки. Таким образом, становится известной зависимость параметров компрессора ( $G_{B,\text{ID}}$ ,  $\pi_{K}^{*}$  и  $\eta_{\nu}^{*}$ ) от константы  $C$  в каждой точке этой напорной ветки, как это графически представлено на рис. 2.3 и 2.4.

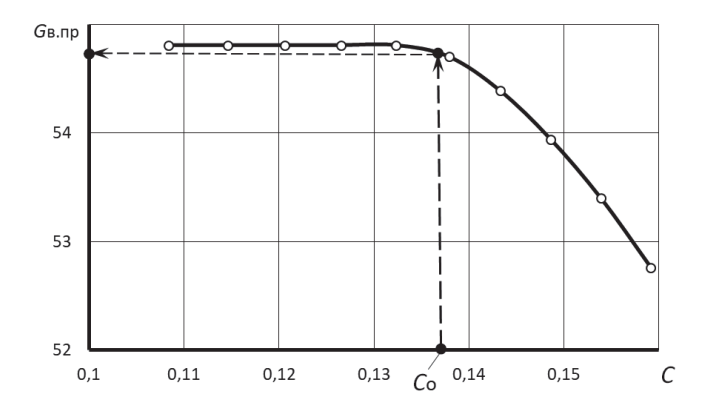

Рис. 2.3. Порядок графического определения значений  $G_{\text{B,ID}}$ в рабочей точке на напорной ветке компрессора

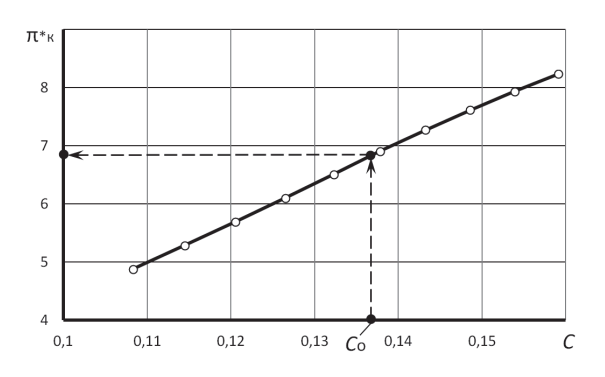

Рис. 2.4. Порядок графического определения значения  $\pi_{\kappa}^{*}$ в рабочей точке на напорной ветке компрессора

- далее по этой зависимости путём интерполяции (используя массив значений параметров  $G_{R,\text{TD}}$ ,  $\pi_k^*$  и  $\eta_k^*$  вдоль выбранной напорной ветки) или графически (как это показано на рис. 2.3 и рис. 2.4) следует определить параметры компрессора  $G_{\text{B}.\text{IP}}$ ,  $\pi_{\kappa}^{*}$  и  $\eta_{\kappa}^{*}$  в рабочей точке на выбранной напорной ветке при условии, что в этой точке значение  $C = C_0$ .

Константа

$$
C_0 = \frac{\pi_{\text{\tiny K.p.}}^*}{G_{\text{\tiny B.mp.p.}}}/\sqrt{\frac{e_{\text{\tiny K.p.}}^*-1}{\eta_{\text{\tiny K.p.}}^*}}
$$

вычисляется на расчётном режиме работы компрессора по его параметрам на этом режиме, т.е. в точке « $P$ » (рис. 2.1).

Далее необходимо повторить аналогичный расчёт при других значениях  $\bar{n}_{\text{np}}$  и по полученным результатам построить рабочую линию на характеристике компрессора (рис. 2.5).

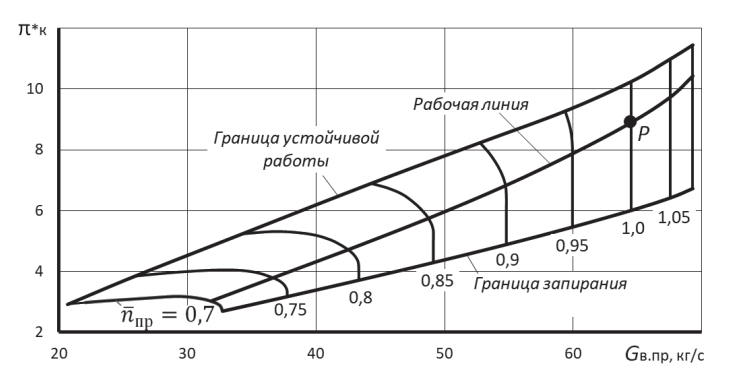

Рис. 2.5. Характеристика компрессора с рабочей линией

Характер изменения относительных параметров компрессора вдоль рабочей линии в зависимости от приведенных оборотов представлен на рис. 2.6. На этом рисунке относительные параметры определены как отношение значения параметра при заданном значении  $\bar{n}_{\text{nn}}$  к значению этого параметра на расчётном режиме, т.е.

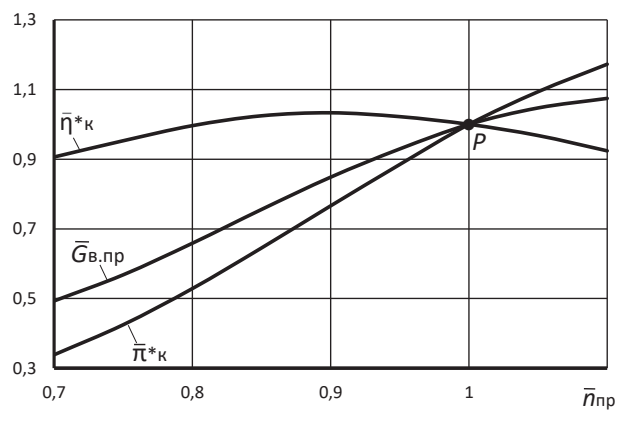

$$
\bar{G}_{\text{B}.\text{np}} = G_{\text{B}.\text{np}} / G_{\text{B}.\text{np.p}} \ , \ \ \bar{\pi}_{\text{K}}^* = \pi_{\text{K}}^* / \pi_{\text{K}.\text{p}}^* \ , \ \ \bar{\eta}_{\text{K}}^* = \eta_{\text{K}}^* / \eta_{\text{K}.\text{p}}^*
$$

Рис. 2.6. Изменение относительных параметров компрессора вдоль рабочей линии

#### Глава 3. Определение параметров и характеристик газогенератора

## 3.1. Определение параметров газогенератора

После определения положения рабочей линии на характеристике компрессора расчет характеристик газогенератора сводится к следующему.

При принятом допущении о постоянстве  $\pi_r^*$  и постоянном значении  $\sigma_{\kappa c}$ степень повышения давления в газогенераторе

$$
\pi^*_{\text{rr}}=\frac{p^*_\text{r}}{p^*_\text{s}}=\frac{\pi^*_\text{k}\sigma_{\text{kc}}}{\pi^*_\text{r}}
$$

оказывается пропорциональной  $\pi^*_{\nu}$ , т.е.

$$
\pi_{\text{rr}}^* = const \cdot \pi_{\kappa}^*
$$

Записав это выражение для произвольного и расчётного значения  $\bar{n}_{\text{mp}}$ , т.е.

$$
\pi_{\text{rr}}^* = \text{const} \cdot \pi_{\text{k}}^* \quad \text{if} \quad \pi_{\text{rr,p}}^* = \text{const} \cdot \pi_{\text{k,p}}^*,
$$

и разделив их друг на друга, получим, что для произвольного значения  $\bar{n}_{\text{m}}$ 

$$
\pi_{\text{rr}}^*=\pi_{\text{rr.p}}^*\tfrac{\pi_{\kappa}^*}{\pi_{\kappa.p}^*}
$$

где индекс "р" относится к расчетному режиму.

Из уравнения баланса расходов через компрессор, камеру сгорания и турбину компрессора, записанного в виде

$$
\frac{\pi_{\scriptscriptstyle{K}}^*}{G_{\scriptscriptstyle{\rm B,IP}}}=A\sqrt{\frac{T_{\scriptscriptstyle{\rm I}}^*}{T_{\scriptscriptstyle{\rm B}}^*}}\,
$$

следует, что степень подогрева рабочего тела в газогенераторе  $\Delta_{rr}^* = \frac{T_r^*}{T_r^*}$  изменяется при изменении  $\bar{n}_{\text{np}}$  пропорционально  $\left(\frac{\pi_{\kappa}^{*}}{G_{\text{max}}}\right)^{2}$ . Следовательно, при произвольном значении  $\bar{n}_{\text{m}}$ 

$$
\Delta_{\textrm{IT}}^* = \Delta_{\textrm{IT}.p}^*\left(\frac{\pi_{\textrm{\tiny K}}^*}{\pi_{\textrm{\tiny K.p}}^*}\right)^2\left(\frac{G_{\textrm{\tiny B}.\textrm{IP}.p}}{G_{\textrm{\tiny B}.\textrm{IP}}}\right)^2\,.
$$

При постоянном значении  $\pi_{\text{r}}^* = \frac{p_{\text{r}}}{n^*}$  отношение полных давлений перед и за турбиной компрессора также постоянно. Следовательно, сохраняется постоянным и отношение температур  $\frac{T_r^*}{T_r^*}$ , т.е.  $\frac{T_r^*}{T_r^*} = \frac{T_{r,p}^*}{T_{r,p}^*}$ , откуда следует, что  $T_{\rm T}^* = \frac{T_{\rm T}^*}{T_{\rm r.p}^*} T_{\rm T.p}^*$  или  $\tau_{\rm IT}^* = \tau_{\rm IT.p}^* \frac{\Delta_{\rm IT}^*}{\Delta_{\rm IT.p}^*}$ .

## 3.2. Определение приведенного расхода воздуха и топлива в двигателе

#### а) Определение приведенного расхода воздуха

Зависимость приведенного расхода воздуха  $G_{\text{B,ID}}$  от приведенных оборотов  $\bar{n}_{\text{m}}$  известна из результатов расчёта характеристики компрессора.

## б) Определение приведенного часового расхода топлива в основной камере сгорания

Из уравнения сохранения энергии для двигателя, записанного между сечениями "в-в" на входе в компрессор и "с-с" на выходе из сопла, пренебрегая затратами энергии на сжатие воздуха, отбираемого на самолетные нужды, по-

$$
g_{\rm T} = \frac{G_{\rm T}}{G_{\rm B} - G_{\rm or 0}} = \frac{c_{\rm T} (\dot{T}_{\rm c}^* - T_{\rm B}^*)}{u \eta_{\rm T}},
$$

откуда следует, что

лучим, что

$$
G_{\rm T} = \frac{c_{\rm \pi} (T_{\rm c}^* - T_{\rm B}^*)}{u^{\eta_{\rm T}}} G_{\rm B} (1 - g_{\rm \text{orb}}).
$$

Злесь:

- $-c_n = (0.883+0.000209 \cdot (T_{r}^{*}+0.48T_{r}^{*}))$ , кДж/(кг·К) условная теплоёмкость процесса подвода теплоты в основной камере сгорания [3];
- $T_c^*$  полная температура на выходе из сопла, равная полной температуре за турбиной  $T_{\tau}^*$ ;
- $H_u$  теплотворная способность топлива;
- п<sub>г</sub> коэффициент полноты сгорания топлива в основной камере сгорания:
- $G_{\rm B}$  расход воздуха через двигатель;
- $G_{\alpha\alpha\beta}$  отбор воздуха на самолётные нужды;
- $g_{\text{or}6} = G_{\text{or}6}/G_{\text{B}}$  коэффициент относительного отбора воздуха. Тогда часовой расход топлива

 $G_{\text{rq}} = 3600 \cdot G_{\text{r}} = 3600 \frac{c_{\text{n}} (T_{\text{c}}^* - T_{\text{n}}^*)}{u_{\text{q}}^*} G_{\text{B}} (1 - g_{\text{or}6}).$  $(3.1)$ 

Учитывая, что

$$
T_c^* = T_r^* = T_s^* \tau_{\text{IT}}^*, \quad G_{\text{B}.\text{IP}} = G_\text{B} \frac{101300}{p_s^*} \sqrt{\frac{T_s^*}{288}} \quad \text{if} \text{if} \quad G_{\text{TI}.\text{IP}} = G_{\text{TI}} \frac{101300}{p_s^*} \sqrt{\frac{288}{T_s^*}},
$$

после несложных преобразований получим, что

$$
G_{\text{tr,mp}} = 3600 \frac{c_{\text{n}}}{u_{\text{n}}}(1 - g_{\text{orb}}) G_{\text{B,mp}}(\tau_{\text{tr}}^* - 1).
$$

Пренебрегая изменением произведения  $\frac{c_{\text{II}}}{n_{\text{II}}} (1 - g_{\text{orb}})$  при изменении режима работы двигателя, будем иметь

$$
G_{\text{ru,np}} = \text{const} \cdot G_{\text{b,np}}(\tau_{\text{rr}}^* - 1).
$$

Записав это выражение и для расчётного режима работы двигателя, т.е.

$$
G_{\text{tr,mp,p}} = \text{const} \cdot G_{\text{a,mp,p}}(\tau_{\text{rr,p}}^* - 1),
$$

и разделив их друг на друга, получим

$$
G_{\text{r.u.mp}} = G_{\text{r.u.mp.p}} \frac{G_{\text{b.mp}}(\tau_{\text{rr}}^{*}-1)}{G_{\text{b.mp.p}}(\tau_{\text{rr},\text{p}}^{*}-1)}
$$

## в) Определение суммарного приведенного расхода топлива в двигателе на форсаже

Для определения суммарного приведенного расхода топлива в двигателе на форсаже запишем уравнение (3.1) применительно к этому режиму, заменив в нём полную температуру  $T_c^*$  на полную температуру  $T_{\phi}^*$  за форсажной камерой сгорания, т.е.

$$
G_{\scriptscriptstyle{\text{TV.}\Sigma}} = 3600 \frac{c_{\scriptscriptstyle{\text{R}}\Sigma}(T_{\scriptscriptstyle{\phi}}^{*} - T_{\scriptscriptstyle{\text{B}}}^{*})}{H_{\scriptscriptstyle{\text{U}}}\eta_{\scriptscriptstyle{\text{F}}}} G_{\scriptscriptstyle{\text{B}}}(1 - g_{\scriptscriptstyle{\text{OT}\hat{\mathfrak{O}}}}) \ .
$$

После аналогичных преобразований и допущения, как и в предыдущем пункте, получим, что  $\mathbb{Z}^{\mathbb{Z}}$ 

$$
G_{\text{T.T.} \text{I,II} \text{P} \cdot \Sigma} = G_{\text{T.T.} \text{I,II} \text{P} \cdot \Sigma \cdot \text{P}} \frac{G_{\text{B.} \text{I,II} \text{P}})(\Delta_{\Phi}^* - 1)}{G_{\text{B.} \text{I,II} \text{P}}(\Delta_{\Phi,\text{P}}^* - 1)},
$$

где  $\Delta_{\Phi}^* = T_{\Phi}^*/T_{\Phi}^*$  – степень повышения полной температуры газа в форсажной камере, а  $\Delta_{\phi,p}^* = T_{\phi,p}^*/T_B^*$  – то же самое на расчётном режим работы двигателя.

## 3.3. Расчёт характеристик газогенератора

Используя значения параметров компрессора вдоль его рабочей линии и полученные выше формулы, можно рассчитать характеристики газогенератора в абсолютном виде (таблица 3.1, рис. 3.1 и 3.2), т.е.

$$
\pi_{rr}^* = f_1(\bar{n}_{\text{np}}), \quad \tau_{rr}^* = f_2(\bar{n}_{\text{np}}), \quad \Delta_{rr}^* = f_3(\bar{n}_{\text{np}}), G_{\text{B}.\text{np}} = f_4(\bar{n}_{\text{np}}), \quad G_{\text{r}.\text{u}.\text{np}} = f_5(\bar{n}_{\text{np}}), \quad G_{\text{r}.\text{u}.\text{np}} = f_6(\bar{n}_{\text{np}})
$$

и его характеристику в относительном виде (таблица 3.2 и рис. 3.3), т.е.

$$
\begin{aligned}\n\bar{\pi}_{rr}^* &= \varphi_1(\bar{n}_{\text{np}}), & \bar{\tau}_{rr}^* &= \varphi_2(\bar{n}_{\text{np}}), & \bar{\Delta}_{rr}^* &= \varphi_3(\bar{n}_{\text{np}}), \\
\bar{G}_{\text{B}.\text{np}} &= \varphi_4(\bar{n}_{\text{np}}), & \bar{G}_{\text{r}.\text{u}.\text{np}} &= \varphi_5(\bar{n}_{\text{np}}), & \bar{G}_{\text{r}.\text{u}.\text{np}} &= \varphi_6(\bar{n}_{\text{np}})\n\end{aligned}
$$

Здесь относительные величины

$$
\bar{\pi}_{rr}^* = \pi_{rr}^*/\pi_{rr,p}^*, \quad \bar{\tau}_{rr}^* = \tau_{rr}^*/\tau_{rr,p}^*, \quad \bar{\Delta}_{rr}^* = \Delta_{rr}^*/\Delta_{rr,p}^*,
$$
\n
$$
\bar{G}_{\text{a},mp} = G_{\text{a},mp}/G_{\text{a},mp,p}, \quad \bar{G}_{\text{r},\text{u},mp} = G_{\text{r},\text{u},mp}/G_{\text{r},\text{u},mp,p}, \quad \bar{G}_{\text{r},\text{u},mp,\Sigma} = G_{\text{r},\text{u},mp,\Sigma,p},
$$
\n
$$
\text{true } \pi_{rr,p}^*, \quad \tau_{rr,p}^*, \quad \Delta_{rr,p}^*, \quad G_{\text{a},mp,p}^*, \quad G_{\text{r},\text{u},mp,p}^*, \quad H \quad G_{\text{r},\text{u},mp,\Sigma,p} - \text{pace\text{t}f} = \text{space\text{t}f} = \text{space\text{
$$

тепя

Таблица 3.1. Характеристики газогенератора в абсолютном виде

| $\bar{n}_{\rm np}$ | $\pi^*_{rr}$ | $\Delta^*$ <sub>IT</sub> | $\tau^*_{\rm tr}$ | $G_{\text{\tiny T.4.}np}$ | $G_{\text{\tiny{B.}\Pi\text{p}}}$ |
|--------------------|--------------|--------------------------|-------------------|---------------------------|-----------------------------------|
| 0,700              | 0,889        | 1,968                    | 1,527             | 526,452                   | 31,809                            |
| 0,750              | 1,115        | 2,335                    | 1,811             | 869,584                   | 36,643                            |
| 0,800              | 1,388        | 2,689                    | 2,086             | 1303,125                  | 42,492                            |
| 0,850              | 1,694        | 3,044                    | 2,362             | 1833,183                  | 48,743                            |
| 0,900              | 2,012        | 3,405                    | 2,642             | 2444,868                  | 54,727                            |
| 0,950              | 2,324        | 3,785                    | 2,936             | 3124,062                  | 59,957                            |
| 1,000              | 2,627        | 4,177                    | 3,241             | 3856,339                  | 64,504                            |
| 1,050              | 2,873        | 4,556                    | 3,535             | 4539,494                  | 67,543                            |
| 1,100              | 3,080        | 4,974                    | 3,860             | 5224,796                  | 69,311                            |

Таблица 3.2. Характеристики газогенератора в относительном виде

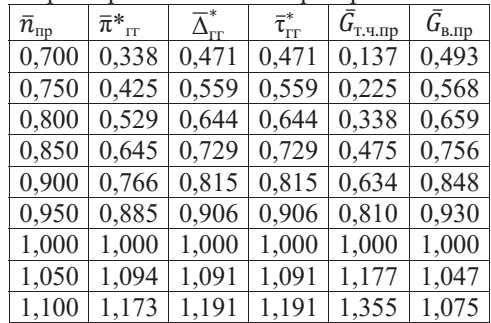

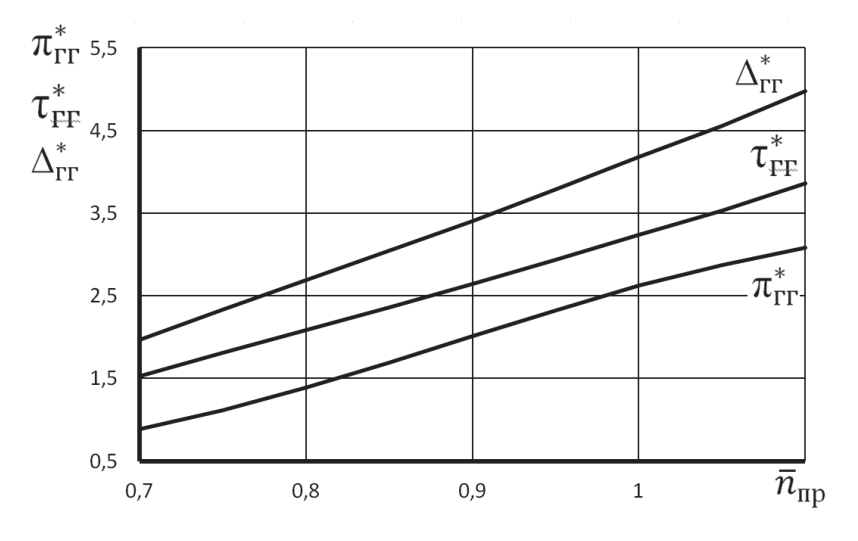

Рис. 3.1. Характеристики газогенератора в абсолютном виде

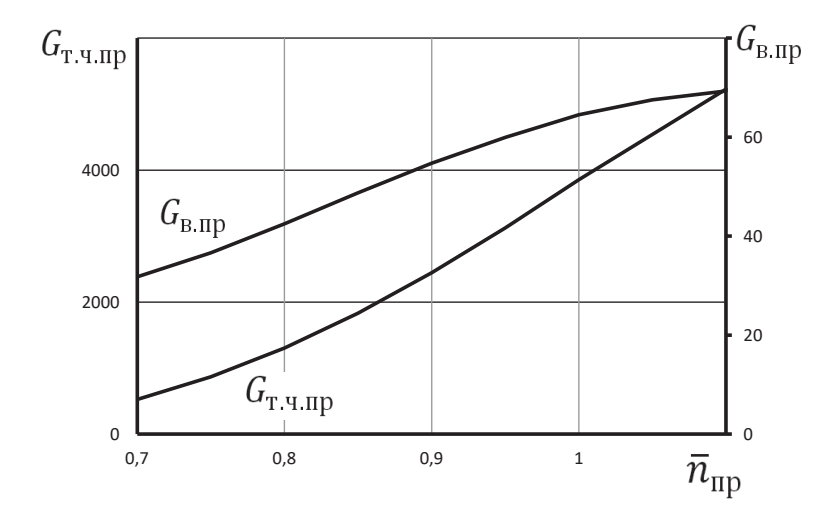

Рис. 3.2. Характеристики газогенератора в абсолютном виде

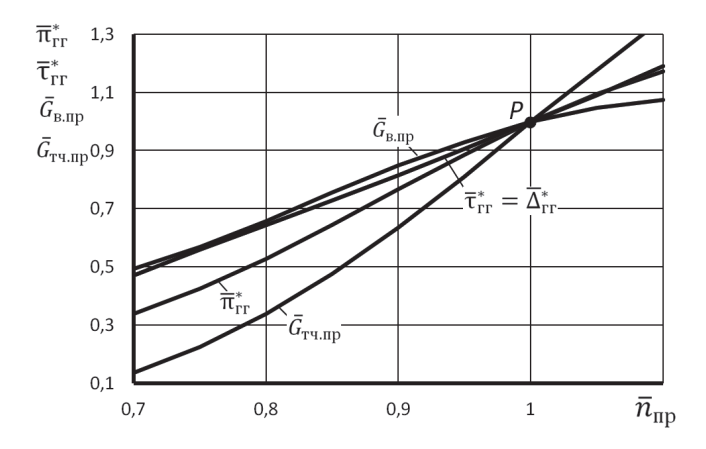

Рис. 3.3. Характеристики газогенератора в относительном виде

## Глава 4. Построение линии предельных режимов и формирование программы регулирования двигателя на максимальном режиме

#### 4.1. Построение линии предельных режимов работы двигателя

Линия предельных режимов строится с учетом основных ограничений, которые могут накладываться на параметры, характеризующие условия работы элементов двигателя или силовой установки летательного аппарата в целом.

Для ТРД такими ограничениями являются [4]:

а)  $n \leq n_{\text{max}}$  – ограничение по прочности ротора двигателя;

б)  $T_r \leq T_{\text{rmax}}^*$  – ограничение по жаропрочности лопаток турбины;

в)  $n_{\text{mp}} \le n_{\text{mp max}}$  – ограничение по газодинамической устойчивости компрессора (что связано со значительным увеличением углов атаки в последних ступенях компрессора на рабочих режимах при  $\overline{n}_{\text{m}} > 1$ ).

Изменение температуры на входе в двигатель  $T_{p}^{*}$  может быть вызвано как изменением высоты и скорости полёта, так и погодными (климатическими) условиями. Повышение  $T_{\text{R}}^{*}$  при поддержании  $n = n_{\text{max}} = \text{const}$  может стать причиной недопустимого превышения значения  $T_{\text{r max}}^*$ .

Линия предельных режимов работы ТРД строится в виде зависимости предельно допустимого значения приведенной частоты вращения компрессора  $n_{\rm np}$ от температуры заторможенного потока воздуха на входе в двигатель  $T_{\rm s}^*$  в заданном диапазоне её изменения с учётом указанных выше ограничений.

Расчет и построение линии предельных режимов работы ТРД с одновальным газогенератором может быть выполнен в следующем порядке.

Задаётся необходимый диапазон значений полной температуры  $T_{\text{R}}^{*}$  на входе в двигатель. В этом диапазоне значений  $T_{\textrm{R}}^{*}$  определяются значения приведенных оборотов, соответствующих ограничению по прочности (т.е. по  $n_{\text{max}}$ ), с помощью следующей зависимости

$$
\bar{n}_{\text{np}} = \bar{n}_{\text{max}} \sqrt{T_{\text{B.p}}^* / T_{\text{B}}^*}.
$$

Здесь  $T_{\text{\tiny BD}}^{*}$  – значение полной температуры на расчётном режиме работы двигателя. Если расчётный режим соответствует значениям  $H=0$  и M=0, то  $T_{\text{B,D}}^*$  =  $288,15K$ .

Для определения значений  $\bar{n}_{\text{m}}$ , соответствующих ограничению по жаропрочности лопаток турбины (т.е. по  $T^*_{\text{rmax}}$ ), вначале вычисляются значения  $\Delta_{rr}^* = T_{r \max}^* / T_{B}^*$  в заданном диапазоне изменения  $T_{B}^*$ . Затем по характеристике газогенератора, рассчитанной выше (рис. 3.1), определяются значения  $\bar{n}_{\text{m}}$ , соответствующие вычисленным значениям  $\Delta_{rr}^*$  в заданном диапазоне изменения  $T_{\rm p}^*$ .

По результатам этих расчетов строится график (рис. 4.1), на котором изображаются две кривые, соответствующие каждому из рассмотренных ограничений, и добавляется к ним ещё и ограничение по запасу устойчивости компрессора ГГ в виде горизонтальной линии, соответствующей  $\bar{n}_{\text{no}} = \bar{n}_{\text{no max}}$ .

Так как при каждом значении  $T_{\rm B}^*$  значение  $\bar{n}_{\rm m}$  не должно превышать ограничиваемого значения, определяемого каждой из этих кривых, то огибающая этих линий снизу (жирная линия) и предоставляет собой линию предельных режимов работы одновального ТРД.

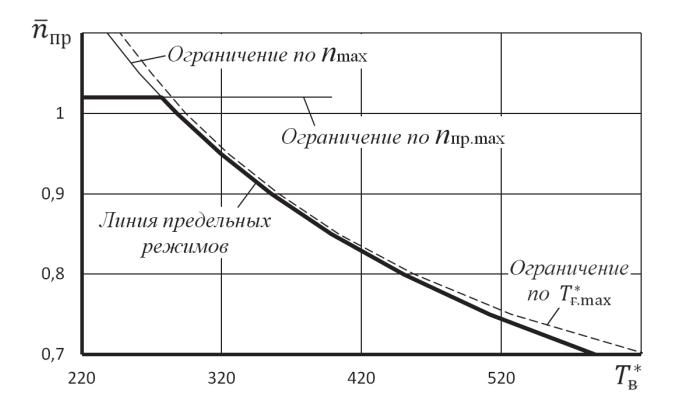

Рис.4.1. Линия предельных режимов работы ТРД с одновальным газогенератором

Как видно, в этом примере линии ограничений по  $n_{\text{max}}$  и по  $T_{\text{max}}^*$  не пересекаются, хотя, как правило, они пересекаются.

## 4.2. Формирование программы регулирования двигателя на максимальном режиме

Построенная линия предельных режимов работы двигателя является основой для формирования программы регулирования ТРД на максимальном режиме.

Обычно ТРД снабжаются системами измерения частоты вращения ротора *п*, температуры воздуха на входе  $T_{\rm B}^*$  и температуры газа перед турбиной компрессора  $T_r^*$  (если она невелика) или за турбиной  $T_r^*$ , по которой можно косвенно следить за температурой газа перед турбиной  $T_r^*$ .

С учетом показаний датчиков всех этих систем формируется программа регулирования ТРД на максимальном режиме, которая представляет собой зависимости относительных параметров двигателя  $\bar{n}$ ,  $\bar{n}_{\text{m}}$  и  $\bar{T}_{\text{r}}^*$  от  $T_{\text{B}}^*$  с учетом эксплуатационных ограничений.

На рис. 4.2 показана примерная программа регулирования ТРД с одновальным газогенератором *по температуре*  $T_{\scriptscriptstyle{R}}^{*}$  на максимальном режиме, учитывающая ограничения  $\bar{n}_{\text{max}}$ ,  $\bar{n}_{\text{max}}$  и  $\bar{T}_{\text{max}}^*$ . Она построена в соответствии с линией предельных режимов, изображенной на рис. 4.1.

На 1-м участке этой программы при снижении полной температуры воздуха на входе в двигатель  $T_{\scriptscriptstyle \rm R}^*$  для обеспечения минимального запаса устойчивости компрессора ограничивается максимальное значение  $\bar{n}_{\text{nn}}$ , т.е.

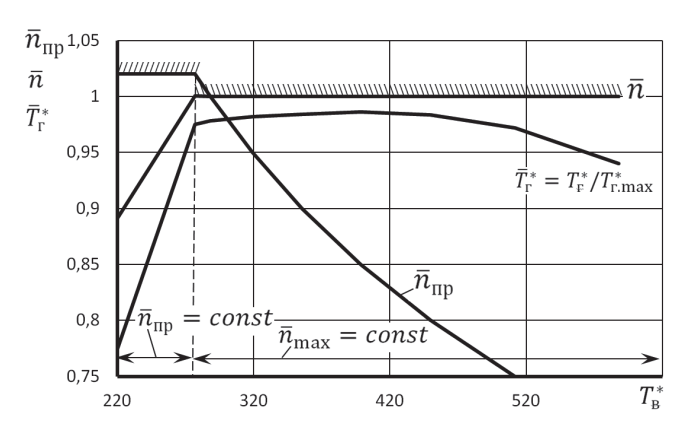

$$
\bar{n}_{\text{np max}} = \bar{n}\sqrt{288/T_{\text{B}}^*} = \text{const.}
$$

Рис. 4.2. Программа регулирования одновального ТРД

Это производится путём автоматического снижения физических оборотов  $\bar{n}$ двигателя за счёт снижения температуры газа перед турбиной  $T_{\rm r}^*$ . Закон её изменения на этом участке можно определить следующим образом.

Так как при  $\bar{n}_{\text{max}}$  = const двигатель работает на подобных режимах, то все его критериальные параметры постоянны, в том числе и

$$
\Delta_{rr}^* = \frac{T_r^*}{T_B} = \text{const.}
$$

Отсюда следует, что температура газа перед турбиной при снижении  $T_{\text{\tiny B}}^{*}$ на этом участке также снижается пропорционально  $T_{\text{\tiny B}}^*$ , т.е.  $T_{\text{\tiny F}}^* = \text{const}\cdot T_{\text{\tiny B}}^*$ .

*На 2-м участке* программы наступает ограничение по максимальному значению физических оборотов  $\bar{n} = \bar{n}_{\text{max}} = \text{const}$  для обеспечения прочности ротора двигателя. Поэтому при увеличении  $T_{\text{\tiny B}}^*$  на этом участке приведенные обороты двигателя  $\bar{n}_{\text{mp}} = \bar{n}_{\text{max}} \sqrt{288/T_{\text{B}}^{*}}$  снижаются.

Как видно из рис. 4.2, в этом примере ограничение максимального значения  $\bar{n}$  на этом участке при увеличении  $T_{\text{\tiny B}}^*$  производится путём соответствующего изменения температуры газа перед турбиной  $T_{\rm r}^*$  по сравнению с характером её изменения на 1-м участке. Однако температура газа перед турбиной на этом участке не достигает максимально-допустимого её значения  $T^*_{\rm r.max}$  .

## **Глава 5. Расчет эксплуатационных характеристик ТРДФ**

## **5.1. Виды эксплуатационных характеристик ТРДФ**

*Характеристиками авиационных ГТД называются* зависимости тяги и удельного расхода топлива от условий полета и режима работы двигателя.

Протекание характеристик двигателя зависит от многих факторов и, в частности, определяется схемой двигателя, его расчетными параметрами, программой управления и внешними условиями.

К характеристикам ТРД относятся высотно-скоростные и дроссельные характеристики.

*Высотно-скоростными характеристиками (ВСХ) называются* зависимости тяги *P* и удельного расхода топлива *C*уд от числа М*<sup>Н</sup>* (скорости полета) и высоты полета *Н* на заданном режиме работы двигателя и принятой программе его управления.

При расчете ВСХ выбирается один из режимов работы двигателя: максимальный или полный форсированный режим.

*Дроссельными характеристиками (ДХ) двигателя называются* зависимости тяги *P* и удельного расхода топлива  $c_{v_{II}}$  от режима работы двигателя, то есть от его оборотов *n*, при неизменных условиях полета (*Н* и М<sub>*Н*</sub>) и принятой программе его управления.

При расчете характеристик ТРД используются полученные ранее характеристики газогенератора, линия предельных режимов и программа регулирования двигателя.

#### 5.2. Расчет скоростных характеристик ТРЛФ

Скоростными характеристиками (СХ) двигателя называются зависимости тяги P и удельного расхода топлива  $c_{\rm vn}$  от числа  $M_H$  (скорости полета) на неизменной высоте полета ( $H$ =const) при заданном режиме работы двигателя и принятой программе его регулирования.

## а) Расчёт скоростной характеристики ТРДФ на максимальном режиме

Расчет скоростной характеристики двигателя (для различных высот полета) на основе полученных ранее характеристик газогенератора ведется в следующем порядке [8].

1. Задаётся несколько значений М<sub>и</sub> и при H=const определяются значения параметров атмосферы  $p_H$ , T и параметров заторможенного потока на входе в компрессор, а также скорости полета:

$$
T_{\rm B}^* = T \left(1 + \frac{k-1}{2} M^2\right), \quad K; \qquad p_{\rm B}^* = p \sigma_{\rm BX} \left(1 + \frac{k-1}{2} M^2\right)^{\frac{1}{k-1}}, \quad \text{IIa};
$$

$$
V = M \sqrt{kRT}, \quad M/c.
$$

2. По линии предельных режимов работы двигателя (рис. 4.1) находится соответствующее определённому значению  $T_{\text{B}}^*$  значение  $\bar{n}_{\text{m}} = \bar{n}\sqrt{288/T_{\text{B}}^*}$  на максимальном режиме его работы.

Примечание. Для четкого выделения изломов на графиках зависимостей  $P = f(M_H)$  и  $c_{vA} = f(M_H)$ , обусловленных переходом от одного эксплуатационного ограничения к другому (см. рис. 4.2), кроме определённых значений  $T_{\rm a}^*$ , задаются также и значения  $T_{\textrm{s}}^{*}$ , соответствующие этим изломам. Для каждого из этих значений  $T_{\rm a}^{*}$  определяются те числа М<sub>Н</sub> полета, при которых будут наблюдаться эти изломы. Ниже на рис. 5.1 и 5.3 эти точки излома изображены пунктирными линиями.

3. По характеристике газогенератора, представленной в численном виде в табл. 3.1, путём интерполяции или графически по рис. 3.1 и 3.2 находятся соответствующие данному значению  $\bar{n}_{\text{m}}$  значения

$$
\pi_{\text{rr}}^*, \qquad \tau_{\text{rr}}^*, \qquad G_{\text{B}.\text{np}} \qquad H \qquad G_{\text{T}.\text{q}.\text{np}}.
$$

4. Определяются значения расхода воздуха и часового расхода топлива:

$$
G_{\scriptscriptstyle{B}}\,=\,G_{\scriptscriptstyle{\rm{B}},\text{IP}}\,\frac{p_{\scriptscriptstyle{\rm{B}}}^*}{101300}\sqrt{\frac{288}{T_{\scriptscriptstyle{\rm{B}}}^*}}\,,\;\;\text{K}\Gamma/\text{C};\qquad\;G_{\scriptscriptstyle{\rm{T}},\text{Y}}\,=\,G_{\scriptscriptstyle{\rm{T}},\text{Y}\,\text{IP}}\,\frac{p_{\scriptscriptstyle{\rm{B}}}^*}{101300}\sqrt{\frac{T_{\scriptscriptstyle{\rm{B}}}^*}{288}}\,,\;\;\text{K}\Gamma/\text{Y}.
$$

5. Далее вычисляются:

- степень понижения давления газа в сопле

$$
\pi_{\rm c} = \sigma_{\rm \varphi_K} \sigma_{\rm pc} \tau_{\rm rr}^* p_{\rm B}^* / p_H; \qquad e_{\rm c} = \frac{\Lambda_{\rm r}^2}{c} \quad (k_{\rm r} = 1.33);
$$

- полная температура перед соплом

$$
T_{\rm c}^* = T_{\rm T}^* = \tau_{\rm TT}^* T_{\rm B}^*, \ \rm K;
$$

- скорость истечения газа из сопла при условии, что расширение газа в сопле полное

$$
c_{\rm c} = \varphi_{\rm c} \sqrt{2c_{\rm pr} T_{\rm c}^* \left(1 - \frac{1}{e_{\rm c}}\right)}, \ \ \text{m/c};
$$

- расход газа через сопло

 $G_{\text{KD}} = G_{\text{B}} (1 - g_{\text{orb}}) + G_{\text{r},q} / 3600$ , Kr/c;

- тяга и удельный расход топлива двигателя

 $P = G_{\text{Kn}} c_{\text{c}} - G_{\text{B}} V$ , H;  $c_{\text{VII}} = G_{\text{T,II}} / P$ , KT/(H·4).

Таблица 5.1. Пример расчёта скоростной характеристики двигателя на максимальном режиме ( $H=0$ )

| М     | $T_{\scriptscriptstyle\rm R}^*$ | $\bar{n}_{\text{up}}$ |       | $\tau_{rr}^*$ | $G_{\text{B,ID}}$ | $G_{\text{T,II} \text{ IID}}$ | $\sigma_{\rm rx}$ | $p_{\scriptscriptstyle \mathrm{D}}^*$ | $p_{\tau}^*$ |
|-------|---------------------------------|-----------------------|-------|---------------|-------------------|-------------------------------|-------------------|---------------------------------------|--------------|
| 2.281 | 587,755                         | 0.700                 | 0.889 | 1.527         | 31,809            | 526,452                       | 0.874             | 1074860.615                           | 955482,443   |
| 1.972 | 512,000                         | 0.750                 | 1.115 | 1.811         | 36.643            | 869.584                       | 0.923             | 700384.855                            | 781257.683   |
| 1.677 | 450,000                         | 0.800                 | 1.388 | 2.086         | 42,492            | 1303.125                      | 0.950             | 459169,097                            | 637439.742   |
| 1.386 | 398,616                         | 0.850                 | 1.694 | 2.362         | 48,743            | 1833,183                      | 0.962             | 304113.889                            | 515248,489   |
| 1.083 | 355,556                         | 0.900                 | 2.012 | 2.642         | 54.727            | 2444.868                      | 0.964             | 204318,468                            | 411074.874   |
| 0.735 | 319,114                         | 0.950                 | 2.324 | 2.936         | 59.957            | 3124,062                      | 0.962             | 139587.467                            | 324385,093   |
| 0.000 | 288,000                         | 1.000                 | 2.627 | 3.241         | 64.504            | 3856,339                      | 0.920             | 93216,993                             | 244839.367   |

Таблина 5.1. (Прлоджение)

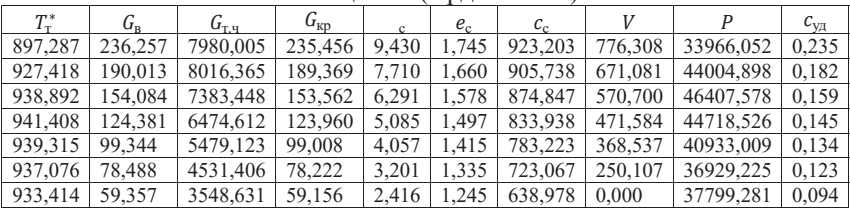

## б) Расчёт скоростной характеристики ТРДФ на форсажном режиме

Скоростная характеристика на форсажном режиме рассчитывается одновремённо с расчётом скоростной характеристики на максимальном режиме работы двигателя на той же высоте и в том же диапазоне значений чисел Маха. Порядок её расчёта следующий.

Определяется суммарный (в основной и форсажной камере сгорания) часовой расход топлива на полном форсированном режиме:

$$
G_{\text{ru},\Sigma} = 3600 \frac{c_{\text{ru},\Sigma}(T_{\phi}^* - T_{\text{m}}^*)}{u_{\text{u}}}} G_{\text{B}}(1 - g_{\text{or}5}), \ \text{kr}/\text{u},
$$

гле:

 $-c_{n\overline{\Sigma}} = [0.883+0.000209 \cdot (T_{\phi}^*+0.48T_{\phi}^*)]$ , кДж/(кг·К) – условная суммарная теплоёмкость процесса подвода теплоты в основной и форсажной камере сгорания [3];

-  $T_{\phi}^{*}$  - заданное в исходных данных максимальное значение полной температуры газов в форсажной камере сгорания;

Далее определяются следующие параметры двигателя:

- степень понижения давления газа в сопле

$$
- \pi_{c,\phi} = \sigma_{\phi\kappa,\phi}\sigma_{\rho c,\phi}\pi_{rr}^* p_{\rm B}^* / p_{\rm H} , \quad e_{c,\phi} = \pi_{c,\phi}\frac{R_{r,\phi}}{R_{r,\phi}} \quad (k_{r,\phi} = 1.25);
$$

- скорость истечения газа из сопла при полном расширении газа в нём

$$
c_{\rm c,\varphi} = \varphi_{\rm c} \sqrt{2c_{p{\rm r,\varphi}}T_{\Phi}^* \left(1 - \frac{1}{e_{\rm c,\varphi}}\right)}, \ \mathrm{m/c};
$$

- расход газа через сопло

 $\hat{G}_{\text{\tiny KD},\text{b}} = G_{\text{\tiny B}} (1 - g_{\text{or}0}) + G_{\text{\tiny T-H},\Sigma} / 3600, \text{ kT/c};$ 

- тяга и удельный расход топлива двигателя

 $P_{\phi} = G_{\text{KD},\phi} c_{\text{c},\phi} - G_{\text{B}} V$ , H;  $c_{\text{VD},\phi} = G_{\text{T},\text{U}} P_{\phi}$ , KT/(H·4).

**Примечание.** Значение  $\pi_{rr}^*$  и  $G_R$  определено при расчёте скоростной характеристики двигателя на максимальном режиме.

Таблица 5.2. Пример расчёта скоростной характеристики двигателя на форсажном режиме ( $H=0$ )

| М     | $c_{\pi\Sigma}$ | $g_{\tau\Sigma}$ | $G_{\tau \cdot \tau}$ . $\Sigma$ | $G_{\text{KP}}$ . $\Phi$ | $\pi_{c,\Phi}$ | $e_{c,\phi}$ |
|-------|-----------------|------------------|----------------------------------|--------------------------|----------------|--------------|
| 2,281 | 1,360           | 0,047            | 39188,437                        | 242,417                  | 8,687          | 1,541        |
| 1.972 | 1,352           | 0,049            | 33023,026                        | 195,386                  | 7,103          | 1,480        |
| 1,677 | 1,346           | 0.051            | 27766,320                        | 158,716                  | 5,795          | 1,421        |
| 1,386 | 1,341           | 0,053            | 23068,122                        | 128,301                  | 4,684          | 1,362        |
| 1,083 | 1,337           | 0,054            | 18859,152                        | 102,596                  | 3,737          | 1,302        |
| 0,735 | 1,333           | 0,055            | 15188,336                        | 81,137                   | 2,949          | 1,241        |
| 0,000 | 1,330           | 0,056            | 11671,535                        | 61,412                   | 2.226          | 1,174        |

Таблица 5.2. (Продолжение)

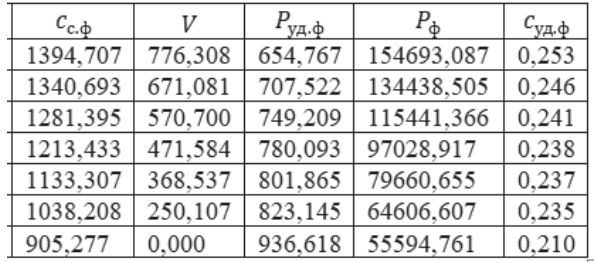

Как правило, скоростные характеристики двигателей прямой реакции рассчитываются для нескольких высот полета, а результаты такого расчета строятся на одном графике (рис. 5.1 ... 5.4) и называются высотно-скоростными характеристиками двигателя (ВСХ).

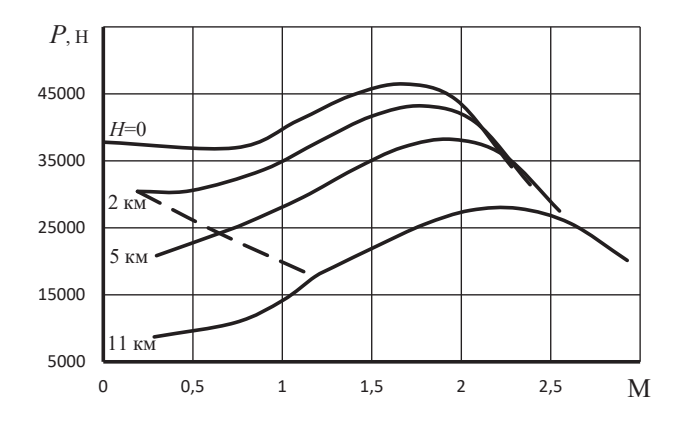

Рис. 5.1. Высотно-скоростная характеристика на максимальном режиме работы двигателя

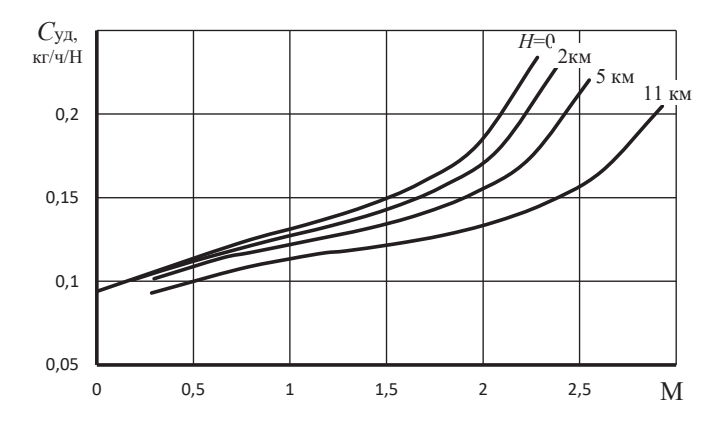

Рис. 5.2. Высотно-скоростная характеристика на максимальном режиме работы двигателя

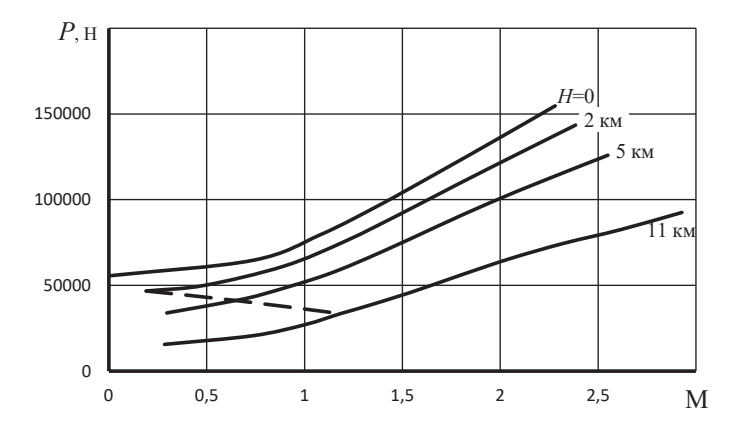

Рис. 5.3. Высотно-скоростная характеристика на форсажном режиме работы двигателя

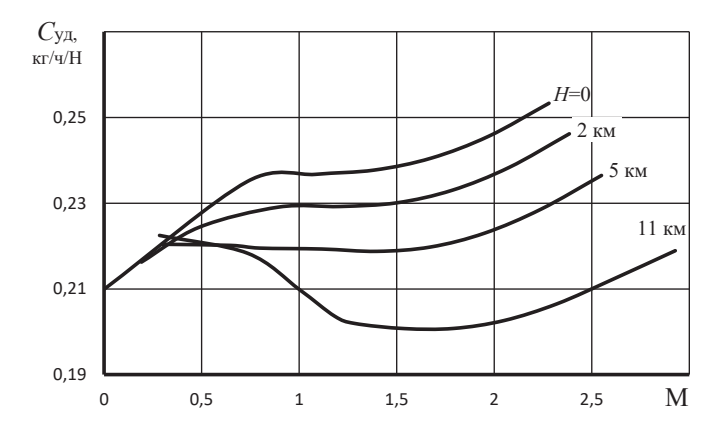

Рис. 5.4. Высотно-скоростная характеристика на форсажном режиме работы двигателя

## **5.3. Расчет дроссельных характеристик ТРДФ**

*Дроссельной характеристикой турбореактивного двигателя называется* зависимость тяги и удельного расхода топлива от режима работы двигателя (изменении положения рычага управления двигателем) или взаимозависимость между тягой и удельным расходом топлива при изменении режима работы (в данных условиях полета).

## а) Порядок расчёта дроссельной характеристики ТРЛФ на безфорсажном режиме

Для двигателей, не имеющих форсажной камеры сгорания, (или для ТРДФ на режимах с выключенной форсажной камерой) дроссельные характеристики рассчитываются в диапазоне режимов от максимального, соответствующего максимальному значению  $n_{\text{np}}$  ( $n_{\text{np max}}$ ) по линии предельных режимов при данной  $T_{\rm R}^*$  (определяемой условиями полета, т.е. T и  $M_H$ , рис. 5.1), до минимального, соответствующего минимальному значению  $n<sub>nn</sub>$  из числа полученных при расчете характеристик газогенератора двигателя  $(n_{\text{min}})$ .

В этом диапазоне выбирается несколько (4 ... 5) значений  $n_{\text{m}}$  (включая  $n_{\text{np max}}$  и  $n_{\text{np min}}$ ) и для каждого из них определяются значения  $G_{\text{B min}}$ ,  $G_{\text{p}}$ <sub>m</sub>,  $\pi_{\text{rr}}^{*}$ и  $\tau_{rr}^*$ . Затем проводится вычисление тяги и удельного расхода топлива двигателя по тем же формулам, которые используются при расчете высотноскоростных характеристик, а именно:

$$
T_{\rm B}^* = T \left( 1 + \frac{k-1}{2} M^2 \right); \quad p_{\rm B}^* = \sigma_{\rm BX} p \left( 1 + \frac{k-1}{2} M^2 \right)^{\frac{k_r}{k_r - 1}}; \quad p_{\rm T}^* = \pi_{\rm IT}^* p_{\rm B}^*;
$$
  
\n
$$
G_{\rm B} = G_{\rm B,IP} \frac{p_{\rm B}^*}{101300} \sqrt{\frac{288}{T_{\rm B}^*}}; \quad G_{\rm T,II} = G_{\rm T,II,IP} \frac{p_{\rm B}^*}{101300} \sqrt{\frac{T_{\rm B}^*}{288}};
$$
  
\n
$$
G_{\rm KD} = G_{\rm B} \left( 1 - g_{\rm OT6} \right) + G_{\rm T,II} / 3600; \quad T_{\rm C}^* = T_{\rm T}^* = \tau_{\rm IT}^* T_{\rm B}^*;
$$
  
\n
$$
c = \sigma_{\phi_{\rm K}} \sigma_{\rm pC} p_{\rm T}^* / p \quad ; \quad e_{\rm C} = \frac{k_r - 1}{c} \text{ min } k_{\rm T} = 1,33;
$$
  
\n
$$
c_{\rm C} = \phi_{\rm C} \sqrt{2c_{\rm pr} T_{\rm C}^* \left( 1 - \frac{1}{e_{\rm C}} \right)}; \quad V = a \quad M ;
$$
  
\n
$$
P = G_{\rm KD} c_{\rm C} - G_{\rm B} V, \quad H; \quad c_{\rm VI} = G_{\rm T,II} / P, \quad \text{KT/}(H \cdot H).
$$

Значение параметров двигателя, полученные при расчёте дроссельной характеристики на безфорсажном режиме на  $H=0$  и М=0, представлены в табл. 5.3.

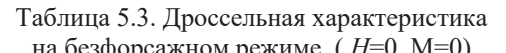

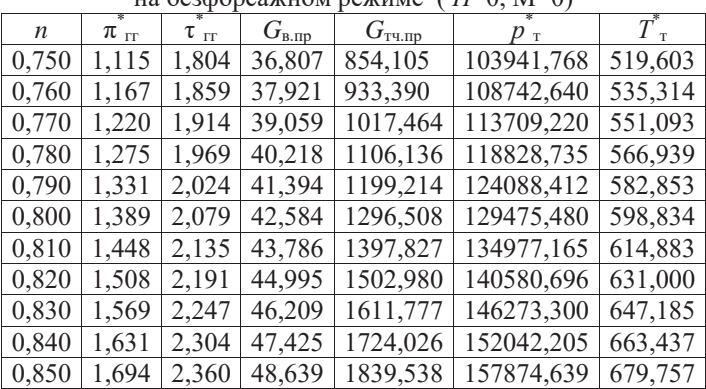

| 0,860 | 1.757 | 2,417 | 49.848 | 1958,120 | 163757,828 | 696,145 |
|-------|-------|-------|--------|----------|------------|---------|
| 0,870 | 1.820 | 2.474 | 51,049 | 2079,582 | 169679,002 | 712,600 |
| 0,880 | 1.884 | 2.532 | 52,240 | 2203,734 | 175625,387 | 729,123 |
| 0,890 | 1.948 | 2,589 | 53,415 | 2330,385 | 181584,211 | 745,713 |
| 0.900 | 2.012 | 2.647 | 54,574 | 2459,344 | 187542,702 | 762,372 |
| 0.950 | 2.327 | 2.940 | 59,995 | 3132,077 | 216883,125 | 846,678 |
| 1,000 | 2,621 | 3,238 | 64,505 | 3833,887 | 244299,366 | 932,676 |
|       |       |       |        |          |            |         |

Таблица 5.3. (Продолжение)

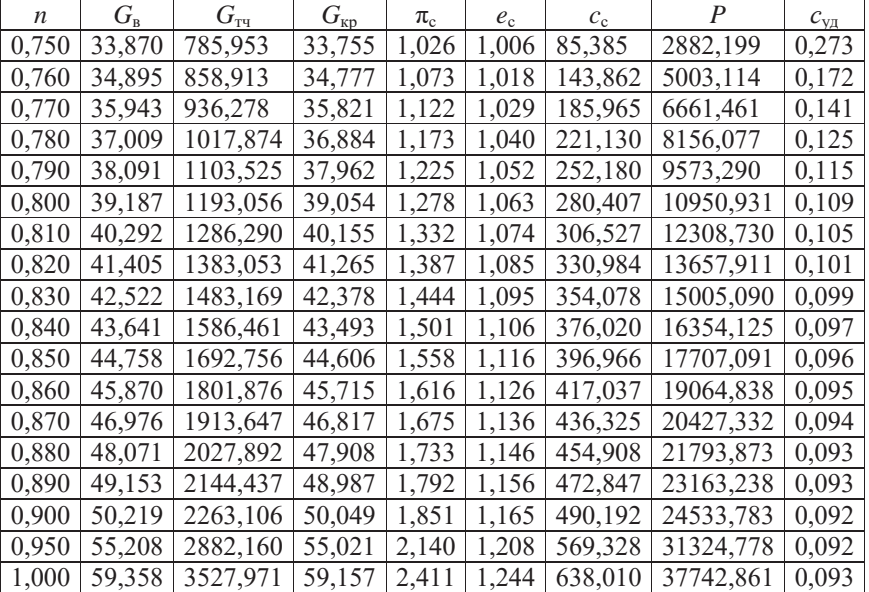

## б) Порядок расчёта дроссельной характеристики ТРДФ на форсажном режиме

Для ТРД, снабженных форсажной камерой, дроссельные характеристики на форсированных режимах рассчитываются в диапазоне режимов от полного форсированного режима («полного форсажа») с температурой газа на выходе из форсажной камеры  $T_{\phi \text{ max}}^*$  до минимального форсированного режима с температурой  $T_{\phi \text{ min}}^*$ , которая, как правило, равна  $T_{\text{max}}^*$  + (50 ... 100) К. Значение  $T_{\text{\tiny{T}}\text{max}}^{*}$  соответствует полной температуре газа за турбиной на максимальном режиме работы двигателя, т.е. без форсажа.

Расчет дроссельной характеристики на форсаже ведется после расчёта дроссельной характеристики на безфорсажном режиме в следующем порядке.

Выбирается несколько (4 ... 5) значений температуры  $T_{\phi}^{*}$  в диапазоне от  $T_{\text{m}}^{*}$  пах до  $T_{\text{m}}^{*}$  піп (включая эти крайние значения) и для каждого из них определяются:

- $-c_{n\overline{\Sigma}} = [0.883+0.000209 \cdot (T_{\phi}^*+0.48T_{\text{B}}^*)]$ , кДж/(кг·К) условная суммарная теплоёмкость процесса подвода теплоты в основной и форсажной камере сгорания;
- $G_{\text{L},\text{L}} = 3600 G_{\text{B}} (1 g_{\text{0T6}}) \frac{c_{\text{nZ}} (T_{\phi}^* T_{\text{B}}^*)}{m_{\text{nS}}}$  суммарный расход топлива в основной и форсажной камере сгорания, где  $G_R$  – расход воздуха на максимальном безфорсажном режиме работы двигателя;
- $-G_{\text{\tiny KP},\phi} = G_{\text{\tiny B}}(1 g_{\text{off}}) + \frac{G_{\text{\tiny T,T,Z}}}{2600}$  расход газа через критическое сечение со-
- ${}_{c.\phi} = \sigma_{\phi\kappa,\phi}\sigma_{\text{pc},\phi}$  \*  $p^*_{\text{p}}p^*_{\text{B}}/p$ ,  $e_{c.\phi} = \frac{k_{\text{r},\phi^{-1}}}{k_{\text{r},\phi}}$  степень понижения давления в сопле при полном расширении газа в нём  $(k_{r.b} = 1,25)$ ;

Примечание. Значение  $\pi_{rr}^*$  и  $G_B$  определены при расчёте скоростной характеристики двигателя на максимальном режиме.

- $-c_{c,\phi} = \varphi_{c,\phi} \sqrt{2c_{pr,\phi}T_{\phi}^*\left(1-\frac{1}{e_{c,\phi}}\right)}$ , м/с скорость истечения газа из сопла;
- $-P_{\phi} = G_{\kappa p, \phi} c_{\kappa \phi} G_{\kappa} V$ , Н;  $c_{\gamma \alpha, \phi} = G_{\tau, \eta, \Sigma} / P_{\phi}$ , кг/(Н·ч) тяга и удельный расход топлива в двигателе на форсажном режиме.

Значение параметров двигателя при расчёте дроссельной характеристики на форсажном режиме на H=0 и M=0 представлен в табл. 5.4.

| $T^*_{\phi}$ | $c_{\overline{\mathfrak{n}}\Sigma}$ | $G_{\text{r} \text{y}}$ | $G_{\text{\tiny{KP.}\Phi}}$ | $\pi_{\rm c. d}$ | $e_{\rm c, b}$ | $c_{\rm c, b}$ | $P_{\text{th}}$ | $c_{\rm yq.}\phi$ |
|--------------|-------------------------------------|-------------------------|-----------------------------|------------------|----------------|----------------|-----------------|-------------------|
| 2000,000     | 1.330                               | 11671,797               | 61.413                      | 2.411            | 1.192          | 945,704        | 58078,770       | 0.201             |
| 1800,000     | 1.288                               | 9984.269                | 60.944                      | 2.411            | 1.192          | 897,174        | 54677,802       | 0.183             |
| 1600,000     | 1.246                               | 8382.455                | 60,500                      | 2.411            | 1.192          | 845,864        | 51174.360       | 0.164             |
| 1400,000     | 1.204                               | 6866.356                | 60.078                      | 2.411            | 1.192          | 791.233        | 47536,012       | 0.144             |
| 1200,000     | 1.163                               | 5435,971                | 59.681                      | 2.411            | 1.192          | 732.539        | 43718.736       | 0.124             |
| 1100,000     | 1.142                               | 4752,922                | 59.491                      | 2.411            | 1.192          | 701,353        | 41724.431       | 0.114             |
| 1032,000     | 1,128                               | 4300,688                | 59,366                      | 2.411            | 1,192          | 679,329        | 40328,857       | 0.107             |

Таблица 5.4. Параметры двигателя при расчёте дроссельной характеристики на форсажном режиме ( $H=0$ , M=0)

Дроссельные характеристики двигателя на форсажном режиме представлены на рис. 5.5 ... 5.7 на  $H=0$  и М=0, а на рис. 5.8 ... 5.9 – на  $H=11$  км и М=1,5.

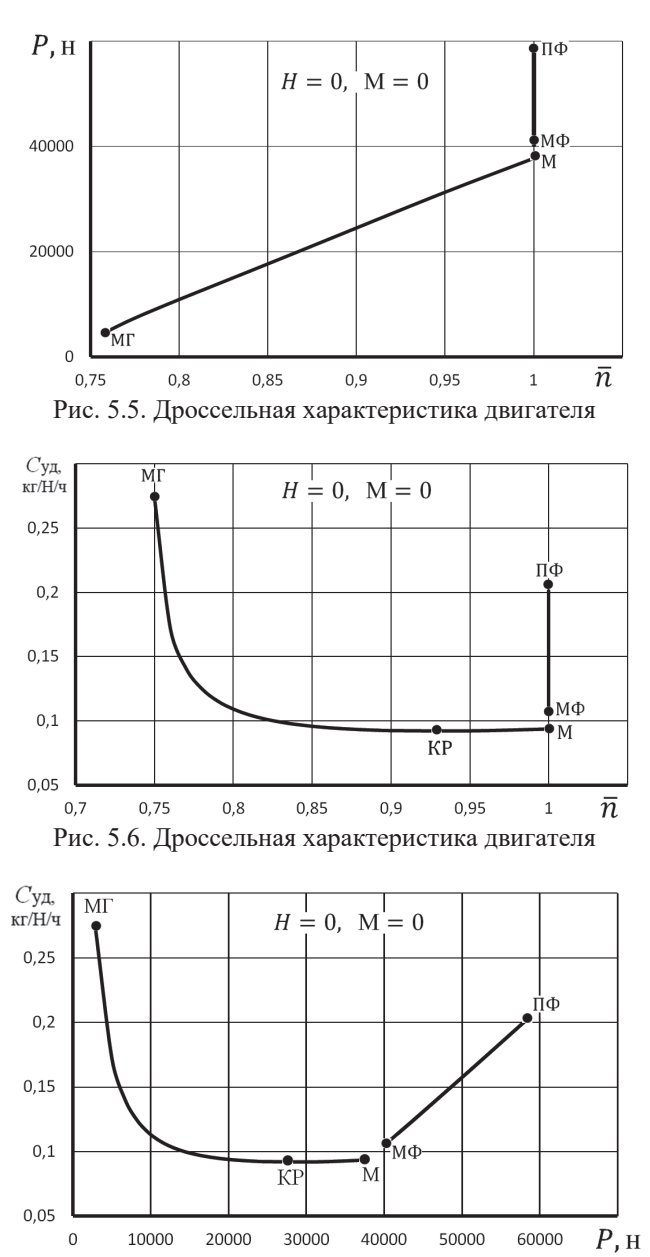

Рис. 5.7. Дроссельная характеристика двигателя

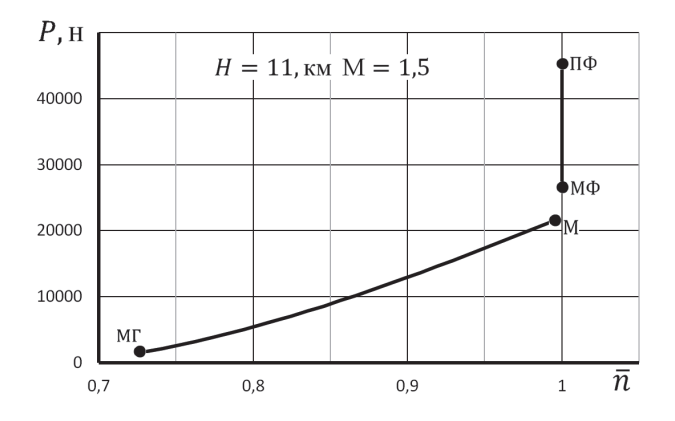

Рис. 5.8. Дроссельная характеристика двигателя

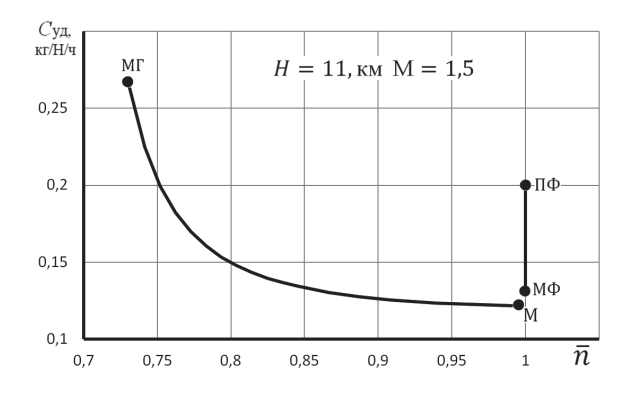

Рис. 5.9. Дроссельная характеристика двигателя

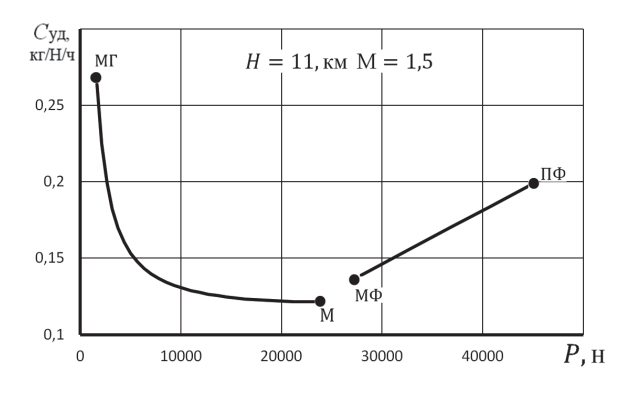

Рис. 5.10. Дроссельная характеристика двигателя

## **Раздел 2. Расчет параметров и эксплуатационных характеристик двухвальных ТРДФ**

В данном разделе изложена методика термодинамического расчёта, расчёта основных размеров проточной части и характеристик одноконтурных двухвальных авиационных ТРД с форсажной камерой.

Методика включает в себя несколько этапов:

- термодинамический расчёт двигателя на расчётном режиме;
- определение характеристик каскадов компрессора;
- построение рабочей линии на характеристиках каскадов компрессора;
- определение характеристик газогенератора и турбокомпрессорного модуля;
- расчёт линии предельных режимов работы двигателя и формирование его программы управления;
- расчёт эксплуатационных характеристик.

## **Глава 1. Алгоритм термодинамического расчёта двухвальных ТРДФ**

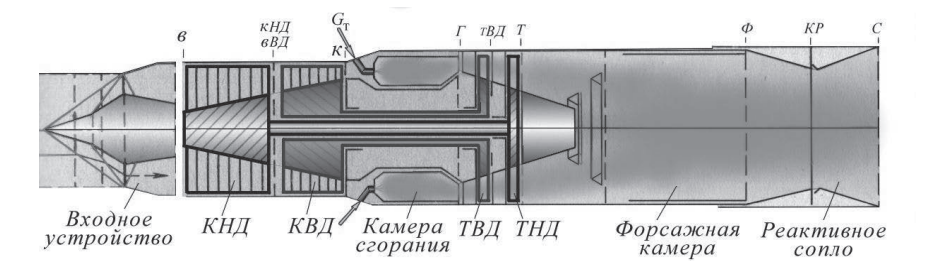

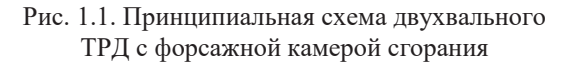

## **1.1. Исходные данные**

Исходными данными для выполнения термодинамического расчёта одноконтурного двухвального ТРД на максимальном режиме его работы в *расчётных условиях полёта* являются:

значения высоты *Н* и скорости *V* (или числа Маха М) полёта самолёта;

 значения параметров стандартной атмосферы на высоте *Н*, т.е. давления  $p_H$ , температуры  $T_H$  и скорости звука  $a_H$ ;

 значение коэффициента сохранения полного давления в воздухозаборнике  $\sigma_{\text{ex}}$ .

Зависимость  $\sigma_{\text{ex}}$  от числа Маха полёта самолёта для дозвукового воздухозаборника представлена в таблице 1.1. и на рис. 1.2, а для сверхзвукового воздухозаборника – в таблице 1.2 и также на рис. 1.2 [1].

В этих же таблицах представлены и полиномы [1], которые с достаточно большой точностью аппроксимируют табличные и графические зависимости  $\sigma_{\text{bx}} = f(M)$ .

| таолица 1.1. ларактериетика дозвукового воздухозаоорийка                                                                             |   |  |     |                            |     |     |  |  |  |
|----------------------------------------------------------------------------------------------------|---|--|-----|----------------------------|-----|-----|--|--|--|
| Дозвуковой                                                                                                    | M |  | 0.2 | 0.4                        | 0.6 | 0.8 |  |  |  |
| воздухозаборник $\mid \sigma_{\text{\tiny BX}} \mid 0.96 \mid 0.973 \mid 0.978 \mid 0.98 \mid 0.978 \mid 0.974 \mid 0.96 \mid 0.941$ |   |  |     |                            |     |     |  |  |  |
| $\sigma_{\text{av}} = 0.0681 \cdot M^5 - 0.2715 \cdot M^4 + 0.3727 \cdot M^3 - 0.2614 \cdot M^2 +$                                   |   |  |     | $+0,1054 \cdot M_H + 0,96$ |     |     |  |  |  |

Таблина 1.1 Характеристика лозвукового возлухозаборника

To Suuro 1.2 Y apartenuctura convenuesco possue oppurationium

| таблица 1.2. Аарактеристика сверлэвукового воздухозаборника                                                                     |   |  |                                                      |     |  |     |  |  |  |  |
|----------------------------------------------------------------------------------------------------|---|--|------------------------------------------------------|-----|--|-----|--|--|--|--|
| Сверхзвуковой                                                                                                    | M |  | 0.4                                                  | 0.8 |  | 1.6 |  |  |  |  |
| воздухозаборник $\mid \sigma_{\text{ex}} \mid 0.92 \mid 0.955 \mid 0.963 \mid 0.964 \mid 0.955 \mid 0.919 \mid 0.85 \mid 0.765$ |   |  |                                                      |     |  |     |  |  |  |  |
| $\sigma_{\text{ex}} = 0.01399114 \cdot M^5 - 0.09960255 \cdot M^4 + 0.23922594 \cdot M^3 -$                                     |   |  | $-0.27498361M^{2} + 0.16557314 \cdot M + 0.91998019$ |     |  |     |  |  |  |  |

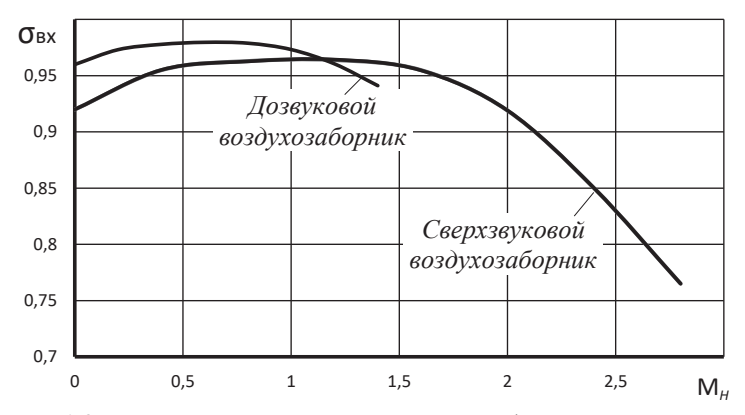

Рис. 1.2. Типовая зависимость  $\sigma_{\text{ax}}$  воздухозаборников от числа Маха

- тяга двигателя P или расход  $G_{\text{B}}$  воздуха через него;
- полная температура газов перед турбиной  $T^*$ <sub>г</sub>, K;
- полная температура газов в форсжной камере сгорания  $T^*_{\phi}$ , K;
- степень повышения давления в каскадах компрессора  $\pi^*_{\text{KH},M}$  и  $\pi^*_{\text{KB},M}$  или  $\pi^*_{\kappa_{\rm HII}}$  и  $\pi^*_{\kappa\Sigma}$ , где  $\pi^*_{\kappa\Sigma} = \pi^*_{\kappa_{\rm HII}} \cdot \pi^*_{\kappa_{\rm BII}} -$  суммарная степень повышения давления в компрессоре двигателя;
- КПД каскадов компрессора  $\eta^*_{KHH}$  и  $\eta^*_{KHH}$  (0,80 ... 0,86);
- относительная плотность тока  $q(\lambda_n)$  на входе в компрессор низкого давления (0.8 ... 0.85) и на входе в компрессор высокого давления  $(0.7...0.75)$  или привеленный расход воздуха через каскалы компрессора  $G_{\text{B.ID}}$
- КПД охлаждаемой турбины (ТВД)  $\eta^*_{\text{TBZ}}$  (0,88 ... 0,9) и КПД неохлаждаемой турбины (ТНД)  $\eta^*_{THI}$  (0,88 ... 0,91);
- коэффициент потерь полного давления в основной камере сгорания  $\sigma_{\text{kc}}$  (0,94...0,96);
- коэффициент полноты сгорания топлива в основной камере сгорания  $\eta_{\rm r}$  (0.98...0.99);
- суммарный коэффициент полноты сгорания топлива на форсажном режиме работы двигателя  $\eta_{r,b}$  (0,94 ... 0,97);
- коэффициент сохранения полного давления в форсажной камере (ФК) сгорания  $\sigma_{\phi K} = p_{\phi}^*/p_{\rm T}^*$ . При выключенной ФК  $\sigma_{\phi K} = 0.95...0.98$ , а при вкючённой ФК –  $\sigma_{\text{dw} \cdot \text{b}} = 0.92 \dots 0.94$ .
- коэффициент сохранения полного давления в канале сопла: на безфорсажных режимах –  $\sigma_{\text{pc}} = \frac{p_c^*}{p_b^*} = 0.985...0.99$ , а на форсажных режимах –  $\sigma_{\text{pc},\phi} = 0.975...0.98;$
- $\sigma_{\text{tr}} = 0.99...0.995 -$ коэффициент сохранения полного давления в переходном канале между КНД и КВД;
- коэффициент скорости сопла  $\varphi_c$  (0,98 ... 0,99) на безфорсажном режиме и  $\varphi_{c,b}$  (0,97 ... 0,98) – на форсажном режиме работы двигателя;
- механический КПД для обоих роторов двигателя  $\eta_{M}(0.98...0.99)$ ;
- значение коэффициента расхода воздуха на охлаждение турбины  $g_{\text{o}x\pi}(0,03 \dots 0,05);$
- значение коэффициента отбора воздуха на самолётные нужды  $g_{\text{or}6}$  (0,02 ... 0,03);
- значение теплотворной способности топлива  $H_u$  (43000 кДж/кг).

## 1.2. Определение физических параметров рабочего тела

В приближённых расчётах значение показателя адиабаты  $k$  для воздуха считается постоянным [5] и равным 1,4, газовой постоянной  $R - 287,05$ Дж/кг/К, а значение коэффициента

$$
m = \sqrt{\frac{k}{R} \left(\frac{2}{k+1}\right)^{\frac{k+1}{k-1}}}
$$

в уравнении расхода - 0,0404.
Значения теплоёмкости ср при постоянном давлении для воздуха вычисляется по следующей формуле:

$$
c_p = \frac{k}{k-1}R = 1004,675 \text{ }\text{L/K/(kT-K)}.
$$

Аналогичные данные и вычисления для смеси воздуха и продуктов сгорания топлива приведены ниже:

- при  $k_r = 1,33$  и  $R_r = 287,4$  Дж/(кг·К):  $c_{pr} = \frac{k_r}{k-1}R_r = 1158,309$  $\text{I}\text{K}/(\text{kT} \cdot \text{K})$ , a  $m_r = 0.0397$ ;

– при  $k_r = 1,3$  и  $R_r = 287,6$  Дж/(кг·К):  $c_{pr} = \frac{k_r}{k_{r-1}} R_r = 1246,267$  $\text{Hx/(kr·K)}$ , a  $m_r = 0.0393$ :

- при  $k_r = 1.25$  и  $R_r = 288.5$  Дж/(кг·К):  $c_{pr} = \frac{k_r}{k_r - 1} R_r = 1442.5$  $\text{Im}(k_{\text{K}}/k_{\text{K}})$ , a  $m_{\text{r}} = 0.0387$ .

При более точных расчётах используются аппроксимационные формулы. Например, для воздуха

$$
k = (1 + 1.5 \cdot 10^{-3} \cdot T^*)/(0.672 + 1.2 \cdot 10^{-3} \cdot T^*),
$$

где  $T^*$  – полная температура воздуха в рассматриваемом сечении двигателя. Лля газа

$$
k_{\rm r} = \frac{1+1,5\cdot 10^{-3}\cdot T^*}{0,672+1,2\cdot 10^{-3}\cdot T^*} \cdot 0.7g_{\rm r} + 1.1g_{\rm r}^2,
$$

где относительный расход топлива в основной камере сгорания

$$
\mathbf{g}_{\mathrm{T}} = \frac{G_{\mathrm{T}}}{G_{\mathrm{KC}}} = \frac{c_{\mathrm{TI}}(T_{\mathrm{r}}^{*} - T_{\mathrm{K}}^{*})}{\eta_{\mathrm{r}}H_{u}}
$$

Здесь  $G_r$  – секундный расход топлива в камере сгорания,  $G_{\text{sc}}$  – расход воздуха через камеру сгорания, а  $c_n$  - условная теплоёмкость процесса подвода теплоты в камере сгорания [3]:

 $c_n = (0.883 + 0.000209 \cdot (T^* + 0.48T^*))$ , K $\lambda$ K/(Kr·K).

В данной методике расчёта принято, что:

- для газа в турбине высокого давления при полной температуре на входе в неё выше 1500 К  $k_{\text{r},\text{B}} = 1.3$ ,  $c_{\text{n}_{\text{r},\text{B}}} = 1246,267 \text{ }\text{Lm/(k)}$ , а  $m_{\text{r},\text{B}} = 0.0393$ ;

- для газа в турбине низкого давления и сопле на безфорсажном режиме  $-k_{\text{r,H}} = 1.33$ ,  $c_{\text{p}_{\text{r,H}}} = 1158,309 \text{ J/K/(kT·K)}$ , a  $m_{\text{rH}} = 0.0397$ ;

- для газа в работающей форсажной камере и сопле -  $k_{r,b} = 1.25$  и  $c_{pr,b} = 1442.5 \,\mathrm{J\mu/(kF\cdot K)}$ , a  $m_{r,b} = 0.0387$ .

### 1.3. Алгоритм термодинамического расчёта двухвального ТРДФ

Термодинамический расчет двухвального ТРД выполняется для заданных расчетных условий, соответствующих заданной расчётной высоте Н и скорости V или числа Маха М полёта самолёта. Он представляет собой последовательное определение параметров потока во всех характерных сечениях газовоздушного тракта двигателя и последующее определение его удельных параметров: удельной тяги  $P_{\text{ya}}$  и удельного расхода топлива  $C_{\text{ya}}$ .

При выполнении термодинамического расчета двигателя определяются параметры в тех сечениях проточной части двигателя, которые указаны на рис. 1.1.

# **1.3.1. Алгоритм термодинамического расчёта двухвального ТРДФ на максимальном режиме**

### *Компрессор низкого давления*

Полная температура воздуха на входе в компрессор

$$
T_{\rm B}^* = T \ \left(1 + \frac{k-1}{2} M^2\right).
$$

Полное давление воздуха на входе в компрессор

$$
p_{\rm B}^* = \sigma_{\rm BX} p_{\rm H} \left( 1 + \frac{k-1}{2} M^2 \right)^{\frac{k}{k-1}},
$$

где  $\sigma_{px}$ – коэффициент сохранения полного давления во входном устройстве, а показатель адиабаты  $k = 1.4$ .

Полное давление воздуха на выходе из КНД

$$
p^*_{\kappa,\text{HZ}}=p^*_\text{B}\pi^*_{\kappa\text{HZ}}\,,
$$

где значение  $\pi^*_{\kappa_{\mathrm{H}\mathrm{H}}}$  задано в исходных данных.

Полное давление воздуха на входе в КВД

$$
p_{\scriptscriptstyle B.BA}^* = \sigma_{\scriptscriptstyle \rm IIK} p_{\scriptscriptstyle \rm K.HA}^*.
$$

Степень повышения температуры воздуха в КНД

$$
\tau^*_{\kappa_{H\bar{A}}} = 1 + \tfrac{e^*_{\kappa_{H\bar{A}}}-1}{\eta^*_{\kappa_{H\bar{A}}}}, \ \text{the} \ e^*_{\kappa_{H\bar{A}}} = \pi^*_{\kappa_{H\bar{A}}} \tfrac{k-1}{k} \,.
$$

Полная температура воздуха на выходе из КНД, равная полной температуре воздуха на входе в КВД, т.е.

$$
T_{\text{r.Ha}}^* = T_{\text{b.BA}}^* = T_{\text{b}}^* \tau_{\text{r.Ha}}^*
$$

Работа, затрачиваемая на вращение ротора КНД,

$$
L_{\text{KHA}} = c_p T_{\text{B}}^* \frac{e_{\text{KHA}}^* - 1}{\eta_{\text{KHA}}^*} = c_p (T_{\text{K,HA}}^* - T_{\text{B}}^*) \ .
$$

#### *Компрессор высокого давления*

Степень повышения давления в КВД

$$
\pi^*_{\kappa B {\bar A}}=\frac{\pi^*_{\kappa \Sigma}}{\pi^*_{\kappa H {\bar A}}}, \text{ forg a }\, e^*_{\kappa B {\bar A}}=\pi^*_{\kappa B {\bar A}}\frac{k-1}{k}.
$$

Степень повышения температуры воздуха в КВД

$$
\tau^*_{\kappa_{B\bar{A}}} = 1 + \frac{e^*_{\kappa_{B\bar{A}}-1}}{\eta^*_{\kappa_{B\bar{A}}}}
$$

 *.*

Полная температура воздуха на выходе из компрессора

$$
T_{\scriptscriptstyle K}^*=T_{\scriptscriptstyle B.BA}^*\,\tau_{\scriptscriptstyle KBA}^*\;.
$$

Работа, затрачиваемая на вращение ротора КВД,

$$
L_{\text{KBA}} = c_p T_{\text{BBA}}^* \frac{e_{\text{KBA}}^* - 1}{\eta_{\text{KBA}}^*} = c_p (T_{\text{K}}^* - T_{\text{B,BA}}^*).
$$

#### Камера сгорания

Условная теплоёмкость процесса подвода теплоты в камере сгорания определяется по эмпирической зависимости [3]

 $c_{\pi}=[0.883+0.000209\cdot (T_{\text{r}}^{*}+0.48T_{\text{r}}^{*})], \text{KJ/K/(kT-K)}.$ 

Относительный расход топлива в камере сгорания

$$
g_{\rm T} = \frac{G_{\rm T}}{G_{\rm KC}} = \frac{c_{\rm T} (T_{\rm T}^* - T_{\rm K}^*)}{\eta_{\rm T} H_u},
$$

где  $G_{\text{kc}} = G_{\text{B}}(1 - g_{\text{off}} - g_{\text{ox}n}) - \text{расход воздуха через камеру страния, а}$  $G_r$  – секундный расход топлива в камере сгорания.

## Турбина высокого давления

$$
G_{\text{r.B}} = G_{\text{B}} - G_{\text{OTO}} - G_{\text{OXJ}} + G_{\text{T}}
$$
  
=  $G (1 - \sigma) = \sigma (1 + \sigma)$ 

или

 $G_{r.B} = G_{B}(1 - g_{0T6} - g_{0x\pi})(1 + g_{T}).$ Относительный расход газа через ТВД

$$
\bar{G}_{\rm r.B} = \frac{G_{\rm r.B}}{G_{\rm B}} = (1 - g_{\rm 0T6} - g_{\rm 0XJ})(1 + g_{\rm T}).
$$

Из условия баланса мощностей КВД и ТВД следует, что

$$
N_{\text{rba}} = N_{\text{rba}} \eta_{\text{m}} \quad \text{with} \quad G_{\text{b}} L_{\text{rba}} = G_{\text{r.b}} L_{\text{rba}} \eta_{\text{m}},
$$
\n
$$
\text{to etc.} \quad L_{\text{rba}} = \bar{G}_{\text{r.b}} L_{\text{rba}} \eta_{\text{m}}, \quad \text{orkyga} \quad L_{\text{rba}} = \frac{L_{\text{rba}}}{\bar{G}_{\text{r.b}} \eta_{\text{m}}} = c_{p_{\text{r.b}}} T_{\text{r}}^{*} (1 - 1 / e_{\text{rba}}^{*}) \eta_{\text{rba}}^{*}.
$$
\n
$$
\text{Torga} \qquad e_{\text{rba}}^{*} = \frac{1}{\left(1 - \frac{L_{\text{rba}}}{c_{p_{\text{r.b}} \eta_{\text{rba}}^{*}} T_{\text{r}}^{*}}\right)} = \pi_{\text{rba}}^{*} \xrightarrow{k_{\text{r.b}}} \quad \text{at}
$$
\na creitenh tohu}

a

$$
\pi_{\text{TBZ}}^* = e_{\text{TBZ}}^* \frac{k_{\text{r.B}}}{k_{\text{r.B}}-1}
$$

Полное давление за турбиной высокого давления

$$
p_{\scriptscriptstyle \rm T.B \rm A}^* = p_{\scriptscriptstyle \rm B}^* \pi_{\scriptscriptstyle \rm K\Sigma}^* \sigma_{\scriptscriptstyle \rm KC} / \pi_{\scriptscriptstyle \rm TB \rm A}^* \;.
$$

Полная температура газа за турбиной высокого давления без учёта понижения её за счёт подмешивания за ТВД охлаждающего её воздуха  $T_{\text{ram}}^{\prime\ast}$  определяется из уравнения сохранения энергии для этой турбины в виде

$$
T_{\rm T.BA}^{\prime *} = T_{\rm T}^* - L_{\rm TBA}/c_{p_{\rm T.B}} \,,
$$

где значение работы турбины L<sub>твл</sub> вычислено выше.

В данной методике предполагается, что отбор охлаждающего ТВД воздуха производится за компрессором с полной температурой  $T_{\kappa}^{*}$ , а его возвращение в проточную часть двигателя происходит за этой турбиной. Хотя могут рассматриваться и другие сечения отбора охлаждающего воздуха по длине компрессора.

Тогда полная температура газов за турбиной высокого давления  $T_{\text{r.B.}}^{*}$  с учётом её понижения за счёт подмешивания охлаждающего воздуха определяется также из уравнения сохранения энергии следующим образом.

Вычисляется полная энтальпия смеси газа и охлаждающего воздуха за турбиной высокого давления как сумма полной энтальпии газа и охлаждающего воздуха, т.е.

$$
I_{\text{c}M}^* = I_{\text{r.B},H}^{*'} + I_{\text{B}}^* \quad \text{with} \quad G_{\text{c}M} C_{p,\text{c}M} T_{\text{r.B},H}^* = G_{\text{r.B}} C_{p,\text{r.B}} T_{\text{r.B},H}^{*} + G_{\text{OX},H} C_p T_{\text{r}}^* \,,
$$
\n
$$
G_{\text{c}M} = G_{\text{r.B}} + G_{\text{OX},H}.
$$
\n
$$
G_{\text{r.B}} + G_{\text{OX},H} T_{\text{r.B},H}^* = G_{\text{r.B}} C_{p,\text{r.B}} T_{\text{r.B},H}^{*} + G_{\text{OX},H} C_p T_{\text{r}}^*
$$

Разделив это уравнение на  $G_{\text{B}}$ , получим, что

 $(\bar{G}_{\text{r.B}} + g_{\text{oxJ}})c_{p,\text{CM}}T_{\text{r.B},q}^* = \bar{G}_{\text{r.B}}c_{p\text{r.B}}T_{\text{r.B},q}^* + g_{\text{oxJ}}c_pT_{\text{r}}^*.$ 

Из этого уравнения следует, что полная температура газa за турбиной высокого давления  $T^*_{\mathrm{r}}$  с учётом её понижения за счёт подмешивания охлаждающего воздуха

$$
T_{\rm r.BA}^* = \frac{\bar{G}_{\rm r.B} \cdot c_{p_{\rm r.B}} \cdot T_{\rm r.BA}^{\prime *} + g_{\rm oxa} \cdot c_p \cdot T_{\rm K}^*}{(\bar{G}_{\rm r.B} + g_{\rm oxa}) c_{p,\rm cM}}.
$$

Здесь:

 $~\sim~(\bar{G}_{\rm r.B} + {\rm g}_{\rm ox, n}) -$  относительная доля смеси газа и воздуха за ТВД;

 $-g_{\alpha x} = G_{\alpha x} / G_{\alpha}$  – относительная доля охлаждающего воздуха, поcтупившего за ТВД.

Теплоёмкость смеси газа и охлаждающего воздуха за ТВД определим из следующего уравнения баланса теплоты

$$
G_{\text{CM}}c_{p,\text{CM}} = G_{\text{r},\text{B}}c_{p,\text{r},\text{B}} + G_{\text{OX},\text{I}}c_p, \quad \text{r, C}_{\text{CM}} = G_{\text{r},\text{B}} + G_{\text{OX},\text{I}}.
$$
  
Tor*q*a 
$$
c_{p,\text{CM}} = (G_{\text{r},\text{B}}c_{p,\text{r},\text{B}} + G_{\text{OX},\text{I}}c_p)/(G_{\text{r},\text{B}} + G_{\text{OX},\text{I}}).
$$

Разделив числитель и знаменатель в последнем уравнении на  $\,G_{\rm s}$ , получим следующее выражение для теплоёмкости смеси газа и охлаждающего воздуха за ТВД;

$$
c_{p,\text{cm}} = (\bar{G}_{r,\text{b}} \cdot c_{p r,\text{b}} + g_{\text{ox} \pi} \cdot c_p) / (\bar{G}_{r,\text{b}} + g_{\text{ox} \pi}),
$$

где  $c_p$  и  $c_{p_{\text{F.B}}}$  – теплоёмкость воздуха и газа соответственно.

# *Турбина низкого давления*

Расход газа через турбину низкого давления (ТНД) с учётом подмешивания к нему воздуха, охлаждающего ТВД,

$$
G_{\scriptscriptstyle \Gamma,H}=G_{\scriptscriptstyle \rm CM}=G_{\scriptscriptstyle \Gamma,B}+G_{\scriptscriptstyle \rm OXA}.
$$

Относительный расход газа через ТНД

$$
\bar{G}_{\rm r. H} = \frac{G_{\rm r. H}}{G_{\rm B}} = \bar{G}_{\rm r. B} + g_{\rm OXJ}.
$$

Из условия баланса мощности КНД и ТНД следует, что

$$
N_{\text{r}_{\text{H}}\text{H}} = N_{\text{r}_{\text{H}}\text{H}} \eta_{\text{H}} \quad \text{with} \quad G_{\text{B}} L_{\text{r}_{\text{H}}\text{H}} = G_{\text{r}_{\text{H}}} L_{\text{r}_{\text{H}}\text{H}} \eta_{\text{H}},
$$
\n
$$
\text{to } L_{\text{r}_{\text{H}}\text{H}} = \bar{G}_{\text{r}_{\text{H}}} L_{\text{r}_{\text{H}}\text{H}} \eta_{\text{H}} \quad \text{as} \quad L_{\text{r}_{\text{H}}\text{H}} = \frac{L_{\text{r}_{\text{H}}\text{H}}}{\bar{G}_{\text{r}_{\text{H}}}\eta_{\text{H}}} = c_{p_{\text{r},\text{H}} T_{\text{r},\text{B}}^*} (1 - 1/e_{\text{r}_{\text{H}}\text{H}}^*) \eta_{\text{r}_{\text{H}}\text{H}}^*.
$$
\n
$$
\text{Tor}_{\text{H}} = \frac{1}{\left(1 - \frac{L_{\text{r}_{\text{H}}\text{H}}}{c_{p_{\text{r},\text{H}}}\eta_{\text{r}_{\text{H}}\text{H}}^* \eta_{\text{r}_{\text{H}}\text{H}}^*}\right)} = \pi_{\text{r}_{\text{H}}\text{H}}^* \xrightarrow{k_{\text{r},\text{H}}} \quad ,
$$

откуда степень понижения давления газа в ТВД

$$
\pi_{THA}^* = e_{THA}^* \frac{k_{r,H}}{k_{r,H}-1} \, .
$$

Полное давление за турбиной

$$
p_{\rm T}^* = p_{\rm T.BZ}^*/\pi_{\rm THZ}^*.
$$
Полная температура за турбный
$$
T_{\rm T}^* = T_{\rm T.BZ}^* - L_{\rm THZ}/c_{\rm P.P.H}.
$$

#### *Выходное устройство*

Располагаемая степень понижения давления в сопле

$$
\pi_{c,p} = \sigma_{\varphi_K} \sigma_{pc} p_{\scriptscriptstyle T}^* / p \quad , \quad a \quad \ \, e_{c,p} = \pi_{c,p}^{\quad \ \ \, \underline{k}_{r,\scriptscriptstyle H}-1 \quad \ \ }.
$$

Скорость истечения газа из сопла на безфорсажном режиме при полном расширении газа в сопле

$$
c_{\rm c} = \varphi_{\rm c} \sqrt{2c_{p_{\rm r,H}} T_{\rm r}^* \left(1 - \frac{1}{e_{\rm c,p}}\right)},
$$

Удельная тяга двигателя

$$
P_{\text{y}_{\text{A}}} = \bar{G}_{\text{r} \cdot \text{H}} c_{\text{c}} - V.
$$

Удельный расход топлива двигателя

$$
C_{yA} = \frac{3600g_{\rm T}(1 - g_{\rm OT6} - g_{\rm OX})}{P_{yA}}.
$$

Если в качестве исходных данных задана тяга двигателя, то расход воздуха через двигатель

$$
G_{\rm B}=\frac{P}{P_{\rm yq}},
$$

а если задан расход воздуха, то тяга двигателя

$$
P = G_{\rm B} P_{\rm yq}.
$$

Часовой расход топлива

$$
G_{\text{r.v}}=C_{\text{yq}}P\;.
$$

# **1.3.2. Алгоритм термодинамического расчёта двухвального ТРДФ на форсажном режиме**

Как известно, при включении форсажа режим работы турбокомпрессорного модуля должен оставаться неизменным [4]. Это исключает нарушение устойчивой работы компрессора и перегрев лопаток турбины из-за чрезмерного увеличения температуры. Для обеспечения указанного условия при включении форсажа полное давление за турбиной должно оставаться таким же, как и на максимальном режиме работы двигателя, т.е.  $p_{\text{\tiny T},\varphi}^* = p_{\text{\tiny T}}^*$ . Это условие обеспечивается путём раскрытия створок критического сечения сопла при включении форсажа.

Располагаемая степень понижения давления в сопле

$$
\pi_{c,p,\phi} = \sigma_{\phi\kappa,\phi} \sigma_{pc,\phi} p_{T}^{*}/p \quad , \quad a \quad e_{c,\phi} = \pi_{c,p,\phi} \frac{k_{r,p-1}}{k_{r,p}} \, .
$$

Скорость истечения газа из сопла на форсаже определяется по следующей

формуле

$$
c_{\mathrm{c},\varphi} = \varphi_{\mathrm{c},\varphi} \sqrt{2c_{pr,\varphi} T_{\varphi}^* \left(1 - \frac{1}{e_{\mathrm{c},\varphi}}\right)}.
$$

Здесь  $T_{\phi}^*$  – полная температура газа на выходе из форсажной камеры,  $\varphi_{\text{c},\phi}$ - коэффициент тяги сопла, который несколько ниже, чем на безфорсажном режиме, а  $c_{pr, \phi} = \frac{k_{r, \phi}}{k_{r, \phi} - 1} R_{r, \phi}$ . Причём, из-за высокой температуры газов в форсажной камере значения показателя адиабаты и газовой постоянной должны соответствовать следующим величинам:  $k_{r,b} = 1.25$  и  $R_{r,b} = 288.5 \text{ Jx/kr/K}$ . Диапазоны значений коэффициентов сохранения полного давления в форсажной камере  $\sigma_{\phi_{K},\phi}$  и реактивном сопле  $\sigma_{\text{nc},\phi}$  при включённом форсаже указаны в исхолных ланных.

Условная теплоёмкость общего процесса подвода теплоты в основной и форсажной камере сгорания двигателя [3]

 $c_{\text{n},\text{b}} = [0.883 + 0.000209 \cdot (\overline{T}_{\text{b}}^* + 0.48 \overline{T}_{\text{b}}^*)]$ , k $\overline{\text{A}}$  (kr·K).

Относительный суммарный расход топлива в двигателе на форсаже

$$
g_{\text{T}.\varphi} = \frac{G_{\text{T}} + G_{\text{T}.\varphi}}{G_{\text{B}} - G_{\text{OT}6}} = \frac{c_{\text{n}.\varphi} (T_{\varphi}^* - T_{\text{B}}^*)}{\eta_{\text{r}.\varphi} H_u},
$$

где  $G_{\rm r}$  – расход топлива в основной камере сгорания,  $G_{\rm r,0}$  – в форсажной камере сгорания, а n<sub>r.b</sub> - общий коэффициент полноты сгорания топлива в основной и форсажной камере сгорания двигателя.

Суммарный часовой расход топлива в двигателе на форсаже

$$
G_{\text{T.4.}\phi} = 3600 g_{\text{T.}\phi} G_{\text{B}} (1 - g_{\text{or}6}) \ .
$$

Расход газа через критическое сечение сопла

$$
G_{\text{KP}} = G_{\text{B}} - G_{\text{0T6}} + G_{\text{T}} + G_{\text{T}\varphi} = G_{\text{B}}(1 - g_{\text{0T6}})(1 + g_{\text{T}.\varphi}).
$$

Удельная тяга двигателя форсаже

$$
P_{\text{y},\Phi} = \frac{P_{\Phi}}{G_{\text{B},\Phi}} = \frac{G_{\text{kp}}c_{\text{c},\Phi} - G_{\text{B},\Phi}V}{G_{\text{B},\Phi}}
$$

Так как при включении форсажа режим работы турбокомпрессорного модуля не меняется, то не меняется и расход воздуха через двигатель, т.е.  $G_{B,0}$  =  $G_{\rm B}$ . Тогда, используя выражение для  $G_{\rm KD}$ , получим, что

$$
P_{y\mu,\phi} = \frac{G_{\kappa p} c_{c,\phi} - G_{B}V}{G_{B}} = (1 - g_{\text{orb}})(1 + g_{\text{T},\phi})c_{c,\phi} - V.
$$

Тяга двигателя на форсаже

а удельный расход топлива

$$
P_{\Phi} = G_{\text{B}} P_{\text{y},\Phi} ,
$$
  

$$
C_{\text{y},\Phi} = G_{\text{T},\text{y},\Phi} / P_{\Phi}
$$

### 1.3.3. Параметры двухвального ТРДФ на расчётном режиме

Приведенный расход воздуха 
$$
G_{\text{B.np.p}} = G_{\text{B}} \frac{101300}{p_{\text{B}}^*} \sqrt{\frac{T_{\text{B}}^*}{288}}
$$
.

Приведенный часовой расход топлива

$$
G_{\text{T.4.mp.p}} = G_{\text{T.4}} \frac{101300}{p_{\text{B}}^*} \sqrt{\frac{288}{T_{\text{B}}^*}}.
$$

Приведенный часовой расход топлива на режиме форсажа

$$
G_{\text{T.4},\phi,\text{np.p}} = G_{\text{T.4},\phi} \frac{101300}{p_{\text{B}}^*} \sqrt{\frac{288}{T_{\text{B}}^*}}.
$$

Параметры газогенератора, который состоит из компрессора высокого давления, камеры сгорания и турбины высокого давления

$$
\pi_{rr,p}^* = p_{r, B,A}^* / p_{B, B,A}^* , \qquad \Delta_{rr,p}^* = T_r^* / T_{B, B,A}^* , \qquad \tau_{rr,p}^* = T_{r, B,A}^* / T_{B, B,A}^*.
$$
Степень повышения температуры в КНД
$$
\tau_{\kappa H, \text{ap}}^* = T_{B, B,A}^* / T_B^* .
$$

Параметры турбокомпрессорного модуля, который состоит из газогенератора, компрессора низкого давления и турбины низкого давления

$$
\pi^*_{\text{tkM},p} = p^*_{\text{T}}/p^*_{\text{B}} , \qquad \Delta^*_{\text{tkM},p} = T^*_{\text{T}}/T^*_{\text{B}} , \qquad \tau^*_{\text{tkM},p} = T^*_{\text{T}}/T^*_{\text{B}} .
$$

## **Глава 2. Расчёт характеристики компрессора высокого давления и построение рабочей линии на ней**

#### **2.1. Расчёт характеристики компрессора высокого давления**

В данной методике расчёта параметров и характеристик ТРД может использоваться характеристика каскада компрессора, полученная экспериментальным путём или путём расчёта. В качестве примера здесь приведены результаты расчёта характеристики компрессора высокого давления с помощью программы РХК, разработанной профессором Фёдоровым Р.М. [6].

Расчёт характеристики компрессора высокого давления выполнен при следующих значениях его параметров на расчётном режиме:

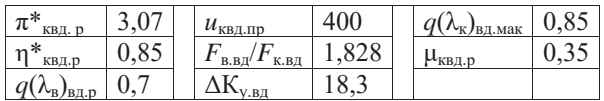

Фрагмент этой характеристики в численном виде при значении приведенных оборотов  $\bar{n}_{\text{B},T,\text{III}} = 1.0$  и 0,95 представлен в таблице 2.1, а в графическом виде вся характеристика – на рис. 2.1 и рис. 2.2.

| $= 1,0$<br>$n_{\rm B, B, B}$  |                            |              |                                |                                   |  | $= 0.95$<br>$n_{\rm B, I, IP}$ |                         |               |                      |                                   |  |  |
|-------------------------------|----------------------------|--------------|--------------------------------|-----------------------------------|--|--------------------------------|-------------------------|---------------|----------------------|-----------------------------------|--|--|
| $q(\lambda_{\rm B})_{\rm BZ}$ | $\pi^*_{\text{\tiny KBA}}$ | $n*$<br>Чквд | $-$ *<br>$\iota$ <sub>KB</sub> | $q(\lambda_{\kappa})_{\text{BZ}}$ |  | $q(\lambda_{\rm B})_{\rm BZ}$  | $\pi^*$<br><b>"</b> квд | $n^*$<br>Чквд | $-$ *<br>$\iota$ квд | $q(\lambda_{\kappa})_{\text{BZ}}$ |  |  |
| 0.645                         | 3.347                      | 0.814        | 1.506                          | 0.432                             |  | 0.595                          | 3.058                   | 0.815         | 1.462                | 0.43                              |  |  |
| 0.653                         | 3.327                      | 0,821        | 1,499                          | 0,439                             |  | 0.604                          | 3.045                   | 0,824         | 1.455                | 0.437                             |  |  |

Таблица 2.1. Фрагмент характеристики компрессора высокого давления в численном виде

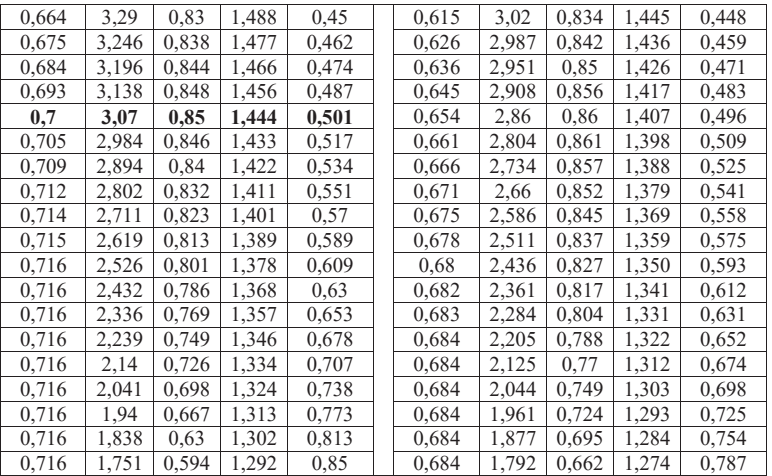

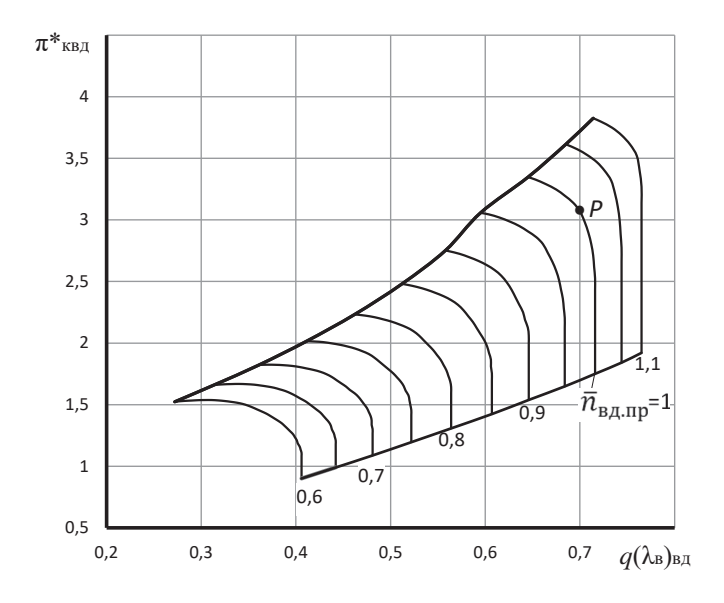

Рис. 2.1. Характеристика компрессора высокого давления

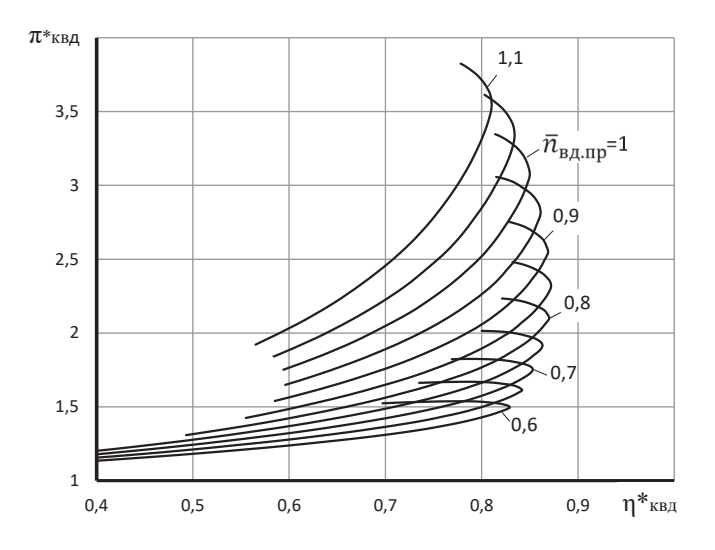

Рис. 2.2. Характеристика компрессора высокого давления

### 2.2. Построение рабочей линии на характеристике компрессора высокого давления

Уравнение рабочей линии на характеристике компрессора высокого давления, т.е. уравнение совместных режимов работы компрессора, камеры сгорания и турбины высокого давления, при условии, что турбина высокого давления заперта критическим сечением первого соплового аппарата турбины низкого давления (т.е.  $\pi_{\text{TR}n}^*$  = const), имеет вид

$$
\frac{\pi_{\kappa\text{BZ}}^*}{q(\lambda_{\text{B}})_{\text{BZ}}}=C\sqrt{\frac{e_{\kappa\text{BZ}}^*-1}{\eta_{\kappa\text{BZ}}^*}}
$$

В него входят только параметры КВД, характеризующие режим работы компрессора и имеющиеся на его характеристике.

Используя это уравнение и заданную характеристику компрессора, можно найти на ней положение рабочих точек на напорных ветках при различных значениях  $\bar{n}_{\text{ram}}$  и, таким образом, определить положение рабочей линии на его характеристике.

Порядок определения положения рабочей точки на выбранной напорной ветке компрессора следующий.

- из вычисленной характеристики компрессора и представленной в численном виде (см. таблицу типа 2.1) при заданном значении  $\bar{n}_{\text{B},\text{I},\text{ID}}$  необходимо выбрать массив значений параметров  $q(\lambda_{\rm B})_{\rm BD}$ ,  $\pi_{\rm K, BH}^*$  и  $\eta_{\rm K, BH}^*$  вдоль напорной ветки:

 $C = \frac{\pi_{\text{\tiny K.B}}^*}{q(\lambda_{\text{\tiny B}})_{\text{\tiny B}}q} / \sqrt{\frac{e_{\text{\tiny K.B}}^*q-1}{\eta_{\text{\tiny K.B}}^*q}}$ - вычислить константу

в каждой точке этой напорной ветки. Таким образом, становится известной зависимость параметров компрессора  $[q(\lambda_{\rm B})_{\rm BZ}$ ,  $\pi_{\rm K.BZ}^*$  и  $\eta_{\rm K.BZ}^*]$  от константы  $C$  в каждой точке этой напорной ветки, как это графически представлено на рис. 2.3  $\pi$  24

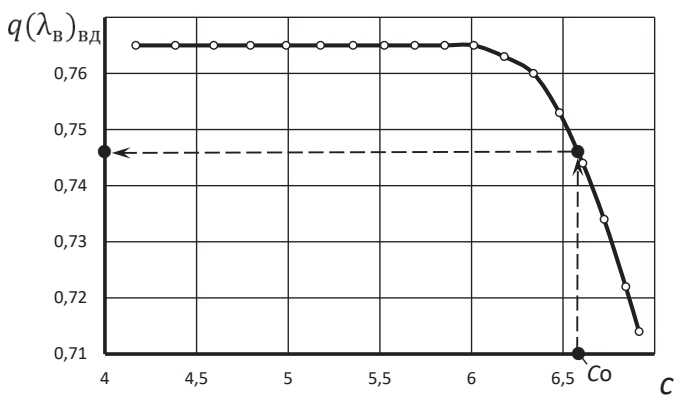

Рис. 2.3. Порядок графического определения значений  $q(\lambda_{\rm B})_{\rm BH}$ в рабочей точке на напорной ветке компрессора при  $\bar{n}_{\text{b},n} = 1,1$ 

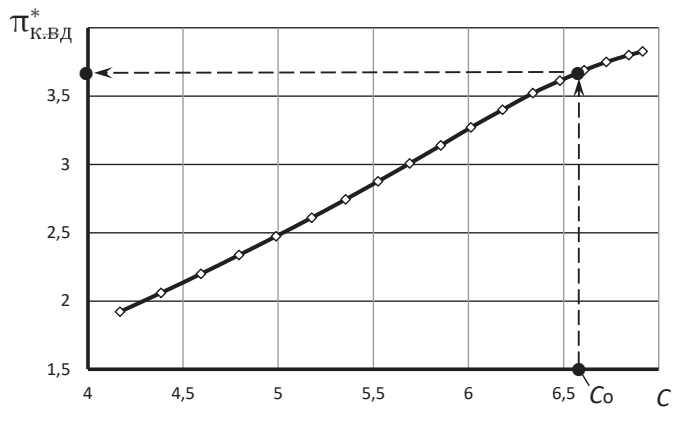

Рис. 2.4. Порядок графического определения значения  $\pi_{\text{\tiny{K,B}}n}^{*}$ в рабочей точке на напорной ветке компрессора при  $\bar{n}_{Bn, mn} = 1,1$ 

- далее по этой зависимости путём интерполяции (используя массив значений параметров  $q(\lambda_{\rm B})_{\rm BZ}$ ,  $\pi_{\rm K.BZ}^*$  и  $\eta_{\rm K.BZ}^*$  вдоль выбранной напорной ветки) или графически (как это показано на рис. 2.3 и рис. 2.4) следует определить пара-

метры компрессора  $q(\lambda_{\text{\tiny B}})_{\text{\tiny B},\text{\tiny R}}$ ,  $\pi_{\text{\tiny K}.\text{\tiny B},\text{\tiny R}}^{*}$  и  $\eta_{\text{\tiny K}.\text{\tiny B},\text{\tiny R}}^{*}$  в рабочей точке на выбранной напорной ветке при условии, что в этой точке значение  $C = C_0$ .

Константа

$$
C_0 = \frac{\pi_{\kappa, B\mu, p}^*}{q(\lambda_{\kappa})_{\beta\mu, p}} / \sqrt{\frac{e_{\kappa, B\mu, p}^* - 1}{\eta_{\kappa, B\mu, p}^*}}
$$

вычисляется на расчётном режиме работы компрессора по его параметрам на этом режиме, т.е. в точке «*Р*» (рис. 2.1).

Далее необходимо повторить аналогичный расчёт при других значениях  $\bar{n}_{\text{B7,T1D}}$  и по полученным результатам построить рабочую линию на характеристике компрессора (рис. 2.5).

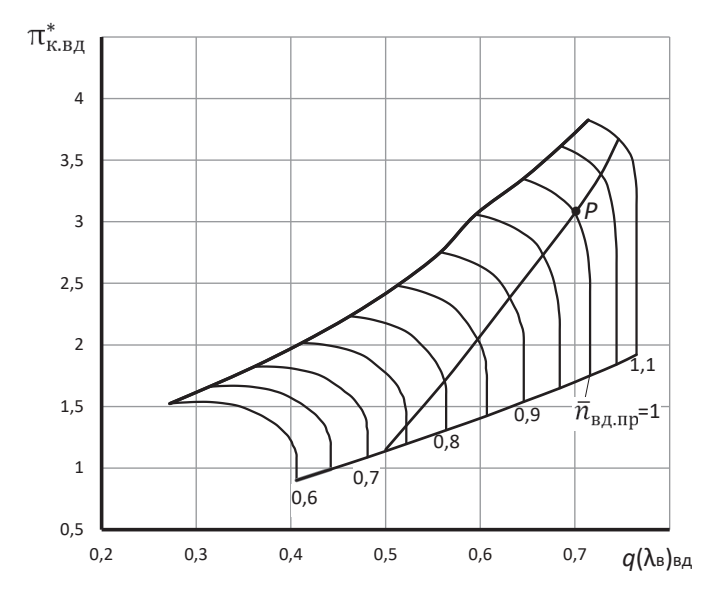

Рис. 2.5. Характеристика компрессора высокого давления с рабочей линией

Координаты рабочей линии КВД представлены в табл. 2.2.

| $\bar{n}_{\text{\tiny{B}}\mu,\underline{n}\underline{p}}$ | $q(\lambda_{\rm B})_{\rm BZ}$ | $\pi^*_{\text{\tiny{K.B}}\mu}$ | $\eta^*_{\text{\tiny{K.B}}\mu}$ |
|-----------------------------------------------------------|-------------------------------|--------------------------------|---------------------------------|
| 0,720                                                     | 0,500                         | 1,150                          | 0,420                           |
| 0,750                                                     | 0,522                         | 1,346                          | 0,576                           |
| 0,800                                                     | 0,562                         | 1,706                          | 0,775                           |
| 0,850                                                     | 0,597                         | 2,045                          | 0,837                           |

Таблица 2.2. Координаты рабочей линии КВД

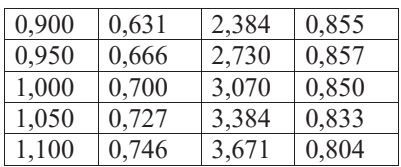

Характер изменения параметров КВД вдоль его рабочей линии в зависимости от приведенных оборотов представлен на рис. 2.6, а в относительном виде - на рис. 2.7. На этом рисунке относительные параметры определены как отношение значения параметра при заданном значении  $\bar{n}_{\text{b},\text{m}}$  к его значению на расчётном режиме, т.е.

 $\bar{q}(\lambda_{\rm B})_{\rm BZ} = q(\lambda_{\rm B})_{\rm BZ}/q(\lambda_{\rm B})_{\rm BZ}$ ,  $\bar{\pi}_{\rm K.BZ}^* = \pi_{\rm K.BZ}^*/\pi_{\rm K.BZ}^*$ ,  $\bar{\eta}_{\rm K.BZ}^* = \eta_{\rm K.BZ}^*/\eta_{\rm K.BZ}^*$ .

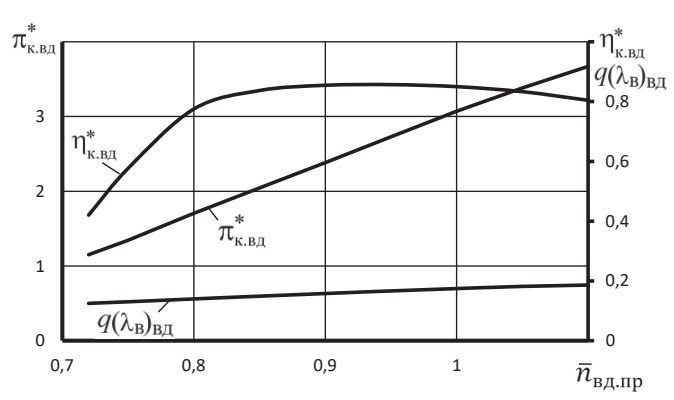

Рис. 2.6. Изменение параметров компрессора высокого давления вдоль рабочей линии

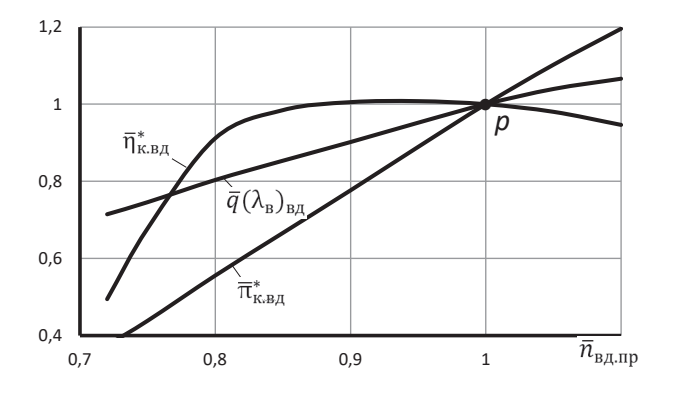

Рис. 2.7. Изменение относительных параметров компрессора высокого давления вдоль рабочей линии

#### Глава 3. Определение параметров и характеристик газогенератора

# 3.1. Определение параметров газогенератора

В состав газогенератора двухвального одноконтурного ТРД входит компрессор высокого давления, камера сгорания и турбина высокого давления.

После определения положения рабочей линии на характеристике компрессора высокого давления расчет параметров газогенератора сводится к следующему.

## а) Степень повышения полного давления в газогенераторе

При принятом выше допущении о постоянстве  $\pi_{\text{TB}I}^*$  и постоянном значении от степень повышения давления в газогенераторе

$$
\pi_{\text{rr}}^* = \frac{p_{\text{\tiny{T.B}}\text{\tiny{A}}}^*}{p_{\text{\tiny{B.B}}\text{\tiny{B.B}}}^*} = \frac{p_{\text{\tiny{B.B}}\text{\tiny{B}}\pi_{\text{\tiny{K.B}}\text{\tiny{A}}}^* \sigma_{\text{\tiny{KC}}}}{p_{\text{\tiny{B.B}}\pi_{\text{\tiny{T.B}}\text{\tiny{B}}}}^*} = \frac{\pi_{\text{\tiny{K.B}}\text{\tiny{A}}}^* \sigma_{\text{\tiny{KC}}}}{\pi_{\text{\tiny{TBI}}}^*}
$$

оказывается пропорциональной  $\pi_{\kappa_{\rm{R}}n}^{*}$ , т.е.

$$
\pi^*_{rr} = \text{const} \cdot \pi^*_{\kappa.\text{b}a}
$$

Записав это выражение для произвольного и расчётного значения  $\bar{n}_{\text{B},\text{m}}$ , т.е.

$$
\pi_{rr}^* = const \cdot \pi_{\kappa.\text{b},\mu}^* \ \ \text{if} \ \ \pi_{rr.p}^* = const \cdot \ \pi_{\kappa.\text{b},\mu,p}^*,
$$

и разделив их друг на друга, получим, что для произвольного значения  $\bar{n}_{\text{tan}}$ 

$$
\pi^*_{rr}=\pi^*_{rr.p}\,\tfrac{\pi^*_{\kappa.\text{b} \pi}}{\pi^*_{\kappa.\text{b} \pi.p}}
$$

где индекс "р" относится к расчетному режиму работы газогенератора.

#### б) Относительная полная температура газа перед турбиной

Из уравнения баланса расходов через КВД, камеру сгорания и турбину высокого давления, записанного в виде

$$
\frac{\pi_{\kappa, B_A}}{q(\lambda_{\rm B})_{\rm B_A}} = A \sqrt{\frac{T_{\rm T}^*}{T_{\rm B,B_A}^*}} = A \sqrt{\Delta_{\rm TT}^*} \ ,
$$

где  $A$  – const, следует, что относительная полная температура в газогенераторе  $\Delta_{\text{rr}}^* = \frac{T_{\text{r}}^*}{T_{\text{w}}^* \sin n}$  при изменении  $\bar{n}_{\text{B},\text{mp}}$  изменяется пропорционально  $\left(\frac{\pi_{\text{K},\text{B},\text{mp}}^*}{\sigma(\lambda_1)_{\text{max}}}\right)^2$ .

Запишем это выражение и для расчетного режима работы газогенератора

$$
\frac{\pi_{\kappa,\text{B},\text{D}}}{q(\lambda_{\text{B}})_{\text{B},\text{D}}}=A\sqrt{\Delta_{\text{TT},\text{D}}^*}.
$$

Разделив их друг на друга, получим, что при произвольном значении  $\bar{n}_{Bn,nn}$ 

$$
\Delta_{\text{rr}}^* = \Delta_{\text{rr.p}}^* \left( \frac{\pi_{\text{\tiny{K.B}}}}^*}{\pi_{\text{\tiny{K.B}}}}^* \right)^2 \left( \frac{q(\lambda_{\text{\tiny{B}}})_{\text{B}}}{q(\lambda_{\text{\tiny{B}}})_{\text{B}}}} \right)^2.
$$

#### в) Степень повышения полной температуры в газогенераторе

Степень повышения полной температуры в газогенераторе

$$
\tau_{rr}^* = \frac{T_{\text{r.BA}}^*}{T_{\text{B.BA}}^*}.
$$

Помножив и разделив это выражение на  $T_r^*$ , получим

$$
r_{\text{rr}}^{*} = \frac{T_{\text{r}}^{*}}{T_{\text{B,B},\text{H}}^{*}} \frac{T_{\text{T,B},\text{H}}^{*}}{T_{\text{r}}^{*}} = \Delta_{\text{rr}}^{*} \frac{T_{\text{T,B},\text{H}}^{*}}{T_{\text{r}}^{*}}
$$

При постоянном  $\pi_{\text{TBA}}^* = \frac{p_{\text{t}}^*}{n^*}$  отношение полных давлений перед и за турбиной высокого давления также постоянно. Следовательно, сохраняется постоянным и отношение температур  $\frac{T_r^*}{T_{\text{r.B., I}}^*}$ , т.е.  $\frac{T_r^*}{T_{\text{r.B., I}}^*} = \frac{T_{r.p.}^*}{T_{\text{r.B., I}}^*} = \text{const.}$ 

 $\tau_{rr}^* = \text{const} \Delta_{rr}^*$ . Тогда

Записав это выражение и для расчётного режима работы газогенератора в виде  $\tau_{rr.p}^* = \text{const} \Delta_{rr.p}^*$  и разделив их друг на друга, получим, что

$$
\tau^*_{\rm rr} = \tau^*_{\rm rr.p} \tfrac{\Delta^*_{\rm rr}}{\Delta^*_{\rm rr.p}}
$$

## 3.2. Характеристики газогенератора

Используя значения параметров компрессора вдоль его рабочей линии (табл. 2.2) и полученные выше формулы, можно рассчитать характеристики газогенератора (таблица 3.1 и рис. 3.1), т.е.

 $\pi_{rr}^* = f_1(\bar{n}_{\text{B}_{\text{A},\text{IP}}}), \quad \tau_{rr}^* = f_2(\bar{n}_{\text{B}_{\text{A},\text{IP}}}), \quad \Delta_{rr}^* = f_3(\bar{n}_{\text{B}_{\text{A},\text{IP}}}),$ и его характеристики в относительном виде (таблица 3.2 и рис. 3.2), т.е.

 $\bar{\pi}_{rr}^* = \varphi_1(\bar{n}_{Bn, \text{ID}}), \quad \bar{\tau}_{rr}^* = \varphi_2(\bar{n}_{Bn, \text{ID}}), \quad \bar{\Delta}_{rr}^* = \varphi_3(\bar{n}_{Bn, \text{ID}}),$ 

Здесь относительные величины

 $\overline{\pi}_{rr}^* = \pi_{rr}^*/\pi_{rr,p}^*, \quad \overline{\tau}_{rr}^* = \tau_{rr}^*/\tau_{rr,p}^*, \quad \overline{\Delta}_{rr}^* = \Delta_{rr}^*/\Delta_{rrn}^*,$ где  $\pi_{rr,p}^*$ ,  $\tau_{rr,p}^*$ ,  $\Delta_{rr,p}^*$  – расчётные значения этих параметров, вычисленные выше в процессе термодинамического расчета двигателя.

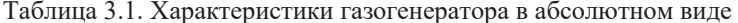

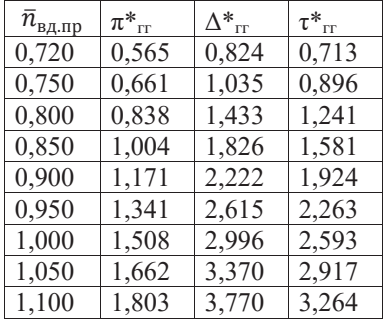

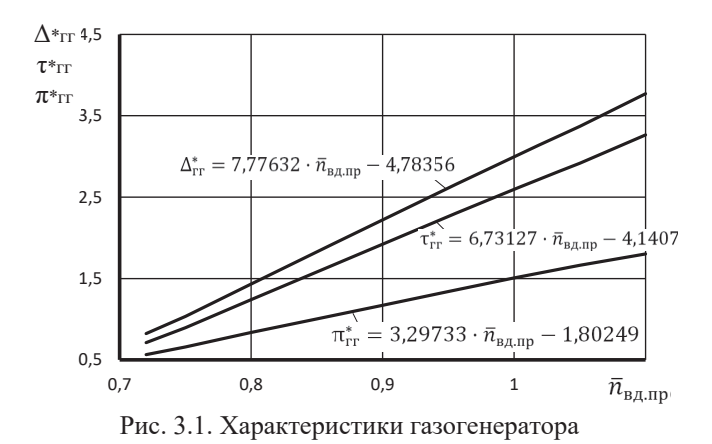

На рис. 3.1. также представлены линейные уравнения, которые с высокой точностью аппроксимируют эти зависимости.

Таблица 3.2. Характеристики газогенератора в относительном виде

| $\bar{n}_{\text{\tiny{B}}\mu,\text{\tiny{np}}}$ | $\overline{\pi}^*_{\scriptscriptstyle \rm \! \rm TF}$ | $\overline{\Delta}_{\rm \scriptscriptstyle\rm\scriptscriptstyle\rm P}^*$ | $\bar{\tau}_{\scriptscriptstyle \rm \! \! \rm \scriptscriptstyle T}^*$ |
|-------------------------------------------------|-------------------------------------------------------|--------------------------------------------------------------------------|------------------------------------------------------------------------|
| 0,720                                           | 0,375                                                 | 0,275                                                                    | 0,275                                                                  |
| 0,750                                           | 0,438                                                 | 0,346                                                                    | 0,346                                                                  |
| 0,800                                           | 0,556                                                 | 0,478                                                                    | 0,478                                                                  |
| 0,850                                           | 0,666                                                 | 0,610                                                                    | 0,610                                                                  |
| 0,900                                           | 0,777                                                 | 0,742                                                                    | 0,742                                                                  |
| 0,950                                           | 0,889                                                 | 0,873                                                                    | 0,873                                                                  |
| 1,000                                           | 1,000                                                 | 1,000                                                                    | 1,000                                                                  |
| 1,050                                           | 1,102                                                 | 1,125                                                                    | 1,125                                                                  |
| 1,100                                           | 1,196                                                 | 1,258                                                                    | 1,258                                                                  |
|                                                 |                                                       |                                                                          |                                                                        |

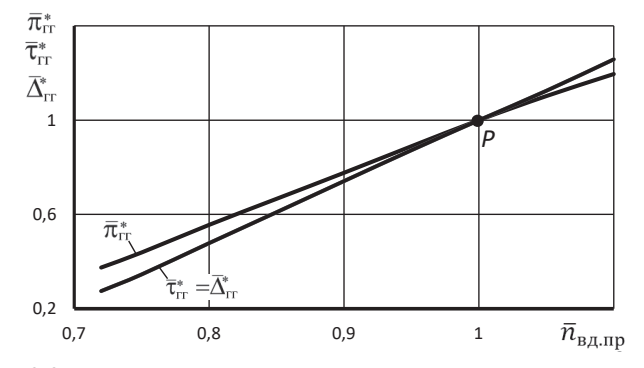

Рис. 3.2. Характеристики газогенератора в относительном виде

# Глава 4. Расчёт характеристики и построение рабочей линии на характеристике КНД

# 4.1. Расчёт характеристики КНД

Как и при расчёте характеристики КВД, здесь в качестве примера приведены результаты расчёта характеристики компрессора низкого давления с помощью программы РХК, разработанной профессором Фёдоровым Р.М. [6].

Этот расчёт выполнен при следующих значениях параметров компрессора на расчётном режиме:

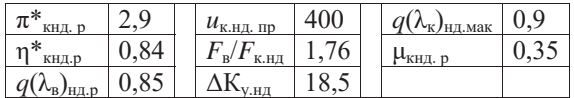

Фрагмент этой характеристики в численном виде при значении приведенных оборотов  $\bar{n}_{Hn,nn} = 1.0$  и 0.95 представлен в таблице 4.1, а в графическом виде вся характеристика – на рис. 4.1 и рис. 4.2.

| $\bar{n}_{\text{H},\text{H},\text{H}} = 0.95$                |                             |                              |                             |                                   |       | $\bar{n}_{\text{H},\text{mp}} = 1,0$ |                      |                             |                             |                                             |  |
|--------------------------------------------------------------|-----------------------------|------------------------------|-----------------------------|-----------------------------------|-------|--------------------------------------|----------------------|-----------------------------|-----------------------------|---------------------------------------------|--|
| $q(\lambda_{\text{\tiny B}})_{\text{\tiny H}\text{\tiny A}}$ | $\pi^*_{\text{KH}\text{A}}$ | $\eta^*_{\kappa_{\rm H\!A}}$ | $\tau^*_{\text{\tiny KHA}}$ | $q(\lambda_{\kappa})_{H,\lambda}$ |       | $q(\lambda_{\rm B})_{\rm H\mu}$      | $\pi^*_{\text{KHJ}}$ | $\eta^*_{\text{\tiny KHA}}$ | $\tau^*_{\text{\tiny KHA}}$ | $q(\lambda_{\text{K}})_{\text{H},\text{L}}$ |  |
| 0,722                                                        | 2,882                       | 0,791                        | 1,446                       | 0,53                              |       | 0,779                                | 3,151                | 0,792                       | 1,490                       | 0,531                                       |  |
| 0,73                                                         | 2,879                       | 0,798                        | 1,442                       | 0,536<br>0,547                    | 0,785 | 3,146                                | 0,797                | 1,486                       | 0,536                       |                                             |  |
| 0,744                                                        | 2,868                       | 0,811                        | 1,433                       |                                   | 0,799 | 3,123                                | 0,809                | 1,475                       | 0,547                       |                                             |  |
| 0,757                                                        | 2,847                       | 0,822                        | 1,424                       | 0,559                             |       | 0,812                                | 3,092                | 0,818                       | 1,465                       | 0,559                                       |  |
| 0,769                                                        | 2,821                       | 0,831                        | 1,415                       | 0,571                             |       | 0,823                                | 3,056                | 0,827                       | 1,455                       | 0,572                                       |  |
| 0,781                                                        | 2,789                       | 0,839                        | 1,406                       | 0,584                             |       | 0,834                                | 3,012                | 0,834                       | 1,444                       | 0,585                                       |  |
| 0,791                                                        | 2,752                       | 0,845                        | 1,397                       | 0,598                             |       | 0,843                                | 2,961                | 0,838                       | 1,434                       | 0,6                                         |  |
| 0,8                                                          | 2,709                       | 0,85                         | 1,388                       | 0,612                             |       | 0,85                                 | 2,9                  | 0,84                        | 1,423                       | 0,615                                       |  |
| 0,808                                                        | 2,659                       | 0,851                        | 1,379                       | 0,628                             |       | 0,855                                | 2,821                | 0,836                       | 1,413                       | 0,634                                       |  |
| 0,813                                                        | 2,595                       | 0,847                        | 1,370                       | 0,646                             |       | 0,858                                | 2,738                | 0,829                       | 1,402                       | 0,653                                       |  |
| 0,818                                                        | 2,527                       | 0,841                        | 1,361                       | 0,664                             |       | 0,86                                 | 2,654                | 0,821                       | 1,392                       | 0,673                                       |  |
| 0,821                                                        | 2,458                       | 0,834                        | 1,351                       | 0,683                             |       | 0,862                                | 2,569                | 0,811                       | 1,382                       | 0,694                                       |  |
| 0,824                                                        | 2,389                       | 0,825                        | 1,342                       | 0,703                             |       | 0,863                                | 2,484                | 0,8                         | 1,371                       | 0,716                                       |  |
| 0,826                                                        | 2,319                       | 0,815                        | 1,333                       | 0,724                             |       | 0,863                                | 2,398                | 0,787                       | 1,361                       | 0,739                                       |  |
| 0,827                                                        | 2,249                       | 0,803                        | 1,325                       | 0,745                             |       | 0,863                                | 2,31                 | 0,772                       | 1,350                       | 0,764                                       |  |
| 0,827                                                        | 2,177                       | 0,789                        | 1,315                       | 0,767                             |       | 0,863                                | 2,221                | 0,754                       | 1,340                       | 0,791                                       |  |
| 0,827                                                        | 2,103                       | 0,773                        | 1,306                       | 0,791                             |       | 0,863                                | 2,13                 | 0,733                       | 1,329                       | 0,822                                       |  |
| 0,827                                                        | 2,028                       | 0,753                        | 1,297                       | 0,817                             |       | 0,863                                | 2,037                | 0,708                       | 1,318                       | 0,856                                       |  |
| 0,827                                                        | 1,951                       | 0,73                         | 1,288                       | 0,846                             |       | 0,863                                | 1,943                | 0,678                       | 1,308                       | 0,894                                       |  |
| 0,827                                                        | 1,873                       | 0,704                        | 1,279                       | 0,878                             |       | 0,863                                | 1,929                | 0,674                       | 1,306                       | 0,9                                         |  |
| 0,827                                                        | 1,825                       | 0,686                        | 1,273                       | 0,9                               |       |                                      |                      |                             |                             |                                             |  |

Таблица 4.1. Фрагмент характеристики КНД в численном виде

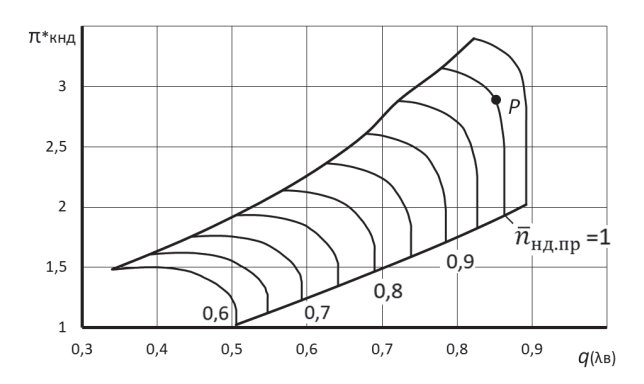

Рис. 4.1. Характеристика компрессора низкого давления

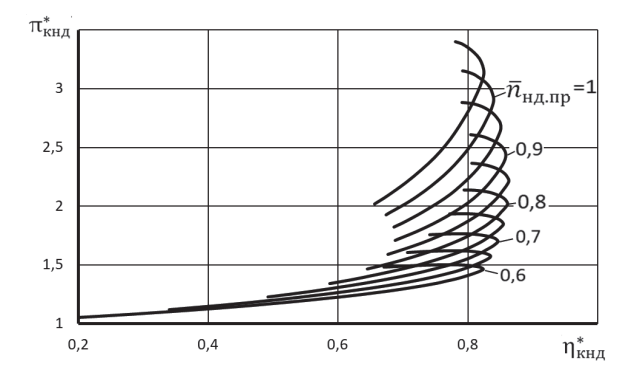

Рис. 4.2. Характеристика компрессора низкого давления

# **4.2. Определение режимов совместной работы элементов турбокомпрессорного модуля ТРДФ. Построение рабочей линии на характеристике КНД**

# *Турбокомпрессорным модулем (ТКМ) ТРДФ называется совокупность газогенератора и турбовентилятора (т.е. КНД и ТНД).*

Расчет режимов совместной работы элементов ТКМ ТРДФ выполняется при условии, что располагаемый перепад давлений в сопле на основных эксплуатационных режимах сверхкритический, а расширение в сопле полное. Это достигается соответствующим регулированием сопла.

На форсажных режимах поддерживается тот же режим работы турбокомпрессорного модуля, что и при выключенной форсажной камере.

Для определения режимов совместной работы турбовентилятора и газогенератора необходимо определить положение рабочих точек на заранее заданной характеристике КНД для каждого значения приведенной частоты вращения газогенератора  $\bar{n}_{B/I \text{ m}}$ . Этот расчёт производится следующим образом.

Условия совместной работы турбовентилятора и газогенератора ТРДФ определяются следующей системой уравнений [4, 8]:

$$
G_{\kappa \text{H} \mu} = G_{\text{B.B} \mu}
$$

$$
N_{\kappa \text{H} \mu} = N_{\text{TH} \mu} \eta_{\mu}
$$

Первое уравнение выражает баланс расходов воздуха на выходе из КНД и на входе в газогенератор, а второе - баланс мощностей КНД и ТНД.

Далее режим работы КНД для каждого значения приведенной частоты вращения одновального газогенератора  $\bar{n}_{\text{B},\text{min}}$  может быть найден следующим образом.

1. По характеристике газогенератора (табл. 3.1 или рис. 3.1) при всех значениях  $\bar{n}_{\text{BJ,ID}}$  определяются значения  $\tau_{\text{rr}}^*$ .

2. Определяется относительная плотность тока на выходе из КНД  $q(\lambda_{\kappa})_{\text{H}}$ из уравнения баланса расходов воздуха в сечении кНД-кНД на выходе из КНД и в сечении в ВД-в ВД на входе в газогенератор, т.е. в КВД (рис. 1.1)

$$
G_{\text{K.HA}} = G_{\text{B.BA}},
$$

где

$$
G_{\kappa,\text{H},\text{I}} = m_{\text{B}} \frac{p_{\kappa,\text{H},\text{I}}^*}{\sqrt{T_{\kappa,\text{H},\text{I}}^*}} q(\lambda_{\kappa})_{\text{H},\text{I}} F_{\kappa,\text{H},\text{I}}, \qquad G_{\text{B,B},\text{I}} = m_{\text{B}} \frac{p_{\text{B,B},\text{I}}^*}{\sqrt{T_{\text{B,B},\text{I}}^*}} q(\lambda_{\text{B}})_{\text{B},\text{I}} F_{\text{B,B},\text{I}}
$$
  
Yuhtibbaa, 4To  $p_{\text{B,B},\text{I}}^* = \sigma_{\text{IR}} p_{\kappa,\text{H},\text{I}}^*$ , a  $T_{\text{B,B},\text{I}}^* = T_{\kappa,\text{H},\text{I}}^*$ , noityuwa  
 $q(\lambda_{\kappa})_{\text{H},\text{I}} = \text{const } q(\lambda_{\text{B}})_{\text{B},\text{I}}.$ 

Записав это выражение также и для расчётного режима работы двигателя  $q(\lambda_{\rm K})_{\rm HJ, D} =$  const  $q(\lambda_{\rm B})_{\rm BJ, D}$ в виде

и разделив их друг на друга, окончательно имеем

$$
q(\lambda_{\kappa})_{\text{H},\text{I}} = \frac{q(\lambda_{\kappa})_{\text{H},\text{I}},p}}{q(\lambda_{\text{B}})_{\text{B},\text{I}},p}} q(\lambda_{\text{B}})_{\text{B},\text{I}}.
$$

3. Для определения положения рабочей точки на характеристике КНД при данном значении  $\bar{n}_{\text{b}_{\text{ALID}}}$  также необходимо определить значение  $\tau_{\text{f}}^*$ . Оно определяется из следующего уравнения баланса мощностей КНД и ТНД

$$
V_{\text{KHA}} = N_{\text{THA}} \eta_{\text{M}} \quad \text{with} \quad G_{\text{B}} L_{\text{KHA}} = G_{\text{r,H}} L_{\text{THA}} \eta_{\text{M}} \,,
$$

где

$$
G_{\rm r,H} = G_{\rm r,B} + G_{\rm OXJ} = G_{\rm B} (\bar{G}_{\rm r,B} + g_{\rm OXJ}) = G_{\rm B} \bar{G}_{\rm r,H}.
$$

3десь  $\bar{G}_{r,B} = \frac{G_{r,B}}{G_r} = (1 - g_{or6} - g_{oxn})(1 + g_r)$  – относительный расход газа через ТВД, а  $\bar{G}_{\text{r,H}} = \frac{G_{\text{r,H}}}{G_{\text{r}}}= \bar{G}_{\text{r,B}} + g_{\text{OXJ}}$  – относительный расход газа через ТНД.

 $L_{\kappa H\Lambda} = \bar{G}_{\rm r,H} L_{\rm TH\Lambda} \eta_{\rm M}$ . Таким образом,

Записав значения работ КНД и ТНД через газодинамические параметры, получим

$$
c_p T_{\scriptscriptstyle{\rm B}}^* (\tau_{\scriptscriptstyle{\rm KHA}}^* - 1) = \bar{G}_{\scriptscriptstyle{\rm r.H}} c_{p_{\scriptscriptstyle{\rm F}}} T_{\scriptscriptstyle{\rm TBA}}^* (1 - 1/e_{\scriptscriptstyle{\rm THA}}^*) \eta_{\scriptscriptstyle{\rm THA}}^*
$$

Так как предполагается, что располагаемый перепад давлений в сопле на основных эксплуатационных режимах сверхкритический, то ТНД заперта критическим сечением сопла. Поэтому степень понижения давления в ней  $\pi_{\text{THA}}^{*}$  и  $e_{\text{THA}}^* = \pi_{\text{THA}}^* \frac{k_{\text{r,H}} - 1}{k_{\text{r,H}}}$ , а также  $\eta_{\text{THA}}^*$  постоянны. Учтём также, что  $T_{\text{r.BA}}^* = T_{\text{B.BA}}^* \tau_{\text{r}}^*$ . Тогда  $(\tau_{\text{KHA}}^* - 1) = \text{const} T_{\text{B.BA}}^* / T_B^* \cdot \tau_{\text{rr}}^*$ , где  $T_{\text{B.BA}}^* / T_B^* = \tau_{\text{KHA}}^*$ .

 $(\tau_{\kappa_{HJ}}^* - 1) = \text{const } \tau_{\kappa_{HJ}}^* \tau_{\text{rr}}^*$ Значит.

Запишем последнее равенство также и для расчётного режима работы  $(\tau_{\kappa_{\text{HJ.D}}}^* - 1) = \text{const} \tau_{\kappa_{\text{HJ.D}}}^* \tau_{\text{rr.p}}^*$ двигателя, т.е.

После деления их друг на друга, окончательно имеем

$$
\tau_{\text{KH},\mu}^{*} = \frac{1}{1 - B \tau_{\text{rr}}^{*}} , \text{ The } B = \frac{\tau_{\text{KH},\mu}^{*} p^{-1}}{\tau_{\text{KH},\mu}^{*} \tau_{\text{rr},p}^{*}}.
$$

Расчётные значения  $\tau_{\kappa_{HJ,D}}^*$  и  $\tau_{\text{rr},n}^*$  определены в процессе термодинамического расчёта двигателя.

4. Далее для построения рабочей линии на характеристике КНД необходимо его характеристику построить в координатах

$$
\mathbf{t}_{\mathrm{KH},\mathrm{q}}^* = f\big[\bar{n}_{\mathrm{H},\mathrm{np}}, q(\lambda_{\mathrm{K}})_{\mathrm{H},\mathrm{q}}\big].
$$

Все необходимые данные для этого построения получены при расчёте его характеристики (табл. 4.1), а сама характеристика в этих координатах представлена на рис. 4.3.

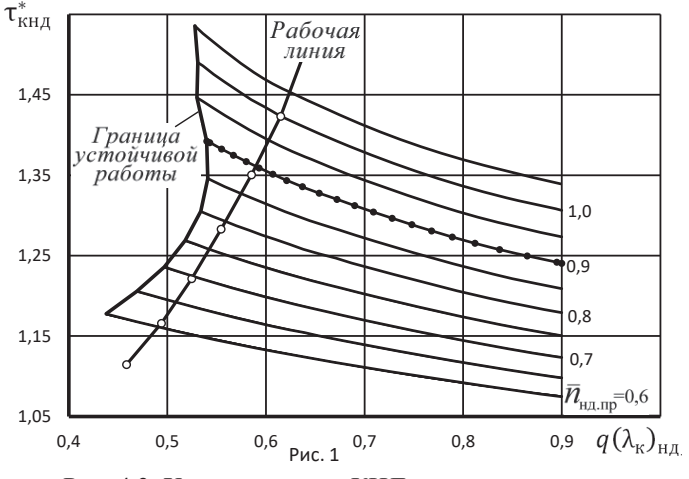

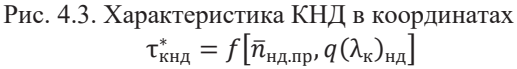

5. По полученным выше формулам для  $q(\lambda_{\kappa})_{H\!A}$  и  $\tau^*_{\kappa H\!A}$  в виде  $q(\lambda_{\kappa})_{\text{H},\text{I}} = \frac{q(\lambda_{\kappa})_{\text{H},\text{I},\text{I}}}{q(\lambda_{\text{B}})_{\text{B},\text{I}}} q(\lambda_{\text{B}})_{\text{B},\text{I}}$   $\mathbf{H} \quad \tau_{\text{K}\text{H},\text{I}}^* = \frac{1}{1 - B \tau_{\text{II}}^*}$ 

следует вычислить эти значения во всём диапазоне изменения  $\bar{n}_{\text{BALID}}$ . Зависимость  $q(\lambda_{B})_{B,H}$  от  $\bar{n}_{B,H,np}$  представлена выше в табл. 2.2, а зависимость  $\tau_{rr}^{*}$  от  $\bar{n}_{\text{BILID}}$  – в табл. 3.1. Значения  $q(\lambda_{\kappa})_{\text{HAD}}$  и  $q(\lambda_{\text{B}})_{\text{BAD}}$  определены при расчёте характеристик КНД и КВД (табл. 4.1 и табл. 2.1 соответственно). В этих таблицах значения параметров компрессора на расчётном режиме выделены жирным шрифтом.).

Результаты этих расчётов приведены в табл. 4.2 и на рис. 4.4.

| $\bar{n}_{\text{\tiny{B}}\mu,\text{\tiny{np}}}$ | $q(\lambda_{\text{\tiny K}})_{_{\text{H}}}$ | $\tau^*_{\text{\tiny KHA}}$ |
|-------------------------------------------------|---------------------------------------------|-----------------------------|
| 0,720                                           | 0,439                                       | 1,089                       |
| 0,750                                           | 0,459                                       | 1,115                       |
| 0,800                                           | 0,494                                       | 1,166                       |
| 0,850                                           | 0,525                                       | 1,221                       |
| 0,900                                           | 0,555                                       | 1,283                       |
| 0,950                                           | 0,585                                       | 1,351                       |
| 1,000                                           | 0,615                                       | 1,423                       |
| 1,050                                           | 0,639                                       | 1,503                       |
| 1 100                                           | 0.655                                       | 1.598                       |

Таблица 4.2. Зависимость  $q(\lambda_{\kappa})_{H\mu}$  и  $\tau_{\kappa H\mu}^*$  от  $\bar{n}_{\text{B}_{\mu} \text{I}}$ 

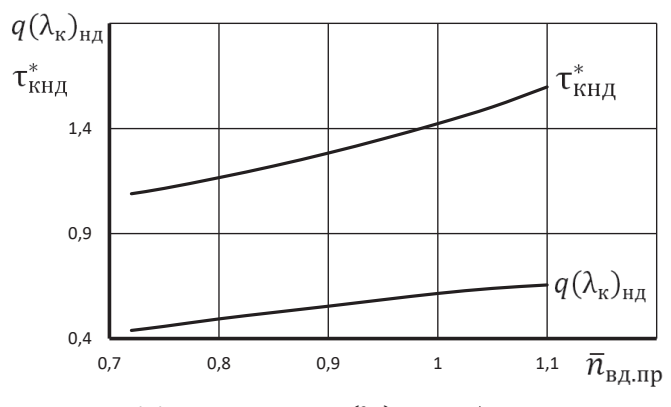

Рис. 4.4. Зависимость  $q(\lambda_{\rm B})_{\rm BII}$  и  $\tau_{\rm KH}^*$  от  $\bar{n}_{\rm BII,III}$ 

По результатам этих расчётов на характеристике КНД (рис. 4.3) построена рабочая линия в виде зависимости

$$
\tau_{\kappa_{\rm HZ}}^* = f\big[q(\lambda_{\kappa})_{\rm HZ}\big].
$$

Следует отметить, что положение рабочей линии на характеристике КНД определяется свойствами газогенератора, т.е. пропускной способностью его компрессора  $q(\lambda_{\text{B}})_{\text{BB}}$ , степенью подогрева в нём  $\tau_{\text{rr}}^*$  и расчётными значениями  $q(\lambda_{\kappa})_{\text{Hilp}}$  и  $q(\lambda_{\text{B}})_{\text{Bilp}}$ .

6. Следующим шагом является определение значений  $q(\lambda_{\kappa})_{H,\sigma}$ ,  $\tau_{\kappa_{H,\sigma}}^*$ ,  $\bar{n}_{\mu_{\sigma},\text{mp}}$ и  $\bar{n}_{\text{B}}$ <sub>ппп</sub> во всех точках пересечения рабочей линии с напорными кривыми КНД (рис. 4.3). Это действие можно выполнить вручную, что весьма затруднительно и не точно. Целесообразнее аппроксимировать рабочую линию и напорные ветки КНД полиномами с высокой точностью и отыскивать аналитически значения указанных выше параметров при каждом значении  $\bar{n}_{\text{Hil},\text{ID}}$  как общую точку пересечения этих полиномов.

Результаты таких расчётов представлены в табл. 4.3 и рис. 4.5.

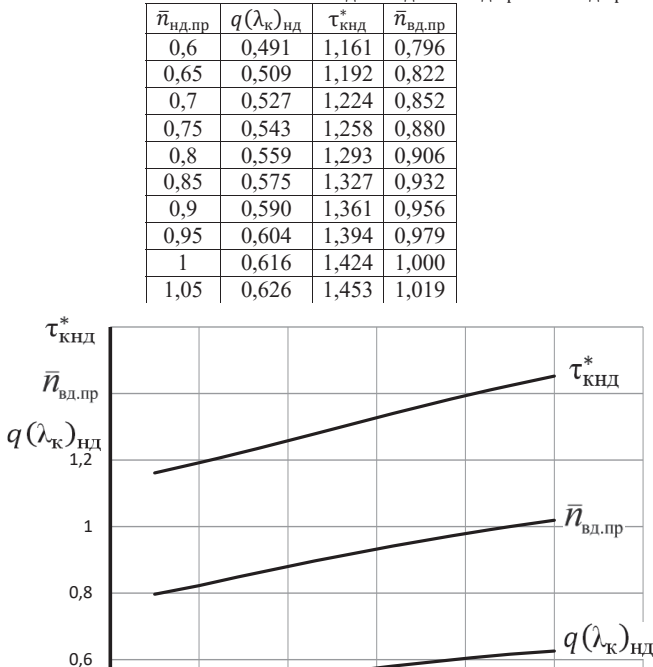

Таблица 4.3. Зависимость  $q(\lambda_{\kappa})_{HJ}$ ,  $\tau_{\kappa HJ}^*$  и  $\bar{n}_{\text{BJ,ID}}$  от  $\bar{n}_{\text{HJ,ID}}$ 

Рис. 4.5. Зависимость  $q(\lambda_{\kappa})_{HJ}$ ,  $\tau_{\kappa HJ}^*$  и  $\bar{n}_{\kappa J}$  от  $\bar{n}_{\kappa J}$ 

 $0.85$ 

1.05

0,95

 $\bar{\textit{Pl}}_{\text{un},\text{np}}$ 

7. Выполнив рассмотренные в предыдущем подпункте расчёты при различных значениях  $\bar{n}_{\text{B}_{\text{I,III}}},$  можно определить значения  $\pi_{\text{KHA}}^*$  и  $q(\lambda_{\text{B}})$  вдоль рабочей линии на характеристике КНД в обычных координатах (рис. 4.1). Для этого, используя характеристику КНД, представленную в численном виде в табл. 4.1, необходимо построить её в виде двух графиков (рис. 4.6 и 4.7):

0.75

 $\pi_{\text{KHA}}^* = f[\bar{n}_{\text{HJI,ID}}, q(\lambda_{\text{K}})_{\text{HJI}}]$  $q(\lambda_{\kappa}) = f[\bar{n}_{\text{Hilb}}, q(\lambda_{\kappa})_{\text{Hilb}}].$ 

 $0.4$ 

 $0.55$ 

 $0.65$ 

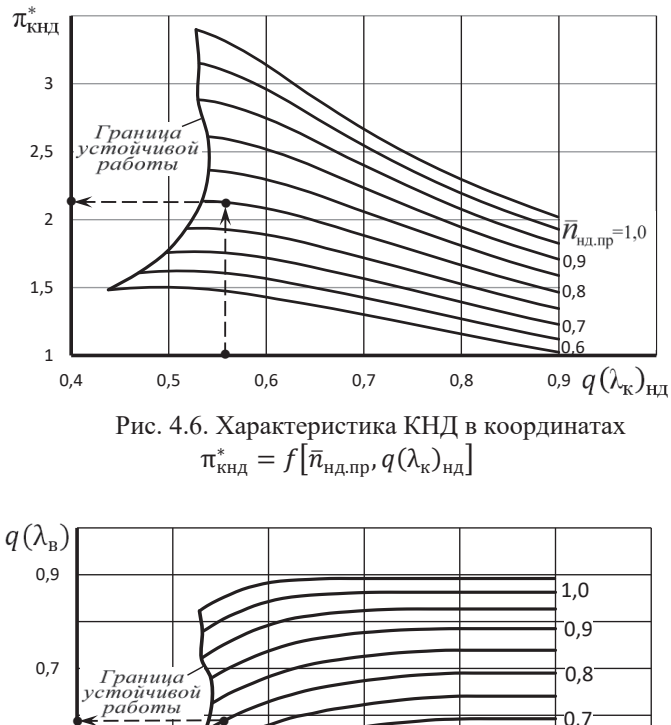

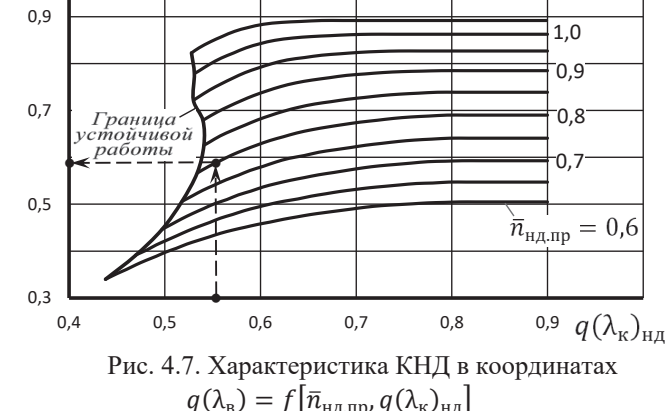

Используя ранее определённую зависимость  $q(\lambda_{\kappa})_{H_{\pi}} = f(\bar{n}_{H_{\pi,\pi D}})$  (см. табл. 4.3), значения  $\pi_{\text{KHA}}^*$  и  $q(\lambda_{\text{B}})$  можно определить графически при каждом значении  $q(\lambda_{\kappa})_{HJ}$  и  $\bar{n}_{HJ,III}$ , как это показано на рис. 4.6 и 4.7. Однако это весьма трудоёмкий процесс, дающий не совсем точные результаты. Целесообразнее, как уже отмечалось выше, аппроксимировать каждую напорную ветку на рис. 4.6 и 4.7 полиномами с высокой точностью и определять значения  $\pi_{\text{KHA}}^{*}$  и  $q(\lambda_{\rm B})$  по известным значениям  $q(\lambda_{\rm K})_{\rm H\alpha} = f(\bar{n}_{\rm H\alpha, mp})$  из табл. 4.3.

**Примечание.** Зависимость  $q(\lambda_{\rm B}) = f(\bar{n}_{\rm H1,III})$  можно определить и аналитически, используя баланс расходов воздуха на входе в КНД и на выходе из него, т.е.  $G_{\rm B} = G_{\rm K, H\,}$ . Отсюда следует, что

$$
q(\lambda_{\scriptscriptstyle B}) = \frac{\pi_{\scriptscriptstyle K H A}^*}{\sqrt{\tau_{\scriptscriptstyle K H A}^*} F_{\scriptscriptstyle B}/F_{\scriptscriptstyle K H A}} q(\lambda_{\scriptscriptstyle K})_{\scriptscriptstyle H A}.
$$

Здесь  $\pi^*_{\text{KH},\tau}$   $\tau^*_{\text{KH},\mu}$  и  $q(\lambda_{\kappa})_{_{\text{H},\mu}}$  при различных значениях  $\bar{n}_{_{\text{H},\text{HP}}}$  уже определены выше, а отношение площадей на входе в КНД и на выходе из него  $F_R/F_{R+RI}$ задано в качестве исходных данных перед расчётом характеристики КНД.

Характеристика КНД с рабочей линией в обычных координатах представлена на рис. 4.8.

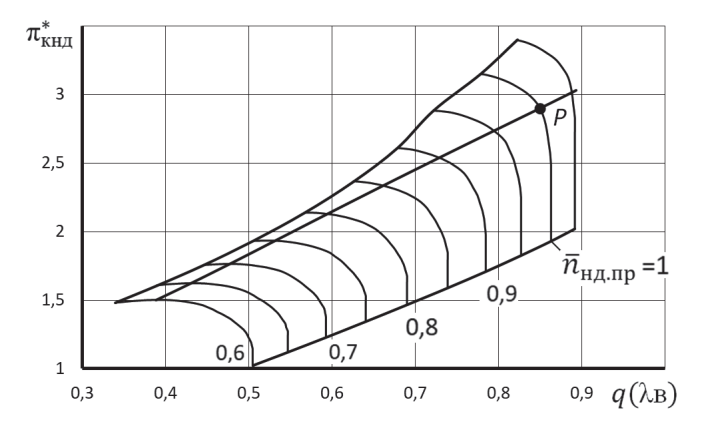

Рис. 4.8. Характеристика КНД с рабочей линией

Значения абсолютных и относительных параметров КНД в точках рабочей линии представлены в табл. 4.4, а характер их изменения – на рис. 4.9 и 4.10.

Таблица 4.4. Значения абсолютных и относительных параметров КНД в точках рабочей линии

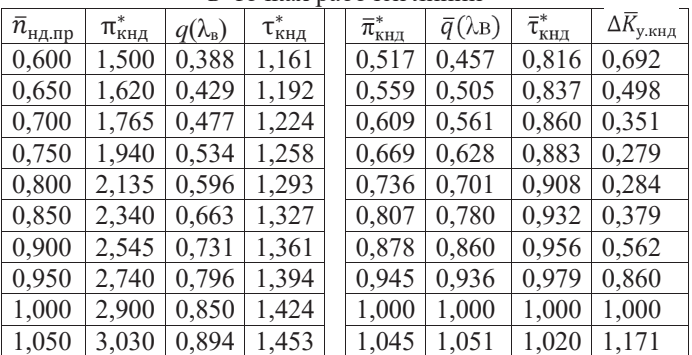

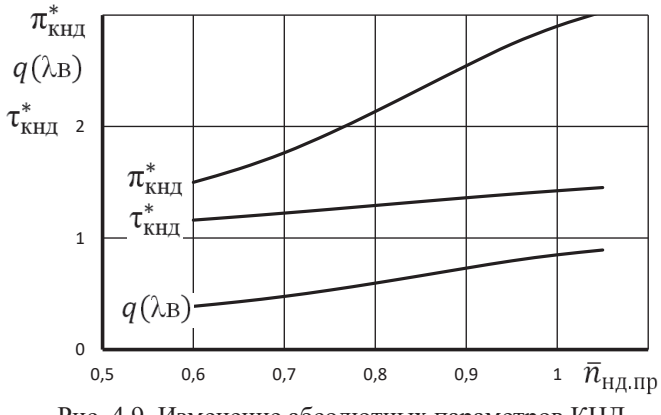

Рис. 4.9. Изменение абсолютных параметров КНД вдоль рабочей линии

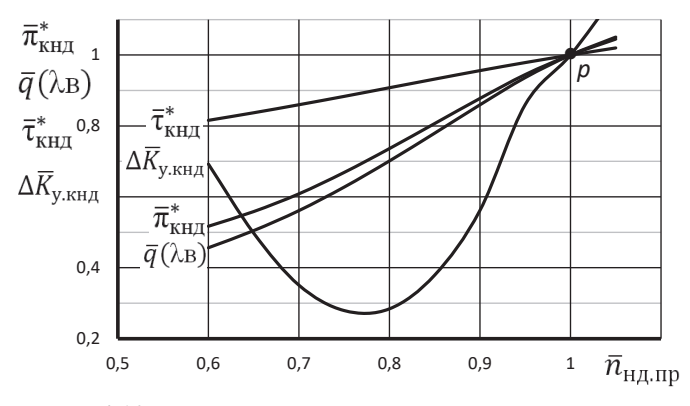

Рис. 4.10. Изменение относительных параметров КНД вдоль рабочей линии

# Глава 5. Определение параметров и характеристик турбокомпрессорного модуля

# 5.1. Определение параметров турбокомпрессорного модуля

Напомним, что в этой методике турбокомпрессорным модулем называется совокупность газогенератора, КНД и ТНД.

Параметрами турбокомпрессорного модуля являются:

- степень повышения полного давления, равная отношению полного давления за турбиной низкого давления (ТНД) к полному давлению на входе в КНД, т.е.

 $\pi_{\text{TKM}}^* = p_{\text{T,HI}}^* / p_{\text{B}}^* = \pi_{\text{KHJ}}^* \pi_{\text{IT}}^* / \pi_{\text{THJ,D}}^*$ 

где  $\pi^*_{\texttt{THA,P}}$  – степень понижения полного давления в ТНД на расчётном режиме работы двигателя. Её значение определено в процессе термодинамического расчёта двигателя;

*– степень повышения полной температуры*, равная отношению полной температуры за турбиной низкого давления (ТНД) к полной температуре на входе в КНД

$$
\tau_{\text{tkM}}^* = T_{\text{tkM}}^* / T_{\text{b}}^* = \tau_{\text{tkH}}^* \tau_{\text{tr}}^* / \tau_{\text{thq},p}^*,
$$

где  $\tau^*_{\texttt{THA,P}}$  – степень понижения полной температуры в ТНД на расчётном режиме работы двигателя. Её значение также определено в процессе термодинамического расчёта двигателя;

# – *относительная полная температура газа перед турбиной*

$$
\Delta^*_{\scriptscriptstyle\rm TKM} = T^*_{\scriptscriptstyle\Gamma}/T^*_{\scriptscriptstyle\rm B} = \tau^*_{\scriptscriptstyle\rm KHA} \Delta^*_{\scriptscriptstyle\rm\Gamma\Gamma} \ ;
$$

– *приведенный расход воздуха*

$$
G_{\text{B}.\text{np}} = G_{\text{B}} \frac{101300}{p_{\text{B}}^*} \sqrt{\frac{T_{\text{B}}^*}{288}}.
$$
  
Yquitibibaa, yto 
$$
G_{\text{B}} = m \frac{p_{\text{B}}^*}{\sqrt{T_{\text{B}}^*}} q(\lambda_{\text{B}}) F_{\text{B}} , \text{ nojyyum, yto}
$$

$$
G_{\text{B}.\text{np}} = \text{const } q(\lambda_{\text{B}}).
$$

Записав это выражение также и для расчётного режима и разделив их друг на друга, окончательно получим

$$
G_{\text{B}.\text{np}} = G_{\text{B}.\text{np.p}} \frac{q(\lambda_{\text{B}})}{q(\lambda_{\text{B}})_p},
$$

где  $\,G_{\rm{a,mp,p}}$  – приведенный расход воздуха, значение которого определено в процессе термодинамического расчёта двигателя, а значение  $q(\lambda_{\rm B})$ <sub>0</sub> задано в исходных данных при расчёте характеристики КНД;

### *– приведенный часовой расход топлива на безфорсажном режиме*

$$
G_{\text{T.V.} \text{rip}} = G_{\text{T.V.} \text{rip.} p} \frac{G_{\text{b.np}}(\tau_{\text{tkm}}^* - 1)}{G_{\text{b.np.p}}(\tau_{\text{tkm.p}}^* - 1)},
$$

где параметры с индексом «р», т.е. на расчётном режиме работы двигателя, определены в процессе его термодинамического расчёта.

Это выражение может быть получено из следующего уравнения сохранения энергии для сечёний «*в-в*» и «*с-с*». Если пренебречь затратами энергии на сжатие воздуха, отбираемого на самолётные нужды, то

$$
Q = G_{c}i_{c}^{*} - G_{B}i_{B}^{*}, \qquad (5.1)
$$

где;

–  $Q = G_{\rm T} H_u \eta_{\rm r}$  – количество тепла, выделившегося при сгорании топлива;

–  $H_u$  – теплотворная способность топлива;

–  $\eta_r$  – коэффициент полноты сгорания топлива в основной камере сгорания;  $G_{\rm c} = G_{\rm r.n} = G_{\rm B} \bar{G}_{\rm r.n}$  – расход газа через сопло, который на безфорсажных режимах равен расходу газа через ТНД. Здесь, как уже было получено выше,  $\bar{G}_{r,H} = (1 - g_{\text{ort}} - g_{\text{ox}n})(1 + g_{\text{r}}) + g_{\text{ort}} - \text{orthocor}$ тельный расход газа через ТНД, который после перемножения содержания скобок и без учёта членов второго порядка малости  $(g_{\alpha\alpha}g_{\alpha} \otimes g_{\alpha})$  имеет следующий вид

 $\bar{G}_{rH} = 1 - g_{\text{or}6} + g_{\text{r}}$ .

Как показывают расчёты, его значение практически равно единице. Поэтому в дальнейшем пренебрежём его значением.

Тогда с учётом того, что  $T_c^* = T_r^*$ , из уравнения (5.1) следует, что часовой расход топлива

$$
G_{\mathbf{T},\mathbf{q}} = 3600 \frac{G_{\mathbf{B}}}{u \eta_{\mathbf{r}}} c_{\mathbf{q}} (T_{\mathbf{T}}^{*} - T_{\mathbf{B}}^{*}),
$$
 (5.2)

где  $c_n = (0.883+0.000209 \cdot (T^* + 0.48T^*))$ , кДж/(кг·К) – условная теплоёмкость процесса подвода теплоты в двигателе [2].

Учитывая, что

$$
G_{\text{B}.\text{TP}} = G_{\text{B}} \frac{101300}{p_{\text{B}}^*} \sqrt{\frac{T_{\text{B}}^*}{288}}, \quad a \quad G_{\text{T}.\text{Y}.\text{TP}} = G_{\text{T}.\text{Y}} \frac{101300}{p_{\text{B}}^*} \sqrt{\frac{288}{T_{\text{B}}^*}},
$$

после несложных преобразований получим

$$
G_{\text{T.A.}np} = \text{const } G_{\text{B.}np}(\tau^*_{\text{TKM}}-1)
$$

Записав это выражение также и для расчётного режима работы двигателя в виде

$$
G_{\text{tu},\text{np},\text{p}} = \text{const}\, G_{\text{b},\text{np},\text{p}}\big(\tau_{\text{tkM},\text{p}}^* - 1\big)
$$

и поделив их друг на друга, окончательно получим

$$
G_{\text{T.4.IP}} = G_{\text{T.4.IP.p}} \frac{G_{\text{B.IP}}(\tau_{\text{TM}}^{*}-1)}{G_{\text{B.IP.p}}(\tau_{\text{TM.}p}^{*}-1)}
$$

Так как  $G_{\text{R,ID}}$  пропорционален  $q(\lambda_{\text{R}})$ , то это выражение можно также записать и в следующем виде  $(2.26 - 1)$ 

$$
G_{\text{T.4.IP}} = G_{\text{T.4.IP.p}} \frac{q(\lambda_{\text{B}})(\tau_{\text{TKM}}^* - 1)}{q(\lambda_{\text{B}})_{\text{p}}(\tau_{\text{TKM.p}}^* - 1)}.
$$

## - приведенный суммарный часовой расход топлива на форсажном режиме

Для определения суммарного приведенного расхода топлива в двигателе на форсаже запишем уравнение (5.2) применительно к этому режиму, заменив в нём полную температуру  $T_c^*$  на полную температуру  $T_b^*$  за форсажной камерой сгорания. Тогда суммарный часовой расход топлив в двигателе, равный расходу топлива  $G_{T,4}$  в основной и  $G_{T,4,6}$  форсажной камере,

$$
G_{\text{r.v.}} = 3600 \frac{c_{\text{nZ}}(T_{\phi}^* - T_{\text{B}}^*)}{u^{\eta_{\text{nZ}}}} G_{\text{B}}(1 - g_{\text{off}}) \ .
$$

После аналогичных преобразований и допущения, как и в предыдущем пункте, получим, что

$$
G_{\text{T.4}\Sigma.\text{np}} = G_{\text{T.4}\Sigma.\text{np.p}} \frac{G_{\text{B.np}}(\Delta_{\phi}^* - 1)}{G_{\text{B.np.p}}(\Delta_{\phi,\text{p}}^* - 1)},
$$

где  $\Delta_{\Phi}^* = T_{\Phi}^*/T_{\rm B}^*$  – степень повышения полной температуры газа в форсажной камере, а  $\Delta_{\phi,p}^* = T_{\phi,p}^*/T_{\rm B}^*$  – то же самое на расчётном режим работы двигателя. - обороты КВД, приведенные по температуре на входе в КНД

$$
\bar{n}'_{\rm B\mu, np} = \bar{n}_{\rm B\mu, np} \sqrt{\frac{\tau^*_{\rm KH}}{\tau^*_{\rm KH, p}}}
$$

# **5.2. Определение характеристик турбокомпрессорного модуля**

# *Характеристиками турбокомпрессорного модуля называются зависимости его параметров от приведенных оборотов ротора низкого давления.*

Эти зависимости, рассчитанные по полученным выше формулам, представлены в табл. 5.1 и на рис. 5.1 … 5.3. На этих же рисунках представлены и аппроксимирующие их полиномы, которые используются ниже при расчёте линии предельных режимов работы двигателя и его характеристик.

| таблица э.т. Аарактеристики ттем в численном виде                                     |                                                            |                                                |                                     |                                      |                                  |                          |                   |  |  |  |
|---------------------------------------------------------------------------------------|------------------------------------------------------------|------------------------------------------------|-------------------------------------|--------------------------------------|----------------------------------|--------------------------|-------------------|--|--|--|
| $\bar{n}_{\text{\tiny{H}}\mu\underline{\text{\tiny{A}}}\underline{\text{\tiny{H}}}p}$ | $\bar{n}_{\text{\tiny B},\text{\tiny I},\text{\tiny{ID}}}$ | $\bar{n}_\mathtt{B\mathcal{A}.\Pi\mathcal{D}}$ | $\pi^*_{\scriptscriptstyle\rm TKM}$ | $\tau^*_{\scriptscriptstyle\rm TKM}$ | $\Delta^*_{\textrm{\tiny{TKM}}}$ | $G_{\text{B},\text{np}}$ | $G_{\text{T.4.}}$ |  |  |  |
| 0,600                                                                                 | 0.796                                                      | 0.719                                          | 0,766                               | 1,274                                | 1,637                            | 32,014                   | 234,602           |  |  |  |
| 0,650                                                                                 | 0.822                                                      | 0,752                                          | 0,911                               | 1,492                                | 1,917                            | 35,402                   | 465,076           |  |  |  |
| 0,700                                                                                 | 0,852                                                      | 0,790                                          | 1,102                               | 1,756                                | 2,256                            | 39,358                   | 794,784           |  |  |  |
| 0,750                                                                                 | 0.880                                                      | 0,827                                          | 1,321                               | 2,015                                | 2,589                            | 44,008                   | 1193,161          |  |  |  |
| 0,800                                                                                 | 0.906                                                      | 0,864                                          | 1,570                               | 2,279                                | 2,928                            | 49,183                   | 1680,268          |  |  |  |
| 0,850                                                                                 | 0.932                                                      | 0.900                                          | 1,844                               | 2,549                                | 3,274                            | 54,681                   | 2261,358          |  |  |  |
| 0,900                                                                                 | 0,956                                                      | 0,935                                          | 2,129                               | 2,810                                | 3,610                            | 60,283                   | 2913,593          |  |  |  |
| 0,950                                                                                 | 0.979                                                      | 0,969                                          | 2,420                               | 3.069                                | 3.943                            | 65,667                   | 3627,888          |  |  |  |
| 1,000                                                                                 | 1,000                                                      | 1,000                                          | 2,686                               | 3,317                                | 4,262                            | 70,126                   | 4339,550          |  |  |  |
| 1.050                                                                                 | 1.019                                                      | 1.029                                          | 2,923                               | 3.548                                | 4,559                            | 73,686                   | 5014.217          |  |  |  |

Таблица 5.1. Уарактеристики ТКМ в шисленно

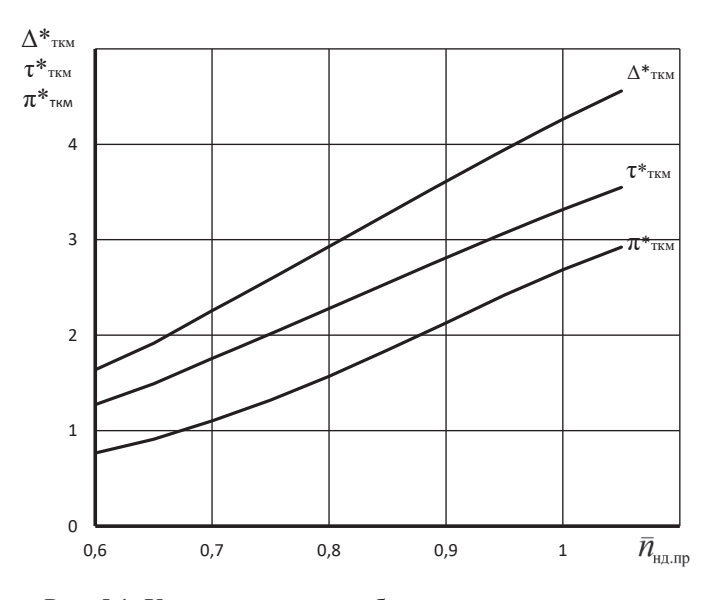

Рис. 5.1. Характеристики турбокомпрессорного модуля

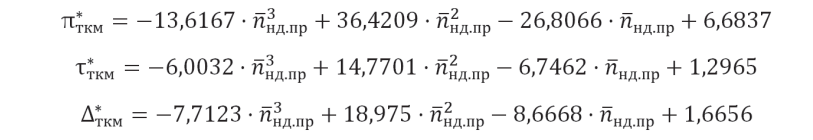

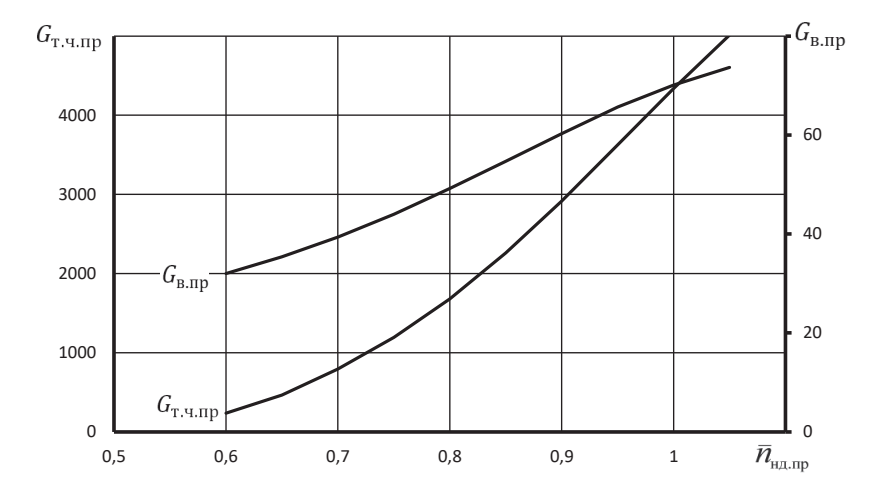

Рис. 5.2. Характеристики турбокомпрессорного модуля

 $G_{\text{B},\text{np}} = -353,0675 \cdot \bar{n}_{\text{H},\text{np}}^3 + 891,8692 \cdot \bar{n}_{\text{H},\text{np}}^2 - 640,28 \cdot \bar{n}_{\text{H},\text{np}} + 171,5246$  $G_{\text{r.v.}np} = -20145,9615 \cdot \bar{n}_{\text{H},p}^3 + 62880,544 \cdot \bar{n}_{\text{H},p}^2 - 50964,8805 \cdot \bar{n}_{\text{H},p}$  $+12544.155$ 

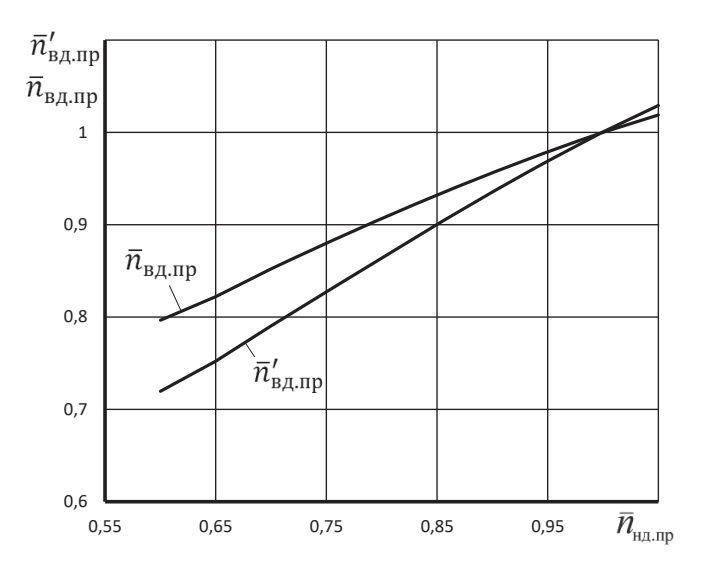

Рис. 5.3. Зависимость  $\bar{n}_{\text{B}_{\text{I,ID}}}$  и  $\bar{n}'_{\text{B}_{\text{I,ID}}}$  от  $\bar{n}_{\text{H,ID}}$ 

 $\bar{n}'_{\text{BRLBD}} = -0.7714 \cdot \bar{n}^3_{\text{HRLBD}} + 1.7482 \cdot \bar{n}^2_{\text{HRLBD}} - 0.5808 \cdot \bar{n}_{\text{HRLBD}} + 0.6045$ 

# Глава 6. Построение линии предельных режимов и формирование программы регулирования двигателя на максимальном режиме

#### 6.1. Построение линии предельных режимов работы двигателя

Определение программы регулирования двигателя на максимальном режиме должно начинаться с построения так называемой "линии предельных режимов" (ЛПР, [4, 9]). Она ограничивает максимально допустимые значения приведенной (и, соответственно, физической) частоты вращения роторов двигателя в зависимости от температуры заторможенного потока воздуха на входе в него  $T_{\rm R}^*$ . Эти значения могут быть ограничены (в том или ином диапазоне значений  $T_{\scriptscriptstyle R}^*$ ) прочностью роторов ( $\bar{n}_{\scriptscriptstyle \rm H\pi, max}$  и  $\bar{n}_{\scriptscriptstyle \rm B\pi, max}$ ), жаропрочностью лопаток турбины (T<sub>rmax</sub>) или газодинамической устойчивостью каскадов компрессора  $(\Delta K_{v.\text{min}})$ .

В данном пособии линия предельных режимов (ЛПР) представляется в виде максимального (с учетом этих ограничений) значения  $\bar{n}_{\text{H}n \text{ m}}$  в зависимости от  $T_{\rm B}^*$ , как показано на рис. 6.1, и строится по результатам расчета характеристики турбокомпрессорного модуля (ТКМ) двигателя.

Для этого необходимо, прежде всего, определить ограничиваемые величины, т.е. значения  $\bar{n}_{\text{\tiny H},\text{\tiny{I}},\text{\tiny{max}}}$  ,  $\bar{n}_{\text{\tiny B},\text{\tiny{I}},\text{\tiny{max}}}$  ,  $T^*_{\text{\tiny{I}},\text{\tiny{I}},\text{\tiny{I}}},$  и  $\bar{n}_{\text{\tiny{H},\text{\tiny{I}}},\text{\tiny{I}},\text{\tiny{I}}$ 

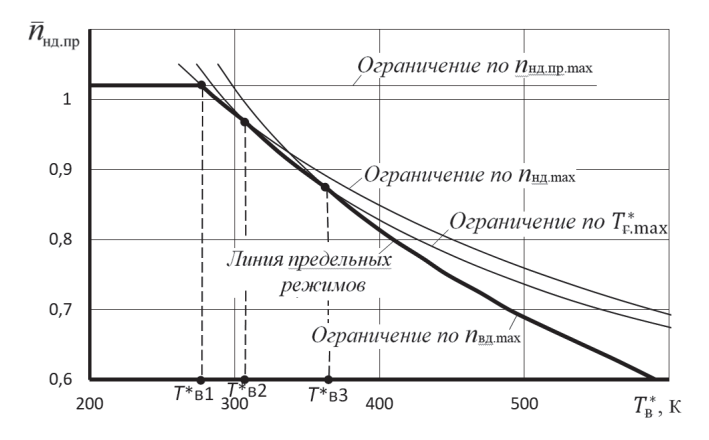

Рис. 6.1. К построению линии предельных режимов (ЛПР) работы двигателя

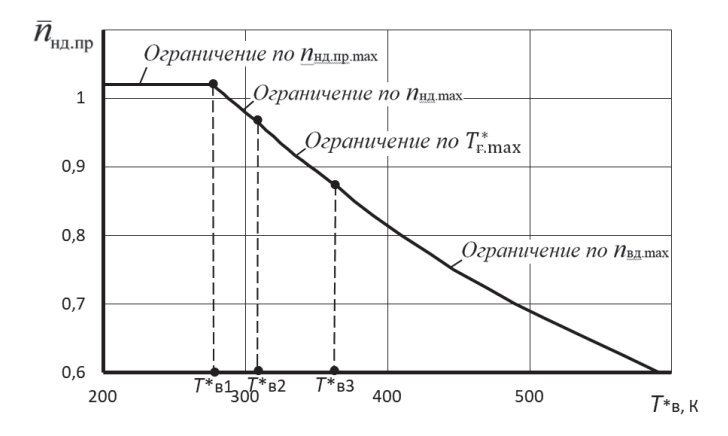

Рис. 6.2. Линия предельных режимов (ЛПР) работы двигателя

Эти величины должны быть уточнены с учетом их значений у двигателей аналогичных схем и следующих соображений.

Одно из значений  $\bar{n}_{\text{Hil},\text{max}}$  или  $\bar{n}_{\text{Bil},\text{max}}$  должно быть задано равным 100 % от расчетного значения, поскольку расчетный режим является максимальным (или полным форсированным). Частота вращения другого ротора обычно ограничивается величиной 102 … 105 % .

Примечание. Численные значения относительных оборотов  $\bar{n}_{\text{tot}}$   $u$ *nu*  $\bar{n}_{\text{BH}}$  могут задаваться или в процентах (например,  $\bar{n}_{\text{HJ}} = 85\%$  или  $\bar{n}_{\text{HJ}} = 105\%$ ), или в долях от единицы (например,  $\bar{n}_{\text{HJ}} = 0.85$  или  $\bar{n}_{\text{um}} = 1.05$ ).

Максимально допустимая температура газов  $T_{\text{r}\,\text{max}}^{*}$  в турбинах с охлаждаемыми лопатками обычно всего лишь на 20 ... 40 градусов может превышать расчетное значение.

Значение  $\Delta K_{v,\text{min}}$  и, соответственно,  $\bar{n}_{H,\text{min,max}}$  определяется для каждой конкретной силовой установки уровнем возмущений потока на входе в компрессор, возникающих при различных углах атаки и скольжения и при применении бортового оружия, необходимостью иметь достаточный запас устойчивости на переходных режимах и т.п. На основании статистических данных,  $\bar{n}_{\text{H/LID, max}}$  обычно равно 1,0 ... 1,05.

Дальнейшие расчеты с использованием характеристик ТКМ удобнее вести не определяя максимальные значения  $\bar{n}_{\text{\tiny{HL,ID, max}}}$  для различных значений  $T_{\text{\tiny{B}}}^*$ , а наоборот, определяя те значения  $T_{\rm a}^{*}$ , при которых наступают те или иные ограничения при различных значениях  $\bar{n}_{H,\text{min}}$ . Это можно сделать следующим образом.

1. Из характеристики ТКМ, представленной в табличной форме (см. табл. 5.1) или в виде рисунков (рис. 5.1 и 5.3), выбирается несколько значений  $\bar{n}_{\text{H}}$ <sub>пп</sub>, для которых далее будет проводиться расчет. Для каждого из этих значений определяются значения  $\Delta^*_{\text{TKM}}$  и  $\bar{n}'_{\text{B/LFD}}$ .

2. Определяется значение  $T_{\text{R}}^{*}$ , соответствующее (при выбранном  $\bar{n}_{\text{HJ,TD}}$ )  $\bar{n}_{\text{\tiny{HJI, max}}}$ :

$$
(T_{\rm B}^*)_{\bar{n}_{\rm H\mathcal{A}\,\rm max}} = 288(\bar{n}_{\rm H\mathcal{A}\,\rm max}/\bar{n}_{\rm H\mathcal{A}\,\rm mp})^2, \,\text{K.}\tag{6.1}
$$

3. Определяется значение  $T_{\rm R}^*$ , соответствующее (при выбранном  $\bar{n}_{\rm H\,\pi\,\text{m}}$ )  $\bar{n}_{Bn,max}$ :

$$
(T_{\rm B}^*)_{\bar{n}_{\rm B\mu\,max}} = 288(\bar{n}_{\rm B\mu,\max}/\bar{n}_{\rm B\mu,\rm IP})^2, \,\text{K.}\tag{6.2}
$$

4. Определяется значение  $T_{\text{B}}^{*}$ , соответствующее (при выбранном  $\bar{n}_{\text{Hil.}}$  $T_{\rm r\, max}^*$ :

$$
(T_{\rm B}^*)_{T_{\rm r}^*{\rm max}} = \frac{T_{\rm r}^*{\rm max}}{\Delta_{\rm r}_{\rm KM}^*} \,, \, \text{K}. \tag{6.3}
$$

Порядок расчетов линии предельных режимов работы двигателя представлен в виде таблицы 6.1. При этом для двигателей, которые эксплуатируются на дозвуковых скоростях полета, максимальное значение  $T_{\rm a}^{*}$  обычно не превосходит 350 К. Тогда для расчета линии предельных режимов достаточно использовать точки из характеристики ТКМ, соответствующие (с запасом)  $\bar{n}_{\text{Hil.}}$ > 0,88, включая значение  $\bar{n}_{\text{H}}$ <sub>пп</sub>=1,0.

Но для двигателей с форсажными камерами, предназначенных для сверхзвуковых самолетов, может понадобиться весь имеющийся на характеристике ТКМ диапазон значений  $\bar{n}_{H\mu, np}$ , включая и значение  $\bar{n}_{H\mu, np} = 1$ .

Таблица 6.1. Порядок расчета линии предельных режимов работы двигателя

#### Исходные данные:

 $\bar{n}_{\text{Hilm}} = \bar{n}_{\text{Hilm}} = \bar{n}_{\text{Hilm}} = \bar{n}$ ;  $T_{\text{Hilm}}^* = \bar{K}$ ;  $\bar{n}_{\text{Hilm}} = \bar{n}$  $\overline{n}_{\text{min}}$  (назначается из таблицы 5.1 характеристик **TKM** 2  $\Delta_{\text{TKM}}^*$  (определяется из таблицы 5.1 характеристик ТКМ при значении  $\bar{n}_{\text{H}}$ <sub>пп</sub> из пункта 1 этой таблицы)  $\overline{n'}_{\text{B.I.ID}}$  (определяется из таблицы 5.1 характери- $\mathfrak{Z}$ стик ТКМ при значении  $\bar{n}_{\text{Hil},\text{ID}}$  из пункта 1 этой таблицы) Значения  $T_{\text{B}}^{*}$ , соответствующие  $\bar{n}_{\text{HJ}} = \bar{n}_{\text{HJ},\text{max}}$  $(T_{\rm B}^*)_{\bar{n}_{\rm H11} \rm max}$  = 288 $(\bar{n}_{\rm H21} \bar{n}_{\rm H21} / \bar{n}_{\rm H21} )^2$ , K Значения  $T_{\text{B}}^*$ , соответствующие  $\bar{n}_{\text{B} \mu} = \bar{n}_{\text{B} \mu \text{max}}$  $(T_{\rm B}^*)_{\bar{n}_{\rm B,1, max}} = 288 (\bar{n}_{\rm B,1, max}/\bar{n}_{\rm B,1, ID})^2$ , K Значения  $T_{\text{B}}^*$ , соответствующие  $T_{\text{max}}^*$  $(T_{\rm B}^*)_{T_{\rm r, max}^*} = \frac{T_{\rm r, max}^*}{\Delta_{\rm r, max}^*}$ , K

По результатам расчетов строится график, содержащий кривые  $(T_{\rm B}^*)_{\bar{n}_{\rm H\mu, max}} = f(\bar{n}_{\rm H\mu, np}), (T_{\rm B}^*)_{\bar{n}_{\rm H\mu, max}} f(\bar{n}_{\rm H\mu, np})$  и  $(T_{\rm B}^*)_{T_{\rm r, max}} = f(\bar{n}_{\rm H\mu, np}),$  как показано на рис. 6.1. Взаимное расположение этих кривых может несколько отличаться от расположения, представленного на этом рисунке. При этом значение  $T_{\text{a,min}}^*$ принимается равным 213 К ( - 60°С), а  $T_{\text{R,max}}^*$  – наибольшему из полученных в расчете (в таблице 6.1) значению  $T^*$ ». Затем на этот же график наносится горизонтальная линия, соответствующая ограничению по запасу устойчивости КНД, т.е. линия  $\bar{n}_{\text{H}_{\text{A}}\text{ID}.\text{max}}$  = const (рис. 6.1). После этого по точкам пересечения построенных кривых определяются температуры  $T_{B1}^*$ ,  $T_{B2}^*$  и  $T_{B3}^*$ , соответствующие переходу от одного ограничения к другому. Значение  $T_{\text{B1}}^{*}$ , уточняется по формуле:

$$
T_{\text{b1}}^{*} = 288 \left( \overline{n}_{\text{H}, \text{max}} / \overline{n}_{\text{H}, \text{up}, \text{max}} \right)^{2}, \text{K}.
$$

При этом возможно, что не все из этих температур (кроме  $T_{n1}^*$ ) могут быть определены, т.е. не все кривые могут иметь точки пересечения в рассматриваемом диапазоне значений  $T$ ».

Полученная таким образом линия предельных режимов работы двигателя (рис. 6.2) является основой для формирования программы регулирования двигателя на максимальном режиме.

Примечание. Для удобства дальнейших вычислений с использованием линии предельных режимов (ЛПР) желательно её аппроксимировать по участкам между  $T_{\text{B,min}}^*$ ,  $T_{\text{B1}}^*$ ,  $T_{\text{B2}}^*$ ,  $T_{\text{B3}}^*$  и  $T_{\text{B,max}}^*$  полиномами.

ТРД обычно снабжаются системами измерения частот вращения роторов  $n_{\text{HJ}}$  и  $n_{\text{BJ}}$ , температуры воздуха на входе  $T_{\text{B}}$  и температуры за турбиной  $T_{\text{B}}$  по которой можно косвенно следить за температурой перед турбиной  $T^*$ .

Согласно линии предельных режимов при различных значениях  $T_{\text{R}}^{*}$  наступает то или иное ограничение на максимальном режиме работы двигателя.

# 6.2. Формирование программы регулирования двигателя на максимальном режиме

Для формирования программы регулирования двигателя на максимальном режиме необходимо задаться рядом значений  $T_{\rm R}^*$  с небольшим шагом (примерно 5°) в диапазоне значений  $T^*_{\rm B}$  от  $T^*_{\rm B,min}$  до  $T^*_{\rm B,max}$ . В этот диапазон следует включить между соответствующими значениями  $T_{\text{B}}^*$  и значения  $T_{\text{B}}^*$ ,  $T_{\text{B}}^*$ и  $T_{B3}^*$ , которые определены выше. Далее необходимо определить при каждом значении  $T_{\rm B}^*$  из этого диапазона значения  $\bar{n}_{\rm HILID}$  по линии предельных режимов (ЛПР), используя соответствующие аппроксимирующие её полиномы по участкам. Затем следует вычислить значения  $\bar{n}_{H,\pi}$ ,  $\bar{n}_{H,\pi}$  и  $T_{r}^{*}$  на этих участках по следующим формулам:

 $\bar{n}_{\text{HJ}} = \bar{n}_{\text{HJ,ID}} \sqrt{T_{\text{B}}^* / T_{\text{B,D}}^*}$ ,  $\bar{n}_{\text{BJ}} = \bar{n}'_{\text{BJ,ID}} \sqrt{T_{\text{B}}^* / T_{\text{B,D}}^*}$  If  $T_{\text{F}}^* = T_{\text{B}}^* \cdot \Delta_{\text{TKM}}^*$ .

Здесь  $T_{\text{\tiny BD}}^{*}$  - температура на входе в двигатель на расчетном режиме его работы. Например, если расчетный режим работы двигателя соответствует условиям  $H=0$  и М $_H=0$ , то  $T_{\rm BD}^*$  =288 К.

Последовательность этих вычислений, необходимых для формирования программы регулирования двигателя на максимальном режиме, представлен в таблице 6.2.

Таблица 6.2. Последовательность вычислений параметров двигателя для формирования его программы регулирования на максимальном режиме

| $\mathbf{1}$   | Задать ряд значений $T_{\text{\tiny B}}^{*}$ ,                                                                                                    |  |  |  |  |                                                                                    |
|----------------|----------------------------------------------------------------------------------------------------|--|--|--|--|------------------------------------------------------------------------------------|
|                | включая в этот ряд и                                                                                                    |  |  |  |  | $T_{\rm B. min}^*$ $T_{\rm B1}^*$ $T_{\rm B2}^*$ $T_{\rm B3}^*$ $T_{\rm B. max}^*$ |
|                | значения $T_{\text{B}}^*$ , $T_{\text{B}}^*$ ,                                                                                                    |  |  |  |  |                                                                                    |
|                | $T_{B2}^*$ , $T_{B3}^*$ и $T_{B,max}^*$                                                                                                    |  |  |  |  |                                                                                    |
| 2              | $\bar{n}_{\text{H},\text{mp}}$ (определяются по                                                                                                    |  |  |  |  |                                                                                    |
|                | ЛПР вручную (рис. 6.2)                                                                                                    |  |  |  |  |                                                                                    |
|                | или по полиномам при                                                                                                    |  |  |  |  |                                                                                    |
|                | значениях $T_{\rm B}^*$ из 1-го                                                                                                    |  |  |  |  |                                                                                    |
|                | пункта этой таблицы)                                                                                                    |  |  |  |  |                                                                                    |
| 3              | $\bar{n}'_{\text{BInp}}$ (определяются по                                                                                                    |  |  |  |  |                                                                                    |
|                | полиному из характери-                                                                                                    |  |  |  |  |                                                                                    |
|                | стики ТКМ (рис. 5.3)                                                                                                    |  |  |  |  |                                                                                    |
|                | при значениях $\bar{n}_{\text{H},np}$ из                                                                                                    |  |  |  |  |                                                                                    |
|                | пункта 2 этой таблицы)                                                                                                    |  |  |  |  |                                                                                    |
| $\overline{4}$ | <sup>*</sup> <sub>TKM</sub> (определяются по                                                                                                    |  |  |  |  |                                                                                    |
|                | полиному из характери-                                                                                                    |  |  |  |  |                                                                                    |
|                | стики ТКМ (рис. 5.1)                                                                                                    |  |  |  |  |                                                                                    |
|                | при значениях $\bar{n}_{\text{H},\text{I}}$ из                                                                                                    |  |  |  |  |                                                                                    |
|                | пункта 2 этой таблицы)                                                                                                    |  |  |  |  |                                                                                    |
| 5              | $\bar{n}_{\rm HII} = \bar{n}_{\rm HII,IP} \sqrt{T_{\rm B}^*}/T_{\rm B,P}^*$ (on-                                                                                                    |  |  |  |  |                                                                                    |
|                | ределяются при значе-                                                                                                    |  |  |  |  |                                                                                    |
|                | ниях $T^*_{\rm B}$ и $\bar{n}_{\rm H\,up}$ из                                                                                                    |  |  |  |  |                                                                                    |
|                | пунктов 1 и 2 этой таб-                                                                                                    |  |  |  |  |                                                                                    |
|                | лицы)                                                                                                    |  |  |  |  |                                                                                    |
| 6              | $\bar{n}_{\scriptscriptstyle\mathrm{B}\mathrm{A}} = \bar{n}^{\prime}_{\scriptscriptstyle\mathrm{B}\mathrm{A}.\mathrm{np}} \sqrt{T^*_{\scriptscriptstyle\mathrm{B}}/T^*_{\scriptscriptstyle\mathrm{B}.\mathrm{p}}}$ |  |  |  |  |                                                                                    |
|                | (определяются при зна-                                                                                                    |  |  |  |  |                                                                                    |
|                | чениях $T_{\text{B}}^*$ и $\bar{n}'_{\text{B\#np}}$ из                                                                                                    |  |  |  |  |                                                                                    |
|                | пунктов 1 и 3 этой таб-                                                                                                    |  |  |  |  |                                                                                    |
|                | лицы)                                                                                                    |  |  |  |  |                                                                                    |
| 7              | $\overline{T_{\rm r}^*} = T_{\rm B}^* \Delta_{\rm TKM}^*$ (определя-                                                                                                    |  |  |  |  |                                                                                    |
|                | ются при значениях $T_{\rm B}^*$                                                                                                    |  |  |  |  |                                                                                    |
|                | и $\Delta^*_{TKM}$ из пунктов 1 и 4                                                                                                    |  |  |  |  |                                                                                    |
|                | этой таблицы)                                                                                                    |  |  |  |  |                                                                                    |

По полученным в табл. 6.2 значениям параметров двигателя строится программа регулирования двигателя на максимальном режиме (рис. 6.3).

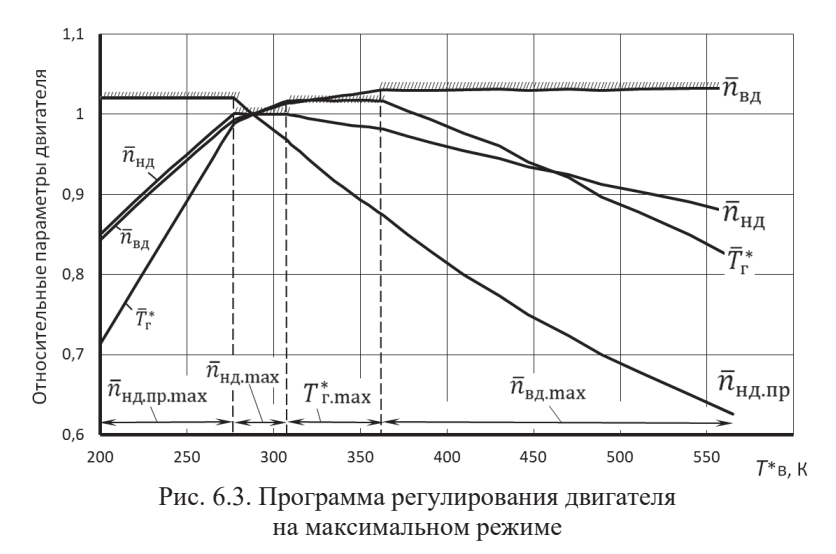

**Глава 7. Расчет эксплуатационных характеристик ТРДФ**

### **7.1. Виды эксплуатационных характеристик ТРДФ**

*Характеристиками авиационных ГТД называются* зависимости тяги и удельного расхода топлива от условий полета и режима работы двигателя.

Протекание характеристик двигателя зависит от многих факторов и, в частности, определяется схемой двигателя, его расчетными параметрами, программой управления и внешними условиями.

К характеристикам ТРД относятся высотно-скоростные и дроссельные характеристики.

*Высотно-скоростными характеристиками (ВСХ) называются* зависимости тяги *P* и удельного расхода топлива *с*уд от числа М*<sup>Н</sup>* (скорости полета) и высоты полета *Н* на заданном режиме работы двигателя и принятой программе его регулирования.

При расчете ВСХ выбирается один из режимов работы двигателя: максимальный или полный форсированный режим.

*Дроссельными характеристиками (ДХ) двигателя называются* зависимости тяги *P* и удельного расхода топлива *с*уд от режима работы двигателя, то есть от его оборотов *n*, при неизменных условиях полета (*Н* и М<sub>Н</sub>) и принятой программе его регулирования.

При расчете характеристик ТРД используются полученные ранее характеристики турбокомпрессорного модуля, линия предельных режимов и программа регулирования двигателя.

#### 7.2. Расчет скоростных характеристик ТРЛФ

Скоростными характеристиками (СХ) двигателя называются зависимости тяги P и удельного расхода топлива  $c_{v0}$  от числа  $M_H$  (скорости полета) на неизменной высоте полета ( $H$ =const) при заданном режиме работы двигателя и принятой программе его регулирования.

# а) Расчёт скоростной характеристики ТРДФ на максимальном режиме

Расчет скоростной характеристики двигателя (для различных высот полета) на основе полученных ранее характеристик турбокомпрессорного модуля ведется в следующем порядке [9].

1. При заданных значениях  $H$  и  $M_H$  определяются значения параметров атмосферного воздуха  $p<sub>H</sub>$ , T и параметров заторможенного потока воздуха на входе в компрессор, а также скорости полета:

$$
T_{\rm B}^* = T \left(1 + \frac{k-1}{2} M^2\right), \quad K; \qquad p_{\rm B}^* = p \sigma_{\rm BX} \left(1 + \frac{k-1}{2} M^2\right)^{\frac{1}{k-1}}, \quad \text{IIa};
$$

$$
V = M \sqrt{kRT}, \quad M/c,
$$

2. По линии предельных режимов работы двигателя (рис. 6.2) с использованием полиномов, аппроксимирующих отдельные участки этой линии, находится соответствующее данному значению  $T_{\text{B}}^*$  значение  $\bar{n}_{\text{H}}_{\text{H}}$  =  $\bar{n}_{\text{H}}\sqrt{288/T_{\text{B}}^*}$ на максимальном режиме работы двигателя.

3. По характеристике турбокомпрессорного модуля, представленной в численном виде в табл. 5.1, путём интерполяции или с использованием полиномов, которые помещены ниже рис. 5.1 и 5.2, находятся соответствующие данному значению  $\bar{n}_{H\Lambda,\text{HD}}$  значения  $\pi^*_{T\text{KM}}$ ,  $\tau^*_{T\text{KM}}$ ,  $G_{B,\text{HD}}$  и  $G_{T\text{H},T\text{HD}}$ .

4. Определяются значения расхода воздуха и часового расхода топлива:

$$
G_{\rm B} = G_{\rm B.IP} \frac{p_{\rm B}^*}{101300} \sqrt{\frac{288}{T_{\rm B}^*}}, \ \ \text{KT}/\text{C}; \qquad G_{\rm T.4} = G_{\rm T.4.IP} \frac{p_{\rm B}^*}{101300} \sqrt{\frac{T_{\rm B}^*}{288}}, \ \ \text{KT}/\text{4}.
$$

5. Далее вычисляются:

- располагаемая степень понижения давления газа в сопле

$$
\pi_{\rm c.p} = \sigma_{\rm \phi K} \sigma_{\rm pc} \pi_{\rm TKM}^* p_{\rm B}^* / p_{\rm H};
$$

- полная температура газа перед соплом

$$
T_c^* = T_T^* = \tau_{TKM}^* T_B^*,
$$
 K;

- скорость истечения газа из сопла при условии, что расширение газа в нём полное, т.е.  $\pi_c = \pi_{c,n}$ . Это достигается соответствующим регулированием сопла Лаваля (рис. 1.1).

$$
c_{\rm c} = \varphi_{\rm c} \sqrt{2c_{\rm pr}T_{\rm c}^*\left(1 - \frac{1}{e_{\rm c}}\right)}, \text{ m/c},
$$
  

$$
e_{\rm c} = \frac{k_{\rm r}-1}{c} \quad (k_{\rm r} = 1.33);
$$

где
расход газа через сопло

 $G_r = G_R (1 - g_{\text{opt}}) + G_{\text{ref}} / 3600$ , KF/c;

тяга и удельный расход топлива двигателя

 $P = G_r c_c - G_B V$ , H;  $c_{v\pi} = G_{r, \text{y}} / P$ ,  $\kappa r / (H \cdot \text{y})$ .

В качестве примера в табл. 7.1 представлен порядок расчёта параметров для построения скоростной характеристики двигателя на максимальном режиме на высоте *Н*=0.

Таблица 7.1. Порядок расчёта и значение параметров для построения скоростной характеристики двигателя на максимальном режиме на *Н*=0

| M     | $T^*$ <sub>R</sub> | $n_{\text{Hu.np}}$ | $\pi^*_{\text{tkM}}$ | $\tau^*_{\tau_{\rm KM}}$ | $G_{\text{\tiny{B,IP}}}$ | $G_{\rm\scriptscriptstyle T.4\underline{\scriptscriptstyle M.}np}$ | $\sigma_{\rm BX}$ | $p^*$<br>$\mathbf{R}$ | $p_{\tau}^*$ | $T^*$   |  |
|-------|--------------------|--------------------|----------------------|--------------------------|--------------------------|--------------------------------------------------------------------|-------------------|-----------------------|--------------|---------|--|
| 0,000 | 288,000            | 1.000              | 2.681                | 3,317                    | 70,046                   | 4323,857                                                           | 0,920             | 93216.993             | 249942.723   | 955,354 |  |
| 0,186 | 290,000            | 0.997              | 2,663                | 3,300                    | 69,749                   | 4273,634                                                           | 0.943             | 97862,581             | 260617,689   | 957,120 |  |
| 0,349 | 295,000            | 0,988              | 2,618                | 3,259                    | 69,012                   | 4151.944                                                           | 0,953             | 105031.881            | 275022,255   | 961,503 |  |
| 0,456 | 300,000            | 0.980              | 2,574                | 3.219                    | 68,270                   | 4033,558                                                           | 0.957             | 111857.363            | 287957.895   | 965.638 |  |
| 0,543 | 305,000            | 0,972              | 2,531                | 3,179                    | 67,536                   | 3919,930                                                           | 0.959             | 118785.457            | 300684,358   | 969,700 |  |
| 0,585 | 307,700            | 0.968              | 2,509                | 3,158                    | 67,143                   | 3860,483                                                           | 0.960             | 122609,230            | 307574,245   | 971,868 |  |
| 0,618 | 310,000            | 0.963              | 2,481                | 3,134                    | 66,670                   | 3789,917                                                           | 0.960             | 125920,538            | 312452,707   | 971,399 |  |
| 0,685 | 315,000            | 0.953              | 2.429                | 3.086                    | 65,753                   | 3656,503                                                           | 0.961             | 133306.206            | 323831.424   | 972,027 |  |
| 0,745 | 320,000            | 0.944              | 2,377                | 3,038                    | 64.815                   | 3524,043                                                           | 0.962             | 140966.219            | 335028,586   | 972,039 |  |
| 0,801 | 325,000            | 0,935              | 2,327                | 2,992                    | 63,909                   | 3399,528                                                           | 0.963             | 148915,928            | 346452,910   | 972,273 |  |
| 0,854 | 330,000            | 0.926              | 2,276                | 2.945                    | 62.986                   | 3276,050                                                           | 0.963             | 157166.510            | 357719.983   | 971.937 |  |
| 0,903 | 335,000            | 0.917              | 2,228                | 2.901                    | 62.102                   | 3160,463                                                           | 0.964             | 165726,816            | 369274.113   | 971.905 |  |
| 0,950 | 340,000            | 0.909              | 2,183                | 2.860                    | 61,259                   | 3052,659                                                           | 0.964             | 174604,276            | 381167,917   | 972,236 |  |
| 0,995 | 345,000            | 0.901              | 2.138                | 2.818                    | 60,408                   | 2945,871                                                           | 0.964             | 183805,384            | 392934.882   | 972,079 |  |
| 1,037 | 350,000            | 0.894              | 2.095                | 2,778                    | 59,602                   | 2846,736                                                           | 0.964             | 193335,966            | 405096,472   | 972,359 |  |

Таблица 7.1. (Продолжение)

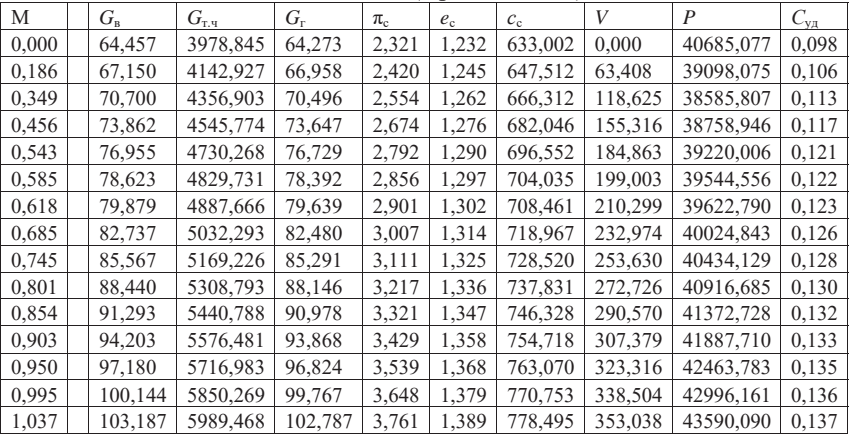

Как правило, скоростные характеристики двигателей прямой реакции рассчитываются сразу для различных высот полета, а результаты такого расчета строятся на одном графике (рис. 7.1 и 7.2) и называются высотно-скоростными характеристиками двигателя (ВСХ).

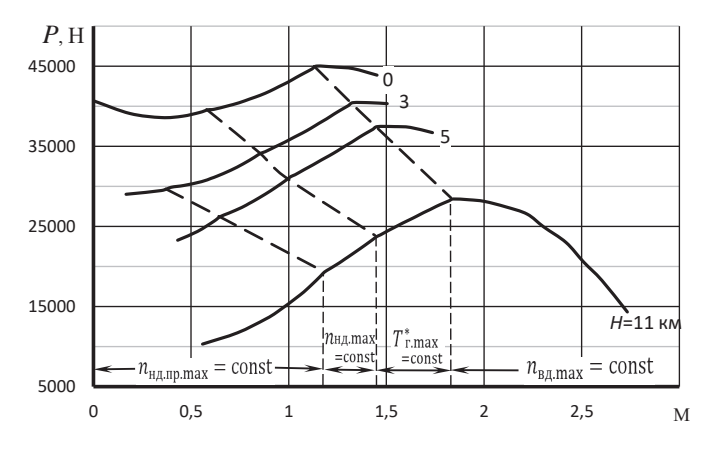

Рис. 7.1. Высотно-скоростные характеристики двигателя на максимальном режиме

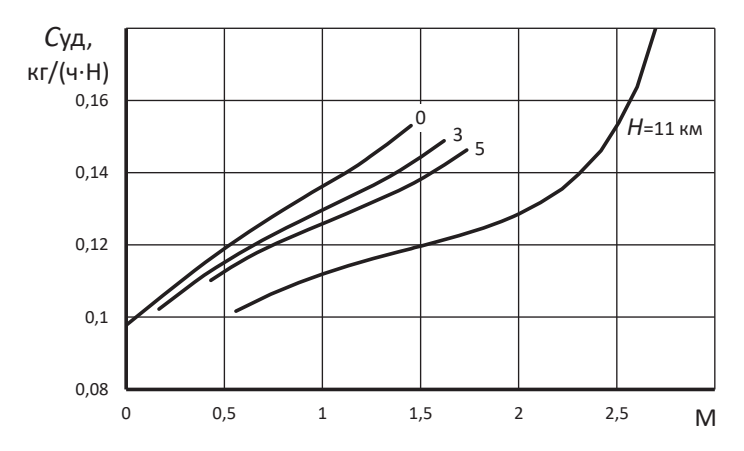

Рис. 7.2. Высотно-скоростные характеристики двигателя на максимальном режиме

# *б) Расчёт скоростной характеристики ТРДФ на форсажном режиме*

Скоростная характеристика на форсажном режиме рассчитывается одновремённо с расчётом скоростной характеристики на максимальном режиме работы двигателя на той же высоте и в том же диапазоне значений чисел Маха. Порядок её расчёта следующий.

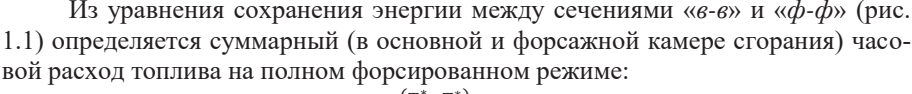

$$
G_{\text{TT},\Sigma} = 3600 \frac{c_{\text{nZ}} (T_{\phi}^* - T_{\text{n}}^*)}{u_{\text{n}}}
$$
\n
$$
G_{\text{B}} (1 - g_{\text{orb}}), \text{ kT} / \text{Y},
$$

где:

- $-c_{\text{nZ}} = [0.883+0.000209 \cdot (T_{\text{th}}^*+0.48T_{\text{B}}^*)]$ , кДж/(кг·К) условная суммарная теплоёмкость процесса подвода теплоты в основной и форсажной камере сгорания [3];
- $T_{\phi}^{*}$  значение полной температуры газов в форсажной камере сгорания; Далее определяются следующие параметры двигателя:

- степень понижения давления газа в сопле при полном расширении газа в нём

 ${}_{c.\varphi}\; =\; \; {}_{c.\varphi,p}=\; \sigma_{\varphi\kappa.\varphi} \sigma_{\rm pc.\varphi} \; \; {}^*_{_{\rm TKM}} p_{_{\rm B}}^* \; /p \ \ \, ,\ \ \, e_{c.\varphi}=\; \; {}_{c.\varphi} \frac{k_{r,\varphi^{-1}}}{k_{r,\varphi}} \ \ \, (k_{r,\varphi}=1,25);$ 

Примечание. Значение  $\pi_{\text{TM}}^*$  и  $G_{\text{B}}$  определены при расчёте скоростной характеристики двигателя на максимальном режиме.

- скорость истечения газа из сопла

$$
c_{c,\phi} = \varphi_{c,\phi} \sqrt{2c_{pr,\phi}T_{\phi}^*\left(1 - \frac{1}{e_{c,\phi}}\right)}, \text{ m/c};
$$

- расход газа через сопло

$$
\bar{G}_{\rm r. \varphi} = G_{\rm B} (1 - g_{\rm 0T6}) + G_{\rm r4. \Sigma} / 3600, \, \text{kr/c};
$$

- тяга и удельный расход топлива двигателя

 $P_{\phi} = G_{r,\phi} c_{c,\phi} - G_{\rm B} V$ , H;  $c_{\text{V},\phi} = G_{\text{V},\phi} - F_{\phi}$ , KT/(H·4).

Примечание. Для четкого выделения изломов на графиках зависимостей  $P = f(M_H)$  и  $c_{\nu\partial} = f(M_H)$ , обусловленных переходом от одного эксплуатационного ограничения к другому (см. рис. 6.2), кроме заданных значений  $M_{H}$ , необходимо вычислить и задать также и значения  $M_H$ , соответствующие этим изломам. Они вычисляются по значениям полных температур  $T_{B1}^*$ ,  $T_{B2}^*$  и  $T_{B3}^*$  (рис. 6.1 и рис. 6.2), соответствующим этим изломам, по следующей формуле:

$$
T_{\rm B}^* = T (1 + \frac{k-1}{2} M^2)
$$
, откуда  $M = \sqrt{5(\frac{T_{\rm B}^*}{T_H} - 1)}$ .

В табл. 7.2 в качестве примера представлен порядок расчёта и значение параметров для построения скоростной характеристики двигателя на форсажном режиме на  $H=0$ .

| տրառում |                | $P$ . For a state of $P$ and $P$ and $P$ are $P$ and $P$ and $P$ and $P$ and $P$ are $P$ and $P$ are $P$ and $P$ are $P$ and $P$ are $P$ and $P$ are $P$ and $P$ are $P$ and $P$ are $P$ are $P$ and $P$ are $P$ and $P$ are |                                         |                      | Penning ne                                 |
|---------|----------------|----------------------------------------------------------------------------------------------------|-----------------------------------------|----------------------|--------------------------------------------|
| М       | $T^*_{\quadB}$ | $G_{\scriptscriptstyle{\rm B}}$                                                                                                    | $c_{\text{n} \cdot \phi}$ . $\varSigma$ | $g_{\rm T. \varphi}$ | $G_{\textrm{\tiny T.H.}\varphi,\varSigma}$ |
| 0,000   | 288,000        | 64,457                                                                                                    | 1,330                                   | 0,056                | 12674,404                                  |
| 0,186   | 290,000        | 67,150                                                                                                    | 1,330                                   | 0,056                | 13190,441                                  |
| 0,349   | 295,000        | 70,700                                                                                                    | 1,331                                   | 0,056                | 13852,448                                  |
| 0,456   | 300,000        | 73,862                                                                                                    | 1,331                                   | 0,055                | 14434,935                                  |
| 0,543   | 305,000        | 76,955                                                                                                    | 1,332                                   | 0,055                | 15000,775                                  |
| 0,585   | 307,700        | 78,623                                                                                                    | 1,332                                   | 0,055                | 15304,688                                  |
| 0,618   | 310,000        | 79,879                                                                                                    | 1,332                                   | 0,055                | 15530,764                                  |
| 0,685   | 315,000        | 82,737                                                                                                    | 1,333                                   | 0,055                | 16044,858                                  |
| 0,745   | 320,000        | 85,567                                                                                                    | 1,333                                   | 0,055                | 16550,612                                  |
| 0,801   | 325,000        | 88,440                                                                                                    | 1,334                                   | 0,055                | 17061,826                                  |
| 0,854   | 330,000        | 91,293                                                                                                    | 1,334                                   | 0,055                | 17566,304                                  |
| 0,903   | 335,000        | 94,203                                                                                                    | 1,335                                   | 0,054                | 18078,744                                  |
| 0,950   | 340,000        | 97,180                                                                                                    | 1,335                                   | 0,054                | 18600,993                                  |
| 0,995   | 345,000        | 100,144                                                                                                    | 1,336                                   | 0,054                | 19117,925                                  |
| 1,037   | 350,000        | 103,187                                                                                                    | 1,336                                   | 0,054                | 19646,566                                  |
| 1,079   | 355,000        | 106,218                                                                                                    | 1,337                                   | 0,054                | 20170,080                                  |

Таблица 7.2. Порядок расчёта и значение параметров для построения скоростной характеристики двигателя на форсажном режиме на  $H=0$ 

Таблица 7.2. (Продолжение)

| $G_{\text{r}.\phi}$ | $\pi_{c,\varphi}$ | $e_{\rm c.\Phi}$ | $c_{\mathrm{c},\varphi}$ | V       | $P_{\Phi}$ | $C_{\text{y},\phi}$ |
|---------------------|-------------------|------------------|--------------------------|---------|------------|---------------------|
| 66,689              | 2,272             | 1,178            | 915,953                  | 0,000   | 61083,626  | 0,207               |
| 69,471              | 2,369             | 1,188            | 937,091                  | 63,408  | 60842,679  | 0,217               |
| 73,134              | 2,500             | 1,201            | 963,352                  | 118,625 | 62066,964  | 0,223               |
| 76,394              | 2,618             | 1,212            | 985,018                  | 155,316 | 63777,837  | 0,226               |
| 79,582              | 2,734             | 1,223            | 1004,803                 | 184,863 | 65738,527  | 0,228               |
| 81,302              | 2,796             | 1,228            | 1014,947                 | 199,003 | 66870,789  | 0,229               |
| 82,596              | 2,841             | 1,232            | 1021,907                 | 210,299 | 67606,495  | 0,230               |
| 85,539              | 2,944             | 1,241            | 1037,474                 | 232,974 | 69468,977  | 0,231               |
| 88,453              | 3,046             | 1,250            | 1051,953                 | 253,630 | 71345,838  | 0,232               |
| 91,410              | 3,150             | 1,258            | 1065,949                 | 272,726 | 73318,891  | 0,233               |
| 94,347              | 3,252             | 1,266            | 1079,052                 | 290,570 | 75277,946  | 0,233               |
| 97,341              | 3,357             | 1,274            | 1091,831                 | 307,379 | 77323,504  | 0,234               |
| 100,403             | 3,465             | 1,282            | 1104,347                 | 323,316 | 79459,940  | 0,234               |
| 103,452             | 3,572             | 1,290            | 1116,147                 | 338,504 | 81568,398  | 0,234               |
| 106,580             | 3,683             | 1,298            | 1127,782                 | 353,038 | 83770,470  | 0,235               |
| 109,697             | 3,792             | 1,306            | 1138,782                 | 366,998 | 85938,751  | 0,235               |

Высотно-скоростные характеристики двигателя на форсажном режиме представлены на рис. 7.3 и 7.4.

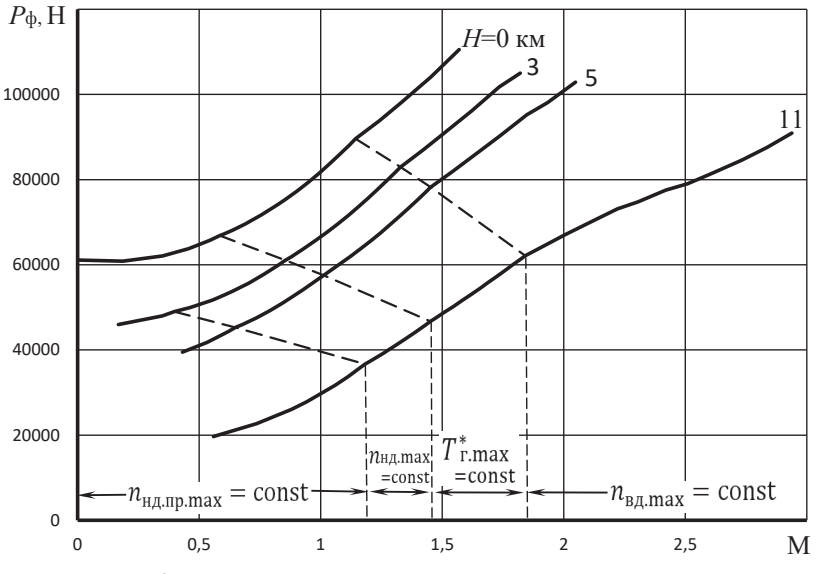

Рис. 7.3. Высотно-скоростные характеристики двигателя на форсажном режиме

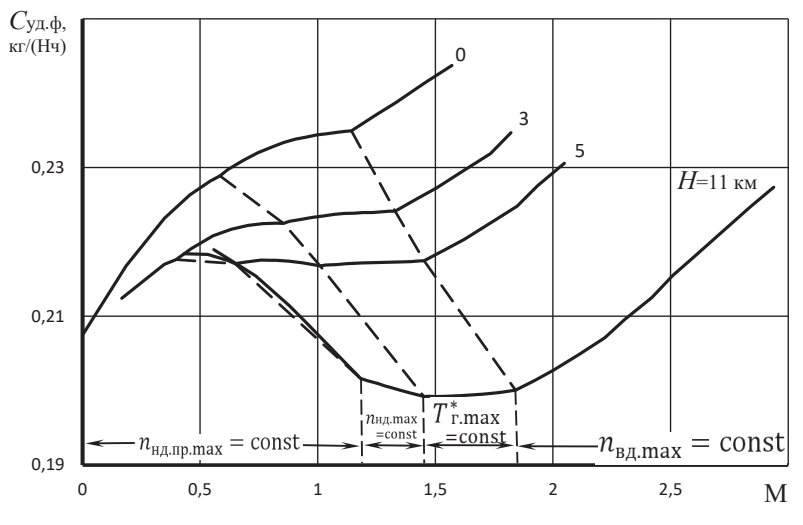

Рис. 7.4. Высотно-скоростные характеристики двигателя на форсажном режиме

#### 7.3. Расчет дроссельных характеристик ТРДФ

Дроссельной характеристикой авиационного двигателя прямой реакции называется зависимость тяги и удельного расхода топлива от режима работы двигателя (изменении положения рычага управления двигателем) или взаимозависимость между тягой и удельным расходом топлива при изменении режима работы (в данных условиях полета).

## а) Порядок расчёта дроссельной характеристики ТРДФ на безфорсажном режиме

Для двигателей, не имеющих форсажной камеры сгорания, (или для ТРДФ на режимах с выключенной форсажной камерой) дроссельные характеристики рассчитываются в диапазоне режимов от максимального, соответствующего максимальному значению  $n_{\text{H/LID}}$  ( $n_{\text{H/LID}}$ <sub>max</sub>) по линии предельных режимов при данной  $T_{\rm R}^*$  (определяемой условиями полета, т.е.  $T$  и  $M_H$ ), до минимального, соответствующего минимальному значению  $n_{\text{H.I.ID}}$  из числа полученных при расчете характеристик турбокомпрессорного модуля двигателя  $(n_{\text{H/LID},\text{min}}).$ 

В этом диапазоне выбирается несколько  $(4...5)$  значений  $n_{\text{Hilm}}$  (включая  $n_{H,II}$ пр тах и  $n_{H,II}$ пр тај и для каждого из них определяются значения  $G_{B,II}$ ,  $G_{T^{II},II}$ ,  $\pi_{\text{TKM}}^*$  и  $\tau_{\text{TKM}}^*$ . Затем проводится вычисление тяги и удельного расхода топлива двигателя по тем же формулам, которые используются при расчете высотноскоростных характеристик, а именно:

$$
T_{\rm B}^* = T \left( 1 + \frac{k-1}{2} M^2 \right); \quad p_{\rm B}^* = \sigma_{\rm Bx} p \left( 1 + \frac{k-1}{2} M_{\rm H}^2 \right)^{\frac{R}{k_{\rm F}-1}}; \quad p_{\rm T}^* = \pi_{\rm TKM}^* p_{\rm B}^*;
$$

$$
G_{\rm B} = G_{\rm B,ID} \frac{p_{\rm B}^*}{101300} \sqrt{\frac{288}{T_{\rm B}^*}}; \quad G_{\rm Tq} = G_{\rm T9,ID} \frac{p_{\rm B}^*}{101300} \sqrt{\frac{T_{\rm B}^*}{288}};
$$

$$
G_{\rm T} = G_{\rm B} \left( 1 - g_{\rm OT6} \right) + G_{\rm T,PI} \left( 3600; \quad T_{\rm C}^* = T_{\rm T}^* = \tau_{\rm TKM}^* T_{\rm B}^*;
$$

$$
c = c_{\rm D} = \sigma_{\Phi K} \sigma_{\rm p} c p_{\rm T}^* / p \quad ; \quad e_{\rm C} = c_{\rm C} \frac{k_{\rm F}-1}{k_{\rm F}} - \text{I} \text{p} \text{p} \quad k_{\rm F} = 1,33;
$$

$$
c_{\rm C} = \phi_{\rm C} \sqrt{2 c_{\rm pr} T_{\rm C}^* \left( 1 - \frac{1}{e_{\rm C}} \right)}; \quad V = a \quad M ;
$$

$$
P = G_{\rm F} c_{\rm C} - G_{\rm B} V, \quad H; \quad c_{\rm yA} = G_{\rm TH} / P, \quad \text{KT} / (\text{H} \cdot \text{t}).
$$

В табл. 7.3 в качестве примера представлен порядок расчёта параметров двигателя для построения дроссельной характеристики на безфорсажном режиме на  $H=0$ 

Таблица 7.3. Порядок расчёта и значение параметров для построения дроссельной характеристики двигателя на  $H=0$ 

| $\iota$ нд | <b>TKM</b> | <b>TKM</b> | $\mathbf{J}_{\text{T.4}.\text{IID}}$ |  |                                                                              |
|------------|------------|------------|--------------------------------------|--|------------------------------------------------------------------------------|
|            |            |            |                                      |  | $1,000$   2,681   3,317   70,046   4313,857   0,920   93216,993   249942,723 |

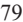

| 0,990 | 2,629 | 3,269 | 69,187 | 4170,538 | 0,920 | 93216,993 | 245069,310 |
|-------|-------|-------|--------|----------|-------|-----------|------------|
| 0,980 | 2,576 | 3,220 | 68,297 | 4027,829 | 0,920 | 93216,993 | 240120,938 |
| 0,970 | 2,522 | 3,171 | 67,378 | 3885,850 | 0,920 | 93216,993 | 235105,222 |
| 0,960 | 2,468 | 3,121 | 66,431 | 3744,722 | 0,920 | 93216,993 | 230029,778 |
| 0,950 | 2,413 | 3,071 | 65,459 | 3604,566 | 0,920 | 93216,993 | 224902,223 |
| 0,940 | 2,357 | 3,020 | 64,465 | 3465,503 | 0,920 | 93216,993 | 219730,171 |
| 0,930 | 2,301 | 2,968 | 63,450 | 3327,654 | 0,920 | 93216,993 | 214521,239 |
| 0,920 | 2.245 | 2,917 | 62,416 | 3191,139 | 0,920 | 93216,993 | 209283,043 |
| 0.910 | 2.189 | 2.865 | 61,365 | 3056,080 | 0,920 | 93216,993 | 204023,198 |
| 0,900 | 2,132 | 2,812 | 60,300 | 2922,597 | 0,920 | 93216,993 | 198749,321 |
| 0,890 | 2,075 | 2,760 | 59,223 | 2790,812 | 0,920 | 93216,993 | 193469,026 |
| 0,880 | 2,019 | 2,707 | 58,136 | 2660,845 | 0,920 | 93216,993 | 188189,931 |
| 0,870 | 1.962 | 2,654 | 57,041 | 2532,817 | 0,920 | 93216,993 | 182919,650 |
| 0,860 | 1,906 | 2,600 | 55,940 | 2406,849 | 0,920 | 93216,993 | 177665,800 |
| 0,850 | 1,850 | 2.547 | 54,835 | 2283,061 | 0,920 | 93216,993 | 172435,996 |
| 0.840 | 1.794 | 2,493 | 53,728 | 2161,575 | 0,920 | 93216,993 | 167237,855 |

Таблина 7.3. (Прололжение)

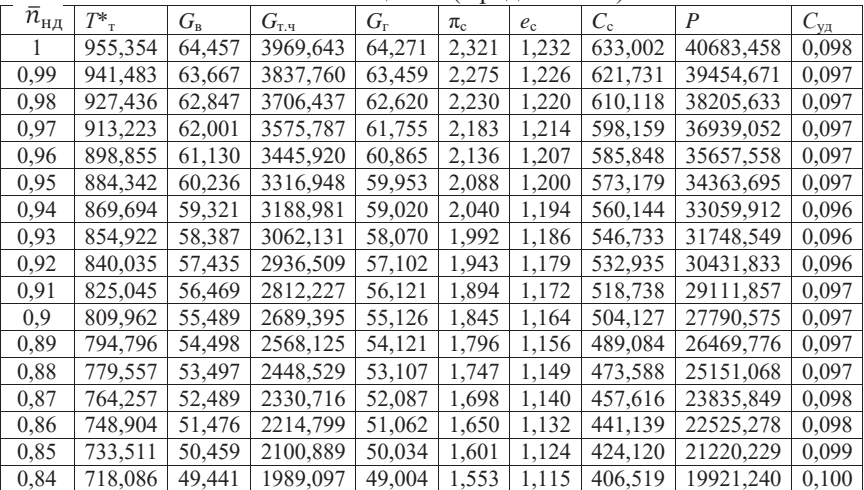

# б) Порядок расчёта дроссельной характеристики ТРДФ на форсажном режиме

Для ТРД, снабженных форсажной камерой, дроссельные характеристики на форсированных режимах рассчитываются в диапазоне режимов от полного форсированного режима («полного форсажа») с максимальной температурой газа на выходе из форсажной камеры  $T_{\phi,\text{max}}^*$  до минимального форсированного режима с температурой  $T^*_{\phi,\text{min}}$ , которая в данном примере принята равной  $T_{\text{m, max}}^*$  + 100 К. Значение  $T_{\text{m, max}}^*$  соответствует полной температуре газа за турбиной на максимальном режиме работы двигателя, т.е. без форсажа.

Расчет дроссельной характеристики на форсаже ведется после расчёта дроссельной характеристики на безфорсажном режиме в следующем порядке.

Выбирается несколько (4 ... 5) значений температуры  $T_{\phi}^*$  в диапазоне от  $T_{\phi,\text{max}}^*$  до  $T_{\phi,\text{min}}^*$  (включая эти крайние значения) и для каждого из них определяются:

- $-c_{n\overline{\Sigma}} = [0.883+0.000209 \cdot (T_{\phi}^*+0.48T_{\phi}^*)]$ , кДж/(кг·К) условная суммарная теплоёмкость процесса подвода теплоты в основной и форсажной камере сгорания [3];
- $G_{\text{T,H},\Sigma} = 3600 G_{\text{B}} (1 g_{\text{off}}) \frac{c_{\text{nZ}} (T_{\varphi}^* T_{\text{B}}^*)}{u^{\eta_{\text{T}} \Sigma}}$  суммарный расход топлива в основной и форсажной камере сгорания, где  $G_B$  - расход воздуха на максимальном безфорсажном режиме работы двигателя;
- $-G_{\text{r},\phi} = G_{\text{B}} (1 g_{\text{off}}) + \frac{G_{\text{r},\phi,\Sigma}}{3600}$  расход газа через критическое сечение со-
- степень понижения давления в сопле

$$
c_{\Phi} = \pi_{c,\Phi,p} = \sigma_{\Phi\kappa,\Phi}\sigma_{\text{pc},\Phi} \frac{K_{r,\Phi}-1}{K_{r,\Phi}-1} p_{\text{B}} \gamma_{\text{B}} \gamma_{\text{B}} \gamma_{\text{B}} \gamma_{\text{B}} \gamma_{\text{B}}
$$
  

$$
e_{c,\Phi} = c_{\Phi} \frac{K_{r,\Phi}-1}{K_{r,\Phi}-1} - \text{ppn} \quad k_{r,\Phi} = 1.25;
$$

Примечание. Значение  $\pi_{\text{TKM}}^*$  и  $G_B$  определены при расчёте скоростной характеристики двигателя на максимальном режиме.

- $c_{c,\phi} = \varphi_{c,\phi} \sqrt{2c_{pr,\phi}T_{\phi}^*\left(1-\frac{1}{e_{c,\phi}}\right)}$ , м/с скорость истечения газа из сопла;
- $-P_{\phi} = G_{r,\phi} c_{c,\phi} G_{\theta} V$ , Н;  $c_{\text{val},\phi} = G_{r,\text{val}}/P_{\phi}$ , кг/(Н·ч) тяга и удельный расход топлива в двигателе на форсажном режиме.

Порядок расчёта дроссельной характеристики двигателя на форсаже представлен в табл. 7.4.

Таблица 7.4. Порядок расчёта и значение параметров для построения дроссельной характеристики двигателя на форсаже на  $H=0$ , M=0

| $T^*$ <sub>c</sub> | ${\cal C}_{\Pi\Sigma}$ | $G_{\rm T.4 \cdot \Sigma}$                            | $G_{\text{r.}\oplus}$ | $\pi_{c.b}$     | $e_{\rm c, b}$ | $c_{c,b}$                        | $P_{\phi}$      | $C_{\text{yA}.\Phi}$ |
|--------------------|------------------------|-------------------------------------------------------|-----------------------|-----------------|----------------|----------------------------------|-----------------|----------------------|
| 2000               | 1.330                  | 9521,502                                              | 50,099                | 1,474           | 1,081          | 636,419                          | 31884,021       | 0,299                |
| 1800               |                        | 1,288   8144,867                                      | 49,717                | $1,474$   1,081 |                | 603,760                          | 30016,961       | 0.271                |
| 1600               |                        | $1,246$   6838,155   49,354   1,474   1,081   569,231 |                       |                 |                |                                  | 28093,646       | 0.243                |
| <b>1400</b>        |                        | $1,204$   5601,367   49,010   1,474   1,081   532,467 |                       |                 |                |                                  | 26096,269 0,215 |                      |
| <b>1200</b>        | 1,163                  | 4434,502                                              |                       |                 |                | 48,686   1,474   1,081   492,968 | 24000,665 0,185 |                      |
| 1100               |                        | $1.142 \mid 3877.291$                                 | $48,531$   1,474      |                 | 1,081          | 471,981                          | 22905,834       | 0.169                |
| 1050               |                        | $1,131$ 3605,240                                      |                       |                 |                | 48,456   1,474   1,081   461,130 | 22344,345       | 0,161                |

Примеры дроссельных характеристик двигателя, построенных в различных координатах, приведены на рис. 7.5 ... 7.7.

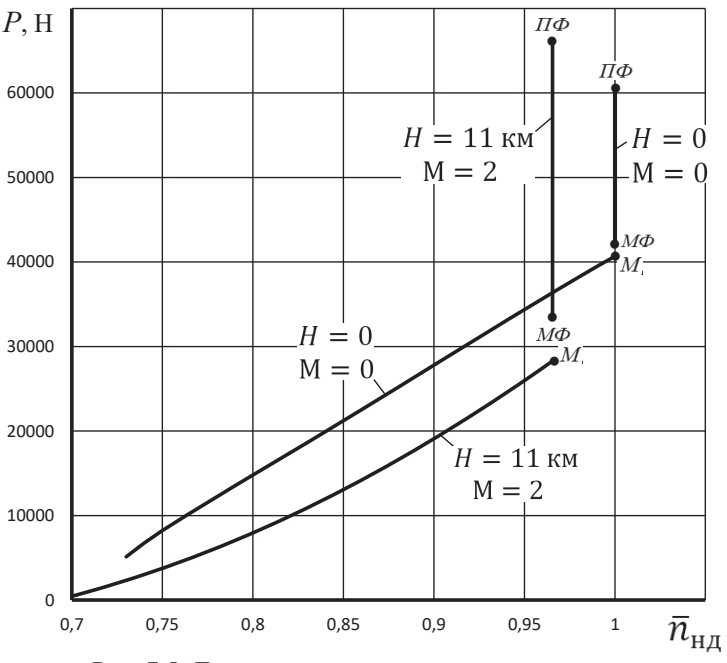

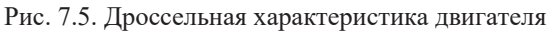

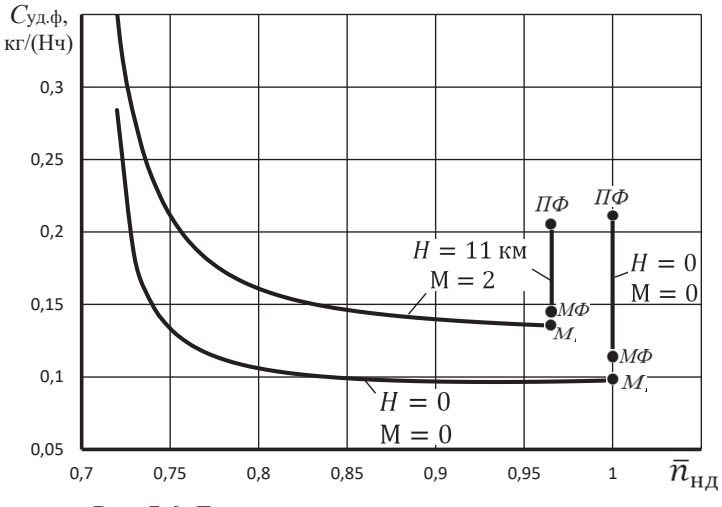

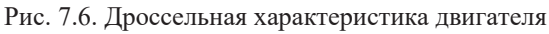

81

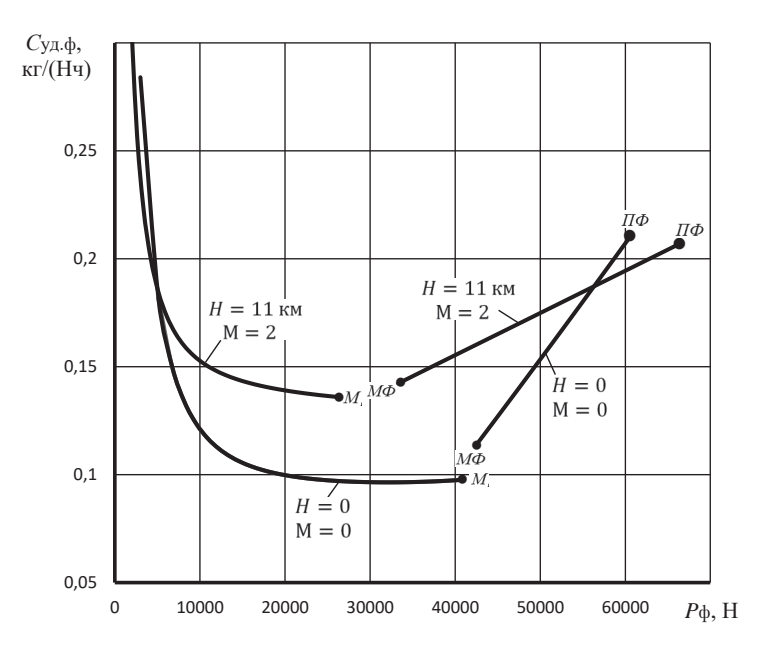

Рис. 7.7. Дроссельная характеристика двигателя

### Разлел 3. Расчет параметров и эксплуатационных характеристик ТРДД со смешением потоков

В настоящее время основные параметры и эксплуатационные характеристики авиационных ГТД определяются, в основном, путем их расчета с использованием характеристик элементов силовой установки с учетом принятой программы её регулирования и эксплуатационных ограничений.

В данном разделе изложена методика термодинамического расчёта и эксплуатационных характеристик двухвальных авиационных ТРДД со смешением потоков (ТРДДсм). При этом методика указанных расчётов изложена при следующих условиях и допущениях.

## Основные допущения, сокращения и обозначения

В данной методике при расчёте параметров и характеристик ТРДДсм приняты следующие условия и допущения.

1. Все рассматриваемые режимы работы двигателя - установившиеся, а параметры потока в каждом сечении проточной части - осредненные.

2. Расчетным режимом работы двигателя является максимальный режим в заданных (расчетных) условиях полета.

3. Показатели адиабаты и значения газовой постоянной для воздуха и продуктов сгорания топлива не зависят от условий полета и режима работы двигателя. В методике заложены следующие их значения [5]:

- для воздуха  $k = 1.4$ ;  $R = 287.05 \text{ J/K/(kT·K)}$ ;

- для турбин высокого давления  $k_{r,B} = 1.3$ ;  $R_{r,B} = 287.6$ ; Дж/(кг·К);

- для турбины низкого давления и сопла  $k_{r,H} = 1,33$ ;  $R_{r,H} = 287,4$  $\frac{\text{Im}}{\text{K}}(K\Gamma\cdot K);$ 

4. Весь охлаждающий турбину воздух отбирается за компрессором высокого давления и возвращается в проточную часть за турбиной высокого давления. При этом учитывается снижение температуры газов за этой турбиной, вызванное подмешиванием охлаждающего воздуха.

5. Считается, что в ТРДДсм за турбиной происходит полное смешение потоков еще до входа в сопло.

6. Расчет параметров потока на выходе из камеры смешения ведется по приближенной методике, изложенной в учебнике [3].

7. Перепад в сопле двигателя на всех рассматриваемых режимах близок к критическому или превышает его, так что значение  $q(\lambda_{\text{kn}})$  в минимальном сечении сопла практически не отличается от единицы (и принимается равным ей); расширение газа (воздуха) в сопле - полное, т.е. до атмосферного давления.

8. Характеристика входного устройства используется в виде типовой зависимости  $\sigma_{\text{ex}} = f(M)$  (рис. 1.2).

9. В двигателе применены только осевые компрессоры.

10. Турбина высокого давления считается работающей на всех рассматриваемых режимах с неизменными значениями  $\pi^*, \eta^*$  и параметра расхода

 $G_{\Gamma_{\infty}}\sqrt{\frac{T_{\Gamma}^{*}}{n^{*}}}\,.$ 

11. Для камеры сгорания принимается, что значения коэффициента полноты сгорания топлива и  $\eta_r$  и коэффициента потерь полного давления в ней окс неизменны на всех режимах её работы;

ТРДДсм - турбореактивный двухконтурный двигатель со смешением потоков газа внутреннего контура и воздуха наружного контура;

ВХ - входное устройство (воздухозаборник);

КВД - компрессор высокого давления;

КНД - компрессор низкого давления (вентилятор);

КС - камера сгорания;

ТВД - турбина высокого давления;

ТНД - турбина низкого давления;

 $\mathcal{C}$  $-$  conno:

 $\Gamma\Gamma$  - газогенератор;

**TKM** - турбокомпрессорный модуль;

 $c$  - скорость (абсолютная) воздуха или газа (продуктов сгорания), м/с;

 $c<sub>π</sub>$  – условная теплоемкость процесса подвода теплоты при горении керосина в воздухе, кДж/(кг·К)[3];

 $c_p = \frac{k}{k-1}R = 1004.7 \text{ Jx/(kr·K)}$  – теплоемкость воздуха (при  $p = \text{const}$ );  $c_{p_{\text{r.B}}} = \frac{k_{\text{r.B}}}{k_{\text{r.p}}-1} R_{\text{r.B}} = 1246.3 \text{ \space \space \text{I/K/(kT-K)}} - \text{ten no emkocrы газа в ТВД;}$  $c_{p \text{ r.m.}} = \frac{k_{r,n}}{k_{r,n-1}} R_{r,n} = 1158.3 \text{ }\text{Дж/(кг·K)} - \text{теплоемкость газа в ТНД и в }$ 

сопле;

 $c_{\text{yA}}$  – удельный расход топлива, кг/(Н·ч);

 $e = \pi^{\frac{k-1}{k}}$  – отношение наибольшей и наименьшей температур в адиабатном процессе повышения (понижения) давления;

- расход воздуха через компрессор внутреннего (первого) контура  $G_1$ ТРДДем, кг/с;

 $G_2$  – расход воздуха через наружный (второй) контур, кг/с;

 $G_{T,4}$  - часовой расход топлива в основной камере сгорания, кг/ч;

- секундный расход топлива в основной камере сгорания, кг/с;

 $\overline{G}_{r.B} = \frac{G_{r.TBJ}}{G}$  – отношение расхода газа через ТВД к  $G_1$ ;

 $\overline{G}_{r,H} = \frac{G_{r,TH,H}}{G}$  – отношение расхода газа через ТНД к  $G_1$ ;

 $g_{\rm T} = \frac{G_{\rm T}}{G_{\rm xc}}$  – относительный расход топлива в камере сгорания, где  $G_{\rm xc}$  –

расход воздуха через камеру сгорания;

 $g_{oxn} = \frac{G_{oxn}}{G}$  – относительный расход воздуха, отбираемого из-за КВД на охлаждение турбины:

 $g_{0T6} = \frac{G_{0T6}}{G}$  – относительный расход воздуха, отбираемого из-за КВД на

самолетные нужды;

 $H$  - высота полета, км;

 $H_u$  - теплотворная способность (низшая удельная теплота сгорания) топлива. Дж/кг:

- показатель алиабаты:  $\mathbf{k}$ 

 $M_H$  – число Маха полета самолета на данной высоте;

 $m = G_2/G_1$  – степень двухконтурности;

- давление, Па;  $p$ 

 $p^*$ - давление заторможенного потока, Па;

- сила тяги, Н;  $P$ 

 $R$  - газовая постоянная, Дж/(кг·К);

 $T^*$ - температура заторможенного потока, К;

– окружная скорость лопаток (физическая), м/с;  $\mathfrak{u}$ 

 $\Lambda^*$ - степень подогрева рабочего тела в газогенераторе или турбокомпрессорном модуле;

- коэффициент полезного действия (КПД) компрессора (турбины);  $n^*$ 

- коэффициент выделения тепла (полноты сгорания), механический  $\eta$ КПД:

 $\lambda = c/a_{\text{KP}}$ – приведенная скорость, где  $a_{\text{KP}}$  – критическая скорость;

u - средний коэффициент нагрузки ступеней компрессора (турбины);

 $\pi$  - степень повышения или понижения давления в элементе двигателя или его модуле;

σ - коэффициент восстановления (сохранения) полного давления;

 $\tau^*$  - степень повышения температуры воздуха в компрессоре, газогенераторе или ТКМ;

<sub>Фс</sub> - коэффициент скорости сопла двигателя.

Индексы характерных сечений газовоздушного тракта указаны ниже на схеме двигателя (рис. 1.1).

## Глава 1. Термодинамический расчет ТРДДсм

## 1.1. Исхолные ланные

Схема ТРДДсм с со смешением потоков с указанием принятых обозначений различных сечений его проточной части приведена на рис. 1.1.

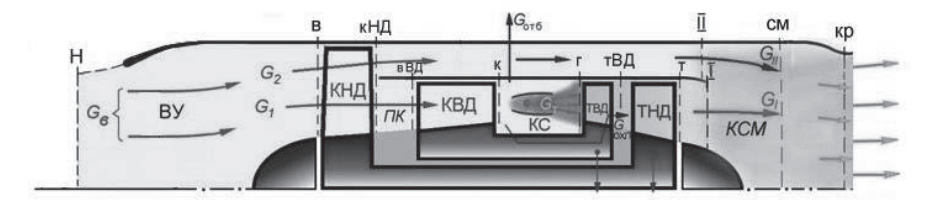

Рис. 1.1. Схема ТРДДсм со смешением потоков

Обычно расчётный режим двигателя соответствует значениям Н=0 и  $M=0$ 

В данной методике для проведения термодинамического расчёта ТРДДсм задаются следующие значения параметров двигателя на расчётном режиме его работы:

-  $P$  - тяга двигателя на максимальном режиме его работы;

 $T_{r}$  – температура газа перед турбиной;

-  $m = G_2/G_1$  - степень двухконтурности, где  $G_1$  - расход воздуха через внутренний контур двигателя, а  $G_2$  – через наружный контур;

 $-\bar{\pi}_{K\Sigma}$  – суммарная степень повышения давления в компрессоре;

-  $\sigma_{\text{ax}}$  - коэффициент сохранения полного давления в воздухозаборнике на заданном числе  $M_H$  полёта самолёта, который следует определить по его характеристике.

Типичная зависимость  $\sigma_{\text{av}}$  от числа Маха полёта самолёта для дозвукового воздухозаборника представлена числено в таблице 1.1, а графически - на рис. 1.2 [1]. В этой же таблице представлен полином, с помощью которого с достаточно большой точностью аппроксимируется эта зависимость.

| таблица т.т. ларактериетика дозвукового воздухозаборника                                                                                                    |      |  |  |     |     |     |  |  |  |  |
|----------------------------------------------------------------------------------------------------|------|--|--|-----|-----|-----|--|--|--|--|
| Дозвуковой                                                                                                    | Mh I |  |  | 0.4 | 0.6 | 0.8 |  |  |  |  |
| воздухозаборник                                                                                                    |      |  |  |     |     |     |  |  |  |  |
| $\sigma$ BX $\mid$ 0.96 $\mid$ 0.973 $\mid$ 0.978 $\mid$ 0.98 $\mid$ 0.978 $\mid$ 0.974 $\mid$ 0.96 $\mid$ 0.941<br>$\sigma_{\text{av}} = 0.0681 \cdot M_{\text{H}}^5 - 0.2715 \cdot M_{\text{H}}^4 + 0.3727 \cdot M_{\text{H}}^3 - 0.2614 \cdot M_{\text{H}}^2 +$<br>$+0.1054 \cdot M_{H} + 0.96$ |      |  |  |     |     |     |  |  |  |  |

Tahuus 1.1 Yanaktenuetuka poapukopoto poapukoaahonuura

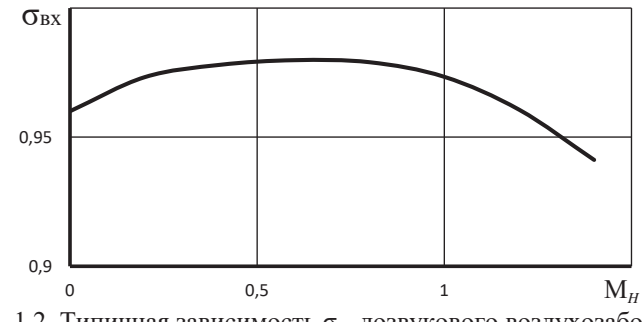

Рис. 1.2. Типичная зависимость  $\sigma_{\text{bx}}$  дозвукового воздухозаборника от числа Маха

 $\sigma_{\text{sc}}$  = 0,94 ... 0,96 – коэффициент сохранения полного давления в основной камере сгорания;

 $\sigma_{II} = 0.96...0.98 -$ коэффициент сохранения полного давления в канале наружного контура;

 $\sigma_{\text{cm}} = 0.98 \dots 0.99 - \kappa$ оэффициент сохранения полного давления в камере смешения:

 $\sigma_{\text{tr}} = 0.985$  ... 0.99 - коэффициент сохранения полного давления в переходном канале между КНД и КВД;

 $\sigma_{3\pi} \approx 0.99$  – коэффициент сохранения полного давления в затурбинном диффузоре;

 $\sigma_{\text{kp}} = 0.985...0.99 -$  коэффициент сохранения полного давления в канале сопла до его критического сечения;

 $g_{\text{or}6} = \frac{G_{\text{or}6}}{G}$  – относительный расход воздуха, отбираемого на нужды самолета из внутреннего контура двигателя ( $g_{\text{or}6} \approx 0.03$ );

 $g_{oxn} = \frac{G_{oxn}}{G}$  – относительный расход воздуха, отбираемого на охлаждение турбины. Обычно  $g_{ox} = 0.03...0.06$ ;

 $\eta_{\rm r} = \frac{Q}{\rho_0}$  – коэффициент полноты сгорания (выделения тепла) в камере сгорания, где  $Q$  – количество теплоты, реально подведённой к воздуху в камере сгорания, а  $Q_0$  - теоретически возможное его значение, которое выделилось бы в камере сгорания при полном сгорании топлива и при отсутствии потерь теплоты через её стенки. Для современных камер сгорания  $\eta_r = 0.98 ... 0.99$ .

 $\eta_{\text{KHI}}^* = L_{\text{KHI,aa}}^*/L_{\text{KHI}} - \text{KII}$ д компрессора низкого давления (вентилятора), где L\*ндал адиабатическая работа сжатия (повышения давления) воздуха в КНД, а L<sub>кНЛ</sub> - работа, затрачиваемая на вращение ротора КНД. Аналогично для КВД  $\eta_{\kappa B\Lambda}^* = L_{\kappa B\Lambda, a\Lambda}^*/L_{\kappa B\Lambda}$  – КПД компрессора высокого давления. КПД трансзвуковых КНД в двигателях с малой и средней степенью двухконтурности на расчетном режиме работы обычно находятся в пределах 0,83...0,86, а каскада высокого давления - в пределах 0,86...0,88. В одноступенчатых вентиляторах  $\overline{\eta}_{\text{kHJ}}^*$  может также достигать значения 0,86...0,88;

относительная плотность тока на входе в КНЛ и КВЛ соответственно  $q(\lambda_n)$ и  $q(\lambda_{\rm g})_{\rm BJ}$ . Их значения определяются в рабочей точке из заданных характеристик этих компрессоров;

 $\eta_{\text{TBJ}}^* = L_{\text{TBJ}}/L_{\text{TBJ,ag}}^* - \text{KII}$ Д турбины высокого давления, где  $L_{\text{TBJ}}$  – работа, совершаемая газом при его расширении в турбине, а  $L_{\text{TB}}^*$  – адиабатическая работа расширения газа в турбине. Аналогично для ТНД  $\eta_{\text{THJ}}^* = L_{\text{THJ}}/L_{\text{THJ,aa}}^*$ . Обычно  $\eta_{\text{tBI}}^* = 0.88...0.9$ , а  $\eta_{\text{tHI}}^* = 0.89...0.92$ ;

 $\eta_{\text{mH}} = N_{\text{mH}}/N_{\text{rH}} - \text{механический КПД ротора низкого давления, равный$ отношению мощности N<sub>кНЛ</sub>, необходимой для вращения каскада КНД, к мощности N<sub>TH</sub>, вырабатываемой турбиной низкого давления. Аналогично для ротора высокого давления  $\eta_{MBJ} = N_{RBJ}/N_{RBJ}$ . В расчётах он принимается (для упрощения) одинаковым для обоих роторов и равным 0,99 ... 0,995;

 $\varphi_c = c_c/c_{c, \nu \pi}$  – коэффициент скорости реактивного сопла. Здесь  $c_c$  – действительная скорость истечения газа из сопла, а  $c_{\text{c,ent}}$  - идеальная скорость при адиабатическом истечении из сопла без учёта потерь. По статистическим данным  $\varphi_c = 0.985 ... 0.995;$ 

 $\lambda_I$  – приведенная скорость (числа  $\lambda_I$ ) на входе в камеру смешения в потоке, выходящем из внутреннего контура. Она находится в пределах 0,35 - 0,5;

 $H_u$  - теплотворная способность топлива. Для авиационных керосинов можно принять, что  $H_u = 43100 \text{ kJx/kr}$ ;

 $L_0$  – стехиометрический коэффициент, т.е. количество воздуха, необходимое для сгорания 1 кг топлива. Для авиационных керосинов  $L_0 \approx 14.9$ ;

#### 1.2. Алгоритм термодинамического расчёта ТРДДсм

Прежде чем приступать к соответствующим расчетам, необходимо предварительно определить температуру и давление заторможенного потока воздуха на входе в КНД, а также скорость полета в расчетных для двигателя условиях, т.е. при заданных значениях высоты Н и числа М полёта самолёта:

$$
T_{\rm B}^* = T \left(1 + \frac{k-1}{2} M^2\right), \, \text{K}; \qquad p_{\rm B}^* = p \sigma_{\rm BX} \left(1 + \frac{k-1}{2} M^2\right)^{\frac{1}{k-1}}, \, \text{IIa};
$$

$$
V = M \sqrt{kRT}, \, \text{M/c},
$$

где значения температуры и давления атмосферного воздуха в расчетных условиях полета необходимо определить из таблиц стандартной атмосферы.

Необходимое для определения  $p_{\rm a}^*$  значение  $\sigma_{\rm ax}$  для заданного значения  $M_H$  определяется по таблице 1.1 или рис. 1.2. Для стендовых условий (лемнискатный вход) принимается, что  $\sigma_{\text{ex}} = 1$ .

Весь алгоритм последующих расчетов, включая соответствующие таблицы, изложен применительно к ТРДДсм двухвальной схемы. по которой выполнено большинство современных авиационных турбореактивных двигателей.

#### Последовательность термодинамического расчёта ТРДДсм

Обычно термодинамический расчёт двигателя производится на расчётном для двигателя режиме при оптимальном значении степени повышения давления в вентиляторе, т.е. при  $\pi_{\text{KHA}}^* = \pi_{\text{KHA}}^*$  [4,9].

Примечание. Методика определения  $\pi_{\kappa H J_0 n \pi}^*$  изложена ниже в пункте  $13$ 

При этом значении  $\pi_{\kappa H\Lambda}^* = \pi_{\kappa H\Lambda, \text{off}}^*$  необходимо определить:

 $e_{\kappa_{\rm HZ}}^* = \pi_{\kappa_{\rm HZ}}^* \frac{k-1}{k}, \quad k = 1, 4.$ 1. Значение

2. Полное давление в сечении за компрессором низкого давления (КНД) (см. рис. 1.1)

$$
p_{\kappa H\mu}^* = p_{\scriptscriptstyle B}^* \pi_{\kappa H\mu}^*, \ \Pi a
$$

3. Полное давление в сечении на входе в компрессор высокого давления  $(KB<sub>\lambda</sub>)$ 

$$
p_{\rm BB\Lambda}^* = p_{\rm KH\Lambda}^* \sigma_{\rm IR}, \ \Pi a,
$$

где  $\sigma_{\text{nr}}$  - заданное в исходных данных значение коэффициента потерь полного давления в переходном канале между КНД и КВД.

4. Степень подогрева воздуха в компрессоре низкого давления

$$
\tau^*_{\kappa H\vec{A}} = 1 + \frac{\mathit{e^*_{\kappa H\vec{A}}-1}}{\eta^*_{\kappa H\vec{A}}},
$$

где  $\eta_{\kappa HJ}^*$  – заданное в исходных данных значение коэффициента полезного действия КНД.

5. Полную температуру за КНД, которая равна полной температуре на входе в КВД

$$
T_{\text{r}H\mu}^* = T_{\text{B}B\mu}^* = T_{\text{B}}^* \tau_{\text{r}H\mu}^*,
$$
 K.

6. Работу, затрачиваемую на вращение ротора КНД. В соответствии с уравнением сохранения энергии

$$
L_{\text{KHA}} = c_p (T_{\text{KHA}}^* - T_{\text{B}}^*), \ \ \text{KKE}
$$

где  $c_p$  - теплоёмкость при постоянном давлении. Для воздуха  $c_n$ =1004,7 Дж/кг/К.

7. Полное давление воздуха, текущего в наружном контуре, в сечении  $II$ - $II$  на входе в камеру смешения (рис. 1.1)

$$
p_{II}^* = \sigma_{II} p_B^* \pi_{\kappa H \underline{A}}^* = \sigma_{II} p_{\kappa H \underline{A}}^*, \ \Pi a
$$

где  $\sigma_{II}$  – заданное в исходных данных значение коэффициента потерь полного давления в наружном контуре.

8. Степень повышения полного давления в КВД

$$
\pi^*_{\kappa B\mathcal{A}}=\pi^*_{\kappa\Sigma}/\pi^*_{\kappa H\mathcal{A}},
$$

90

где  $\pi_{\nu}^*$  – заданное в исходных данных значение суммарной степени повышения давления воздуха в обоих компрессорах.

9. 3
$$
\mu_{\text{KBA}}^* = \pi_{\text{KBA}}^* = \pi_{\text{KBA}}^* \quad k = 1, 4.
$$

10. Степень подогрева воздуха в компрессоре высокого давления

$$
\tau^*_{\kappa B\bar{A}} = 1 + \frac{e^*_{\kappa B\bar{A}} - 1}{\eta^*_{\kappa B\bar{A}}},
$$

где п<sub>кВД</sub> - заданное в исходных данных значение коэффициента полезного действия КВЛ.

11. Полную температуру и давление за компрессором, которые, соответственно, равны полной температуре и давлению за КВД,

$$
T_{\kappa}^* = T_{\kappa B\mu}^* = T_{\kappa B\mu}^* \tilde{\tau}_{\kappa B\mu}^*, \quad K; \qquad p_{\kappa}^* = p_{\kappa B\mu}^* \tilde{\pi}_{\kappa B\mu}^*, \quad \Pi a
$$

12. Работу, затрачиваемую на вращение ротора КВД. В соответствии с уравнением сохранения энергии

$$
L_{\text{KBA}} = c_p (T_{\text{K}}^* - T_{\text{BBA}}^*), \ \ \text{A} \times \text{KT},
$$

где для воздуха  $c_p = 1004.7$  Дж/кг/К.

13. Условную теплоёмкость процесса подвода тепла в камере сгорания, которая вычисляется по следующей эмпирической формуле [3]

$$
c_{\rm n}=[0,883+0,000209\cdot (T^*_{\rm r}+0,48T^*_{\rm k})], \ \ \kappa\rm{A}x/(\rm{k}\rm{r}\cdot\rm{K}),
$$

где  $T_r^*$  - заданное в исходных данных значение полной температуры газа перед турбиной.

14. Относительный расход топлива в камере сгорания

$$
g_{\rm T} = \frac{G_{\rm T}}{G_{\rm KC}} = \frac{c_{\rm T} (T_{\rm r}^* - T_{\rm K}^*)}{\eta_{\rm r} H_u},
$$

где  $\eta_r$  - заданное в исходных данных значение коэффициента полноты сгорания топлива в камере сгорания,

$$
G_{\text{KC}} = G_1 - G_{\text{OT6}} - G_{\text{oxJ}} = G_1 (1 - g_{\text{OT6}} - g_{\text{oxJ}})
$$

расход воздуха через камеру сгорания, а  $H_u$  - теплотворная способность топлива, т.е. количество тепла, выделяемого при полном сгорании 1 кг топлива. Для авиационного керосина  $H_u \approx 43100 \text{ kJ/K/r}$ .

15. Отношение расхода газа через турбину высокого давления (ТВД) к расходу воздуха в сечении на входе во внутренний контур двигателя  $G_1$ 

$$
\overline{G}_{\text{r.B}} = \frac{G_{\text{r.TB,I}}}{G_1} = (1 - g_{\text{or}6} - g_{\text{ox}1})(1 + g_{\text{T}}),
$$

где д<sub>отб</sub> и д<sub>охл</sub>- заданные в исходных данных значения относительных отборов воздуха на самолётные нужды и охлаждение турбины высокого давления соответственно.

16. Работу, создаваемую ТВД при расширении газа в ней

$$
L_{\text{TBZ}} = L_{\text{KBZ}} / \overline{G}_{\text{r.B}} / \eta_{\text{M}}, \overline{\text{L}} \text{K/K}
$$

где  $\eta_{M} = \frac{N_{\text{KB}}}{N_{\text{TH}}}$  – заданное в исходных данных значение механического КПД ТВД. Он равен отношению мощности, потребной для вращения компрессора

высокого давления, к мощности, вырабатываемой турбиной высокого давления.

17. Значение

$$
= G_1 - G_{0T6} - G_{0x\pi} = G_1 (1 - g_{0T6} - g_{0x\pi})
$$

$$
e_{\text{TBZ}}^* = 1/(1 - \frac{L_{\text{TBZ}}}{c_{p_{\text{TE}} \text{B} \uparrow_{\text{FBZ}}^* T_{\text{F}}^*}), \quad c_{p_{\text{TE}} = 1246,3 \text{ Jx/xr/K},
$$

где  $\eta_{\text{tBM}}^*$  – заданное в исходных данных значение коэффициента полезного действия ТВД, а с<sub>рг.в</sub> - теплоёмкость при постоянном давлении газа, текущего через ТВД.

18. Степень понижения давления газа в турбине высокого давления в параметрах заторможенного потока

$$
\pi_{\text{TBZ}}^* = e_{\text{TBZ}}^* \frac{k_{\text{r.s}}}{k_{\text{r.s}}^{-1}}, \quad k_{\text{r.s}} = 1,3.
$$

19. Полное давление и температуру газа в сечении за турбиной высокого лавления

$$
p_{\text{tBA}}^* = p_{\text{\tiny K}}^* \sigma_{\text{\tiny KC}} / \pi_{\text{tBA}}^*,
$$
 \Pia;  $T_{\text{tBA}}^* = T_{\text{r}}^* - L_{\text{tBA}} / c_{p_{\text{t.B}}}$ 

где  $\sigma_{\text{sc}}$  – заданное в исходных данных значение коэффициента потерь полного давления в камере сгорания, а  $T_{\text{r}BA}^{*}$  – температура газа за ТВД без учёта подмешивания к нему воздуха, охлаждающего ТВД.

20. Отношение расхода газа через турбину низкого давления (ТНД) к расходу воздуха в сечении на входе во внутренний контур двигателя  $G_1$ 

$$
\overline{G}_{\rm r. H} = \frac{G_{\rm r. THJ}}{G_{\rm 1}} = \overline{G}_{\rm r. B} + g_{\rm oxJ}.
$$

21. Полную температуру газа в сечении за турбиной высокого давления.

Как было отмечено выше, охлаждающий ТВД воздух отбирается из-за КВД с температурой  $T_{\kappa}^{*}$  и давлением  $p_{\kappa}^{*}$  и поступает в проточную часть двигателя после ТВД.

Полную температуру смеси газа и охлаждающего воздуха за ТВД определим из уравнения сохранения энергии, согласно которому

$$
i_{\text{TBZ}}^* G_{\text{r.TBZ}} + i_{\text{ox} \pi}^* G_{\text{ox} \pi} = i_{\text{TBZ}}^* G_{\text{r.THZ}}.
$$

 $-i_{\text{tBA}}^{*} = c_{\text{tFA}} T_{\text{rBA}}^{*} -$ удельная полная энтальпия газа за ТВД без учёта подмешивания к нему воздуха, охлаждающего ТВД;

 $-i_{\text{ox}n}^* = c_p T_k^*$  – удельная полная энтальпия охлаждающего воздуха, поступившего в проточную часть за ТВД;

 $-i_{\text{TBII}}^* = c_{p,\text{cm}} T_{\text{TBII}}^*$  – удельная полная энтальпия смеси газа и охлаждающего воздуха за ТВД.

где  $c_{p,cM} = (\bar{G}_{r,B} \cdot c_{p_{r,B}} + g_{ox} \cdot c_p) / (\bar{G}_{r,B} + g_{ox} \cdot c_p)$  – теплоёмкость смеси газа и охлаждающего воздуха за ТВД;

 $-G_{\text{r.TBJ}} = \overline{G}_{\text{r.B}} G_1 - \text{расход rasa через TBJ};$ 

 $-G_{\text{ox}n} = g_{\text{ox}n}G_1$  – расход охлаждающего воздуха, поступившего в проточную часть двигателя за ТВД;

 $-G_{r,THA} = \overline{G}_{r,H} G_1$  – расход смеси газа и охлаждающего воздуха через ТНД.

Тогда

Злесь:

$$
T_{\textrm{TBZ}}^* = \tfrac{c_{p{\rm r.s}}T_{\textrm{TBZ}}^* \overline{G}_{\textrm{r.s}} + c_p T_{\textrm{K}}^* g_{\textrm{oxJ}}}{c_{p{\rm .cm}}(\overline{G}_{\textrm{r.s}} + g_{\textrm{oxJ}})}
$$

22. Работу, создаваемую ТНД при расширении газа в ней

$$
L_{\text{thH}} = L_{\text{thH}}(1+m)/\overline{G}_{\text{th}}/n_{\text{m}}, \quad \text{H}_{\text{K}}/\text{K}_{\text{F}},
$$

где  $\eta_{M} = \frac{N_{\text{KHA}}}{N_{\text{max}}}$  – заданное в исходных данных значение механического КПД ТНД, а т - степень двухконтурности двигателя.

23. Значение  $e_{\text{\tiny{T}}\text{H}\text{H}}^* = 1/(1 - \frac{L_{\text{rH}\text{H}}}{c_{p,\text{c} \text{m}} \mathbf{n}_{\text{rH}\text{H}}^* T_{\text{rB}\text{H}}^*}),$  принимая, что  $c_{p,\text{c} \text{m}} \approx c_{p,\text{r} \text{H}} = 1158,3 \text{ J} \text{m} / \text{k}$ г/К.

24. Степень понижения давления газа в турбине низкого давления в параметрах заторможенного потока

$$
\pi_{\text{THA}}^* = e_{\text{THA}}^* \frac{k_{\text{r.m.}}}{k_{\text{r.m.}}-1}, \text{ rge } k_{\text{r.m.}}=1,33.
$$

25. Полное давление газа в сечении за турбиной (за турбиной низкого давления)

$$
p_{\rm T}^* = p_{\rm TB\chi}^*/\pi_{\rm TH\chi}^*, \Pi a.
$$

26. Полную температуру газа в сечении за турбиной (за турбиной низкого лавления)

 $T_{\rm T}^* = T_{\rm TBI}^* - L_{\rm THI}/c_{\rm DTH}$ , K, rge  $c_{\rm DTH} = 1158.3$  Дж/кг/К.

27. Полную температуру смеси газа внутреннего контура и воздуха наружного контура в сечении за камерой смешения.

$$
T_{\text{cm}}^* = (T_{\text{T}}^* + m T_{\text{kH},\text{H}}^*)/(1+m), \text{K}.
$$

28. Полное давление смеси газа внутреннего контура и воздуха наружного контура в сечении см-см на выходе из камеры смешения, осреднённое по площадям проточной части двигателя в сечении I-I и в сечении II-II (см. рис.  $1.1)$ 

$$
p_{\text{CM}}^* = \sigma_{\text{CM}} \frac{p_{\text{I}}^* + \bar{F}_{\text{II}} p_{\text{II}}^*}{1 + \bar{F}_{\text{II}}} \,, \ \ \Pi \text{a}.
$$

где  $\bar{F}_{II} = \frac{F_{II}}{E}$  – отношение площади  $F_{II}$  проточной части двигателя в сечении II-II к площади  $F_1$  проточной части в сечении I-I,  $p_1^* = \sigma_{3n} p_T^*$ , а  $\sigma_{cm}$  и  $\sigma_{3n}$  - заданные в исходных данных значения коэффициентов потерь полного давления в камере смешения и в затурбинном диффузоре соответственно.

Для определения значения  $\bar{F}_{II}$  воспользуемся уравнениями расхода газа и воздуха в сечениях *I-I* и *II-II* в следующем виде

$$
G_{\rm I} = m_{\rm r} \frac{p_{\rm I}^*}{\sqrt{\tau_{\rm r}^*}} q(\lambda_{\rm I}) F_{\rm I}, \qquad G_{\rm II} = m_{\rm B} \frac{p_{\rm II}^*}{\sqrt{\tau_{\rm II}^*}} q(\lambda_{\rm II}) F_{\rm II},
$$

где  $q(\lambda_I)$  и  $q(\lambda_{II})$  – относительные плотности тока в этих сечениях соответственно, а  $T_{II}^* = T_{\kappa HJ}^*$  – полная температура воздуха в сечении II-II, которая равна полной температуре воздуха за КНД.

Учтём, что расход газа  $G_I = G_{\text{r,THJ}} = \bar{G}_{\text{r,H}} G_1$ , а  $G_{II} = G_2$ , если отсутствует отбор воздуха из наружного контура. Тогда, разделив  $G_{II}$  на  $G_{I}$ , получим

$$
\bar{F}_{II} = \frac{F_{II}}{F_I} = 0.983 \frac{p_I^* q(\lambda_I)}{\bar{G}_{r,H} p_{II}^* q(\lambda_{II})} m \sqrt{\frac{T_{\text{KH}}}{T_{T}^*}}.
$$

Здесь отношение коэффициентов в уравнениях расхода  $\frac{m_r}{m} = 0.983$ , а  $m = \frac{G_2}{G}$  – степень двухконтурности двигателя, значение которой задано в исхолных ланных.

Относительную плотность тока  $q(\lambda_1)$ , входящую в выражение для  $\bar{F}_{II}$ , определим по заданному в исходных данных значению приведенной скорости  $\lambda_I$ в сечении  $I-I$ 

$$
q(\lambda_{\rm I}) = \lambda_{\rm I} \left[ \left( 1 - \frac{k_{\rm r, H} - 1}{k_{\rm r, H} + 1} \lambda_{\rm I}^2 \right) \frac{k_{\rm r, H} + 1}{2} \right]_{k_{\rm r, H} - 1}^{\frac{1}{k_{\rm r, H} - 1}}, \quad k_{\rm r, H} = 1.33.
$$

Для определения  $q(\lambda_{II})$  учтём, что, как установлено экспериментально, при встрече потока газа внутреннего контура и воздуха наружного контура на входе в камеру смешения в сечениях *I-I и II-II их* статические давления выравниваются, т.е. устанавливается одинаковое статическое давление  $p = p_{\rm I} = p_{\rm II}$ .

Используя это условие, вначале определим газодинамическую функцию  $\Pi(\lambda_I)$  в сечении  $I-I$  на выходе из внутреннего контура

$$
\Pi(\lambda_{\rm I})=\frac{p_{\rm I}}{p_{\rm I}^*}=\left(1-\frac{k_{\rm r,n}-1}{k_{\rm r,n}+1}\lambda_{\rm I}^2\right)^{\frac{k_{\rm r,n}}{k_{\rm r,n}-1}},\ \ k_{\rm r,n}=1,33,
$$

откуда следует, что

$$
p_{\rm I}=p_{\rm I}^* \Pi(\lambda_{\rm I}), \ \Pi a.
$$

Далее, так как  $p_{II} = p_I$ , последовательно определим

$$
\Pi(\lambda_{II}) = \frac{p_{II}}{p_{II}^*} = \frac{p_I}{p_{II}^*},
$$
\n
$$
\lambda_{II} = \sqrt{\frac{k+1}{k-1} \left[1 - \Pi(\lambda_{II})^{\frac{k-1}{k}}\right]}, \qquad q(\lambda_{II}) = \lambda_{II} \left[\left(1 - \frac{k-1}{k+1}\lambda_{II}^2\right)^{\frac{k+1}{2}}\right]^{\frac{1}{k-1}}, \qquad k = 1, 4.
$$

29. Располагаемую степень понижения давления в сопле

$$
\pi_{c.p} = \frac{p_{cm}^*}{p_H}
$$

30. Значение

$$
e_{\rm c} = \frac{\frac{k_{\rm r, H}-1}{k_{\rm r, H}}}{\rm c. p}, \quad k_{\rm r, H} = 1, 33.
$$

31. Скорость истечения газа из сопла

$$
c_{\rm c} = \varphi_{\rm c} \sqrt{2c_{p_{\rm r,H}} T_{\rm cm}^* \left(1 - \frac{1}{e_{\rm c}}\right)}, \ \mathrm{m/c},
$$

где  $c_{n_{\text{r,H}}}$ =1158,3 Дж/кг/К, а  $\varphi_c = c_c/c_{c_{\text{v,H}}}$  – заданное в исходных данных значение коэффициента скорости реактивного сопла.

32. Удельную тягу двигателя

$$
P_{\mathsf{y} \mathsf{A}} = \left(\frac{\bar{G}_{\mathsf{r} \mathsf{.H}} + m}{1 + m}\right) c_{\mathsf{c}} - V, \quad \mathsf{H}/(\mathsf{K} \mathsf{r}/\mathsf{c}).
$$

33. Удельный расход топлива

$$
c_{\text{y} \text{A}} = \frac{3600 \text{g}_{\text{T}} (1 - \text{g}_{\text{ox} \text{A}} - \text{g}_{\text{or} 6})}{P_{\text{y} \text{A}} (1 + m)}, \text{ kT} / (\text{Y} \cdot \text{H}).
$$

34. Потребный для получения заданной тяги расход воздуха через двигатель и его распределение по контурам:

$$
G_{\rm B} = \frac{P}{P_{\rm ya}}, \quad G_1 = G_{\rm B}/(1+m), \quad G_2 = mG_1, \text{ kr/c}
$$

#### 1.3. Определение оптимальной степени повышения давления в вентиляторе (компрессоре низкого давления) ТРДДсм

Оптимальным называется такое значение  $\pi^*_{\kappa\mu\pi}$ , при котором удельная тяга  $P_{yA} = \left(\frac{\bar{G}_{r,n} + m}{1+m}\right)c_c - V$  максимальна. При этом значении  $\pi_{\text{KHA}}^*$  одновременно обеспечивается и минимум удельного расхода топлива

$$
c_{\text{yA}} = \frac{3600 \cdot Q}{u \cdot \eta_{\text{r}} \cdot P_{\text{yA}} (1+m)}
$$

При заданной скорости полета V максимальное значение  $P_{yA}$  соответствует максимальной скорости истечения газов из сопла

$$
c_{\rm c} = \varphi_{\rm c} \left[ 2c_p T_{\rm cm}^* \left[ 1 - \left( \frac{p_{\rm H}}{p_{\rm cm}^*} \right)^{\frac{k_{\rm TH}-1}{k_{\rm TH}}} \right] \right]
$$

Как видно, ее величина зависит от температуры смеси газа внутреннего контура и воздуха наружного контура после камеры смешения, а также от давления этой смеси. При заданной работе цикла изменение  $\pi^*_{\kappa_{\text{H}}\pi}$  слабо влияет на

$$
T_{\text{CM}}^* = \frac{T_{\text{T}}^* + m T_{\text{RH}}^*}{1 + m}
$$

т.к., например, при увеличении  $\pi_{\text{KHA}}^*$  увеличивается  $T_{\text{KHA}}^*$ , но одновременно снижается  $T_r^*$ . Поэтому максимальное значение скорости истечения  $c_c$  соответствует максимальному значению давления смеси  $p^*_{\infty}$ .

В процессе смешения газа внутреннего контура и воздуха наружного контура в камере смешения возникают потери, которые определяются в основном потерями на внутреннее трение и вихреобразование из-за разности скоростей ст и сп смешивающихся потоков на входе в камеру смешения. Поэтому для снижения потерь эти скорости должны быть возможно более близкими. Обычно ст и сп имеют дозвуковые значения. В этом случае, как показывает опыт, статические давления на входе в камеру по внутреннему и наружному контуру практически одинаковы. Но температура воздуха за вентилятором значительно ниже температуры газов за турбиной. Поэтому при равенстве статических давлений полное давление потока воздуха на входе в камеру смешения из наружного контура для обеспечения равенства скоростей  $(c_1 = c_{II})$  должно быть выше, чем полное давление газа за турбиной, поступающего в камеру смешения из внутреннего контура ( $p_{II}^* > p_{\tau}^*$ ). Но это превышение сравнительно невелико – обычно не более 10...15 %. А изменение значений удельной тяги ТРДДсм от  $p_{II}^*/p_{\tau}^*$ , т.е. от  $\pi_{\kappa HJ}^*$  в области максимума весьма незначительное (рис.1.3).

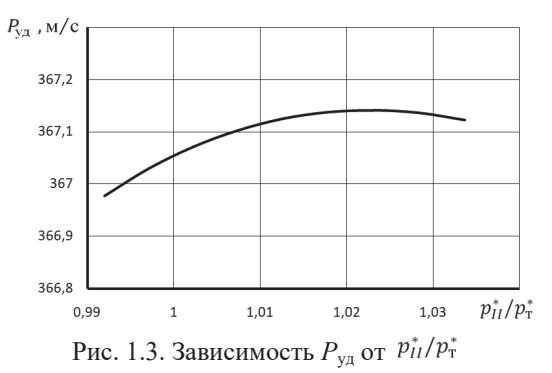

Поэтому приближенно можно считать, что оптимальное значение  $\pi^*_{\kappa_{\rm H}A}$  в ТРДДсм соответствует  $p_{II}^* \approx p_{\rm T}^*$ .

Для определения  $\pi_{\kappa HJ, \text{onT}}^{*}$  в ТРДД со смешения потоков необходимо задаться несколькими (4-мя ... 5-ю) значениями  $\pi_{\text{KHI}}^{*}$  и произвести термодинамический расчёт двигателя при этих значениях  $\pi_{\kappa H/\hbar}^{*}$ , т.е. определить параметры потока в различных сечениях двигателя и рассчитать соответствующие им значения  $P_{yA}$  и  $c_{yA}$  по алгоритму, приведенному выше в пункте 1.2 (см. позиции 1  $\dots$  33).

Диапазон значений п\*кнд, для которых необходимо произвести этот расчёт, зависит от значения степени двухконтурности. Рекомендуются следующие значения:

- при *m* ≈ 0,5 - начиная с  $\pi_{\kappa HJ}^* = 2,4$  с шагом ≈ 0,8;

- при *m* ≈ 1 начиная с  $\pi_{\kappa HJ}^* = 2.0$  с шагом ≈ 0.5;
- при *m* ≈ 1,5 начиная с  $\pi_{\kappa HJ}^* = 2.0$  с шагом ≈ 0,4;
- при *m* ≈ 2 начиная с  $\pi_{\kappa HJ}^* = 1,8$  с шагом ≈ 0,4;
- при m>2 начиная с  $\pi_{\kappa HJ}^* = 1.4$  с шагом  $\approx 0.4$ ;

Целью этого расчёта является определение значений  $P_{vA}$  и  $c_{vA}$  при каждом из заданных значении  $\pi_{\text{KHA}}^*$ .

Далее следует построить график зависимости  $p_{\rm r}^* = f(\pi_{\kappa H}^*)$  и  $p_{II}^* = f(\pi_{\kappa HJ}^*)$  (рис.1.4). При принятом выше допущении значение  $\pi_{\kappa HJ, \text{corr}}^*$  соответствует равенству значений этих давлений.

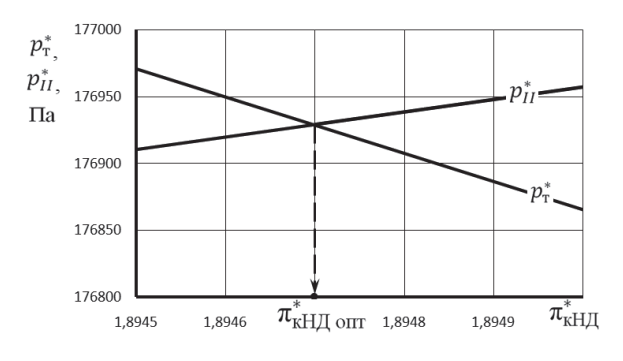

Рис. 1.4. Зависимость  $P_{\rm VI}$  от  $\pi_{\rm vHII}^*$ 

#### 1.4. Выбор параметров каскадов компрессора и турбины

Дальнейший расчет характеристик каскадов компрессора, размеров проточной части двигателя и его характеристик потребуют знания степени нагруженности лопаточных венцов турбины и компрессора, а также проведения ряда вычислений с использованием характеристик каскадов компрессора. Это потребует выбрать дополнительно следующие расчетные параметры.

1) Тип компрессора и физическую окружную скорость (на внешнем диаметре рабочих колес первых ступеней) каскадов компрессора  $u_{\kappa H}$  и  $u_{\kappa R}$ .

Тип каскада компрессора зависит от приведенной окружной скорости на внешнем диаметре компрессора

$$
u_{\rm k,np} = u_{\rm k} \sqrt{288/T_{\rm B}^*}
$$

и может быть определён по таблице 1.2 [8].

| $1$ avained $1.2$ . Thilbi Nominocccopol |                   |               |               |  |  |  |  |  |  |  |
|------------------------------------------|-------------------|---------------|---------------|--|--|--|--|--|--|--|
| Тип компрессора                          | <b>ПОЗВУКОВОИ</b> | трансзвуковои | сверхзвуковои |  |  |  |  |  |  |  |
| $u_{\text{k},\text{np}}$ , M/C           | 350<br>300  3     | 400           | $500$ и более |  |  |  |  |  |  |  |

 $T_2$ блина 1.2 Типы компрессоров

Здесь под термином "дозвуковой компрессор" подразумевается компрессор, у которого все ступени дозвуковые. Трансзвуковой компрессор - это компрессор, в котором имеются трансзвуковые ступени, а сверхзвуковой - в котором есть хотя бы одна сверхзвуковая ступень. Современные ТРДДсм имеют транс-или сверхзвуковые КНД (вентиляторы), а значения  $T_{\text{B}}^{*}$  на расчетном режиме обычно не сильно отличаются от 288 К. И тогда  $u_{\kappa HJ} = 420 ... 500$  м/с и более.

Скорость вращения ротора высокого давления ограничена по прочности элементов конструкции турбины высокого давления и поэтому обычно  $u_{\kappa B\Lambda}$  =  $350...450$  M/c.

2) Средний коэффициент нагрузки ступеней каскадов компрессора  $\mu_{\kappa HJ}$  и  $\mu_{\kappa BJ}$ . Чем больше коэффициент нагрузки, тем меньше число ступеней при данных значениях  $\pi_{\kappa}^*$  и  $u_{\kappa}$  пр. Но тем, как правило, ниже КПД компрессора. Обычно КНД имеют  $\mu_{\kappa HJ} = 0.3 ... 0.4$ , а КВД –  $\mu_{\kappa B J} = 0.35 ... 0.42$ .

3) Средний коэффициент нагрузки ступеней каскадов турбины  $\mu_{\text{rRH}}$  и  $\mu_{\tau H J}$ . Чем больше коэффициент нагрузки, тем меньше потребное число ступеней в каскаде турбины, но тем ниже (как и в компрессоре) его КПД. Оптимальным значением коэффициента нагрузки является  $\mu$ <sub>r</sub> = 1,2 ... 1,6, но в целях сокращения потребного числа ступеней его приходится часто поднимать до 1,7 ... 1.9.

4) Запасы устойчивости КНД и КВД на расчетном режиме. Обычно для обеспечения устойчивой работы каскадов компрессора на различных режимах работы двигателя оказывается достаточным в КНД иметь на расчетном режиме  $\Delta_{\text{kv}} = 18$  ... 22 %, а в КВД – 16 ... 20 %.

После выбора указанных значений параметров каскадов компрессора производится расчёт их характеристик [6], которые используются в дальнейших расчётах параметров и характеристик двигателя.

На рис. 1.5 и 1.6 в качестве примера представлены характеристики КНД в графическом виде, а в таблице  $1.3 - B$  численном виде, в котором её удобнее использовать для дальнейших расчётов.

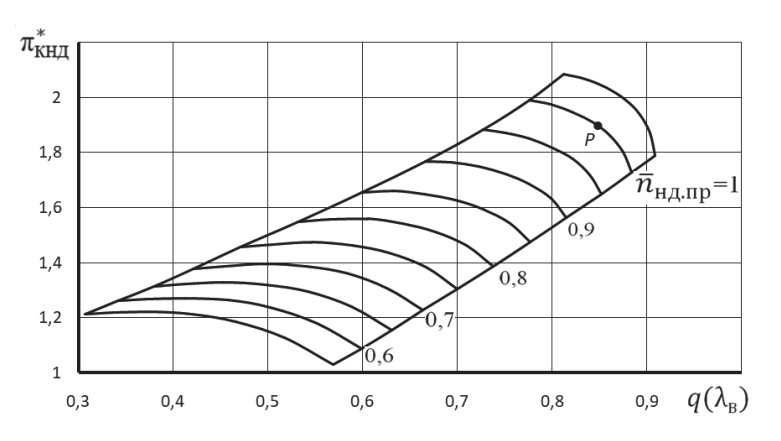

Рис. 1.5. Характеристика компрессора низкого давления

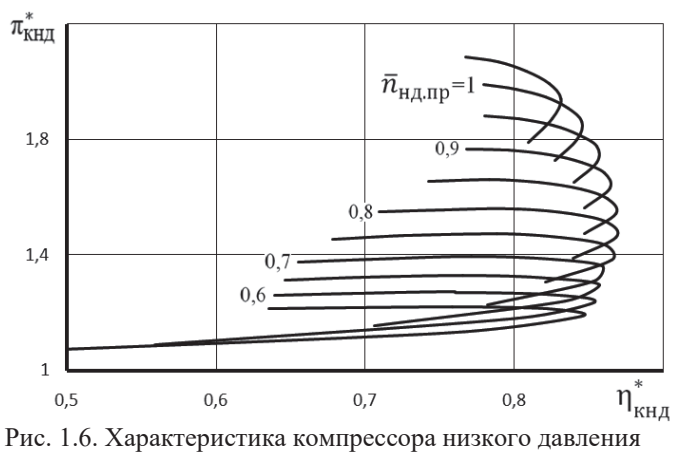

|                                                | 1.001114011011101                                                                                            |       |                      |       |       |       |                                                                              |       |
|------------------------------------------------|----------------------------------------------------------------------------------------------------|-------|----------------------|-------|-------|-------|------------------------------------------------------------------------------|-------|
|                                                |                                                                                                    |       | Расчётные параметры: |       |       |       |                                                                              |       |
|                                                | $\pi_{\kappa}^* = 1,895; \ q(\lambda_{\rm B}) = 0,85; \ \eta_{\kappa}^* = 0,84; \ \Delta_{\kappa y} = 15\%;$ |       |                      |       |       |       |                                                                              |       |
| $u_{\rm K}$ = 400 M/c; $u_{\rm K\, \text{np}}$ |                                                                                                    |       |                      |       |       |       | $= 400$ M/c; $q(\lambda_{\kappa}) = 0.666$ ; $F_{\kappa}/F_{\kappa} = 1.334$ |       |
| $\bar{n}_{\text{H\&Tpp}} = 0.55$               | $q(\lambda_{\rm B})$                                                                                         | 0,307 | 0,336                | 0,375 | 0,42  | 0,466 | 0,518                                                                        | 0,569 |
|                                                | $\pi_{\scriptscriptstyle\mathrm{K}}^*$                                                                       | 1,213 | 1,218                | 1,221 | 1,213 | 1,186 | 1,127                                                                        | 1,028 |
|                                                | $\eta_{\scriptscriptstyle\mathrm{K}}^*$                                                                      | 0,635 | 0,687                | 0,758 | 0,822 | 0,845 | 0,75                                                                         | 0,266 |
|                                                | $\tau_{\scriptscriptstyle K}^*$                                                                              | 1,089 | 1,084                | 1,077 | 1,069 | 1,059 | 1,046                                                                        | 1,03  |
|                                                | $q(\lambda_{\kappa})$                                                                                        | 0,352 | 0,383                | 0,425 | 0,477 | 0,54  | 0,628                                                                        | 0,75  |
| $\bar{n}_{\rm H\!/\!A\rm m\!P}\!\!=\!\!0.6$    | $q(\lambda_{\rm B})$                                                                                         | 0,342 | 0,372                | 0,412 | 0,458 | 0,503 | 0,552                                                                        | 0,599 |
|                                                | $\pi_{\scriptscriptstyle\mathrm{K}}^*$                                                                       | 1,26  | 1,266                | 1,271 | 1,263 | 1,238 | 1,18                                                                         | 1,088 |
|                                                | $\eta_{\scriptscriptstyle\mathrm{K}}^*$                                                                      | 0,639 | 0,691                | 0,76  | 0,822 | 0,854 | 0,802                                                                        | 0,559 |
|                                                | $\tau_{\scriptscriptstyle\mathrm{K}}^*$                                                                      | 1,107 | 1,101                | 1,093 | 1,084 | 1,074 | 1,06                                                                         | 1,044 |
|                                                | $q(\lambda_{\kappa})$                                                                                        | 0,381 | 0,412                | 0,453 | 0,503 | 0,562 | 0,643                                                                        | 0,75  |
| $\bar{n}_{\text{H\≈}} = 0.65$                  | $q(\lambda_{\rm B})$                                                                                         | 0,38  | 0,412                | 0,453 | 0,498 | 0,542 | 0,588                                                                        | 0,631 |
|                                                | $\pi_{\scriptscriptstyle\mathrm{K}}^*$                                                                       | 1,313 | 1,322                | 1,328 | 1,32  | 1,295 | 1,24                                                                         | 1,155 |
|                                                | $\eta_{\scriptscriptstyle\mathrm{K}}^*$                                                                      | 0,646 | 0,697                | 0,765 | 0,823 | 0,857 | 0,834                                                                        | 0,706 |
|                                                | $\tau_{\scriptscriptstyle\mathrm{K}}^*$                                                                      | 1,125 | 1,119                | 1,11  | 1,1   | 1,09  | 1,076                                                                        | 1,059 |
|                                                | $q(\lambda_{\kappa})$                                                                                        | 0,409 | 0,44                 | 0,48  | 0,528 | 0,583 | 0,656                                                                        | 0,75  |
| $\bar{n}_{\rm H\,mp} = 0.7$                    | $q(\lambda_{\rm B})$                                                                                         | 0,421 | 0,454                | 0,497 | 0,541 | 0,583 | 0,626                                                                        | 0,664 |
|                                                | $\pi_{\scriptscriptstyle\mathrm{K}}^*$                                                                       | 1,376 | 1,386                | 1,395 | 1,386 | 1,361 | 1,308                                                                        | 1,227 |
|                                                | $\eta_{\scriptscriptstyle\mathrm{K}}^*$                                                                      | 0,655 | 0,705                | 0,771 | 0,825 | 0,859 | 0,853                                                                        | 0,782 |
|                                                | $\tau_{\scriptscriptstyle\mathrm{K}}^*$                                                                      | 1,146 | 1,139                | 1,129 | 1,119 | 1,107 | 1,093                                                                        | 1,077 |
|                                                | $q(\lambda_{\kappa})$                                                                                        | 0,437 | 0,467                | 0,505 | 0,55  | 0,601 | 0,667                                                                        | 0,75  |
| $\bar{n}_{\rm H\,} = 0.75$                     | $q(\lambda_{\rm B})$                                                                                         | 0,471 | 0,505                | 0,547 | 0,589 | 0,628 | 0,667                                                                        | 0,7   |

Таблица 1.3. Характеристика КНД в численном виде

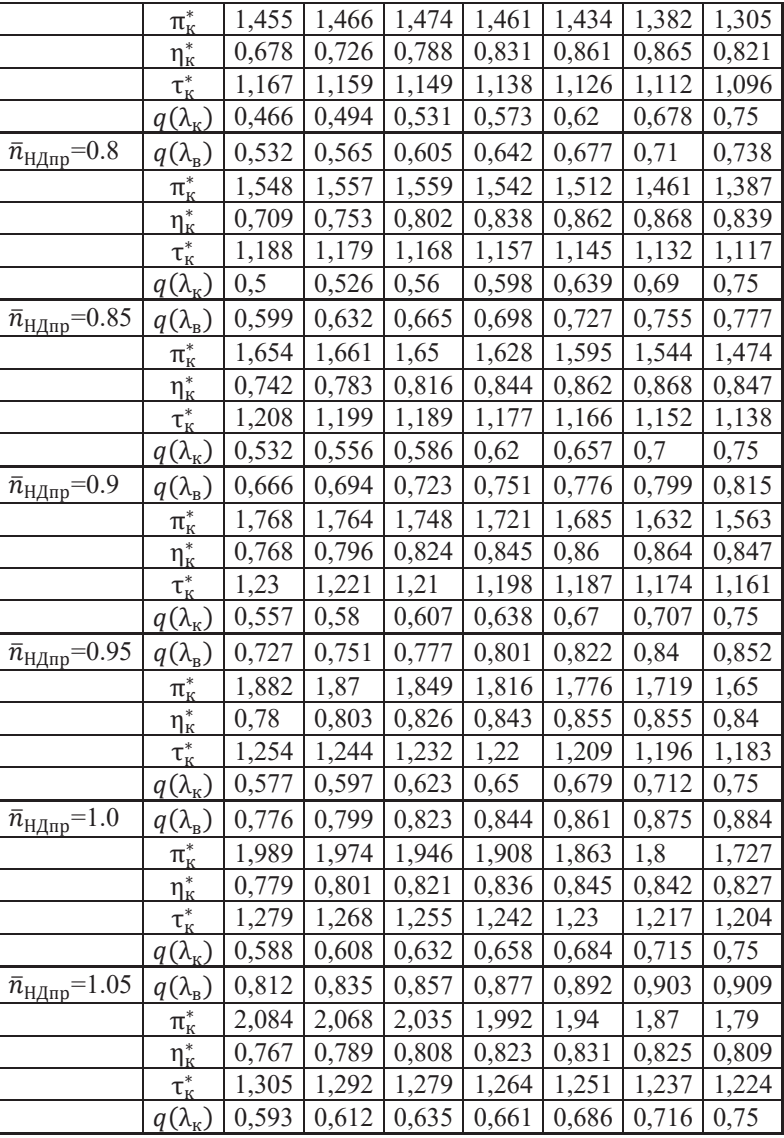

## **1.5. Определение параметров газогенератора и турбокомпрессорного модуля на расчётном режиме работы двигателя**

По полученным результатам термодинамического расчета необходимо определить расчетные параметры газогенератора и турбокомпрессорного модуля двигателя, необходимые для последующих расчетов.

*Газогенератором ТРДДсм является группа элементов, состоящая из компрессора высокого давления, камеры сгорания и турбины высокого давления, вращающей компрессор высокого давления.* 

Газогенератор характеризуется следующими основными параметрами: степенью повышения полного давления в газогенераторе

$$
\pi_{rr}^* = p_{\text{TBZ}}^* / p_{\text{BBZ}}^*;
$$

степенью повышения полной температуры в газогенераторе:

$$
\tau_{rr}^* = T_{\text{TBZ}}^* / T_{\text{BBZ}}^*;
$$

степенью подогрева рабочего тела в газогенераторе:

$$
\Delta_{rr}^* = T_r^* / T_{\rm BBZ}^*;
$$

приведенным расходом воздуха:

$$
G_{\text{b}.\text{np}} = G_{\text{b}} \frac{p_{\text{b}B\text{A},\text{p}}^*}{p_{\text{b}B\text{A}}^*} \sqrt{\frac{T_{\text{b}B\text{A}}^*}{T_{\text{b}B\text{A},\text{p}}^*}} \,, \text{ kT} / \text{c},
$$

где  $p_{\text{\tiny{BB}}\mu,\text{\tiny{D}}}^*$  и  $\text{T}_{\text{\tiny{BB}}\mu,\text{\tiny{D}}}^*$  – полное давление и полная температура воздуха на входе в КВД на расчётном режиме его работы;

приведенным расходом топлива:

$$
G_{\textrm{\tiny T,II,IP}} = G_{\textrm{\tiny T,II}} \frac{p_{\textrm{\tiny BB,IP}}^*}{p_{\textrm{\tiny BB,II}}^*} \sqrt{\frac{T_{\textrm{\tiny BB,IP}}^*}{T_{\textrm{\tiny BB,II}}^*}} \,,\, \textrm{kt} / \textrm{H}.
$$

*Турбокомпрессорным модулем ТРДДсм называется группа элементов двигателя, состоящая из газогенератора, турбовентилятора и камеры смешения, расположенных между сечениями* **«в-в»** *на входе в двигатель и «***см-см***» на выходе из камеры смешения (рис. 1.1).*

*Турбовентилятор ТРДДсм состоит из компрессора низкого давления (вентилятора) и турбины низкого давления.* 

Как и газогенератор, турбокомпрессорный модуль характеризуется следующими основными параметрами:

степенью повышения полного давления в турбовентиляторе

$$
\pi^*_{\scriptscriptstyle\rm TKM} = p^*_{\scriptscriptstyle\rm CM}/p^*_{\scriptscriptstyle\rm B};
$$

степенью повышения полной температуры в турбовентиляторе:

$$
\tau^*_{\scriptscriptstyle\rm TKM} = T^*_{\scriptscriptstyle\rm CM}/T^*_{\scriptscriptstyle\rm B};
$$

степенью подогрева рабочего тела в турбовентиляторе:

$$
\Delta_{\text{TKM}}^* = T_{\text{r}}^* / T_{\text{B}}^*.
$$

приведенным расходом воздуха:

$$
G_{\text{B}.\text{IP}} = G_{\text{B}} \frac{101300}{p_{\text{BB}}^*} \sqrt{\frac{T_{\text{B}B}}^*}{288}}, \text{ kT/c};
$$

- приведенным расходом топлива:

$$
G_{\text{T.4}.\text{IP}} = G_{\text{T.4}} \frac{101300}{p_{\text{BB}}^*} \sqrt{\frac{288}{T_{\text{BB}}^*}}
$$
, KT/4.

## Глава 2. Расчёт характеристик газогенератора и турбокомпрессорного модуля ТРДДсм

#### 2.1. Построение рабочей линии на характеристике КВД

Газогенератор включает в себя компрессор высокого давления (КВД), камеру сгорания и турбину, вращающую КВД, т.е. турбину высокого давления.

Характеристикой одновального газогенератора называется зависимость степени повышения давления в нем  $\pi_{\Gamma\Gamma}^* = \frac{p_{\text{tBA}}^*}{p_{\text{t.p.}}^*}$ , степени повышения температуры  $\tau_{\Gamma\Gamma}^* = \frac{T_{\text{th}}^*}{T_{\text{th}}^*}$ , приведенного расхода воздуха через КВД (или относительной плотности тока  $q(\lambda_{B})_{B,\Pi}$ ), а также степени подогрева рабочего тела  $\Delta_{\Pi}^{*} = \frac{T_{\Gamma}^{*}}{T_{\Gamma}^{*} n}$  от приведенной частоты вращения  $n_{\text{BII} \text{ np}}$  (или её относительного значения  $\bar{n}_{\text{BJ\,mp}} = n_{\text{BJ\,mp}}/n_{\text{BJ\,mp}}$ , где  $n_{\text{BJ\,mp}}$  – значение приведенной частоты вращения КВД на расчётном режиме его работы).

Расчет характеристики газогенератора начинается с определения изменения параметров КВД вдоль его рабочей линии при изменении приведенной частоты вращения [9]. Условия совместной работы КВД и ТВД в системе газогенератора выражаются следующими уравнениями:

$$
\frac{\frac{\pi_{\text{kBA}}^*}{q(\lambda_{\text{b})\text{B}}A}}{\frac{e_{\text{kBA}}^* - 1}{n_{\text{bBA}}^*}} = A \sqrt{\frac{T_{\text{r}}^*}{T_{\text{bBA}}^*}}; \frac{e_{\text{kBA}}^* - 1}{n_{\text{kBA}}^*} = B \frac{T_{\text{r}}^*}{T_{\text{bBA}}^*},
$$

где A и B – постоянные величины, а  $e_{\kappa B\mu}^* = (\pi_{\kappa B\mu}^*)^{\frac{k-1}{k}}$ .

что

Первое из этих уравнений следует из баланса расходов воздуха и газа через КВД, камеру сгорания и ТВД, а второе - из баланса мощностей КВД и ТВД.

Решая совместно эти уравнения (исключая из них величину  $\frac{T_r^*}{T_{\text{max}}^*}$ ), находим,

$$
\frac{\pi_{\kappa\text{B}\text{A}}^*}{q(\lambda_{\text{s}})_{\text{B}\text{A}}} = \mathcal{C} \sqrt{\frac{e_{\kappa\text{B}\text{A}}^* - 1}{\eta_{\kappa\text{B}\text{A}}^*}}.
$$

Это выражение является уравнением рабочей линии на характеристике КВД, т.е. уравнением совместных режимов работы компрессора высокого давления, камеры сгорания и турбины высокого давления при условии  $\pi_{\text{rBI}}^* = \text{const. B}$ него входят только величины, характеризующие режим работы компрессора и имеющиеся на его характеристике.

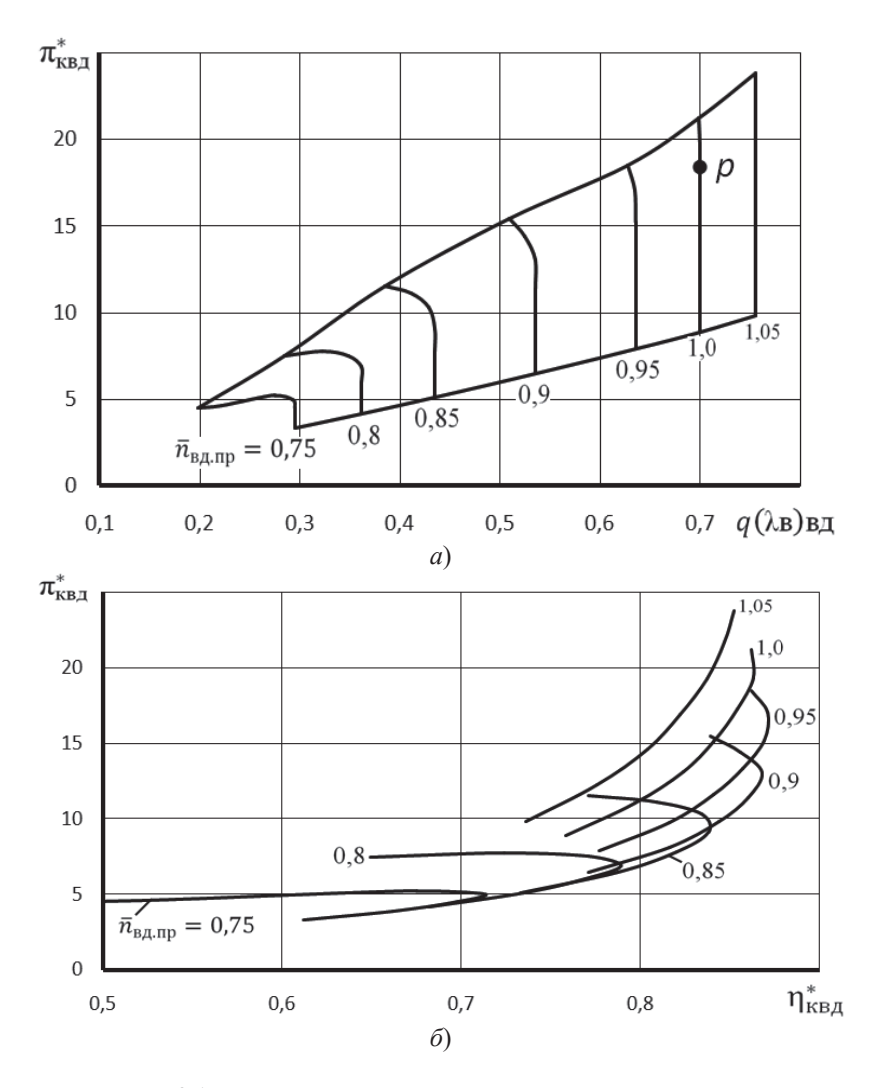

Рис. 2.1. Характеристика компрессора высокого давления

Константа *С* находится по параметрам компрессора на расчетном режиме его работы, т.е. в точке «*р*» (рис. 2.1).

#### Таблица 2.1. Характеристика КВД в численном виде

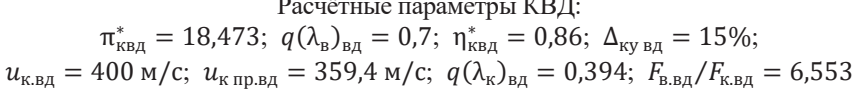

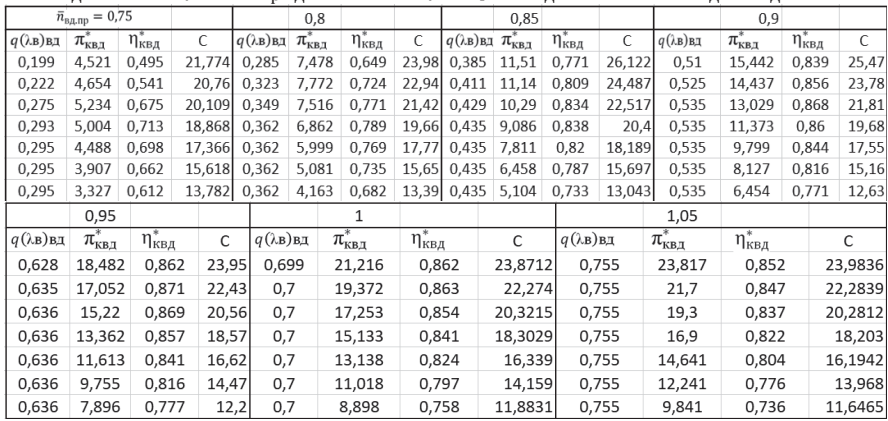

Используя уравнение рабочей линии и заданную характеристику компрессора, можно найти на ней положение рабочих точек при различных значениях  $n_{\text{B/I}}$ <sub>пр</sub>.

Этот расчёт выполняется в следующей последовательности.

1. Вычисляется константа  $C_0$  в расчётной точке « $P$ » характеристики компрессора (рис. 2.1, *a*) по его расчётным параметрам

$$
C_0 = \frac{\pi_{\kappa B\mu p}^*}{q(\lambda_{\kappa})_{B\mu p}} / \sqrt{\frac{e_{\kappa B\mu p}^* - 1}{\eta_{\kappa B\mu p}^*}}.
$$

2. Далее в каждой точке напорной ветки характеристики КВД, соответствующей выбранному значению  $n_{\rm R, I_{\rm IID}}$ , вычисляется значение константы

$$
\mathcal{C} = \frac{\pi_{\kappa B\mathcal{A}}^*}{q(\lambda_{\text{B}})_{\text{B}\mathcal{A}}}/\sqrt{\frac{e_{\kappa B\mathcal{A}}^*-1}{\eta_{\kappa B\mathcal{A}}^*}}.
$$

При этом используются численные значения параметров компрессора в каждой точке этой кривой, которые представлены в таблице 2.1.

Этот расчёт необходимо повторить для всех напорных веток компрессоpa.

3. Процедура определения значений  $\pi_{\kappa B\Lambda}^*$ ,  $\eta_{\kappa B\Lambda}^*$  и  $q(\lambda_{\kappa})_{\kappa\Lambda}$  в рабочей точке на напорной ветке при выбранном значении  $n_{\text{BJnn}}$  заключается в поиске на этой ветке такой точки, в которой константа  $C=C_0$ .

Более точно это можно выполнить путём интерполяции, используя численные зависимости  $\pi_{\kappa B}^* = f_1(C)$ ,  $\eta_{\kappa B}^* = f_2(C)$  и  $q(\lambda_B)_{B,I} = f_3(C)$  от C и значение  $C_0$ .

Графический способ определения параметров компрессора вдоль его рабочей линии более трудоёмок. Он сводится к следующему.

По вычисленным значениям *С* вдоль напорных веток при каждом значении  $n_{\text{B\#np}}$  (табл. 2.1) необходимо построить график зависимости значения  $\pi_{\text{\tiny{KB}}\mu}^*$ от *С* (рис. 2.2). После проведения на нем вертикальной линии, соответствующей значению  $\,C_0^{},\,$ находятся значения  $\pi^*_{\kappa\mathsf{B}\mathsf{A}}$  при каждом значении  $n_{\mathsf{B}\mathsf{A}\mathsf{m}\mathsf{p}}.$ Затем, по характеристике КВД (рис. 2.1) при этих значениях  $\pi_{\text{\tiny{KB}}\mu}^{*}$  определяются значения  $q(\lambda_{\rm B})_{\rm BZ}$  и  $\eta^*_{\rm \kappa BZ}$ .

Изменение абсолютных и относительных значений параметров компрессора вдоль его рабочей линии представлены в таблице 2.2 и изображены на рис. 2.3.

Таблица 2.2. Изменение абсолютных и относительных значений  $\mathbb{F}$ ров  $\mathbb{F}$  вдоль это рабочей линии

|      | параметров къд вдоль его рабочей линии                                                              |                          |                                              |  |                                                |                               |                             |                                      |  |  |  |  |  |
|------|----------------------------------------------------------------------------------------------------|--------------------------|----------------------------------------------|--|------------------------------------------------|-------------------------------|-----------------------------|--------------------------------------|--|--|--|--|--|
|      | $\frac{}{\bar{n}_{\texttt{B},\texttt{I},\texttt{mp}} }  q(\lambda\texttt{B})\texttt{b},\texttt{I} $ | $\pi_{\text{\tiny KBI}}$ | $\eta^*_{\scriptscriptstyle\mathrm{KB} \mu}$ |  | $\bar{n}_{\texttt{B},\texttt{I},\texttt{I}}$ р | $q(\lambda_{\rm B})_{\rm BZ}$ | $\pi_{\text{\tiny{KB}}\pi}$ | $\bar{\eta}^*_{\text{\tiny KB} \pi}$ |  |  |  |  |  |
| 1,05 | 0,755                                                                                               | 20,71                    | 0,843                                        |  | 1.05                                           | 1,07857                       | 1,12                        | 0,981                                |  |  |  |  |  |
| 1    | 0.7                                                                                                 | 18,487                   | 0.859                                        |  |                                                |                               |                             |                                      |  |  |  |  |  |
| 0,95 | 0,6355                                                                                              | 16,099                   | 0.87                                         |  | 0.95                                           | 0.90789                       | 0.871                       | 1.012                                |  |  |  |  |  |
| 0.9  | 0.535                                                                                               | 12,755                   | 0.867                                        |  | 0,9                                            | 0,76429                       | 0,69                        | 1,009                                |  |  |  |  |  |
| 0,85 | 0,432                                                                                               | 9,6885                   | 0,836                                        |  | 0,85                                           | 0,61714                       | 0.524                       | 0,973                                |  |  |  |  |  |
| 0,8  | 0,3483                                                                                              | 7,5226                   | 0,77                                         |  | 0,8                                            | 0,49761                       | 0,407                       | 0,896                                |  |  |  |  |  |
| 0,75 | 0.202                                                                                               | 4,5                      | 0,5                                          |  | 0.75                                           | 0,28857                       | 0.243                       | 0,582                                |  |  |  |  |  |

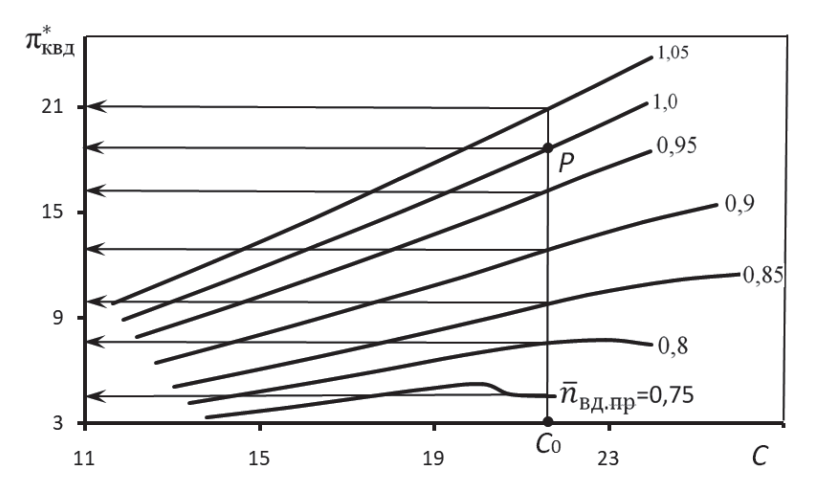

Рис. 2.2. К построению рабочей линии на характеристике КВД

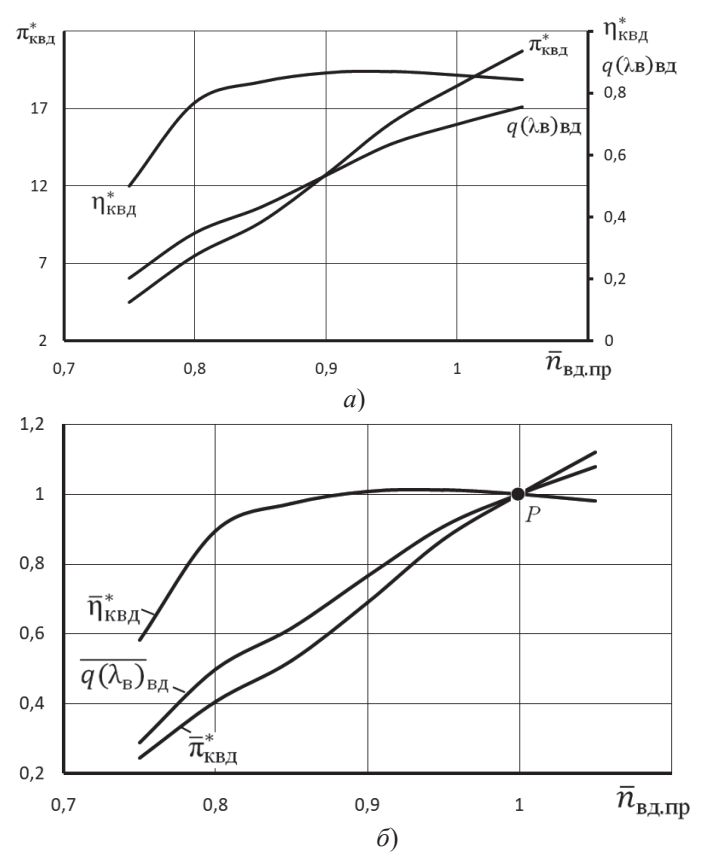

Рис. 2.3. Изменение абсолютных (а) и относительных (б) значений параметров КВД вдоль его рабочей линии

# 2.2. Расчет характеристики газогенератора ТРДДсм

После определения положения рабочей линии на характеристике КВД расчет характеристик газогенератора сводится к следующему.

1. При принятом допущении о постоянстве  $\pi_{\text{rBI}}^*$  и постоянном значении σ<sub>к.с</sub> степень повышения давления в газогенераторе

$$
\pi^*_{\Gamma\Gamma}=\frac{p^*_{\text{TB}\underline{A}}}{p^*_{\text{BB}\underline{A}}}=\frac{\pi^*_{\text{KB}\underline{A}}\sigma_{\text{KC}}}{\pi^*_{\text{TB}\underline{A}}}
$$

оказывается пропорциональной  $\pi_{\kappa B/I}^*$ , т.е.

$$
\pi^*_{\Gamma\Gamma} = const \cdot \pi^*_{\kappa B \Lambda}
$$

Записав это выражение для произвольного и расчётного значения  $n_{B\text{II}}$ <sub>пр</sub>, T.e.

105

$$
\pi^*_{\Gamma\Gamma} = const \cdot \pi^*_{\kappa B\hspace{-0.05cm}\not\!\mathrm{A}} \ \ \text{if} \ \ \pi^*_{\Gamma\Gamma,p} = const \cdot \ \pi^*_{\kappa B\hspace{-0.05cm}\not\!\mathrm{A},p}
$$

и разделив их друг на друга, получим, что для произвольного значения  $n_{B,I,m}$ 

$$
\pi_{\Gamma\Gamma}^*=\pi_{\Gamma\Gamma.p}^*\tfrac{\pi_{\kappa B\bar A}^*}{\pi_{\kappa B\bar A.p}^*}
$$

где индекс "р" относится к расчетному режиму.

2. Из уравнения баланса расходов через КВД, камеру сгорания и ТВД

$$
\frac{\pi_{\kappa\beta\lambda}^*}{q(\lambda_{\kappa})_{\beta\lambda}} = A \sqrt{\frac{T_{\Gamma}^*}{T_{\kappa\beta\lambda}^*}}
$$

следует, что степень подогрева рабочего тела в газогенераторе  $\Delta_{\text{IT}}^* = \frac{T_r^*}{T_{\text{max}}^*}$  изме-

няется при изменении  $n_{\text{B},\text{II}}$  пропорционально  $\left(\frac{\pi_{\text{kB},\text{II}}^*}{a(\lambda_{\text{h}})_{\text{b}}n}\right)^2$ .

Следовательно, при произвольном значении  $n_{\text{BII}}$ <sub>пр</sub>

$$
\Delta_{\Gamma\Gamma}^* = \Delta_{\Gamma\Gamma,p}^* \left(\frac{\pi_{\kappa B\mu}^*}{\pi_{\kappa B\mu,p}^*}\right)^2 \left(\frac{q(\lambda_{\rm B})_{\rm B\mu,p}}{q(\lambda_{\rm B})_{\rm B\mu}}\right)^2.
$$

3. При постоянном  $\pi_{\text{rB},\text{A}}^* = \frac{p_{\text{r}}^*}{p_{\text{rB},\text{A}}^*}$  отношение полных давлений перед и за ТВД также постоянно. Следовательно, сохраняется постоянным и отношение температур  $\frac{T_r^*}{T_{rBA}^*}$ , т.е.  $\frac{T_r^*}{T_{rBA}^*} = \frac{T_{r,p}^*}{T_{rBA,p}^*}$ , откуда следует, что  $T_{\text{rB},\text{I}}^* = \frac{T_{\text{r}}^*}{T_{\text{r}}^*} T_{\text{rB},\text{I,p}}^*$  или  $\tau_{\Gamma\Gamma}^* = \tau_{\Gamma\Gamma,\text{p}}^* \frac{\Delta_{\Gamma\Gamma}^*}{\Delta_{\text{rB}}^*}$ .

Полученные выше формулы позволяют рассчитать характеристику газогенератора при различных значениях  $\bar{n}_{\text{BII np}}$  (см. рис. 2.4), используя параметры КВД на его рабочей линии (см. табл. 2.2) и вычисленные ранее (при термодинамическом расчете двигателя в пункте 1.5) расчетные значения  $\pi_{\text{IT.p}}^*$ ,  $\tau_{\text{IT.p}}^*$  и  $\Delta_{\Gamma\Gamma\,\mathrm{n}}^*$ .

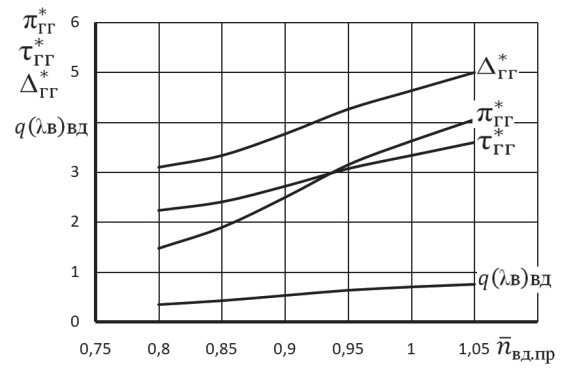

Рис. 2.4. Характеристики газогенератора при  $\pi_{\text{rBI}}^* = \text{const}$ 

| $\cdots$ рат $\cdots$ твд           |                                                |                           |                         |                          |                 |  |
|-------------------------------------|------------------------------------------------|---------------------------|-------------------------|--------------------------|-----------------|--|
| $n_{\text{B},\text{I},\text{I}}$ пр | $\pi^*_{\scriptscriptstyle\rm\bf\Gamma\Gamma}$ | $\Delta^*_{\Gamma\Gamma}$ | $\tau^*_{\Gamma\Gamma}$ | $\pi^*_\text{\tiny KBI}$ | $q(\lambda)$ вд |  |
| 0,8                                 | 1,475                                          | 3,097                     | 2,234                   | 7,523                    | 0,3483          |  |
| 0,85                                | 1,899                                          | 3,339                     | 2,409                   | 9,689                    | 0,432           |  |
| 0,9                                 | 2,501                                          | 3,774                     | 2,723                   | 12,76                    | 0,535           |  |
| 0,95                                | 3,156                                          | 4,261                     | 3,074                   | 16,1                     | 0,6355          |  |
| 1                                   | 3,624                                          | 4,631                     | 3,341                   | 18,49                    | 0,7             |  |
| 1,05                                | 4,06                                           | 4,996                     | 3,604                   | 20,71                    | 0,755           |  |

Таблица 2.3. Характеристики газогенератора при  $\pi^*_{B} =$  const в численном виле

# 2.3. Определение режимов совместной работы элементов турбокомпрессорного модуля ТРДДсм. Построение рабочей линии на характеристике КНД

Турбокомпрессорным модулем ТРДДсм называется совокупность турбовентилятора (т.е. КНД (вентилятора) и ТНД) и газогенератора.

В ТРДДсм в турбокомпрессорный модуль (ТКМ) также условно включается и камеру смешения.

Ниже изложен порядок расчета режимов совместной работы элементов ТКМ ТРДДсм при условии, что его сопло нерегулируемое ( $F_{\text{ko}}$ =const) со сверхкритическими или близкими к критическим режимами истечения. При этих условиях безразмерная скорость (число  $\lambda$ ) на выходе из камеры смешения остается неизменной, т.е.

$$
\lambda_{\rm cm} = const.
$$

Для определения режимов совместной работы турбовентилятора и газогенератора необходимо определить положение рабочих точек на заранее заданной характеристике КНД для каждого значения приведенной частоты вращения газогенератора  $\bar{n}_{BJ\text{ m}}$ . Этот расчёт производится следующим образом.

Условия совместной работы турбовентилятора и газогенератора ТРДДсм определяются следующей системой уравнений [4]:

$$
G_{\rm B} = G_1(1+m); \tag{2.1}
$$

$$
N_{\kappa H \downarrow} = N_{\tau H \downarrow} \eta_{\kappa}; \qquad (2.2)
$$

$$
p_{\rm II} = p_{\rm I}. \tag{2.3}
$$

Первое уравнение выражает баланс расходов воздуха через вентилятор (КНД), газогенератор и наружный контур, второе - баланс мощностей вентилятора и ТНД, а третье - равенство статических давлений потоков внутреннего и наружного контуров при их встрече в сечении на входе в камеру смешения. Это условие выполняется, если на входе в камеру смешения ни в одном из контуров не происходит «запирания», т.е. скорость потока не достигает скорости звука.

Для построения рабочей линии на характеристике КНД его характеристика представляется в виде зависимости  $\tau_{\text{KHJ}}^* = f\left[q(\lambda_{\text{K}})_{\text{HJ}}\right]\bar{n}_{\text{HJ}}$  пр $\left[\text{pnc. 2.5}\right]$ .

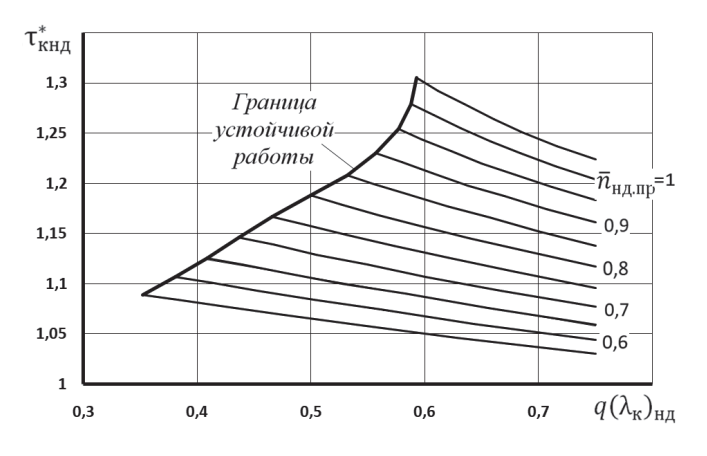

Рис. 2.5. Характеристика КНД

## Расчёт положения рабочей линии на характеристике КНД

Порядок этого расчёта следующий [9].

1. Относительная плотность тока на выходе из КНД  $q(\lambda_x)_{H}$  определяется из уравнения (2.1) баланса расходов воздуха через вентилятор (КНД), газогенератор и наружный контур

$$
G_{\rm B}=G_{\rm I}(1+m).
$$

Определим расход воздуха  $G_B$  через сечение кНД-кНД на выходе из КНД, а расход воздуха  $G_1$  - через сечение вВД-вВД на входе в КВД (рис. 1.1):

$$
G_{\scriptscriptstyle{B}} = m_{\scriptscriptstyle{B}} \frac{p_{\scriptscriptstyle{KH}}^*}{\sqrt{r_{\scriptscriptstyle{KH}}^*}} q(\lambda_{\scriptscriptstyle{K}})_{H\mu} F_{\scriptscriptstyle{KH}\mu} \ , \qquad G_1 = m_{\scriptscriptstyle{B}} \frac{p_{\scriptscriptstyle{B}B\mu}^*}{\sqrt{r_{\scriptscriptstyle{B}B\mu}^*}} q(\lambda_{\scriptscriptstyle{B}})_{B\mu} F_{\scriptscriptstyle{B}B\mu}
$$

Учтём, что  $p_{BBA}^* = \sigma_{BBA} p_{BHA}^*$ , а  $T_{BBA}^* = T_{BHA}^*$ . Тогда из уравнения баланса расходов воздуха через вентилятор (КНД), газогенератор и наружный контур получим, что

$$
q(\lambda_{\kappa})_{\text{H}\mathcal{A}} = \text{const}(1+m)q(\lambda_{\text{B}})_{\text{B}\mathcal{A}}.
$$

Записав это выражение также и для расчётного режима работы двигателя в виде  $q(\lambda_{\kappa})_{\text{HJ},\text{n}} = \text{const}(1 + m_{\text{n}})q(\lambda_{\text{B}})_{\text{BJ},\text{n}}$ 

и разделив их друг на друга, получим

$$
q(\lambda_{\kappa})_{\text{H},\text{I}} = \frac{q(\lambda_{\kappa})_{\text{H},\text{I},\text{P}}}{(1+m_{\text{p}})q(\lambda_{\text{a}})_{\text{B},\text{I},\text{P}}}(1+m)q(\lambda_{\text{a}})_{\text{B},\text{I}} \tag{2.4}
$$

2. Для определения положения рабочей точки на характеристике КНД при данном значении  $\bar{n}_{B\pi m}$  вначале необходимо определить значение  $\tau_{\kappa H\pi}$ . Оно определяется из уравнения (2.2) баланса мощностей вентилятора и ТНД

$$
\texttt{V}_{\text{KH}\mathcal{A}} = \texttt{N}_{\text{TH}\mathcal{A}} \cdot \texttt{\eta}_{\scriptscriptstyle{\text{M}}}
$$

Так как  $N_{\text{KHJ}} = G_{\text{B}} L_{\text{KHJ}} = G_{\text{B}} c_p T_{\text{B}}^* (\tau_{\text{KHJ}}^* - 1)$ , а  $N_{\text{THJ}} = G_{\text{r.THJ}} L_{\text{THJ}}$ , то
$$
G_{\rm B}c_p T_{\rm B}^* \left(\tau_{\rm KHA}^* - 1\right) = G_{\rm r, THA} T_{\rm TBA}^* \frac{L_{\rm THA}}{T_{\rm TBA}^*} \eta_{\rm M}.
$$
\nYqutharaa, yto

\n
$$
G_{\rm B} = G_1 (1 + m), \quad T_{\rm BBA}^* = T_{\rm BFA}^* \tau_{\rm KHA}^*, \quad \text{nonyyum, yto}
$$
\n
$$
T_{\rm B}^* = T_{\rm BBA}^* / \tau_{\rm KHA}^*,
$$
\nW to that

\n
$$
G_1 (1 + m) c_p \frac{T_{\rm BBA}^*}{\tau_{\rm THA}^*} \left(\tau_{\rm KHA}^* - 1\right) = G_{\rm r, THA} T_{\rm TBA}^* \frac{L_{\rm THA}}{T_{\rm TBA}^*} \eta_{\rm M}.
$$

Tak kak  $T_{\text{rBA}}^* / T_{\text{rBA}}^* = \tau_{\text{IT}}^*$ , a отношение

$$
\frac{G_{\text{r.THJ}}}{G_1} = [(1 - g_{\text{or}6} - g_{\text{ox}n})(1 + g_{\text{r}}) + g_{\text{ox}n}]
$$

- практически постоянно, то после преобразований последнего равенства имеeM

$$
(1+m)(\tau_{\text{KHA}}^* - 1) = \frac{\eta_{\text{M}} G_{\text{r.TH}}}{c_p G_1} \tau_{\text{KHA}}^* \tau_{\text{rT}}^* \frac{L_{\text{TH}}}{T_{\text{rBA}}^*}
$$

Так как отношение  $\frac{\eta_{\rm M} G_{\rm r,TH,II}}{c_p G_1}$  является постоянной величиной, то записав последнее уравнение также и для расчётного режима работы двигателя и поделив их друг на друга, получим, что

$$
\tau_{\text{KH},\text{I}}^{*} = 1/\left[1 - \frac{\tau_{\text{IT}}^{*} \left(\frac{L_{\text{TH},\text{I}}}{T_{\text{TB},\text{I}}^{*}}\right)}{\text{const}(1+m)}\right],\tag{2.5}
$$

 $r_{\text{R}}$  const =  $\frac{\tau_{\text{KH},n}^* \tau_{\text{Tr},n}^*}{(\tau_{\text{KH},n}^* - 1)(1 + m_p)}.$ 

Как видно из уравнений (2.4) и (2.5), для определения  $q(\lambda_k)_{H,H}$  и  $\tau_{KHH}^*$  необходимо определить зависти степени двухконтурности  $m$  и параметра  $L_{THA}$  $T^*_{\text{tBA}}$ турбины низкого давления от  $\bar{n}_{\text{BJ\,mp}}$ .

3. Параметр 
$$
\frac{L_{\text{TH}}}{T_{\text{TH}}}
$$
 определим из характеристики ТНД [8] (рис. 2.6)

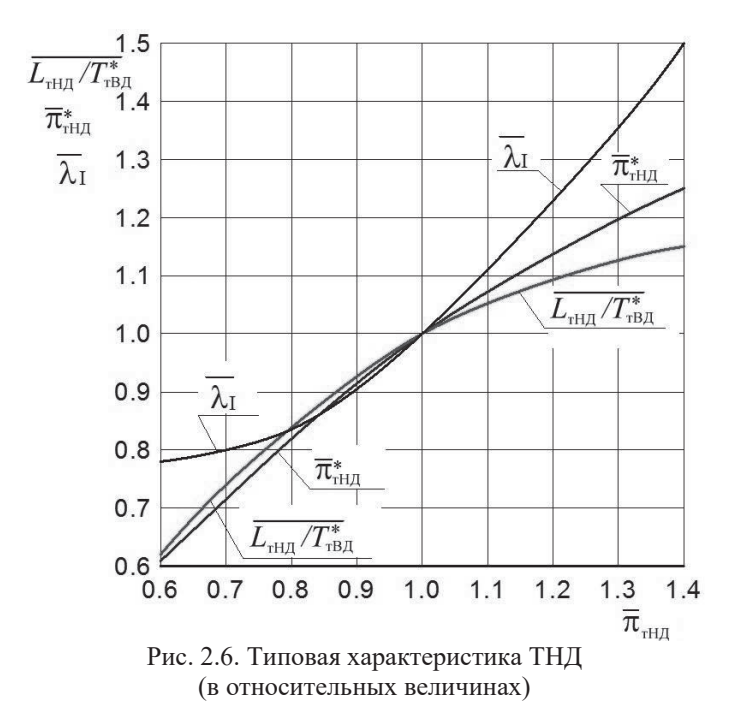

Для этого необходимо определить значение  $\overline{\pi}_{\text{rH}\text{I}}$  следующим образом.

а) Используем условие (2.3) равенства статических давлений  $p_{II} = p_I$ для определения газодинамической функции  $\Pi(\lambda_{II}) = p_{II}/p_{II}^*$  в сечении II-II на входе в камеру смешения в потоке воздуха, текущего по наружному контуру  $(pnc. 1.1)$ .

Статическое давление воздуха в потоке наружного контура в этом сечении

$$
\sigma_{\text{II}} = p^*_{\text{kHJ}} \sigma_{\text{II}} \Pi(\lambda_{\text{II}})
$$

а в потоке газа внутреннего контура в сечении I-I

$$
p_{\rm I} = p_{\rm BBJ} \pi_{\rm IT} / \pi_{\rm THJ}.
$$

Как установлено в эксперименте, эти давления при встрече этих потоков на входе в камеру смешения выравниваются, т.е.  $p_{II} = p_I$ .

Учитывая, что  $\overline{p}_{\text{B}}^* = \sigma_{\text{IR}} \overline{p}_{\text{K}}^*$ нд, будем иметь

$$
\Pi(\lambda_{II}) = \sigma_{\text{fix}} \quad \text{tr}/(\pi_{\text{rH},I} \sigma_{II}).
$$

Записав это выражение для расчетного режима работы двигателя, т.е.

$$
\Pi(\lambda_{II})_p = \sigma_{\text{tr}} \quad \text{tr}_p / (\pi_{\text{rH},p} \sigma_{II})
$$

и разделив их друг на друга, получим

$$
\Pi(\lambda_{II}) = \frac{\Pi(\lambda_{II})_p}{\pi_{\Pi \Gamma.p}^*} \pi_{\Pi \Gamma}^* \frac{\pi_{\Pi H \mid \Pi} p}{\pi_{\Pi H \mid \Pi}} = B_1 \frac{\pi_{\Pi \Gamma}^*}{\pi_{\Pi H \mid \Pi}}
$$

где  $B_1 = \frac{\Pi(\lambda_{II})_p}{\pi_{\text{ITn}}^*}$ . Отсюда следует, что

$$
\overline{\mathfrak{n}}_{\mathrm{THA}} = B_1 \frac{\overline{\mathfrak{n}}_{\mathrm{IT}}^*}{\mathfrak{n}(\lambda_{\mathrm{II}})}\,. \tag{2.6}
$$

б) Для определения газодинамической функции  $\Pi(\lambda_{II})$  определим расход воздуха  $G_1$  через сечение вВД-вВД на входе в КВД, а расход воздуха  $G_2$  через сечение *II-II* на входе в камеру смешения (рис. 1.1)

$$
G_1 = m_{\rm B} \frac{p_{\rm BZ}}{\sqrt{r_{\rm BZ}^*}} q(\lambda_{\rm B})_{\rm BZ} F_{\rm BZZ}, \qquad G_2 = m_{\rm B} \frac{p_{\rm II}^*}{\sqrt{r_{\rm II}}} q(\lambda_{\rm II}) F_{\rm II}.
$$

Учитывая, что  $p_{B\!B\!A}^* = \sigma_{\text{nr}} p_{\text{kH}\!A}^*$ ,  $p_{II}^* = \sigma_{II} p_{\text{kH}\!A}^*$ , а  $T_{B\!B\!A}^* = T_{II}^* = T_{\text{kH}\!A}^*$ , получим,  $m = \text{const} \frac{q(\lambda_{\text{II}})}{q(\lambda_{\text{B}})_{\text{B}} n}$ . **что** 

Записав это выражение также и для расчётного режима работы двигателя как

$$
m_{\rm p} = \text{const} \frac{q(\lambda_{\rm II})_{\rm p}}{q(\lambda_{\rm B})_{\rm B\parallel, p}}
$$

и разделив их друг на друга, окончательно имеем

$$
m = m_p \frac{q(\lambda_{\rm B})_{\rm B\mu} q(\lambda_{\rm II})}{q(\lambda_{\rm B})_{\rm B\mu} q(\lambda_{\rm II})_{\rm p}},
$$
  
 
$$
q(\lambda_{\rm II}) = B_2 \cdot m \cdot q(\lambda_{\rm B})_{\rm B\mu},
$$
 (2.7)

a

где  $B_2 = \frac{q(\lambda_{\text{II}})_p}{m_p \cdot q(\lambda_{\text{B}})_{\text{B}}/p}$ .

Определённое таким образом значение  $q(\lambda_{II})$  позволяет определить значение  $\Pi(\lambda_{\text{II}})$ .

4. Значение  $q(\lambda_{cm})$  определим из уравнения баланса расходов через сечение 6-6 на входе в двигатель и сечение см-см на выходе из камеры смешения  $(pnc. 1.1)$  $G_{cm} = G_1(1 + m).$ 

Для этого составим баланс расходов газа на выходе из камеры смешения  $G_{\text{cm}}$  и воздуха на входе в двигатель. Учтём при этом, что расход воздуха через КНД  $G_B = (1 + m)G_1$ , где  $G_1$  расход воздуха в сечении на входе в КВД. При этом не будем учитывать отбор воздуха из КВД на самолётные нужды и расход топлива в камере сгорания, которые числено практически компенсируют друг друга.

$$
m_{\rm r}\frac{p_{\rm cm}^*}{\sqrt{\overline{T_{\rm cm}}^*}}q(\lambda_{\rm cm})F_{\rm cm}=m_{\rm B}\frac{p_{\rm BBI}^*}{\sqrt{\overline{T_{\rm BBAI}^*}}}q(\lambda_{\rm B})_{\rm B,I}F_{\rm BBI(1+m)}.
$$

Это же выражение запишем и для расчётного режима работы двигателя

$$
m_{\rm r}\frac{p_{\rm c_{\rm M,p}}^2}{\sqrt{r_{\rm c_{\rm M,p}}^*}}q(\lambda_{\rm c_{\rm M}})_{\rm p}F_{\rm c_{\rm M,p}}=m_{\rm B}\frac{p_{\rm B\bar{B}\bar{A}\bar{P}}}{\sqrt{r_{\rm B\bar{B}\bar{A}\bar{P}}^*}}q(\lambda_{\rm B})_{\rm B\bar{A}\bar{P}}F_{\rm B\bar{B}\bar{A}\bar{P}(1+m_{\rm p})}.
$$

Разделив их друг на друга, получим

$$
q(\lambda_{\text{CM}}) = B_3 (1+m) q(\lambda_{\text{B}})_{\text{B}} \mu_{\text{P}_{\text{CM}}^*}^* \sqrt{\frac{T_{\text{CM}}^*}{T_{\text{B}}^*}}\,,\tag{2.8}
$$

гле

$$
B_3 = \frac{q(\lambda_{\text{cM}})_p}{(1+m_p)q(\lambda_{\text{b}})_{\text{B}}}_{\text{A},p}} \left(\frac{p_{\text{cM}}^*}{p_{\text{bB}}^*_{\text{A}}}\right)_p \sqrt{\frac{T_{\text{bB}}^*_{\text{A}}}{T_{\text{cM}}^*}}\right)_p.
$$

Для определения расчётного значения  $q(\lambda_{cm})_p$  вначале необходимо определить значение газодинамической функции  $\Pi(\lambda_{\text{cm}})_{n} = (p_{\text{I}}/p_{\text{cm}}^{*})_{n}$  на расчётном режиме работы двигателя, считая, что статическое давление вдоль камеры смешения не меняется и равно статическому давлению  $p_1$  в сечении I-I на входе газа из внутреннего контура в камеру смешения (рис. 1.1).

Полное давление и температура смеси газа и воздуха на выходе из камеры смешения на произвольном и расчётном режиме работы двигателя опреде-

ляются по следующим формулам:  
\n
$$
p_{\text{cm}}^* = \sigma_{\text{cm}} \frac{p_{\text{i}}^* + \bar{F}_{\text{II}} p_{\text{II}}^*}{1 + \bar{F}_{\text{II}}}, \qquad T_{\text{cm}}^* = \frac{T_{\text{i}}^* + m T_{\text{II}}^*}{1 + m}
$$

Здесь и далее для простоты записей индексы «p» у соответствующих параметров на расчётном режиме работы двигателя опущены.

Значение газодинамической функции

$$
\Pi(\lambda_{\rm I}) = \frac{p_{\rm I}}{p_{\rm I}^*} = \left(1 - \frac{k_{\rm r, H} - 1}{k_{\rm r, H} + 1} \lambda_{\rm I}^2\right)^{\frac{k_{\rm r, H}}{k_{\rm r, H} - 1}}
$$

в сечении *I-I* на выходе из внутреннего контура на расчётном режиме определено по заданному в исходных данных расчётному значению  $\lambda_I$ . Отсюда следует, что статическое давление на расчётном режиме работы двигателя

$$
p_{\mathrm{I}}=p_{\mathrm{I}}^*\Pi(\lambda_{\mathrm{I}}),\ \mathrm{rge}\ \ p_{\mathrm{I}}^*=\sigma_{3\mathrm{A}}p_{\mathrm{T}}^*.
$$

Тогда становится известным и значение  $\Pi(\lambda_{\text{cm}})_{p} = (p_{I}/p_{\text{cm}}^{*})_{p}$ , по которому можно определить значение

$$
(\lambda_{\text{CM}})_{\text{p}} = \sqrt{\frac{k_{\text{r,H}} + 1}{k_{\text{r,H}} - 1} \left[1 - \Pi(\lambda_{\text{CM}})_{\text{p}} \frac{k_{\text{r,H}} - 1}{k_{\text{r,H}}}\right]} \quad \text{M}
$$
\n
$$
q(\lambda_{\text{CM}})_{\text{p}} = (\lambda_{\text{CM}})_{\text{p}} \left[ \left(1 - \frac{k_{\text{r,H}} - 1}{k_{\text{r,H}} + 1} \left(\lambda_{\text{CM}}\right)_{\text{p}}^2\right) \frac{k_{\text{r,H}} + 1}{2} \right] \frac{1}{k_{\text{r,H}} - 1} \quad \text{IPM} \quad k_{\text{r,H}} = 1.33
$$

Как следует из формул (2.4), (2.5), (2.7) и (2.8) для определения  $q(\lambda_k)_{H J}$ ,  $\tau_{\text{KHJ}}^{*}$ ,  $q(\lambda_{\text{II}})$  и  $q(\lambda_{\text{cm}})$  с целью определения положения рабочей линии на характеристике КНД необходимо определить зависимость степени двухконтурности двигателя *m* от  $\bar{n}_{\text{R/m}}$ .

Для двигателя ТРДДсм при условии  $\lambda_{cm}$  = const не удается подобрать формулы для непосредственного определения степени двухконтурности двигателя. В этом случае используется метод итераций или графический метод. В качестве примера ниже в таблице 2.4 приведен алгоритм для графического определения значения степени двухконтурности двигателя с одновальным газогенератором при одном значении приведенной частоты вращения КВД.

После вычисления необходимых для расчета констант  $B_1$ ,  $B_2$  и  $B_3$ (вычисляемых по параметрам двигателя и его модулей на расчетном режиме) и определения (по характеристике газогенератора) соответствующих данному  $\bar{n}_{\text{B\text{Mno}}}$  значений  $\pi_{\Gamma\Gamma}^*$ ,  $\tau_{\Gamma\Gamma}^*$  и  $q(\lambda_{\text{B}})_{\text{B\text{A}}}$ , необходимо задаться несколькими значениями степени двухконтурности т. Для каждого из этих значений следует определить соответствующее значение  $\lambda_{cm}$ . А затем, сопоставив его со значением  $\lambda_{cm}$  на расчетном режиме работы двигателя, определить истинное значение *m* при  $\lambda_{cm} = \lambda_{cm, p}$ .

Таблица 2.4. Алгоритм расчёта режимов совместной работы элементов ТКМ ТРДДсм при  $\lambda_{cm}$  = const

$$
B_1 = \frac{\Pi(\lambda_{\text{II}})_{\text{p}}}{\pi_{\text{IT},\text{p}}^*}, \quad B_2 = \frac{q(\lambda_{\text{II}})_{\text{p}}}{m_{\text{p}} \cdot q(\lambda_{\text{b}})_{\text{B},\text{A},\text{p}}}, \quad B_3 = \frac{q(\lambda_{\text{cM}})_{\text{p}}}{(1+m_{\text{p}})q(\lambda_{\text{b}})_{\text{B},\text{A},\text{p}}} \left(\frac{p_{\text{cM}}^*}{p_{\text{bB},\text{A}}^*}\right)_{\text{p}} \sqrt{\left(\frac{T_{\text{B},\text{B},\text{A}}^*}{T_{\text{cM}}^*}\right)_{\text{p}}}
$$

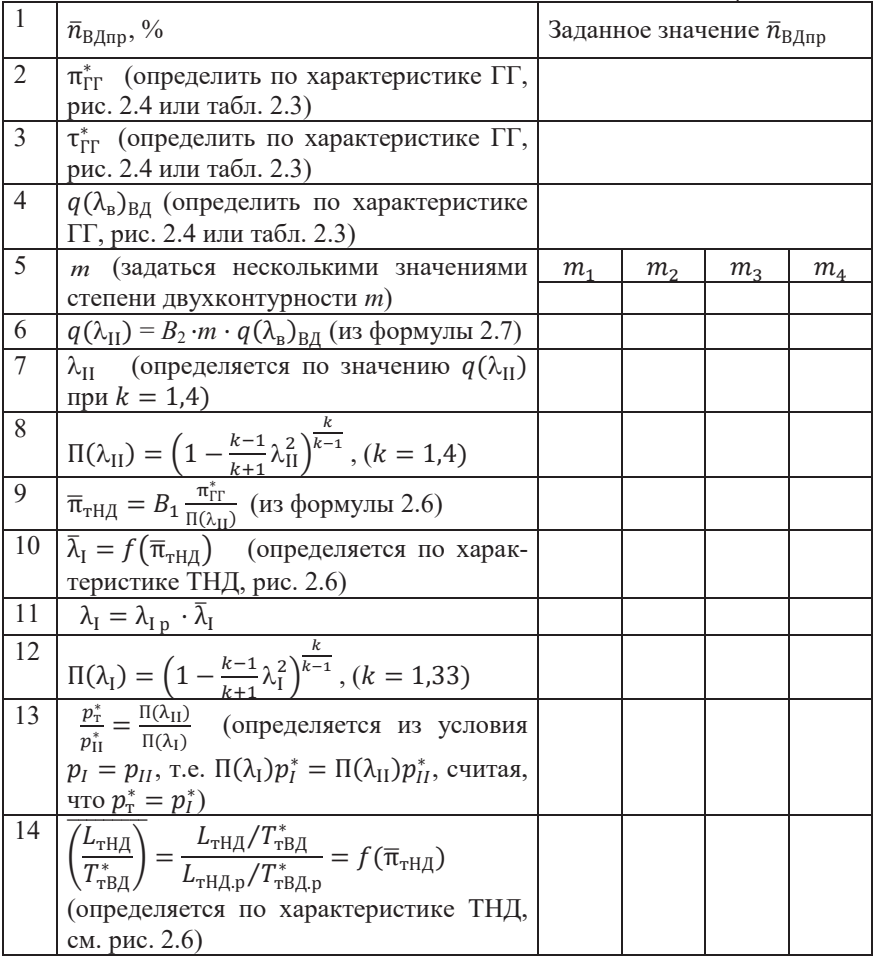

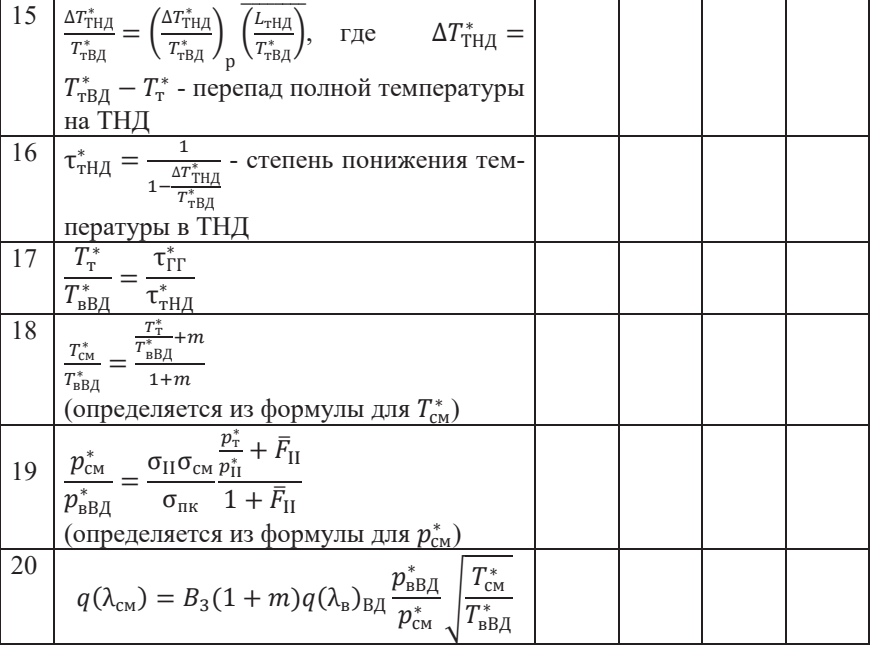

Если при каком-либо из предварительно выбранных значений т величина  $q(\lambda_{\text{II}})$  в 6-ой строке этой таблицы оказывается превосходящей единицу (что физически невозможно), то дальнейший расчет при таком значении *т* не проводится.

По результатам расчета строится график зависимости  $q(\lambda_{\rm cm})$  от *m* и по нему находится искомое значение *m*, при котором  $q(\lambda_{cm}) = q(\lambda_{cm})_n$ , как показано на рис. 2.7.

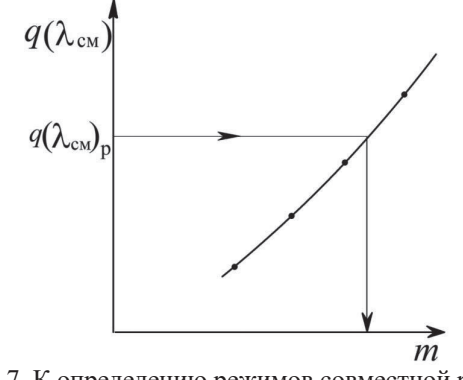

Рис. 2.7. К определению режимов совместной работы элементов ТКМ в ТРДДсм при  $\lambda_{cm}$  = const

В результате вычислений по алгоритму, изложенному в табл. 2.4, при различных значениях  $\bar{n}_{\text{BJ\text{-}np}}$  становятся известными зависимости

 $\left(\frac{\overline{L_{\text{rH}}}}{\overline{T_{\text{rBI}}^{*}}} \right) = f(\overline{n}_{\text{B},\text{I\,mp}})$  и  $\overline{\pi}_{\text{rH},\text{I}} = f(\overline{n}_{\text{B},\text{I\,mp}})$  (рис. 2.8 и 2.9). Эти за $m = f(\bar{n}_{\text{BJ\,} \text{np}}),$ висимости в численном виде представлены также и в табл. 2.5.

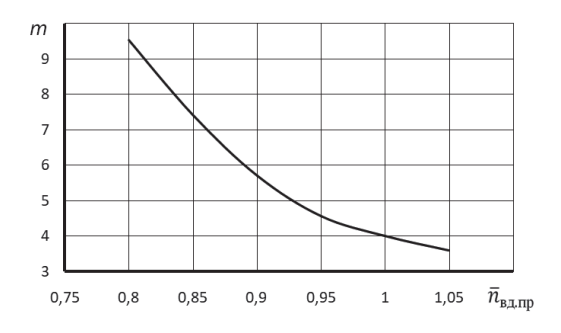

Рис. 2.8. Зависимость степени двухконтурности от  $\bar{n}_{BJ}$ <sub>пп</sub>

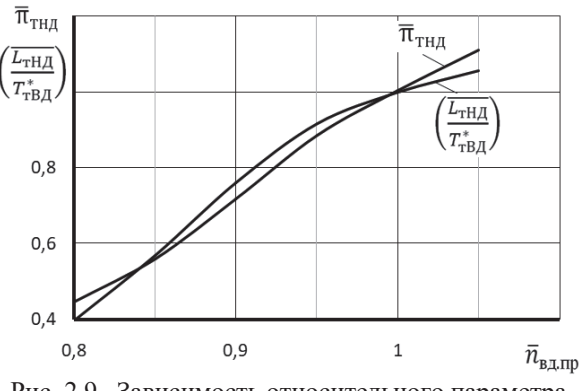

Рис. 2.9. Зависимость относительного параметра работы ТВД  $\left(\frac{L_{\text{THA}}}{T_{\text{THA}}^*}\right)$  и  $\overline{\pi}_{\text{THA}}$  от  $\overline{n}_{\text{BA np}}$ 

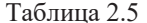

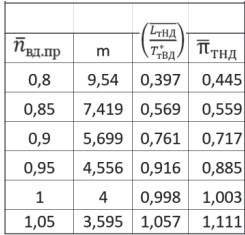

Далее определяется относительная плотность тока на выходе из КНД  $q(\lambda_{\kappa})_{H\perp}$  для каждого значения  $\bar{n}_{\text{B}\perp\text{ID}}$  по формуле (2.4), полученной выше,

$$
q(\lambda_{\kappa})_{\text{H},\text{I}} = \frac{q(\lambda_{\kappa})_{\text{H},\text{I},\text{P}}}{(1+m_{\text{p}})q(\lambda_{\text{B}})_{\text{B},\text{I}}}(1+m)q(\lambda_{\text{B}})_{\text{B},\text{I}},
$$

и степень подогрева воздуха в КНД  $\tau_{\text{KHI}}^*$  по формуле (2.5)

$$
\tau_{\text{rH},\text{H}}^* = 1/\left[1 - \frac{\tau_{\text{IT}}^*\left(\frac{L_{\text{TH},\text{H}}}{\tau_{\text{rB},\text{H}}^*}\right)}{\text{const}(1+m)}\right].
$$

Эти зависимости в численном виде и зависимости других параметров от  $\bar{n}_{B/I \text{ m}}$ , необходимые для дальнейших расчётов, представлены в табл. 2.6.

| $1$ avaining $2.0$                                             |         |                               |                               |                                           |                    |                             |  |  |  |  |  |
|----------------------------------------------------------------|---------|-------------------------------|-------------------------------|-------------------------------------------|--------------------|-----------------------------|--|--|--|--|--|
|                                                                |         |                               |                               |                                           | $L$ <sub>тНД</sub> |                             |  |  |  |  |  |
| $\bar{n}_{\text{\tiny{B}\!,\Pi\!},\text{\tiny{m}\!,\tiny{p}}}$ | m       | $q(\lambda_{\rm B})_{\rm BZ}$ | $q(\lambda_{\kappa})_{H,\mu}$ | $\tau_{\scriptscriptstyle\Gamma\Gamma}^*$ | $T_{\rm TBJ}^*$    | $\tau^*_{\text{\tiny KHA}}$ |  |  |  |  |  |
| 0,8                                                            | 9,53981 | 0,34833                       | 0.6986                        | 2,234                                     | 0,397              | 1,025                       |  |  |  |  |  |
| 0,85                                                           | 7,41858 | 0,432                         | 0,692                         | 2,409                                     | 0,569              | 1,049                       |  |  |  |  |  |
| 0.9                                                            | 5,699   | 0,535                         | 0,682                         | 2,723                                     | 0,761              | 1,098                       |  |  |  |  |  |
| 0,95                                                           | 4,5562  | 0,63552                       | 0,6719                        | 3,074                                     | 0,916              | 1,171                       |  |  |  |  |  |
| 1                                                              | 4       | 0,7                           | 0,666                         | 3,341                                     | 0,998              | 1,238                       |  |  |  |  |  |
| 1,05                                                           | 3,595   | 0,755                         | 0,6601                        | 3,604                                     | 1,057              | 1,314                       |  |  |  |  |  |

 $To6 = 26$ 

По данным этих расчётов на характеристику КНД (рис. 2.5) наносится рабочая линия (рис. 2.10).

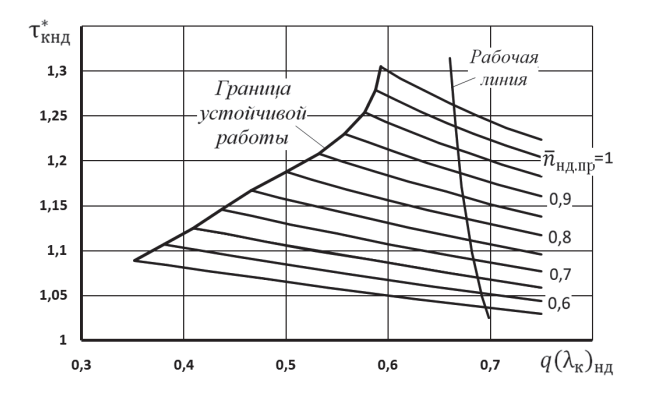

Рис. 2.10. Характеристика КНД с рабочей линией

Далее следует определить зависимость  $q(\lambda_{\kappa})_{H\mu}$  и  $\tau_{\kappa H\mu}^{*}$  от  $\bar{n}_{H\mu}$  вдоль этой рабочей линии. Для этого необходимо определить значения  $q(\lambda_{\kappa})_{\text{HJI}}$  и  $\tau_{\kappa\text{HJI}}^*$ в точках пересечения рабочей линии с каждой напорной веткой КНД. Это можно выполнить вручную, сняв эти значения непосредственно из рис. 2.10, что весьма трудоёмко и не точно. Однако более точно эти вычисления можно выполнить аналитически. Для этого необходимо аппроксимировать рабочую линию и выбранную напорную ветку при заданном значении  $\bar{n}_{HJ,m}$  (рис. 2.10) полиномами подходящей степени и отыскивать значения координат точки пересечения рабочей линии и напорной ветки, одновремённо удовлетворяющие этим полиномам

Такую процедуру следует повторить для всех напорных веток. Результаты этих вычислений для варранта характеристики КНД, характеристика которой приведена выше в табл. 1.3, представлены в табл. 2.7 и на рис. 2.11.

Таблица 2.7. Координаты рабочей линии на характеристике КНД, построенной

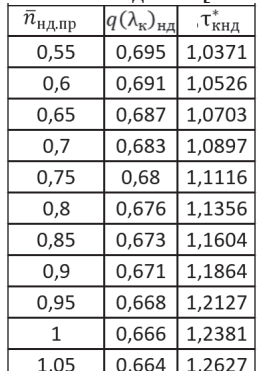

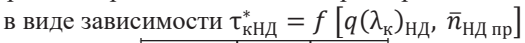

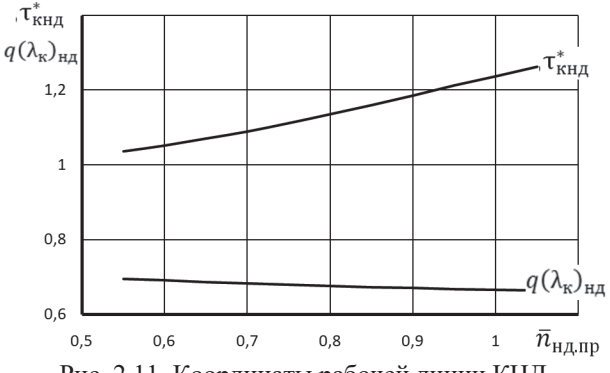

Рис. 2.11. Координаты рабочей линии КНД

Ниже, при расчёте характеристик турбокомпрессорного модуля, необходимо располагать связью между  $\bar{n}_{\text{HJ},\text{np}}$  и  $\bar{n}_{\text{BJ},\text{np}}$ . Как следует из табл. 2.6 и табл. 2.7 эти обороты зависят от одного и того же параметра –  $q(\lambda_{\kappa})_{H J}$ . Если на одном графике (рис. 2.12) построить зависимости  $\bar{n}_{HJ,m}$  и  $\bar{n}_{BJ,m}$  от  $q(\lambda_{\kappa})_{HJ}$ , то путём аппроксимации или интерполяции зависимости  $\bar{n}_{\text{B\text{I,np}}} = f[q(\lambda_k)_{\text{H\text{I}}}]$ можно установить связь между  $\bar{n}_{\text{BL} \text{,} \text{ID}} = \varphi(\bar{n}_{\text{HL} \text{,} \text{ID}})$  (рис. 2.13 и табл. 2.8).

В последней колонке таблицы 2.8 и на рис. 2.13 представлены также и значения оборотов КВД, приведенных по температуре на входе в КНД

$$
n_{\text{B},\text{I},\text{I}}' = n_{\text{B},\text{I}} \sqrt{\frac{288}{T_{\text{B}}^{*}}}, \text{ with a orthochre, then } \text{BME } \bar{n}'_{\text{B},\text{I},\text{I}} = \bar{n}_{\text{B},\text{I},\text{I}} \sqrt{\frac{\tau_{\text{h},\text{I}}^{*}}{\tau_{\text{h},\text{I}}^{*}}}
$$

Их значение будет использовано ниже при построении линии предельных режимов работы двигателя.

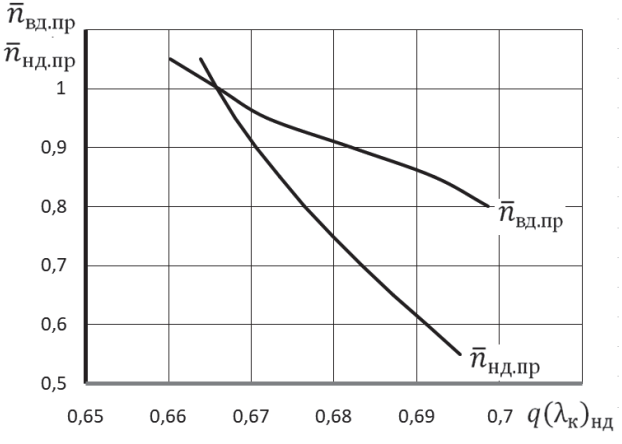

Рис. 2.12. Зависимость  $\bar{n}_{\text{HJI,ID}}$  и  $\bar{n}_{\text{BJI,ID}}$  от  $q(\lambda_k)_{\text{HJI}}$ 

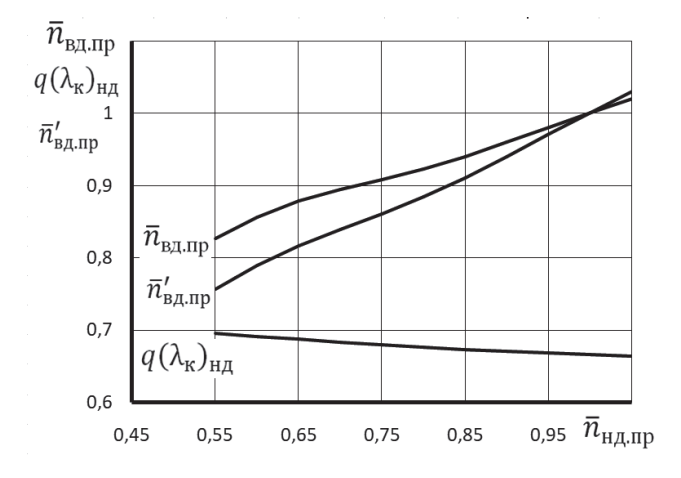

Рис. 2.13. Зависимость  $\bar{n}_{\text{BJ,np}}$ ,  $q(\lambda_{\kappa})_{\text{HJ}}$  и  $\bar{n}'_{\text{BJ,np}}$  от  $\bar{n}_{\text{HJ,np}}$ 

| $\bar{n}_{\rm H\mu, np}$ | $q(\lambda_{\kappa})_{_{\rm H\chi}}$ | $n_{\rm{B\!},\rm{np}}$ | $\bar{n}'_{\text{BZ}.\text{np}}$ |
|--------------------------|--------------------------------------|------------------------|----------------------------------|
| 0,55                     | 0,6952                               | 0,827                  | 0,756814                         |
| 0,6                      | 0,6912                               | 0,856                  | 0,789148                         |
| 0,65                     | 0,6872                               | 0,878                  | 0,816707                         |
| 0,7                      | 0,6834                               | 0,895                  | 0,839377                         |
| 0,75                     | 0,6798                               | 0,909                  | 0,860806                         |
| 0,8                      | 0,6764                               | 0,923                  | 0,884278                         |
| 0,85                     | 0,6734                               | 0,94                   | 0,910355                         |
| 0,9                      | 0,6706                               | 0,96                   | 0,939974                         |
| 0,95                     | 0,6681                               | 0,981                  | 0,97112                          |
| 1                        | 0,6659                               | 1,001                  | 1,00141                          |
| 1,05                     | 0,6639                               | 1,02                   | 1,030025                         |

Таблица. 2.8. Зависимость  $\bar{n}_{\text{B\#,np}},\ q(\lambda_\kappa)_{\text{H\#}}$  и  $\bar{\pi'}_{\text{B\#,np}}$  от  $\bar{n}_{\text{H\#,np}}$ 

*Построение рабочей линии на характеристике КНД в обычных координатах*

Для построения рабочей линии на характеристике КНД в обычных координатах  $\pi^*_{\rm \kappa H \vec A}=f\big[q(\lambda_{\rm \kappa})_{\rm H \vec A}, \bar{n}_{\rm H \vec A, {\rm np}}\big]$  следует воспользоваться этой характеристикой в численном виде (табл. 1.4). Имея зависимость  $q(\lambda_k)_{\text{HII}}$  от  $\bar{n}_{\text{HII,mp}}$  (табл. 2.8) можно при каждом значении  $\bar{n}_{\text{HJI,}p}$  определить  $q(\lambda_k)_{\text{HJI}}$ , а по нему и табл. 1.4 интерполяцией определить все параметры КНД в зависимости от  $\bar{n}_{HJ,m}$  (табл. 2.9 и рис. 2.14).

| $\bar{n}_{\text{\tiny H},\text{\tiny I\hspace{-1pt}I\hspace{-1pt}I}}$ пр | $q(\lambda_{\rm B})$ | $\pi_{\rm KH \pi}$ | $\eta_{\,\text{\tiny KH}}$ | $\tau^*_{\scriptscriptstyle\rm KHZ}$ | $\bar{n}'_{\text{B},\text{I},\text{I}}$ р |
|--------------------------------------------------------------------------|----------------------|--------------------|----------------------------|--------------------------------------|-------------------------------------------|
| 0,55                                                                     | 0,546                | 1,073              | 0,4836                     | 1,037                                | 0,756                                     |
| 0,6                                                                      | 0,573                | 1,139              | 0,69265                    | 1,053                                | 0,788                                     |
| 0,65                                                                     | 0,602                | 1,212              | 0,79158                    | 1,07                                 | 0,813                                     |
| 0,7                                                                      | 0,633                | 1,292              | 0,83901                    | 1,09                                 | 0,838                                     |
| 0,75                                                                     | 0,668                | 1,38               | 0,86393                    | 1,112                                | 0,863                                     |
| 0,8                                                                      | 0,701                | 1,475              | 0,86639                    | 1,135                                | 0,889                                     |
| 0,85                                                                     | 0,738                | 1,576              | 0,86428                    | 1,161                                | 0,913                                     |
| 0,9                                                                      | 0,776                | 1,684              | 0,86006                    | 1,187                                | 0,941                                     |
| 0,95                                                                     | 0,814                | 1,791              | 0,85047                    | 1,213                                | 0,973                                     |
| 1                                                                        | 0,849                | 1,894              | 0,83872                    | 1,238                                | 1,001                                     |
| 1,05                                                                     | 0,879                | 1,986              | 0,82391                    | 1,263                                | 1,028                                     |

Таблица 2.9. Зависимость параметров КНД от  $\bar{n}_{\rm H\,I\,I\,I\,I\,I}$ 

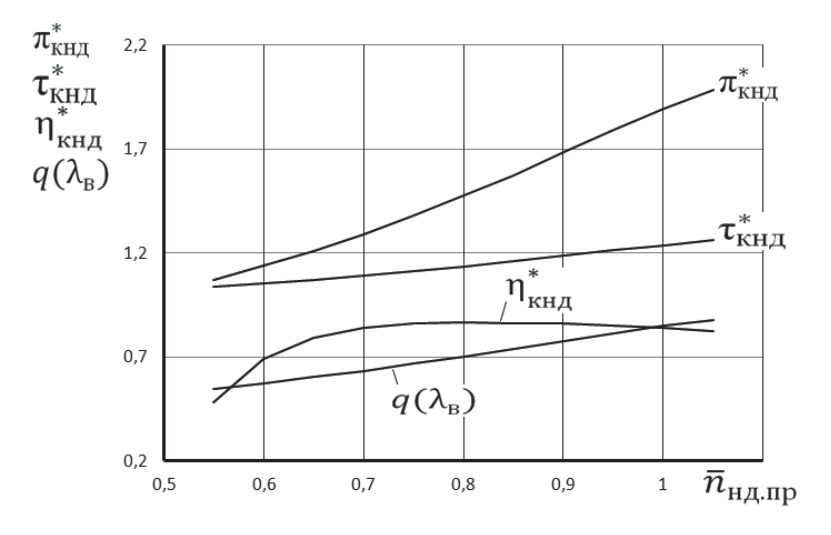

Рис. 2.14. Зависимость параметров КНД от  $\bar{n}_{\text{H/Lm}}$ 

По данным табл. 2.9. можно построить рабочую линию КНД в обычных координатах (рис. 2.15).

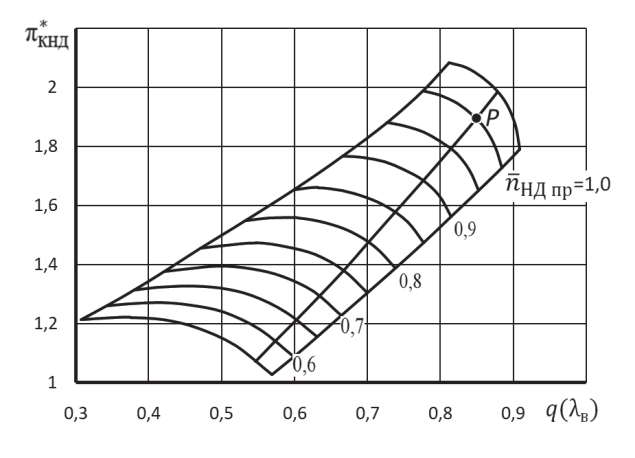

Рис. 2.15. Характеристика КНД с рабочей линией

# *Расчёт зависимости параметров газогенератора от*  $\overline{n}_{\text{H I.} \text{m} \text{m}}$

Для этого необходимо использовать зависимости параметров ГГ от  $\bar{n}_{\text{B\#,np}}$ (табл. 2.3) и зависимость  $\bar{n}_{\text{BL}~\text{ID}}$  от  $\bar{n}_{\text{HL}~\text{ID}}$  (табл. 2.8). Задаваясь различными значениями  $\bar{n}_{\text{H/Lnp}}$  и определяя из табл. 2.8 соответствующие им значения  $\bar{n}_{\text{B/Lnp}}$ , по таблице 2.3 путём интерполяции следует определить значения всех параметров газогенератора при выбранном значении  $\bar{n}_{\text{H/Lnp}}$  (табл. 2.10 и рис. 2.16).

| $\bar{n}_{\rm H\mu, np}$ | $\pi^*$ гг | $\Delta^*$ гг | $\tau^*$ гг | $\pi_{\rm TH \scriptstyle\rm I\hspace{-1pt}I}$ | $(L_{\rm \scriptscriptstyle THA}/T_{\rm \scriptscriptstyle THA}^*)$ | m     |
|--------------------------|------------|---------------|-------------|------------------------------------------------|---------------------------------------------------------------------|-------|
|                          |            |               |             |                                                |                                                                     |       |
| 0,55                     | 1,704      | 3,228         | 2,33        | 0,506                                          | 0,4894637                                                           | 8,395 |
| 0,6                      | 1,971      | 3,391         | 2,45        | 0,578                                          | 0,5914378                                                           | 7,215 |
| 0,65                     | 2,242      | 3,587         | 2,59        | 0,649                                          | 0,6782555                                                           | 6,44  |
| 0,7                      | 2,438      | 3,728         | 2,69        | 0,701                                          | 0,7409136                                                           | 5,88  |
| 0,75                     | 2,613      | 3,857         | 2,78        | 0,746                                          | 0,7876295                                                           | 5,503 |
| 0,8                      | 2,808      | 4,002         | 2,89        | 0,796                                          | 0,8337751                                                           | 5,162 |
| 0,85                     | 3,029      | 4,167         | 3,01        | 0,853                                          | 0,8859367                                                           | 4,777 |
| 0,9                      | 3,252      | 4,336         | 3,13        | 0,909                                          | 0,9325666                                                           | 4,443 |
| 0,95                     | 3,448      | 4,491         | 3,24        | 0,958                                          | 0,9670294                                                           | 4,21  |
| 1                        | 3,637      | 4,641         | 3,35        | 1,006                                          | 0,9996151                                                           | 3,989 |
| 1,05                     | 3,8        | 4,778         | 3,45        | 1,046                                          | 1,0215311                                                           | 3,837 |

Таблица 2.10. Зависимость параметров ГГ и ТНД от  $\bar{n}_{\text{H},\text{I},\text{I}}$ 

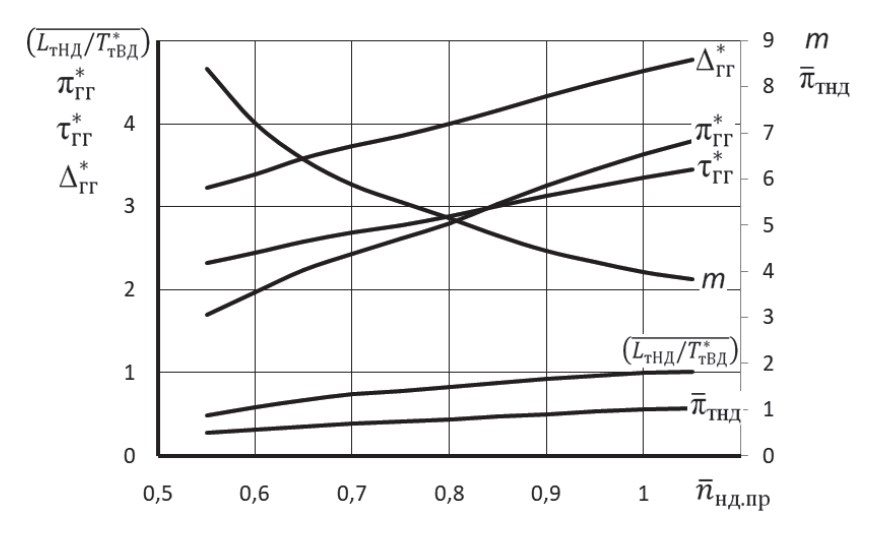

Рис. 2.16. Зависимость параметров ГГ и ТНД от  $\bar{n}_{\text{HJI,}m}$ 

#### 2.4. Расчет характеристик турбокомпрессорного модуля ТРДДсм

По результатам определения режимов совместной работы элементов турбокомпрессорного модуля ТРДДсм проводится расчет его характеристик, т.е. зависимостей его параметров (степеней повышения давления  $\pi^*_{\text{TKM}}$ , и температуры т\*км, приведенных по входу в ТКМ расходов воздуха и топлива и др.) от режима его работы. Режим работы ТКМ определяется только приведенной частотой вращения любого из его роторов, причем для последующего расчета эксплуатационных характеристик ТРДДсм целесообразно представлять характеристики ТКМ в виде зависимостей указанных параметров ТКМ от приведенной частоты вращения компрессора (ротора) низкого давления  $n_{\text{H/mn}}$ .

Характеристика ТКМ ТРДДсм может быть определена с помощью следующих расчетных соотношений.

1. Степень повышения давления в ТКМ

$$
\pi^*_{\text{TKM}}=p^*_{\text{CM}}/p^*_{\text{B}}.
$$

Выше было установлено, что величина полного давления на выходе из камеры смешения

$$
p_{\text{CM}}^* = \sigma_{\text{CM}} \frac{p_{\text{I}}^* + \bar{F}_{\text{II}} p_{\text{II}}^*}{1 + \bar{F}_{\text{II}}}, \ \ \Pi a,
$$

где  $\bar{F}_{II} = \frac{F_{II}}{E}$  – отношение площади  $F_{II}$  проточной части двигателя в сечении II-II к площади  $F_1$  проточной части в сечении I-I (рис. 1.1),  $p_1^* = \sigma_{3a} p_x^*$ , а  $\sigma_{cm}$  и 0<sub>3л</sub> - заданные в исходных данных значения коэффициентов потерь полного давления в наружном контуре и в затурбинном диффузоре соответственно.

Разделив обе части данного уравнения на  $p_{\textrm{s}}^{*}$ , получим

$$
\pi^*_{TKM} = \sigma_{\scriptscriptstyle CM} \pi^*_{\scriptscriptstyle KH \hspace{-1pt} \bar{\cal A}} \tfrac{\sigma_{\scriptscriptstyle \rm IR} \pi^*_{\scriptscriptstyle IT} / \pi^*_{\scriptscriptstyle TH \hspace{-1pt} \bar{\cal A}} + \sigma_{\scriptscriptstyle II} \bar{\cal F}_{\scriptscriptstyle II}}{1 + \bar{\cal F}_{\scriptscriptstyle II}} \,,
$$

причем значение  $\bar{F}_{II}$  было определено в ходе термодинамического расчета двигателя.

$$
\tau_{\text{TKM}}^* = T_{\text{cm}}^* / T_{\text{B}}^*.
$$

Полная температура газа на выходе из камеры смешения

$$
T_{\text{cm}}^* = (T_{\text{T}}^* + m T_{\text{kH},\text{H}}^*)/(1+m).
$$

Разделив обе части данного уравнения на  $T_{\scriptscriptstyle R}^*$  получим

$$
\tau^*_{TKM}=\tau^*_{\kappa H\mathcal{A}}\tfrac{\tau^*_{\Gamma\Gamma}/\tau^*_{\tau H\mathcal{A}}+m}{1+m}\,.
$$

3. Приведенный расход воздуха

Так как приведенный расход воздуха через компрессор

$$
G_{\text{B}.\text{np}} = G_{\text{B}} \frac{101300}{p_{\text{B}}^*} \sqrt{\frac{T_{\text{B}}^*}{288}} ,
$$
  
\n
$$
G_{\text{B}} = m \frac{p_{\text{B}}^*}{\sqrt{T_{\text{B}}^*}} q(\lambda_{\text{B}}) F_{\text{B}},
$$
  
\n
$$
G_{\text{B}.\text{np}} = \text{const } q(\lambda_{\text{B}}).
$$

где

то отсюда следует, что 
$$
G_{\text{B},\text{m}} = \text{с}
$$

Таким образом, приведенный расход воздуха через компрессор пропорционален  $q(\lambda_{p})$ . Тогда, записав это выражение для произвольного и расчётного режима работы двигателя и разделив их друг на друга, получим, что

$$
G_{\text{B}.\text{np}} = G_{\text{B}.\text{np.p}} \frac{q(\lambda_{\text{B}})}{q(\lambda_{\text{B}})_\text{D}}.
$$

4. Приведенный часовой расход топлива

Из уравнения сохранения энергии между сечениями "в-в" и "см-см" (рис. 1.1), пренебрегая затратами энергии на сжатие воздуха, отбираемого на самолетные нужды, имеем

$$
G_{\text{t},q} = 3600 \frac{G_{\text{B}}}{u \eta_{\text{r}}} \left(1 - \frac{\text{g}_{\text{or}6}}{1 + m}\right) c_{\text{t}} (T_{\text{c}M}^{*} - T_{\text{B}}^{*}).
$$

Учитывая, что  $G_{\rm B} = m \frac{p_{\rm B}^*}{\sqrt{T_{\rm B}^*}} q(\lambda_{\rm B}) F_{\rm B}$  и что  $G_{\rm T, np} = G_{\rm T} \frac{101300}{p_{\rm B}^*} \sqrt{\frac{288}{T_{\rm B}^*}}$ ,

Получим

$$
G_{\text{T.4.IP}} = \text{const } q(\lambda_{\text{B}}) \left(1 - \frac{\mathbf{g}_{\text{or}6}}{1+m}\right) c_{\text{H}} T_{\text{B}}^* (\tau_{\text{TKM}}^* - 1).
$$

Пренебрегая здесь изменением произведения  $c_n \left(1 - \frac{g_{\text{orb}}}{1 + m}\right)$  при изменении режима работы двигателя, будем иметь

$$
G_{\text{T.A.}np} = G_{\text{T.A.}n p.p} \frac{q(\lambda_{\text{B}})(\tau_{\text{TKM}}^* - 1)}{q(\lambda_{\text{B}})_p(\tau_{\text{TKM}.p}^* - 1)},
$$

где величины G<sub>T-ч.пр.р</sub> и т<sub>ткм,р</sub> были определены в ходе термодинамического расчета двигателя.

К характеристикам ТКМ относятся также зависимости от  $n_{\text{HJup}}$  следующих величин, знание которых необходимо для определения эксплуатационных ограничений и программы регулирования двигателя.

5. Степень подогрева газа в ТКМ  $\Delta_{\text{TKM}}^* = T_{\text{r}}^* / T_{\text{B}}^*$ . Её легко определить, зная степень подогрева в газогенераторе и КНД:

$$
\frac{\Delta_{\text{TKM}}}{\Delta_{\text{TKM}}}
$$
6. Частота   
вращения КВД, приведенная по температуре на входе в КНД:  
абсолютная

$$
n'_{\text{B\text{A}np}} = n_{\text{B\text{A}}\sqrt{\frac{288}{T_{\text{B}}^*}}\,,
$$

а относительная

$$
\bar{\pi'}_{B\text{A}np} = \bar{\pi}_{B\text{A}np} \sqrt{\tfrac{\tau_{\text{kH}\text{A}}^*}{\tau_{\text{kH}\text{A},p}^*}} \ .
$$

7. Относительная площадь критического сечения сопла

$$
\bar{F}_{\text{KP}} = F_{\text{KP}} / F_{\text{KP-P}}.
$$

Выразим F<sub>кр</sub> из уравнения расхода газа через критическое сечение сопла в параметрах заторможенного потока

$$
G_{\rm r} = m_{\rm r} \frac{\sigma_{\Phi \kappa} p_{\rm c}^*}{\sqrt{T_{\rm cm}^*}} q(\lambda_{\rm \kappa p}) F_{\rm \kappa p} , \qquad \qquad F_{\rm \kappa p} = \frac{G_{\rm r} \sqrt{T_{\rm cm}^*}}{m_{\rm r} \sigma_{\Phi \kappa} p_{\rm c}^* q(\lambda_{\rm \kappa p})}
$$

Запишем это выражение и для расчётного режима работы двигателя

 $\Lambda_{\text{max}}^* = \Lambda_{\text{max}}^*$ 

$$
F_{\text{KP.P}} = \frac{G_{\text{r.p}} \sqrt{T_{\text{cM.p}}^*}}{m_{\text{r}} \sigma_{\text{qk}} p_{\text{cM.p}}^* q(\lambda_{\text{kp}})_p}.
$$

Разделив их друг на друга, полагая, что  $G_r$  пропорционален  $G_s$ , а  $q(\lambda_{\kappa n})=1$ , получим, что

$$
\bar{F}_{\text{KP}} = \frac{q(\lambda_{\text{b}})}{q(\lambda_{\text{b}})_{\text{p}}} \frac{\pi_{\text{TKM},\text{p}}^*}{\pi_{\text{TKM}}^*} \sqrt{\frac{\tau_{\text{TKM}}^*}{\tau_{\text{TKM},\text{p}}^*}}.
$$

### 8. Суммарная степень повышения давления в компрессоре

$$
\pi^*_{\kappa\Sigma}=\pi^*_{\kappa H\mathcal{A}}\,\pi^*_{\kappa B\mathcal{A}}\;.
$$

Результаты расчета характеристик ТКМ представлены ниже в табл. 2.11 и на рис. 2.17 и 2.18. С их помощью определяются предельные режимы работы двигателя (строится линия предельных режимов работы), формируется программа регулирования двигателя и рассчитываются его высотно-скоростные и дроссельные характеристики.

| $\bar{n}_{\text{\tiny H},\text{\tiny L} \text{\tiny I} \text{\tiny I} \text{\tiny I}}$ | $\pi^*_{\text{\tiny TKM}}$ | $\tau^*_{\scriptscriptstyle\rm TKM}$ | $G_{\rm{B,ID}}$ | $G_{\rm T.4. \Pi p}$ | $\Delta^*_{\rm TKM}$ | m     | $\bar{F}_{\text{\tiny KP}}$ | $\bar{n}'_{\text{B},\text{I},\text{I}}$ р |
|----------------------------------------------------------------------------------------|----------------------------|--------------------------------------|-----------------|----------------------|----------------------|-------|-----------------------------|-------------------------------------------|
| 0,550                                                                                  | 1,009                      | 1,152                                | 227,897         | 884,683              | 3,348                | 8,395 | 0,979                       | 0,756                                     |
| 0,600                                                                                  | 1,075                      | 1,192                                | 239,198         | 1168,224             | 3,570                | 7,215 | 0,981                       | 0,788                                     |
| 0,650                                                                                  | 1,148                      | 1.235                                | 251,342         | 1508,197             | 3,839                | 6,440 | 0.983                       | 0,813                                     |
| 0,700                                                                                  | 1,226                      | 1,278                                | 264,378         | 1875,344             | 4,063                | 5,880 | 0,984                       | 0,838                                     |
| 0,750                                                                                  | 1.313                      | 1.322                                | 278,700         | 2289,633             | 4,288                | 5.503 | 0,986                       | 0.863                                     |
| 0,800                                                                                  | 1,405                      | 1,372                                | 292,625         | 2774,055             | 4,545                | 5,162 | 0.985                       | 0,889                                     |
| 0,850                                                                                  | 1.504                      | 1.429                                | 307.849         | 3369,197             | 4,836                | 4.777 | 0.988                       | 0.913                                     |
| 0.900                                                                                  | 1,611                      | 1,491                                | 323,998         | 4056,147             | 5,146                | 4,443 | 0,992                       | 0.941                                     |
| 0,950                                                                                  | 1,716                      | 1,552                                | 339,744         | 4777,117             | 5,449                | 4,210 | 0,996                       | 0,973                                     |
| 1,000                                                                                  | 1,818                      | 1,613                                | 354,376         | 5534,424             | 5,747                | 3,989 | 1,000                       | 1,001                                     |
| 1,050                                                                                  | 1,908                      | 1,670                                | 366,720         | 6266.877             | 6,032                | 3,837 | 1.003                       | 1,028                                     |

Таблица 2.11. Характеристики ТКМ

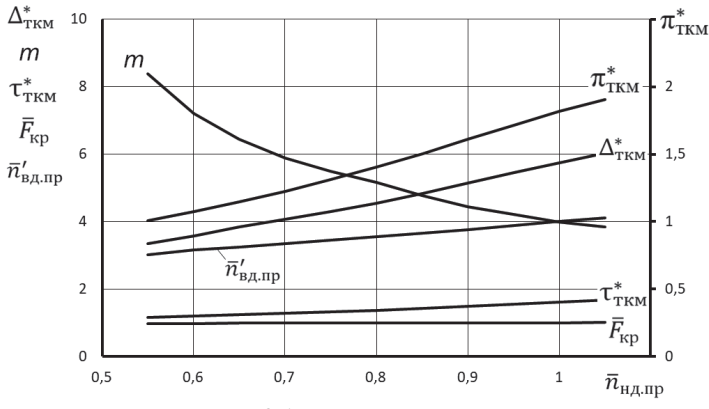

Рис. 2.17. Характеристики ТКМ

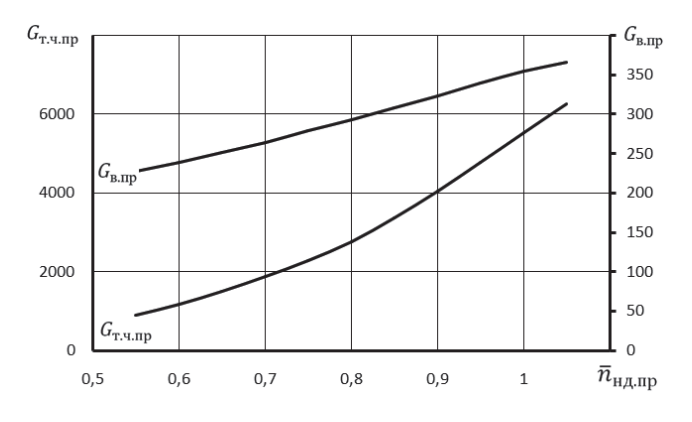

Рис. 2.18. Характеристики ТКМ

## Глава 3. Расчёт эксплуатационных характеристик ТРДДсм

# 3.1. Построение линии предельных режимов и формирование программы регулирования двигателя на максимальном режиме

Определение программы регулирования двигателя на максимальном режиме должно начинаться с построения так называемой "линии предельных режимов". Она ограничивает максимально допустимые значения приведенной (и, соответственно, физической) частоты вращения роторов двигателя в зависимости от температуры заторможенного потока воздуха на входе в него  $T_{\rm p}^*$ . Эти значения могут быть ограничены (в том или ином диапазоне значений  $T_{\text{B}}^{*}$ ) прочностью роторов ( $\bar{n}_{H\mu\text{ max}}$  и  $\bar{n}_{B\mu\text{ max}}$ ), жаропрочностью лопаток турбины  $(T_{\text{r} \text{ max}})$  или газодинамической устойчивостью каскадов компрессора ( $\Delta K_{\text{v} \text{ min}}$ ).

При обычном расположении рабочей линии на характеристиках КНД и КВД двухвального двухконтурного двигателя минимальные запасы устойчивости наблюдаются у КНД в области приведенных частот вращения, превышающих расчетное значение. Поэтому ограничению по  $\Delta K_{v,min}$  соответствует ограничение  $\bar{n}_{\text{HJup\,max}}$ . Существенное снижение  $\Delta K_{v}$  может наблюдаться также в КВД в области пониженных частот вращения. Но  $\Delta K_{v,min}$  обеспечивается в этом случае не за счет ограничений, а путем соответствующего регулирования компрессора высокого давления.

В данной книге линия предельных режимов представляется в виде максимального (с учетом этих ограничений) значения  $\bar{n}_{\text{H}/\text{H}}$  в зависимости от  $T_{\text{B}}^*$ , как показано на рис. 3.1, и строится по результатам расчета характеристики турбокомпрессорного модуля (ТКМ) двигателя.

Для этого необходимо, прежде всего, определить ограничиваемые величины, т.е. значения  $\bar{n}_{H\mu\text{ max}}$ ,  $\bar{n}_{B\mu\text{ max}}$ ,  $T_{r\text{ max}}^*$  и  $\bar{n}_{H\mu\text{ min}}$  max.

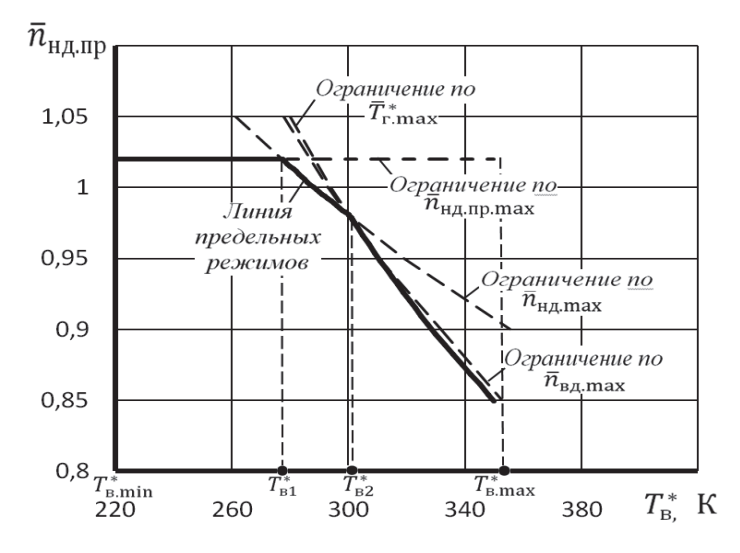

Рис. 3.1. К построению линии предельных режимов работы двигателя

Эти величины должны быть уточнены с учетом их значений у двигателей аналогичных схем и следующих соображений.

Одно из значений  $\bar{n}_{HJ\,max}$  или  $\bar{n}_{BJ\,max}$  должно быть задано равным 100 % от расчетного значения, поскольку расчетный режим является максимальным (или полным форсированным). Частота вращения другого ротора обычно ограничивается величиной 102 ... 105 %.

**Примечание.** Численные значения относительных оборотов  $\bar{n}_{\text{HJ}}$  или  $\bar{n}_{\text{BII}}$  могут задаваться или в процентах (например,  $\bar{n}_{\text{HII}} = 85\%$  или  $\bar{n}_{\text{HJ}} = 105\%$ ), или в долях от единицы (например,  $\bar{n}_{\text{HJ}} = 0.85$  или  $\bar{n}_{\text{HJ}} =$  $1,05$ ).

Максимально допустимая температура газов  $T_{\text{r}\,\text{max}}^{*}$  в турбинах с охлаждаемыми лопатками обычно всего лишь на 20 ... 40 градусов может превышать расчетное значение.

Значение  $\Delta K_{v \text{min}}$  и, соответственно,  $\bar{n}_{\text{HJup}\text{max}}$  определяется для каждой конкретной силовой установки уровнем возмущений потока на входе в компрессор, возникающих при различных углах атаки и скольжения и при применении бортового оружия, необходимостью иметь достаточный запас устойчивости на переходных режимах и т.п. На основании статистических данных,  $\bar{n}_{\text{HJnn max}}$  обычно равно 1,0 ... 1,05.

Дальнейшие расчеты с использованием характеристик ТКМ удобнее вести не определяя максимальные значения  $\bar{n}_{\text{HJnn\,max}}$  для различных значений  $T_{\text{B}}^{*}$ , а наоборот, определяя те значения  $T_{\text{B}}^{*}$ , при которых наступают те или иные ограничения при различных значениях  $\bar{n}_{\text{HJnp}}$ . Это можно сделать следующим образом.

1. Из характеристики ТКМ, представленной в табличной форме (см. табл. 2.11) или в виде рисунков (рис. 2.17 и 2.18), выбирается несколько значений  $\bar{n}_{\text{HJInn}}$ , для которых далее будет проводиться расчет. Для каждого из этих значений определяются значения  $\Delta^*_{\text{TKM}}$  и  $\bar{n}'_{\text{BInn}}$ .

2. Определяется значение  $T_{\rm B}^*$ , соответствующее (при выбранном  $\bar{n}_{\rm HJnn}$ )  $\bar{n}_{\text{HJI max}}$ :

$$
(T_{\rm B}^*)_{\bar{n}_{\rm H\parallel\,max}} = 288 (\bar{n}_{\rm H\parallel\,max}/\bar{n}_{\rm H\parallel\,mp})^2
$$
, K.

3. Определяется значение  $T_{\text{B}}^{*}$ , соответствующее (при выбранном  $\bar{n}_{\text{HJnn}}$ )  $\bar{n}_{\text{B} \text{Imax}}$ 

$$
(T_{\scriptscriptstyle B}^*)_{\bar{n}_{\scriptscriptstyle B\vert\prod_{\scriptscriptstyle \rm max}}=288\left(\bar{n}_{\scriptscriptstyle B\vert\prod_{\scriptscriptstyle \rm max}}/\bar{n}_{\scriptscriptstyle B\vert\prod_{\scriptscriptstyle \rm B\vert D}}\right)^2,\ {\rm K}
$$

4. Определяется значение  $T_{\rm R}^*$ , соответствующее (при выбранном  $\bar{n}_{\rm HJnn}$ )  $T_{\rm r\, max}^*$ :

$$
(T_{\rm B}^*)_{T_{\rm r}^*{\rm max}} = \frac{T_{\rm r}^*{\rm max}}{\Delta_{\rm TKM}^*}
$$
, K.

Порядок расчетов линии предельных режимов работы двигателя представлен в виде таблицы 3.1. При этом для двигателей, которые эксплуатируются на дозвуковых скоростях полета, максимальное значение  $T_{\rm a}^{*}$  обычно не превосходит 350 К. Тогда для расчета линии предельных режимов достаточно использовать точки из характеристики ТКМ, соответствующие (с запасом)  $\bar{n}_{\text{H/mn}}$ > 0,88, включая значение  $\bar{n}_{\text{H/m}}$ =1,0.

> Таблица 3.1. Расчет линии предельных режимов работы двигателя  $\bar{n}_{\text{H}/\text{Inn max}} = f(T_{\text{B}}^{*})$

# Исходные данные:

$$
\bar{n}_{H\parallel \text{max}} = \quad ; \quad \bar{n}_{B\parallel \text{max}} = \quad ; \quad T^*_{\text{r max}} = \quad K; \quad \bar{n}_{H\parallel \text{min}} =
$$

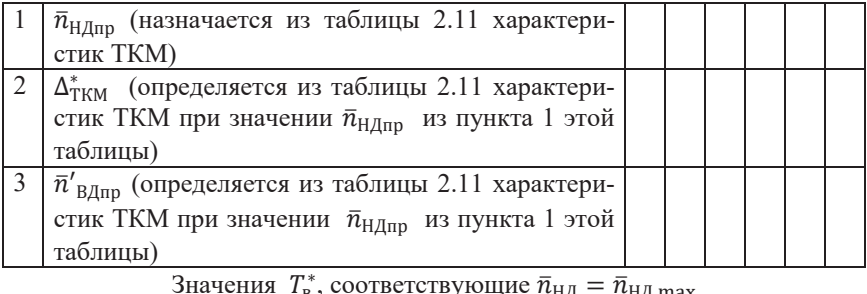

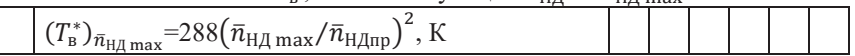

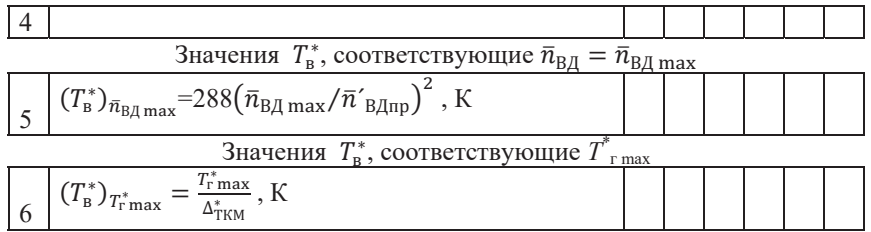

По результатам расчетов строится график, содержащий кривые  $(T_{\rm B}^*)_{\bar{n}_{\rm HJ\,max}} = f_1(\bar{n}_{\rm H\,limp}), (T_{\rm B}^*)_{\bar{n}_{\rm BJ\,max}} = f_2(\bar{n}_{\rm H\,limp})$  и  $(T_{\rm B}^*)_{T_{\rm r\,max}} = f_3(\bar{n}_{\rm H\,limp}),$  как показано на рис. 3.1. Взаимное расположение этих кривых может несколько отличаться от представленного на данном рисунке. При этом значение  $T_{\text{B min}}^*$  принимается равным 213 К ( - 60°С), а  $T_{\text{R, max}}^*$  – наибольшему из полученных в расчете (в таблице 3.1) значению  $\overline{T}_{R}$ . Затем на этот же график наносится горизонтальная линия, соответствующая ограничению по запасу устойчивости КНД, т.е. линия  $\bar{n}_{\text{HJup max}}$  (рис. 3.1). После этого по точкам пересечения построенных кривых определяются температуры  $T_{B1}^*$ ,  $T_{B2}^*$  и  $T_{B3}^*$ , соответствующие переходу от одного ограничения к другому. Значение  $T_{B1}^*$ , уточняется по формуле:

$$
T_{\text{B1}}^* = 288 \left( \overline{n}_{\text{H}\text{I}} \max / \overline{n}_{\text{H}\text{I}} \max \right)^2, \text{K}.
$$

При этом возможно, что не все из этих температур (кроме  $T_{\text{B1}}^{*}$ ) могут быть определены, т.е. не все кривые будут иметь точки пересечения в рассматриваемом диапазоне значений  $T^*$ .

Линия предельных режимов является огибающей всех полученных кривых снизу. Она является основой для формирования программы регулирования двигателя на максимальном режиме.

ТРДД обычно снабжаются системами измерения частот вращения роторов  $n_{HJ}$  и  $n_{BJ}$ , температуры воздуха на входе  $T_{R}^{*}$  и температуры за турбиной  $T^*$ , по которой можно косвенно следить за температурой перед турбиной  $T^*$ .

Согласно линии предельных режимов при различных значениях  $T^*$  наступает то или иное ограничение на максимальном режиме работы двигателя.

Для формирования соответствующей программы регулирования двигателя необходимо построить график по типу рис 3.2, на котором следует отложить  $T_{\text{r,min}}^{*}$  и найденные при построении линии предельных режимов значения температур Т<sup>\*</sup><sub>в</sub>1, Т<sup>\*</sup>в2 и Т<sup>\*</sup>в3 и Т<sup>\*</sup>в<sub>тах</sub>. Затем для каждой из них необходимо определить по линии предельных режимов соответствующие значения  $\bar{n}_{HJ,m}$  и по характеристике ТКМ, представленной в графической форме (см. рис. 2.17), определить отвечающие им значения  $\bar{n}'_{\text{BJup}}$  и  $\Delta^*_{\text{TKM}}$ . После этого для каждого из рассматриваемых значений  $T_{\text{B}}^*$  вычисляются:

$$
\bar{n}_{\rm H\mathcal{A}} = \bar{n}_{\rm H\mathcal{A}\rm{mp}} \sqrt{T^*_{\rm B}/T^*_{\rm B\cdot p}} \ , \quad \bar{n}_{\rm B\mathcal{A}} = \bar{n}_{\rm B\mathcal{A}\rm{mp}} \sqrt{T^*_{\rm B}/T^*_{\rm B\cdot p}} \quad {\rm\textit{h}} \quad T^*_{\rm r} = T^*_{\rm B} \cdot \Delta^*_{\rm TKM} \ .
$$

Здесь  $T_{\text{\tiny R.p}}^*$  - температура на входе в двигатель на расчетном режиме его работы. Например, если расчетный режим работы двигателя соответствует условиям  $H=0$  и М $_H=0$ , то  $T_{\text{Rn}}^*$  =288 К.

Все вычисления, необходимые для формирования программы регулирования двигателя на максимальном режиме, удобно представить в виде таблицы по типу таблицы 3.2.

Таблица 3.2. Формирование программы регулирования двигателя на максимальном режиме

|                | na makemmasinitom pentrime                                                                                                    |  |
|----------------|----------------------------------------------------------------------------------------------------|--|
|                | Задать значения температур $T_{\rm B}^*$ от $T_{\rm B \, min}^*$ до<br>$T_{\text{B max}}^*$ с выбранным шагом, включая и значе- $T_{\text{B min}}^*T_{\text{B max}}^*$<br>ния температур $T_{B1}^*$ , $T_{B2}^*$ и $T_{B3}^*$ |  |
| 2              | Определить значение $\bar{n}_{\text{HJnp}}$ по линии пре-<br>дельных режимов (рис. 3.1) графически или<br>по её численному аналогу при значениях $T_{\text{B}}^{*}$<br>из пункта 1 этой таблицы                               |  |
| 3              | Определить значение $\bar{n}'_{\text{B\text{I}mp}}$ из характери-<br>стики ТКМ (рис. 2.17) графически при зна-<br>чении $\bar{n}_{\text{HJnp}}$ из пункта 2 этой таблицы                                                      |  |
| $\overline{4}$ | Определить значение $\Delta^*_{TKM}$ из характеристи-<br>ки ТКМ (рис. 2.17) графически при значении<br>$\bar{n}_{\text{H\&mp}}$ из пункта 2 этой таблицы                                                                      |  |
| 5              | $\overline{n}_{\text{HJ}} = \overline{n}_{\text{HJ,IP}} \sqrt{T_{\text{B}}^* / T_{\text{B,P}}^*}$                                                                                                    |  |
| 6              | $\overline{n}_{\text{BZ}} = \overline{n}'_{\text{BZ,IP}} \sqrt{T_{\text{B}}^*}/T_{\text{B.P}}^*$                                                                                                    |  |
|                | $T_{\scriptscriptstyle{\Gamma}}^* = T_{\scriptscriptstyle{\text{B}}}^* \Delta_{\scriptstyle{\text{TKM}}}^*$                                                                                                    |  |

Примечание. Значения  $\bar{n}'_{\text{BInp}}$  и  $\Delta^*_{\text{TKM}}$  более точно можно определить, предварительно аппроксимировав зависимости  $\bar{\pi}'_{B/\text{Irr}} = f(\bar{n}_{H/\text{Irr}})$  и  $\Delta^*_{TKM}$ =  $\varphi(\bar{n}_{\text{H/Inn}})$ , представленные на рис. 2.17 и табл. 2.11.

Вычисленные в таблице 3.2 значения  $\bar{n}_{H\parallel \text{Iup}}$ ,  $\bar{n}_{H\parallel}$ ,  $\bar{n}_{B\parallel}$  и  $T_r^*$ , соответствующие каждому из значений  $T_{\rm B}^*$ , наносятся на график (рис. 3.2).

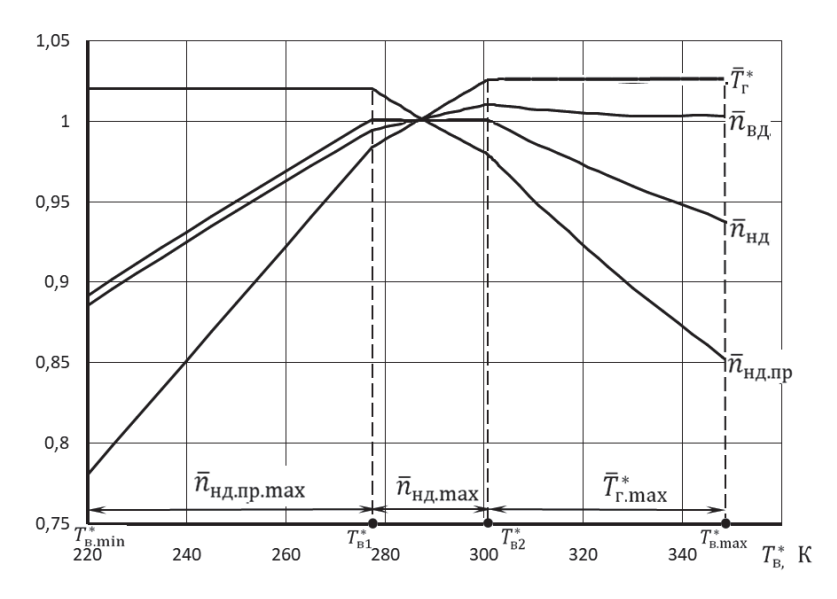

Рис. 3.2. Программа регулирования двигателя на максимальном режиме

## **3.2. Расчет эксплуатационных характеристик ТРДДсм**

*Характеристиками авиационных ГТД называются* зависимости тяги и удельного расхода топлива от условий полета и режима работы двигателя.

Протекание характеристик двигателя зависит от многих факторов и, в частности, определяется схемой двигателя, его расчетными параметрами, программой управления и внешними условиями.

К характеристикам ТРДДсм относятся высотно-скоростные и дроссельные.

*Высотно-скоростными характеристиками (ВСХ) называются* зависимости тяги *P* и удельного расхода топлива  $c_{vA}$  от числа  $M_H$  (скорости полета) и высоты полета *Н* на заданном режиме работы двигателя и принятой программе его регулирования.

При расчете ВСХ выбирается один из режимов работы двигателя «Максимал» или «Полный форсированный режим».

*Дроссельными характеристиками (ДХ) двигателя называются* зависимости тяги *P* и удельного расхода топлива *суд* от режима работы двигателя при неизменных условиях полета (*H*,  $M_H$ ).

При расчете характеристик ТРДДсм используются полученные раннее характеристики ТКМ и программа регулирования двигателя.

#### 3.2.1. Расчет высотно-скоростных характеристик

Скоростными характеристиками (СХ) двигателя называются зависимости тяги P и удельного расхода топлива  $c_{\text{vn}}$  от числа  $M_H$  (скорости полета) на неизменной высоте полета ( $H$ =const) при заданном режиме работы двигателя и принятой программе его регулирования.

Расчет скоростной характеристики двигателя (для различных высот полета, ВСХ) на основе полученных ранее характеристик ТКМ велется в следующем порядке.

1. При заданных значениях H,  $M_H$  определяются значения параметров атмосферы  $p_{H}$ ,  $T_{H}$  и параметров заторможенного потока на входе в КНД, а также скорости полета:

$$
T_{\rm B}^* = T \left(1 + \frac{k-1}{2}M^2\right), \quad {\rm K}; \qquad p_{\rm B}^* = p \sigma_{\rm BX} \left(1 + \frac{k-1}{2}M^2\right)^{\frac{k}{k-1}}, \quad {\rm Ila};
$$

$$
V = M \sqrt{kRT}, \quad {\rm M/c},
$$

2. По линии предельных режимов работы двигателя (рис. 3.1) находится соответствующее данному значению  $T_{\text{B}}^*$  значение  $\bar{n}_{\text{H}/\text{I}} = \bar{n}_{\text{H}/\text{I}} \sqrt{288/T_{\text{B}}^*}$  на максимальном режиме.

3. По характеристике ТКМ (рис. 2.17 и рис. 2.18) или с помощью полиномов, аппроксимирующих эти характеристики, находятся соответствующие данным  $\bar{n}_{\text{H}/\text{H}}$  значения

 $\tau_{\text{TKM}}^*$ ,  $\tau_{\text{TKM}}^*$ ,  $m$ ,  $G_{\text{R,TD}}$ ,  $H$ ,  $G_{\text{Tr,ID}}$ .

4. Определяются значения расхода воздуха и топлива:

$$
\textit{G}_{\textrm{\tiny{B}}} \, = \, \textit{G}_{\textrm{\tiny{B\text{ $m$}}}}\frac{p^*_{\textrm{\tiny{B}}}}{101300}\sqrt{\frac{288}{T^*_{\textrm{\tiny{B}}}}}\,,\;\; \textrm{KT}/\textrm{C}; \qquad \textit{G}_{\textrm{\tiny{T,Y}}}\, = \, \textit{G}_{\textrm{\tiny{T,Y~ID}}}\frac{p^*_{\textrm{\tiny{B}}}}{101300}\sqrt{\frac{T^*_{\textrm{\tiny{B}}}}{288}}\,,\;\;\textrm{KT}/\textrm{Y}.
$$

5. Определяются скорость истечения газа из сопла  $c_c$ , тяга и удельный расход топлива двигателя:

$$
c = \pi_{\text{TKM}}^* p_{\text{B}}^* / p \quad ; \qquad e_{\text{c}} = \frac{\kappa_{\text{F,H}} - 1}{\kappa_{\text{F,H}}} \quad (\text{IPM} \quad k_{\text{F,H}} = 1,33);
$$
\n
$$
T_{\text{c}}^* = T_{\text{CM}}^* = \tau_{\text{TKM}}^* T_{\text{B}}^*, \quad K; \qquad c_{\text{c}} = \varphi_{\text{c}} \sqrt{2c_{p_{\text{F,H}}} T_{\text{c}}^* \left(1 - \frac{1}{e_{\text{c}}}\right)}, \quad \text{M/c};
$$
\n
$$
G_{\text{r}} = G_{\text{B}} \left(1 - g_{\text{OT6}} / (1 + m)\right) + G_{\text{T,H}} / 3600, \quad \text{KT/c};
$$
\n
$$
P = G_{\text{r}} c_{\text{c}} - G_{\text{B}} V, \quad H; \qquad c_{\text{yH}} = G_{\text{T,H}} / P, \quad \text{KT} / (\text{H} \cdot \text{H}).
$$

Рассмотренный выше порядок расчёта высотно-скоростных характеристик изложен в табл. 3.3.

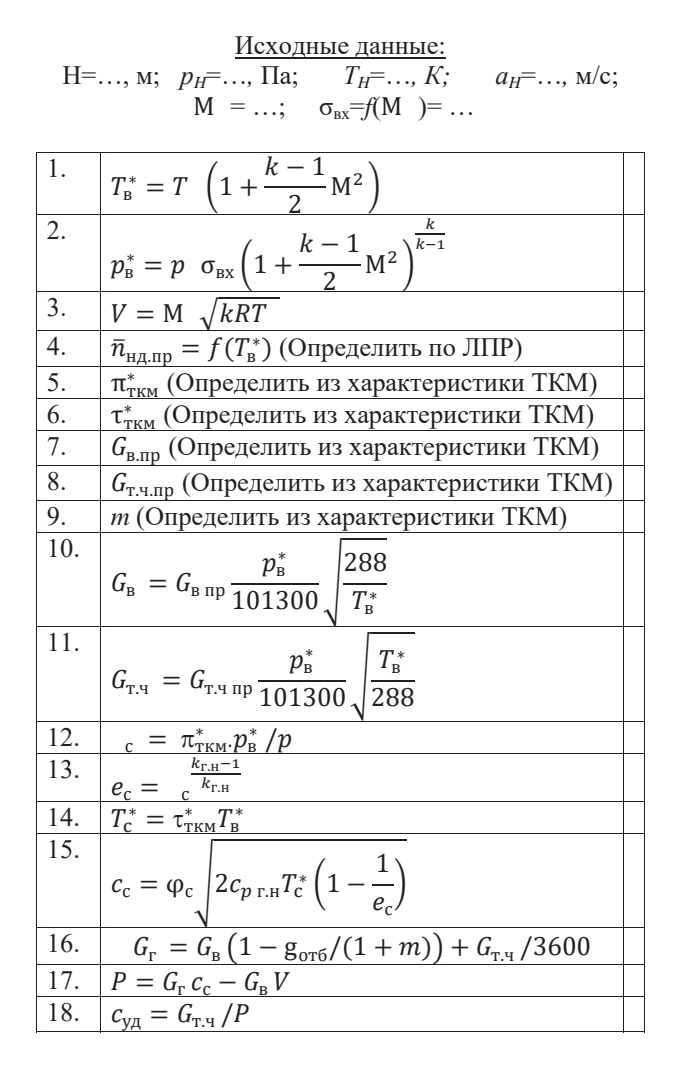

Таблица 3.3. Порядок расчёта высотно-скоростных характеристик

Расчёт по этой таблице следует повторить при других значениях чисел Маха в выбранном заранее диапазоне их значений.

Ниже представлен фрагмент таблицы расчёта ВСХ с численными значениями рассчитанных параметров.

| $T^\ast{}_{\scriptscriptstyle{\rm B}}$                                                                                 | 270   | 275   | 277,3 | 278   | 279   | 280   | 281   | 282   | 283   |
|----------------------------------------------------------------------------------------------------|-------|-------|-------|-------|-------|-------|-------|-------|-------|
| $\bar{n}_{\text{\tiny{H}},\text{\tiny{I\hspace{-.1em}I}}\text{\tiny{I\hspace{-.1em}I}}\text{\tiny{I\hspace{-.1em}I}}}$ | 1,02  | 1,02  | 1,02  | 1,019 | 1,017 | 1,015 | 1,013 | 1,011 | 1,009 |
| $\pi^*_{\scriptscriptstyle\rm TKM}$                                                                                    | 1,855 | 1,855 | 1,855 | 1,853 | 1,849 | 1,846 | 1,842 | 1,839 | 1,835 |
| $\tau^*_{\frac{\text{TKM}}{\text{IKM}}}$                                                                               | 1,637 | 1,637 | 1,637 | 1,635 | 1,633 | 1,631 | 1,629 | 1,627 | 1,624 |
| $G_{\text{B}.\text{IP}}$                                                                                               | 359,5 | 359,5 | 359,5 | 359,2 | 358,7 | 358,2 | 357,7 | 357,3 | 356,7 |
| $G_{\text{\tiny T.IP}}$                                                                                                | 5826  | 5826  | 5826  | 5807  | 5779  | 5753  | 5725  | 5698  | 5670  |
| m                                                                                                    | 3,941 | 3,941 | 3,941 | 3,945 | 3,95  | 3,956 | 3,961 | 3,967 | 3,972 |
| M                                                                                                    | 1,112 | 1,162 | 1,185 | 1,192 | 1,201 | 1,211 | 1,22  | 1,23  | 1,239 |
| $\sigma_{\tt BX}$                                                                                                    | 0,967 | 0,964 | 0,962 | 0,961 | 0,96  | 0,96  | 0,959 | 0,958 | 0,957 |
| V                                                                                                    | 328,1 | 343,1 | 349,8 | 351,8 | 354,6 | 357,5 | 360,3 | 363   | 365,8 |
| $p^*$ <sub>B</sub>                                                                                                    | 47518 | 50481 | 51880 | 52310 | 52928 | 53550 | 54177 | 54808 | 55443 |
| $\pi_{\rm c}$                                                                                                    | 3,887 | 4,129 | 4,244 | 4,273 | 4,315 | 4,358 | 4,401 | 4,444 | 4,486 |
| $e_{\rm c}$                                                                                                    | 1,401 | 1,422 | 1,431 | 1,434 | 1,437 | 1,441 | 1,444 | 1,448 | 1,451 |
| $T^*$ <sub>c</sub>                                                                                                    | 441,9 | 450,1 | 453,9 | 454,6 | 455,6 | 456,7 | 457,7 | 458,7 | 459,7 |
| $c_{\rm c}$                                                                                                    | 533   | 547,8 | 554,5 | 556   | 558,2 | 560,4 | 562,6 | 564,7 | 566,8 |
| $G_{\scriptscriptstyle{\rm B}}$                                                                                        | 174,2 | 183,4 | 187,7 | 188,8 | 190,5 | 192,1 | 193,7 | 195,4 | 197   |
| $G_{\rm T,II}$                                                                                                    | 2646  | 2836  | 2927  | 2945  | 2971  | 2998  | 3023  | 3050  | 3075  |
| $G_{\scriptscriptstyle\Gamma}$                                                                                         | 174,3 | 183,5 | 187,8 | 188,9 | 190,5 | 192,2 | 193,8 | 195,4 | 197,1 |
| $\boldsymbol{P}$                                                                                                    | 35710 | 37569 | 38452 | 38600 | 38806 | 39021 | 39225 | 39438 | 39639 |
| $c_{\text{v}x}$                                                                                                    | 0,074 | 0,076 | 0,076 | 0,076 | 0,077 | 0,077 | 0,077 | 0,077 | 0,078 |

Таблица 3.4. Фрагмент результатов расчёта ВСХ

Таблица 3.4. (Продолжение)

| $T^\ast{}_{\scriptscriptstyle{\rm B}}$          | 284   | 285   | 286   | 287   | 288   | 289   | 290   | 291   |
|-------------------------------------------------|-------|-------|-------|-------|-------|-------|-------|-------|
| $\bar{n}_{\text{\tiny H}\mu,\text{\tiny{IID}}}$ | 1,008 | 1,006 | 1,004 | 1,002 | 1     | 0,998 | 0,997 | 0,995 |
| $\pi^*_{\scriptscriptstyle\rm TKM}$             | 1,832 | 1,828 | 1,825 | 1,821 | 1,817 | 1,814 | 1,811 | 1,808 |
| $\tau^*$<br>TKM                                 | 1,622 | 1,62  | 1,618 | 1,615 | 1,613 | 1,611 | 1,609 | 1,607 |
| $G_{\text{B}.\text{IP}}$                        | 356,2 | 355,7 | 355,2 | 354,7 | 354,2 | 353,7 | 353,3 | 352,9 |
| $G_{\overline{\text{r}.\text{np}}}$             | 5642  | 5615  | 5587  | 5559  | 5531  | 5507  | 5484  | 5460  |
| $\boldsymbol{m}$                                | 3,978 | 3,983 | 3,989 | 3,995 | 4,001 | 4,006 | 4,011 | 4,016 |
| М                                               | 1,249 | 1,258 | 1,267 | 1,276 | 1,285 | 1,294 | 1,303 | 1,312 |
| $\sigma_{\scriptscriptstyle{\mathrm{BX}}}$      | 0,956 | 0,956 | 0,955 | 0,954 | 0,953 | 0,952 | 0,951 | 0,95  |
| V                                               | 368,5 | 371,3 | 374   | 376,6 | 379,3 | 382   | 384,6 | 387,2 |
| $p^*$ <sub>B</sub>                              | 56083 | 56727 | 57376 | 58029 | 58687 | 59349 | 60016 | 60688 |
| $\pi_{\rm c}$                                   | 4,529 | 4,573 | 4,616 | 4,659 | 4,702 | 4,747 | 4,792 | 4,837 |
| $e_\mathrm{c}$                                  | 1,455 | 1,458 | 1,462 | 1,465 | 1,468 | 1,472 | 1,475 | 1,479 |
| $T^*$ <sub>c</sub>                              | 460,7 | 461,7 | 462,7 | 463,6 | 464,6 | 465,7 | 466,7 | 467,8 |
| $C_{c}$                                         | 568,9 | 571   | 573,1 | 575,1 | 577,1 | 579,2 | 581,3 | 583,4 |
| $G_{\scriptscriptstyle{\mathsf{B}}}$            | 198,7 | 200,3 | 202   | 203,6 | 205,2 | 206,9 | 208,6 | 210,4 |
| $G_{\text{\tiny T.H}}$                          | 3101  | 3127  | 3153  | 3178  | 3204  | 3231  | 3259  | 3287  |
| $G_{\scriptscriptstyle{\Gamma}}$                | 198,7 | 200,4 | 202   | 203,7 | 205,3 | 207   | 208,7 | 210,4 |
| P                                               | 39839 | 40048 | 40246 | 40442 | 40636 | 40862 | 41088 | 41313 |
| $\mathcal{C}_{\mathrm{V}\mathrm{I}}$            | 0,078 | 0,078 | 0,078 | 0,079 | 0,079 | 0,079 | 0,079 | 0,08  |

Примечание. Для четкого выделения переломов на графиках зависимостей  $\overline{P=f(M_H)}$  и  $c_{\nu 0} = \varphi(M_H)$ , обусловленных переходом от одного эксплуатационного ограничения к другому (см. рис. 3.1 и рис. 3.2), вместо произвольного задания  $M_H$ задается ряд значений  $T_{\rm B}^*$ , включая значения  $T_{\rm B}^*$ ,  $T_{\rm B}^*$  и  $T_{\rm B}^*$ , после чего для каждого из них определяются те числа  $M_H$  полета, при которых будут наблюдаться эти значения  $T_{\rm R}^{*}$  при данной величине  $T_{H}$ .

Обычно скоростные характеристики двигателей прямой реакции рассчитываются сразу для различных высот полета, а результаты такого расчета строятся на одном графике типа изображенного на рис. 3.3 и рис. 3.4 и называются высотно-скоростными характеристиками двигателя. Точками на кривых (рис. 3.3) показаны моменты перехода от одного эксплуатационного ограничения к другому в соответствии с программой регулирования двигателя (рис. 3.2). Для наглядности эти точки соединены пунктирными линиями. На рис. 3.3 зависимости  $c_{\text{vn}} = \varphi(M_H)$  они не показаны.

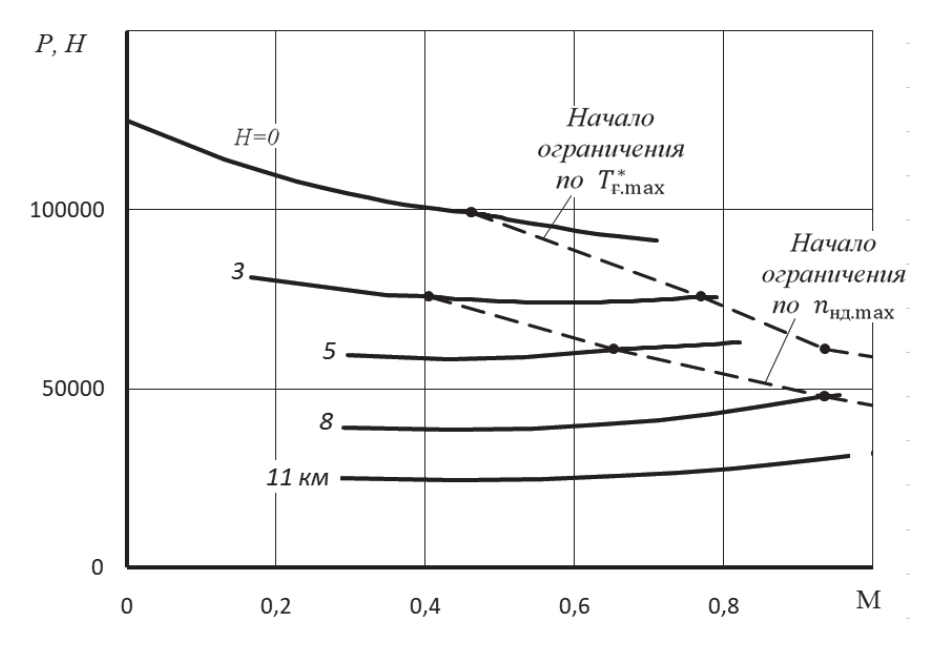

Рис. 3.3. Высотно-скоростная характеристика ТРДДсм (максимал)

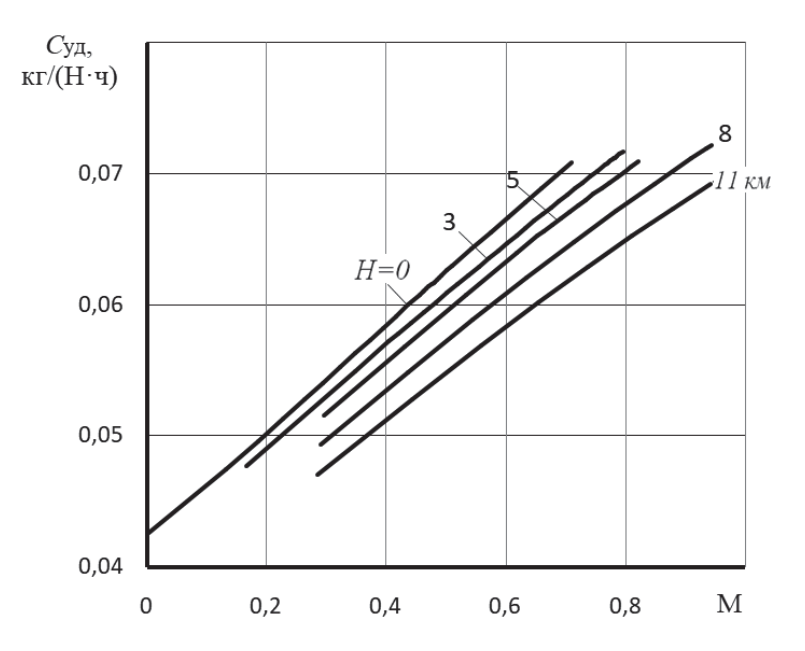

Рис. 3.4. Высотно-скоростная характеристика ТРДДсм (максимал)

# 3.2.2. Расчет характеристик двигателя в области ограничения по  $p_{k,\text{max}}^*$

Если задано число  $M_H$  полета ( $M_{H \text{ or } D}$ ), при превышении которого на данной высоте Н вступает в силу ограничение по максимальному давлению за компрессором  $p_{k \text{ max}}^*$ , то прежде всего следует определить соответствующее значение  $p_{k \text{ max}}^*$ .

Для этого необходимо, найдя

$$
T_{\rm B}^* = T \left( 1 + \frac{k-1}{2} M^2 \right) \quad \text{if} \quad p_{\rm B}^* = p \quad \sigma_{\rm BX} \left( 1 + \frac{k-1}{2} M^2 \right)^{\frac{k}{k-1}} \quad \text{impl } k = 1, 4,
$$

 $\overline{1}$ 

определить по линии предельных режимов значение  $\bar{n}_{\text{H/Inn}}$ , соответствующее данному  $T_{\rm R}^*$ , и затем по характеристике ТКМ определить

$$
\pi_{\kappa \Sigma \text{ or } p}^* = f(\bar{n}_{H\text{A} \text{ or } p}).
$$
  
Tor*q*  

$$
p_{\kappa \text{ max}}^* = p_{\text{B}}^* \cdot \pi_{\kappa \Sigma \text{ or } p}^*.
$$

Далее, для каждого из задаваемых в расчете значений  $M_H > M_H$ <sub>огр</sub> (на той же высоте *H*) после определения отвечающих им значений  $T_{\text{B}}^{*}$  и  $p_{\text{B}}^{*}$  находится значение  $\pi_{K\Sigma}^* = p_{K\max}^*/p_{B}^*$ , а затем (из характеристики ТКМ), соответствующие ему значения  $\pi^*_{\text{TKM}}$ ,  $\tau^*_{\text{TKM}}$ ,  $G_{\text{B IP}}$  и  $G_{\text{T.4 IP}}$ .

Дальнейший расчет ведется в том же порядке, как и при отсутствии ограничения по  $p_{\kappa \, max}^*$ .

135

Результаты расчётов удобно отражать в таблице, построенной по типу табл. 3.5.

Таблица 3.5. Расчет характеристик двигателя в области ограничения по  $p_{\kappa \max}^*$ 

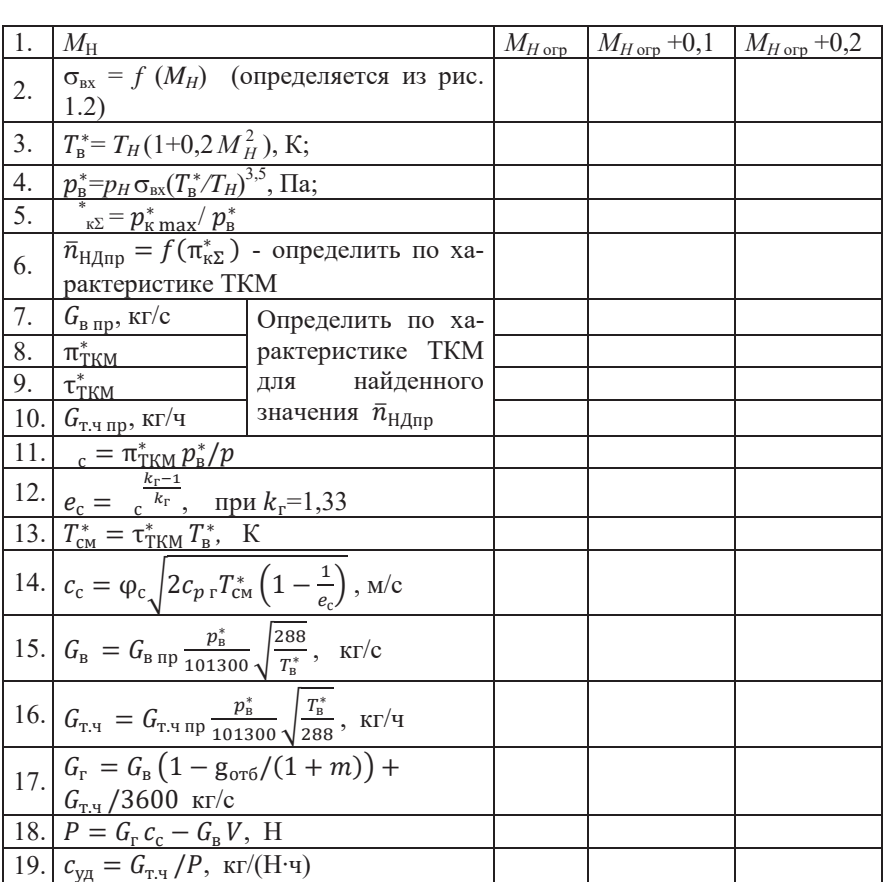

$$
H = \underset{a_H = \underline{\hspace{1cm}} \ldots \hspace{1cm}, \hspace{1cm} M/c; \hspace{1cm} M_{H \text{ or } p} = \underline{\hspace{1cm}} \ldots \hspace{1cm}; \hspace{1cm} T_H = \underline{\hspace{1cm}} \ldots \hspace{1cm}, K; \hspace{1cm} K_1 = \underline{\hspace{1cm}} \ldots \hspace{1cm};
$$

# 3.2.3. Расчет дроссельных характеристик

Дроссельной характеристикой авиационного двигателя прямой реакции называется зависимость тяги и удельного расхода топлива от режима работы двигателя (изменении положения рычага управления двигателем, РУД) или взаимозависимость между тягой и удельным расходом топлива при изменении режима работы (в данных условиях полета: заданных значениях высоты и скорости).

Дроссельные характеристики рассчитываются в диапазоне режимов от максимального, соответствующего максимальному значению  $n_{\text{H/Inn}}$  по линии предельных режимов при данной  $T_{\scriptscriptstyle R}^*$  (определяемой условиями полета), до минимального, соответствующего минимальному значению  $n_{\text{HJup}}$  из числа полученных при расчете характеристик турбокомпрессорного модуля двигателя.

В этом диапазоне выбирается несколько (4 ... 5) значений  $n_{HJnn}$  (включая  $n_{\rm HJInn\,max}$  и  $n_{\rm HJInn\,min}$ ) и для каждого из них определяются значения  $G_{\rm B\,np},$   $G_{\rm T,1\,np},$  $m, \pi^{*}_{\pi^{*}\kappa^{M}}$  и  $\tau^{*}_{\pi^{*}\kappa^{M}}$ . Затем проводится вычисление тяги и удельного расхода топлива двигателя по тем же формулам, которые используются при расчете высотноскоростных характеристик.

Расчет ведется в следующем порядке. Сначала определяется значение  $n_{\text{HJInm max}}$  на линии предельных режимов при найденной для заданных условий полета величине  $T_{\rm B}^*$  и находятся соответствующие значения  $G_{\rm B\, ID}$ , *m* и  $\pi^*_{\rm TKM}$ . Это позволяет найти значения  $G_R$  и  $p_{cm}^*/p_H$ .

Результаты расчётов удобно отражать в таблице, построенной по типу табл. 3.6.

Таблица 3.6. Порядок расчёта дроссельных характеристик

H=..., m; M = ..., 
$$
p_H
$$
=..., Ta;  $T_H$ =..., K;  $a_H$ =...,  $m/c$ ;  $\sigma_{bx}$ = $f(M)$ =...,  
\n $T_B^* = T \left(1 + \frac{k-1}{2}M^2\right) = \cdots$ ;  $p_B^* = p \sigma_{bx} \left(1 + \frac{k-1}{2}M^2\right)^{\frac{k}{k-1}} = \cdots$ ;  
\n $V = M \sqrt{kRT} = \cdots$ 

Значение  $\bar{n}_{\text{H}_{\text{A}}\text{.}\text{ID},\text{max}}$  определить по линии предельных режимов (ЛПР, рис. 3.1) при вычисленном выше значении  $T_{\rm B}^*$ . Значение  $\bar{n}_{\rm max,min}$  также определить по этому же рисунку при значении  $T_{\rm B}^* = T_{\rm B,max}^*$ .

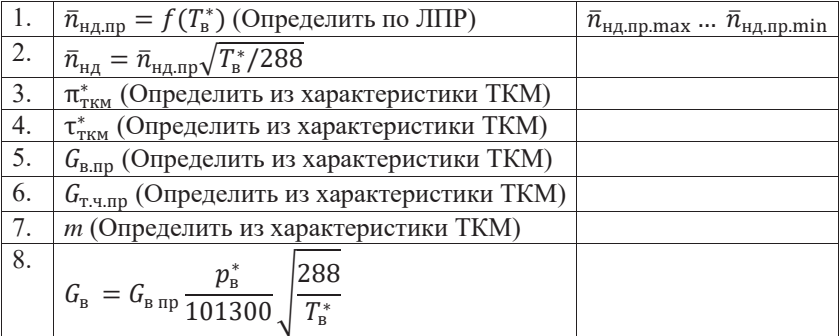

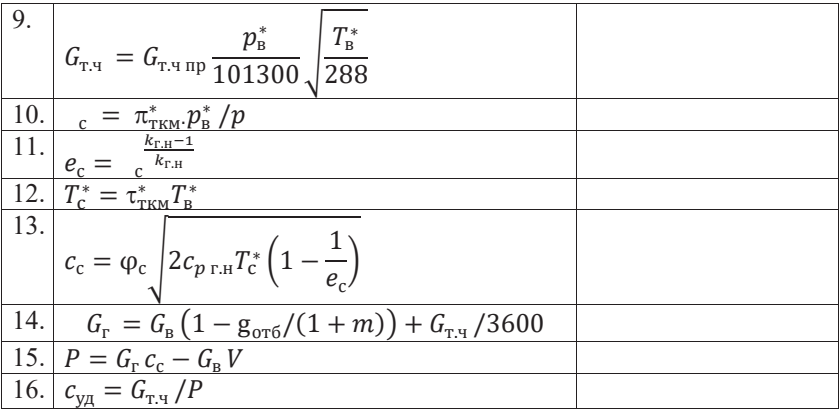

Примерный вид дроссельных характеристик ТРДДсм для различных условий полёта показан на рис. 3.5 и 3.6. В общем случае, чем больше расчетная степень двухконтурности, тем меньшим будет улучшение экономичности двигателя на режимах ниже максимального.

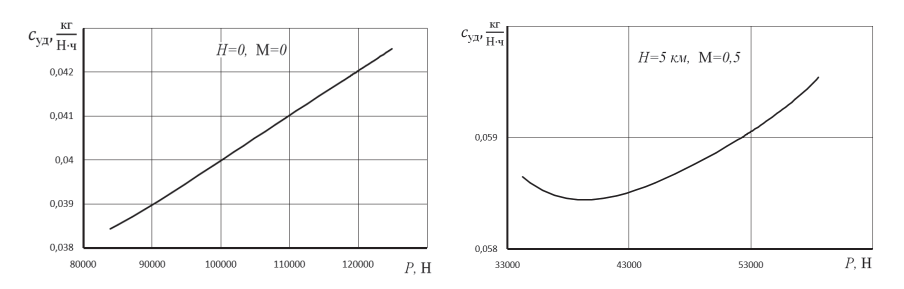

Рис. 3.5 Дроссельные характеристики ТРДДсм для различных высот и чисел Маха

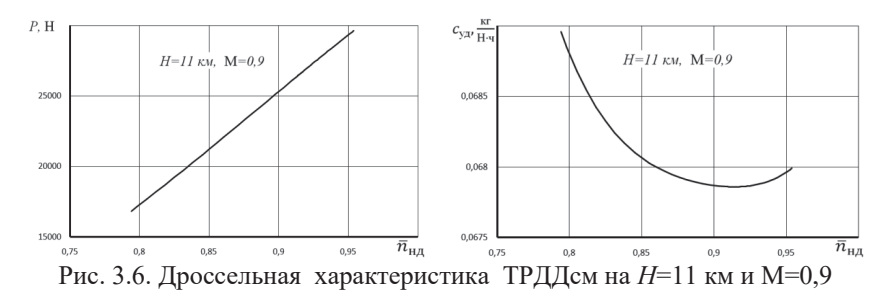

Фрагмент результатов расчёта дроссельной характеристики ТРДДсм представлен в табл. 3.7.

| T*B                                | 268    | 268    | 268    | 268    | 268    | 268    | 268    | 268    |
|------------------------------------|--------|--------|--------|--------|--------|--------|--------|--------|
| $\bar{n}_{\text{H},\text{Lup}}$    | 1,020  | 1,019  | 1,017  | 1,015  | 1,013  | 1,011  | 1,009  | 1,008  |
| $\bar{n}_{\rm{H\!A}}$              | 0,984  | 0,983  | 0,981  | 0,979  | 0,978  | 0,976  | 0,974  | 0,972  |
| $\pi_{\rm TKM}$                    | 1,855  | 1,853  | 1,849  | 1,846  | 1,842  | 1,839  | 1,835  | 1,832  |
| $\tau_{\rm \tau km}$               | 1,637  | 1,635  | 1,633  | 1,631  | 1,629  | 1,627  | 1,624  | 1,622  |
| $G_{\rm{a,mp}}$                    | 360    | 359    | 359    | 358    | 358    | 357    | 357    | 356    |
| $G_{\rm \scriptscriptstyle T,4.8}$ | 5826   | 5807   | 5779   | 5753   | 5725   | 5698   | 5670   | 5642   |
| m                                  | 3,941  | 3,945  | 3,950  | 3,956  | 3,961  | 3,967  | 3,972  | 3,978  |
| πс                                 | 2,155  | 2,152  | 2,148  | 2,144  | 2,140  | 2,136  | 2,132  | 2,128  |
| ec                                 | 1,210  | 1,209  | 1,209  | 1,208  | 1,208  | 1,207  | 1,207  | 1,206  |
| T*c                                | 439    | 439    | 438    | 438    | 437    | 436    | 436    | 435    |
| Сc                                 | 414    | 413    | 412    | 412    | 411    | 410    | 410    | 409    |
| Gв                                 | 231    | 231    | 230    | 230    | 230    | 229    | 229    | 229    |
| GT.4                               | 3486   | 3474   | 3458   | 3442   | 3425   | 3409   | 3392   | 3376   |
| Gг                                 | 231    | 231    | 230    | 230    | 230    | 229    | 229    | 229    |
| P                                  | 58546  | 58373  | 58119  | 57878  | 57622  | 57379  | 57121  | 56862  |
| Суд                                | 0,0595 | 0,0595 | 0,0595 | 0,0595 | 0,0594 | 0,0594 | 0,0594 | 0,0594 |

Таблица 3.7. Фрагмент результатов расчёта дроссельной характеристики ТРДДсм

Таблица 3.7. (Продолжение)

| 268    | 268    | 268    | 268    | 268    | 268    | 268    | 268    | 268    |
|--------|--------|--------|--------|--------|--------|--------|--------|--------|
| 1,006  | 1,004  | 1,002  | 1,000  | 0,998  | 0,997  | 0,995  | 0,994  | 0,992  |
| 0,970  | 0,969  | 0,967  | 0,965  | 0,963  | 0,962  | 0,960  | 0,959  | 0,957  |
| 1,828  | 1,825  | 1,821  | 1,817  | 1,814  | 1,811  | 1,808  | 1,805  | 1,802  |
| 1,620  | 1,618  | 1,615  | 1,613  | 1,611  | 1,609  | 1,607  | 1,606  | 1,604  |
| 356    | 355    | 355    | 354    | 354    | 353    | 353    | 352    | 352    |
| 5615   | 5587   | 5559   | 5531   | 5507   | 5484   | 5460   | 5436   | 5412   |
| 3,983  | 3,989  | 3,995  | 4,001  | 4,006  | 4,011  | 4,016  | 4,021  | 4,026  |
| 2,124  | 2,119  | 2,115  | 2,111  | 2,107  | 2,103  | 2,100  | 2,096  | 2,093  |
| 1,205  | 1,205  | 1,204  | 1,204  | 1,203  | 1,203  | 1,202  | 1,202  | 1,201  |
| 435    | 434    | 433    | 433    | 432    | 432    | 431    | 431    | 430    |
| 408    | 407    | 406    | 406    | 405    | 404    | 404    | 403    | 402    |
| 228    | 228    | 228    | 227    | 227    | 227    | 227    | 226    | 226    |
| 3360   | 3343   | 3326   | 3309   | 3295   | 3281   | 3267   | 3252   | 3238   |
| 229    | 228    | 228    | 227    | 227    | 227    | 227    | 226    | 226    |
| 56616  | 56355  | 56093  | 55831  | 55609  | 55387  | 55164  | 54940  | 54716  |
| 0,0593 | 0,0593 | 0.0593 | 0,0593 | 0.0593 | 0.0592 | 0,0592 | 0,0592 | 0,0592 |

# Разлел 4. Расчет параметров и эксплуатационных характеристик ТРДД без смешения потоков

В данном разделе изложена методика термодинамического расчёта и эксплуатационных характеристик двухвальных турбореактивных двухконтурных двигателей без смешения потоков (ТРДД) [8]. При этом методика указанных расчётов изложена при следующих условиях и допущениях [8].

1. Все рассматриваемые режимы работы двигателя - установившиеся, а параметры потока в каждом сечении проточной части - осредненные.

2. Расчетным режимом работы двигателя является максимальный режим в заданных (расчетных) условиях полета.

3. Показатели адиабаты и значения газовой постоянной для воздуха и продуктов сгорания топлива не зависят от условий полета и режима работы двигателя. В методике заложены следующие их значения [5]:

- для воздуха  $k = 1.4$ ;  $R = 287.05$  Дж/(кг·К);

- для турбины высокого давления  $k_{rB} = 1.3$ ;  $R_{rB} = 287.6$ ; Дж/(кг·К);

- для турбины низкого давления и сопла внутреннего контура  $k_{r+1}$  = 1,33;  $R_{\text{cut}} = 287.4 \text{ J/K/(kT-K)}$ ;

4. Весь охлаждающий турбину воздух отбирается за компрессором высокого давления и возвращается в проточную часть за турбиной высокого давления. При этом учитывается снижение температуры газов за турбиной, вызванное подмешиванием охлаждающего воздуха.

5. Перепады давления в соплах двигателя на всех рассматриваемых режимах близки к критическому значению или превышает его, так что значение  $q(\lambda)$  в минимальном сечении этих сопел практически не отличается от единицы, т.е. принимается равным единице. Расширение газа (воздуха) в соплах полное, т.е. до атмосферного давления.

6. Характеристика входного устройства используется в виде типовой зависимости  $\sigma_{\text{ex}} = f(M_{H})$ .

7. В двигателе применены только осевые компрессоры.

8. Считается, что турбина высокого давления на всех рассматриваемых режимах работает с неизменными значениями  $\pi^*$ ,  $\eta^*$  и параметра расхода

 $G_{\rm r} \frac{\sqrt{T_{\rm r}^*}}{n^*}$ . Турбина низкого давления работает (с учетом допущения 5) так же.

9. Для камеры сгорания принимается, что значения коэффициента полноты сгорания топлива п<sub>г</sub>и коэффициента потерь полного давления  $\sigma_{\text{sc}}$  неизменны на всех режимах её работы.

## Основные обозначения и сокращения:

ТРДД - турбореактивный двухконтурный двигатель без смешения потоков газа внутреннего контура и воздуха наружного контура;

- ВХ входное устройство (воздухозаборник);
- КВД компрессор высокого давления;
- КНЛ компрессор низкого давления (вентилятор):
- КС камера сгорания;
- ТВД турбина высокого давления;
- ТНД турбина низкого давления;
- $\mathcal{C}$  $-$  сопло;
- $\Gamma\Gamma$  газогенератор;
- ТКМ турбокомпрессорный модуль;
- компрессор;  $\mathbf K$
- механический;  $M$
- приведенный;  $\Box$
- турбина, топливо;  $T$
- $\Gamma$ - горение, камера сгорания, газ;
- Σ - суммарный, относящийся ко всему рабочему процессу;
- расчетный режим;  $p$
- (верхний индекс) параметры (в параметрах) заторможенного потока.
- скорость (абсолютная) воздуха или газа (продуктов сгорания), м/с;  $\mathcal{C}$
- условная теплоемкость процесса подвода теплоты при горении  $c_{\rm n}$ керосина в воздухе, кДж/(кг·К);

$$
c_p = \frac{k}{k-1}R = 1004.7 \text{ J/K/(kT·K)} - \text{rennoemkocrb Bosajyxa (npu } p = \text{const});
$$
\n
$$
c_{p_{\text{T.B}}} = \frac{k_{\text{r.B}}}{k_{\text{r.B}} - 1}R_{\text{r.B}} = 1246.3 \text{ J/K/(kT·K)} - \text{rennoemkocrb rasa B TB/J};
$$
\n
$$
c_{p_{\text{T.H}}} = \frac{k_{\text{r.B}}}{k_{\text{r.B}} - 1}R_{\text{r.B}} = 1158.3 \text{ J/K/(kT·K)} - \text{rennoemkocrb rasa B TH/J } u
$$
\n
$$
\text{coflue};
$$

 $\overline{B}$ 

$$
c_{\text{y} \text{m}}
$$
 — удельный расход топлива, кг/(Н·ч);

 $e = \pi^{\frac{k-1}{k}}$  – отношение наибольшей и наименьшей температур в адиабат ном процессе повышения (понижения) давления;

- $G_{\text{B}I}$  расход воздуха через компрессор внутреннего (первого) контура ТРДД, кг/с;
- $G_{\text{BII}}$  расход воздуха через наружный (второй) контур ТРДД, кг/с;
- $G<sub>T.4</sub>$  часовой расход топлива в основной камере сгорания, кг/ч;
- секундный расход топлива в основной камере сгорания, кг/ч;  $G_{\mathrm{T}}$
- $\overline{G}_{\textrm{r.B}}=\frac{G_{\textrm{r.TBJ}}}{G_{\textrm{bl}}}-$ отношение расхода газа через ТВД к $G_{\textrm{bl}};$  $\overline{G}_{\text{r.H}} = \frac{G_{\text{r.THA}}}{G_{\text{b}I}}$  – отношение расхода газа через ТНД к  $G_{\text{b}I}$ ;  $g_{\rm T} = \frac{G_{\rm T}}{G_{\rm m}}$  – относительный расход топлива в камере сгорания, где  $G_{\rm xc}$  – расход воздуха через камеру сгорания;

 $\mathbf{g}_{_{\boldsymbol{0}\boldsymbol{X}\boldsymbol{\varLambda}}} = \frac{G_{_{\boldsymbol{0}\boldsymbol{X}\boldsymbol{\varLambda}}}}{G_{_{\boldsymbol{B}\boldsymbol{\varLambda}}}}$  – относительный расход воздуха, отбираемого из-за КВД на охлаждение турбины;

- $\mathbf{g}_{\text{or}6} = \frac{G_{\text{or}6}}{G_{\text{b}}I}$  относительный расход воздуха, отбираемого из-за КВД на самолетные нужды;
- *Н* высота полета, м или км;
- $H_u$  теплотворная способность (низшая удельная теплота сгорания) топлива, кДж/кг;
- $k$  показатель адиабаты;
- $M_H$  число Маха полета самолета на данной высоте;
- *m* степень двухконтурности;
- *p* давление, Па;
- *p\** давление заторможенного потока, Па;
- *Р* сила тяги, Н;
- $R$  газовая постоянная,  $\frac{I}{K}(k\Gamma)$ ;
- *Т\** температура заторможенного потока, К;
- $u -$ окружная скорость лопаток (физическая), м/с;
- ∆\* степень подогрева рабочего тела в газогенераторе или турбокомпрессорном модуле;
- $\eta^*$  коэффициент полезного действия (КПД) компрессора (турбины);
- η коэффициент выделения тепла (полноты сгорания), механический КПД;
- $\lambda = c/a_{\text{kn}}$  приведенная скорость;
- μ средний коэффициент нагрузки ступеней компрессора (турбины);
- $\pi$  степень повышения или понижения давления в элементе двигателя или его модуле;
- σ коэффициент восстановления (сохранения) полного давления;
	- т\*- степень повышения температуры воздуха в компрессоре, газогенераторе или ТКМ;
- φс коэффициент скорости сопла двигателя.

# *Индексы характерных сечений газовоздушного тракта (рис. 1.1):*

- *Н* невозмущенный набегающий (в относительном движении) поток;
- в вход воздуха в компрессор низкого давления (вентилятор);
- вВД вход воздуха в компрессор высокого давления;
- к выход воздуха из компрессора высокого давления;
- г выход газа из камеры сгорания;
- тВД выход газа из турбины высокого давления;
- т выход газа из турбины;
- с*<sup>I</sup>* срез сопла внутреннего (первого) контура;
- c*II* срез сопла наружного (второго) контура.

# Глава 1. Термодинамический расчет авиационных ТРЛЛ без смешения потоков

## 1.1. Исхолные ланные

Схема ТРДД с указанием принятых обозначений различных сечений его проточной части приведена на рис. 1.1.

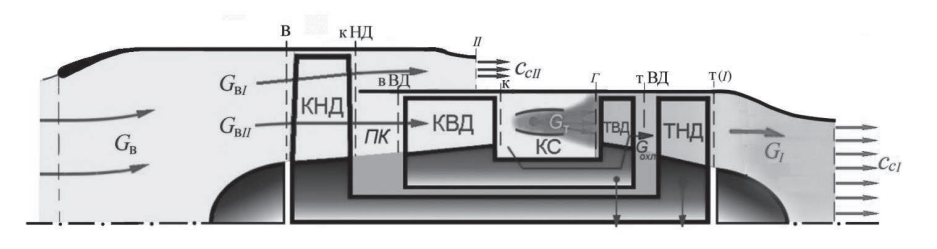

Рис. 1.1. Схема ТРДД без смешения потоков

Обычно расчётный режим двигателя соответствует значениям  $H=0$  и  $M=0$ 

Исходными данными для проведения термодинамического расчёта ТРДД на расчётном режиме его работы являются:

 $- T r$  – температура газа перед турбиной;

-  $m = G_{\text{bH}}/G_{\text{bI}}$  - степень двухконтурности, где  $G_{\text{bI}}$  - расход воздуха через внутренний контур двигателя, а  $G_{\text{bH}}$  – через наружный контур;

 $-\pi_{\kappa\Sigma}^*$  – суммарная степеньи повышения давления в компрессоре;

-  $\sigma_{ax}$  - коэффициент сохранения полного давления в воздухозаборнике на заданном числе М полёта самолёта, который следует определить по его характеристике (см., например, рис. 1.2) или таблице 1.2 [1]. В этой таблице приведен также и полином, который с достаточной точностью аппроксимирует графическую зависимость рисунка 1.2.

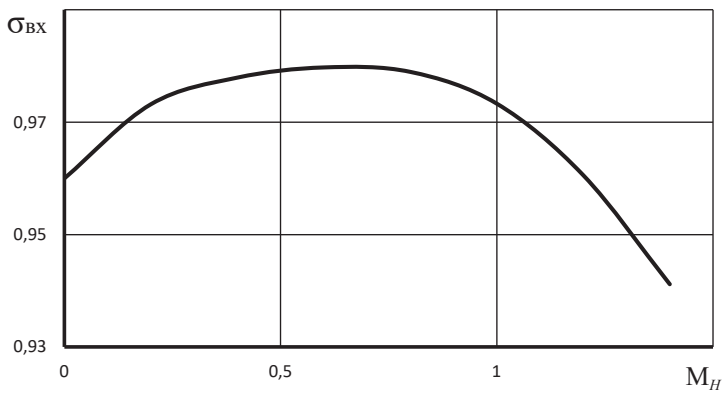

Рис. 1.2. Типичная зависимость  $\sigma_{\text{ex}}$  от числа Маха для дозвукового воздухозаборника

Таблица 1.1. Типичная характеристика дозвукового воздухозаборника

| $M_H$                                                                                              |      | 0.2   | 0.4   | 0.6  | 0.8   |       |      |  |
|----------------------------------------------------------------------------------------------------|------|-------|-------|------|-------|-------|------|--|
| $\sigma_{\rm rx}$                                                                                  | 0,96 | 0.973 | 0.978 | 0,98 | 0,978 | 0.974 | 0.96 |  |
| $\sigma_{\text{bx}} = 0.0681 \cdot M^5 - 0.2715 \cdot M^4 + 0.3727 \cdot M^3 - 0.2614 \cdot M^2 +$ |      |       |       |      |       |       |      |  |
| $+0.1054 \cdot M + 0.96$                                                                           |      |       |       |      |       |       |      |  |

 $\sigma_{\text{xc}}$  = 0,94 ... 0,96 - коэффициент сохранения полного давления в камере сгорания;

 $\sigma_{II}$  – коэффициент сохранения полного давления в канале наружного контура. Он может иметь значения 0,97...0,98;

 $\sigma_{\text{int}} = 0.985...0.99 - \kappa$ оэффициент сохранения полного давления в переходном канале между КНД и КВД;

 $\sigma_{3\pi} \approx 0.99$  – коэффициент сохранения полного давления в затурбинном диффузоре;

 $\sigma_{\text{ko}} = 0.985...0.99 -$ коэффициент сохранения полного давления в канале сопла до его критического сечения;

 $g_{\text{or}6} = \frac{G_{\text{or}6}}{G_{\text{el}}} = \frac{G_{\text{or}6}}{G_{\text{el}}}$  – коэффициент относительного расхода воздуха, отбираемого на нужды самолета из внутреннего контура двигателя ( $g_{\text{onfo}} \approx 0.03$ );

 $g_{oxn} = \frac{G_{oxn}}{G_{nl}} = \frac{G_{oxn}}{G_{nl}}$  – коэффициент относительного расхода воздуха, отбираемого на охлаждение турбины. Обычно  $g_{ox} = 0.03...0.06$ ;

 $\eta_r = \frac{Q}{Q_0}$  – коэффициент полноты сгорания (выделения тепла) в камере сгорания, где  $Q$  - количество теплоты, реально подведённой к воздуху в камере сгорания, а  $Q_0$  – теоретически возможное его значение, которое выделилось бы
$-\eta_{\text{KHA}}^* = L_{\text{KHA},a}^* / L_{\text{KHA}} - \text{K\Pi}\Pi$  компрессора низкого давления (вентилятора), где  $L_{\kappa HJ, a\pi}^{*}$ адиабатическая работа сжатия (повышения давления) воздуха в КНД, а  $L_{\kappa HJ}$  – работа, затрачиваемая на вращение ротора КНД. Аналогично для КВД  $\eta_{\nu R\pi}^* = L_{\nu R\pi\sigma\pi}^*/L_{\nu R\pi}$ . КПД трансзвуковых КНД в двигателях с малой и средней степенью двухконтурности на расчетном режиме работы обычно находятся в пределах 0,83...0,86, а каскада высокого давления - в пределах 0,86...0,88. В одноступенчатых вентиляторах  $\eta^*_{\kappa H\Lambda}$  может также достигать значения  $0,86...0,88;$ 

относительная плотность тока на входе в КНД и КВД соответственно  $q(\lambda_n)$  $H$   $q(\lambda_{\rm B})_{\rm BH}$ . Их значения определяются в рабочей точке из характеристик этих компрессоров;

 $\eta_{\text{\tiny TRJ}}^{*} = L_{\text{\tiny TBJ}}/L_{\text{\tiny TBJ,aa}}^{*}$  – КПД турбины высокого давления, где  $L_{\text{\tiny TBJ}}$  – работа, совершаемая газом при его расширении в турбине, а  $L_{\text{TB},\text{L},\text{L}}^{*}$  – адиабатическая работа расширения газа в турбине. Аналогично для ТНД  $\eta_{\text{THJ}}^* = L_{\text{THJ}}/L_{\text{THJ,27}}^*$ . Обычно  $\eta_{\text{\tiny TRJ}}^* = 0.88...0.9$ , а  $\eta_{\text{\tiny THJ}}^* = 0.89...0.92$ ;

 $\eta_{\text{mHJ}} = N_{\text{kHJ}}/N_{\text{rHJ}}$  – механический КПД ротора низкого давления, равного отношению мощности N<sub>кНД</sub>, необходимой для вращения каскада КНД, к мощности  $N_{\text{rHJ}}$ , вырабатываемой турбиной низкого давления. Аналогично для ротора высокого давления  $\eta_{MBJ} = N_{kBJ}/N_{RBJ}$ . В расчётах он принимается (для упрощения) одинаковым для всех каскадов турбины и равным 0,99 ... 0,995;

 $\varphi_{cI} = c_{cI}/c_{cI\mu\pi}$  – коэффициент скорости реактивного сопла внутреннего контура. Здесь  $c_{cI}$  и  $c_{cI}$ <sub>ил</sub> - действительная скорость истечения газа из сопла, а с<sub>сіил</sub> - идеальная скорость при адиабатическом истечении из сопла без учёта потерь. По статистическим данным  $\varphi_{cI} = 0.985 ... 0.995$ .

Для сопла наружного контура этот коэффициент имеет примерно такое же значение, т.е и  $\varphi_{cII} = 0.985...0.995;$ 

 $H_u$  - теплотворная способность топлива. Для авиационных керосинов можно принять, что  $H_u = 43100 \text{ kJ/K/r}$ ;

 $L_0$  – стехиометрический коэффициент, т.е. количества воздуха, необходи- $\overline{\phantom{0}}$ мого для сгорания 1 кг топлива. Для авиационных керосинов  $L_0 \approx 14.9$ ;

## 1.2. Алгоритм термодинамического расчёта ТРДД

Прежде чем приступать к соответствующим расчетам, необходимо предварительно определить температуру и давление заторможенного потока воздуха на входе в КНД, а также скорость полета в расчетных для двигателя условиях, т.е. при заданных значениях высоты  $H$  и числа  $M$  полёта самолёта:

$$
T_{\rm B}^* = T \left(1 + \frac{k-1}{2}M^2\right), K; \qquad p_{\rm B}^* = p \sigma_{\rm BX} \left(1 + \frac{k-1}{2}M^2\right)^{\frac{1}{k-1}}, \text{IIa};
$$

$$
V = M \sqrt{kRT}, \, \text{M/c},
$$

гле значения температуры и давления атмосферного воздуха в расчетных условиях полета необходимо определить из таблиц стандартной атмосферы.

Необходимое для определения  $p_{\rm a}^*$  значение  $\sigma_{\rm ax}$  для заданного значения  $M_{\mu}$  принимается соответствующим стандартным кривым, приведенным на рис. 1.2. Для стендовых условий (лемнискатный вход) принимается, что  $\sigma_{\rm av}=1.$ 

Весь алгоритм последующих расчетов, включая соответствующие таблицы, изложен применительно к ТРДД двухвальной схемы, по которой выполнено большинство современных авиационных турбореактивных двигателей.

### Термодинамический расчёт ТРДД производится в следующем порядке.

Обычно термодинамический расчёт двигателя производится на расчётном для двигателя режиме при оптимальном значении степени повышения давления в вентиляторе, т.е. при  $\pi_{\text{KHI}}^* = \pi_{\text{KHI,}_0}^*$ 

Примечание. Методика определения  $\pi_{\kappa H J, \text{off}}^*$ изложена ниже в пункте 1.3. При этом значении  $\pi_{\kappa HJ}^*$  необходимо определить:

1. 3
$$
\mu_{\text{KHA}}^* = \pi_{\text{KHA}}^* = \pi_{\text{KHA}}^* = 1.4.
$$

2. Полное давление в сечении за компрессором низкого давления (КНД)  $(с<sub>M</sub>, p<sub>HC</sub>, 1.1)$ 

$$
p_{\kappa H\mathcal{A}}^* = p_{\scriptscriptstyle B}^* \pi_{\kappa H\mathcal{A}}^*, \ \Pi a.
$$

3. Полное давление в сечении на входе в компрессор высокого давления  $(KB<sub>\lambda</sub>)$ 

$$
p_{\rm BB\chi}^* = p_{\rm KH\chi}^* \sigma_{\rm IR}, \ \Pi a,
$$

где  $\sigma_{\text{nk}}$  - заданное в исходных данных значение коэффициента потерь полного давления в переходном канале между КНД и КВД.

4. Степень подогрева воздуха в компрессоре низкого давления

$$
\tau^*_{\kappa HJ} = 1 + \frac{e^*_{\kappa HJ} - 1}{\eta^*_{\kappa HJ}},
$$

где  $\eta_{\kappa HJ}^*$  – заданное в исходных данных значение коэффициента полезного действия КНД.

5. Полную температуру за КНД, которая равна полной температуре на входе в КВД

$$
T_{\kappa H\mathcal{A}}^* = T_{\text{B}\mathcal{B}\mathcal{A}}^* = T_{\text{B}}^* \tau_{\kappa H\mathcal{A}}^*, \ \ \text{K}
$$

6. Работу, затрачиваемую на вращение ротора КНД. В соответствии с уравнением сохранения энергии

$$
L_{\kappa H\mu} = c_p (T_{\kappa H\mu}^* - T_{\kappa}^*), \ \ \text{Im}(K_{\kappa H\mu}^* - T_{\kappa}^*)
$$

где  $c_p = 1004.7$ , Дж/кг/К – теплоёмкость воздуха при постоянном давлении.

7. Полное давление воздуха, текущего в наружном контуре, в сечении  $II$ - $II$  (рис. 1.1)

$$
p_{II}^* = \sigma_{II} p_{\scriptscriptstyle B}^* \pi_{\scriptscriptstyle \rm KHA}^* = \sigma_{II} p_{\scriptscriptstyle \rm KHA}^*, \ \ \Pi a,
$$

где  $\sigma_{II}$  – заданное в исходных данных значение коэффициента потерь полного давления в наружном контуре.

8. Степень понижения давления в сопле наружного контура.

Напомним, что, в соответствии с принятыми выше допущениями, расширение газа и воздуха в соплах двигателя полное, т.е. до атмосферного давления. Поэтому действительная степень понижения давления воздуха в сопле наружного контура  $\pi_{cII}$  равна располагаемой  $\pi_{c,nII}$ .

$$
\pi_{c\,II}=\pi_{c\,\mathrm{p}\,II}=p_{II}^*/p
$$

9 Значение

$$
e_{c II} = (\pi_{c II})^{\frac{k-1}{k}}
$$

10. Скорость истечения воздуха из сопла наружного контура

$$
c_{c II} = \varphi_{c II} \sqrt{2c_p T_{\text{KHA}}^*(1 - 1/e_{c II})}.
$$

11. Степень повышения полного давления в КВД

$$
\pi^*_{\kappa B\mathcal{A}}=\pi^*_{\kappa\Sigma}/\pi^*_{\kappa H\mathcal{A}},
$$

где  $\pi_{\kappa\Sigma}^*$  – заданное в исходных данных значение суммарной степени повышения давления воздуха в КНД и КВД.

 $e_{\kappa B\mu}^* = \pi_{\kappa B\mu}^* \frac{k-1}{k}, \quad k=1,4.$ 12. Значение

13. Степень подогрева воздуха в компрессоре высокого давления

$$
\tau^*_{\kappa B\hspace{-.1em}/\hspace{-.1em}\downarrow} = 1 + \textstyle\frac{e^*_{\kappa B\hspace{-.1em}/\hspace{-.1em}\downarrow} - 1}{\eta^*_{\kappa B\hspace{-.1em}/\hspace{-.1em}\downarrow}},
$$

где  $\eta_{\kappa B\Lambda}^*$  - заданное в исходных данных значение коэффициента полезного действия КВД.

14. Полную температуру за компрессором, которая равна полной температуре за КВД,

$$
T_{\kappa}^* = T_{\kappa B\mu}^* = T_{\kappa B\mu}^* \tau_{\kappa B\mu}^*, \quad \text{K}
$$

15. Работу, затрачиваемую на вращение ротора КВД. В соответствии с уравнением сохранения энергии

$$
L_{\text{KBA}} = c_p (T_{\text{K}}^* - T_{\text{BBA}}^*), \ \ \text{A} \times \text{K} \cdot \text{K}
$$

где для воздуха  $c_p = 1004.7$  Дж/кг/К.

16. Условную теплоёмкость процесса подвода теплоты в камере сгорания, которая вычисляется по следующей эмпирической формуле [3]

$$
c_{\rm n}=[0,883+0,000209\cdot(T_{\rm r}^{\rm r}+0,48T_{\rm k})],
$$
  $\kappa\text{I/K/(kT-K)},$ 

где  $T_r^*$  – заданное в исходных данных значение полной температуры газа перед турбиной.

17. Относительный расход топлива в камере сгорания

$$
g_{\rm T} = \frac{G_{\rm T}}{G_{\rm KC}} = \frac{c_{\rm T} (T_{\rm T}^* - T_{\rm K}^*)}{\eta_{\rm T} H_u}
$$

где n<sub>r</sub> - заданное в исходных данных значение коэффициента полноты сгорания топлива в камере сгорания,

$$
G_{\text{KC}} = G_I - G_{\text{OT6}} - G_{\text{ox} \pi} = G_I (1 - g_{\text{OT6}} - g_{\text{ox} \pi})
$$

расход воздуха через камеру сгорания, а  $H_u$  – теплотворная способность топлива, т.е. количество тепла, выделяемого при полном сгорании 1 кг топлива. Для авиационного керосина  $H_u \approx 43100 \text{ kJ/K/r}$ .

18. Отношение расхода газа через турбину высокого давления (ТВД) к расходу воздуха в сечении на входе во внутренний контур двигателя  $G_{\text{B}I}$ 

$$
\overline{G}_{\text{r.B}} = \frac{G_{\text{r.TBI}}}{G_{\text{B}I}} = (1 - g_{\text{or}6} - g_{\text{ox}7})(1 + g_{\text{T}}),
$$

где д<sub>отб</sub> и д<sub>охл</sub>- заданные в исходных данных значения относительных отборов воздуха на самолётные нужды и охлаждение турбины высокого давления соответственно.

19. Работу, создаваемую ТВД при расширении в ней газа

$$
L_{\text{TBZ}} = L_{\text{KBZ}} / \overline{G}_{\text{r.B}} / \eta_{\text{M}}, \overline{\text{L}} \times \text{KT},
$$

где  $\eta_{M} = \frac{N_{\text{KB}}}{N_{\text{max}}}$  – заданное в исходных данных значение механического КПД ТВД. Он равен отношению мощности, потребной для вращения компрессора

высокого давления, к мощности, вырабатываемой турбиной высокого давления.

20 Значение

$$
e_{\text{TBZ}}^* = 1/(1 - \frac{L_{\text{TBZ}}}{c_{p_{\text{TB}}}\eta_{\text{TBZ}}^*}, \quad c_{p_{\text{TB}}} = 1246.3 \text{ Jx}/\text{kr}/\text{K},
$$

где  $\eta_{\text{rBI}}^*$  - заданное в исходных данных значение коэффициента полезного действия ТВД, а с<sub>игв</sub> - теплоёмкость при постоянном давлении газа, текущего через ТВД.

21. Степень понижения давления газа в турбине высокого давления в параметрах заторможенного потока

$$
\pi_{\text{TBA}}^* = e_{\text{TBA}}^* \overline{k_{\text{r.B}}^{-1}}, \quad k_{\text{r.B}} = 1,3
$$

22. Полное давление и температуру газа в сечении за турбиной высокого давления

$$
p_{\text{tBA}}^* = p_{\text{b}}^* \pi_{\text{tX}}^* \sigma_{\text{tK}} \sigma_{\text{tK}} / \pi_{\text{tBA}}^*, \Pi \text{a}; \quad T_{\text{tBA}}^{*'} = T_{\text{r}}^* - L_{\text{tBA}} / c_{p_{\text{t.B}}},
$$

где  $\sigma_{\text{sc}}$  – заданное в исходных данных значение коэффициента потерь полного давления в камере сгорания, а  $T_{\text{rBL}}^{* \prime}$  – температура газа за ТВД без учёта подмешивания к нему воздуха, охлаждающего ТВД.

23. Отношение расхода газа через турбину низкого давления (ТНД) к расходу воздуха в сечении на входе во внутренний контур двигателя  $G_{\text{B}I}$ 

$$
\overline{G}_{\rm r. H} = \frac{G_{\rm r. THJ}}{G_{\rm B}I} = \overline{G}_{\rm r. B} + \text{g}_{\rm oxJ}
$$

24. Полную температуру газа в сечении за турбиной высокого давления с учётом подмешивания к нему охлаждающего ТВД воздуха.

Как было отмечено выше, охлаждающий ТВД воздух отбирается из-за КВД с температурой  $T_{\kappa}^{*}$  и давлением  $p_{\kappa}^{*}$  и поступает в проточную часть двигателя после ТВД.

Полную температуру смеси газа и охлаждающего воздуха за ТВД определим из уравнения сохранения энергии, согласно которому

$$
i_{\text{TBZ}}^* G_{\text{r.TBZ}} + i_{\text{ox} \pi}^* G_{\text{ox} \pi} = i_{\text{TBZ}}^* G_{\text{r.THZ}}.
$$

Злесь:

 $-i_{\pi R J}^{* \prime} = c_{n R R} T_{\pi R J}^{* \prime} - \gamma_{R}$ ельная полная энтальпия газа за ТВД без учёта подмешивания к нему воздуха, охлаждающего ТВД;

 $-i_{\text{ox}n}^* = c_n T_{\kappa}^*$  – удельная полная энтальпия охлаждающего воздуха, поступившего в проточную часть за ТВД;

 $-i_{\pi R\pi}^* = c_{nR\pi}T_{\pi R\pi}^*$  – удельная полная энтальпия смеси газа и охлаждающего воздуха за ТВД;

 $-G_{\text{r.TBJ}} = \overline{G}_{\text{r.B}} G_{\text{BI}} - \text{расход rasa через TBJ};$ 

-  $G_{\text{ox}n} = g_{\text{ox}n} G_{\text{b}l}$  - расход охлаждающего воздуха, поступившего в проточную часть двигателя за ТВД;

 $-G_{r,THJ} = \overline{G}_{r,H} G_{\text{bI}}$  – расход смеси газа и охлаждающего воздуха за ТВД, т.е. через ТНЛ.

\n
$$
T_{\text{tr}}^* = \frac{c_{p\text{r},\text{B}} T_{\text{tr}}^* \overline{G}_{\text{r},\text{B}} + c_p T_{\text{K}}^* \overline{G}_{\text{DCM}}}{c_{p\text{r},\text{M}} \overline{G}_{\text{r},\text{B}} + c_p T_{\text{K}}^* \cdot g_{\text{OXJ}}},
$$
\n

где  $c_{p_{\text{CM}}} = (\bar{G}_{\text{r.B}} \cdot c_{p_{\text{r.B}}} + g_{\text{ox}n} \cdot c_p) / (\bar{G}_{\text{r.B}} + g_{\text{ox}n})$  – теплоёмкость смеси газа и охлаждающего воздуха за ТВД.

25. Работу, создаваемую ТНД при расширении газа в ней

$$
L_{\text{rH},\text{H}} = L_{\text{kH},\text{H}}(1+m)/\overline{G}_{\text{r},\text{H}}/\eta_{\text{M}}, \overline{\text{H}}_{\text{K}}/\text{K}\text{r},
$$

где  $\eta_{M} = \frac{N_{\text{KHA}}}{N_{\text{min}}}$  – заданное в исходных данных значение механического КПД ТНД, а т - также заданное в исходных данных значение степени двухконтурности лвигателя.

26. Значение

$$
e_{\text{rH},\text{H}}^* = 1/(1 - \frac{L_{\text{rH},\text{H}}}{c_{\text{pr.nT}_{\text{rH},\text{H}}^* T_{\text{rB},\text{H}}^*}}), \quad c_{\text{pr.n}} = 1158,3 \text{ }\text{Hx}/\text{kr}/\text{K}.
$$

27. Степень понижения давления газа в турбине низкого давления в параметрах заторможенного потока

$$
\pi_{\text{HJI}}^* = e_{\text{HJI}}^* \overline{\lambda_{\text{F.H}}^{k_{\text{F.H}}-1}}, \ \ k_{\text{F.H}} = 1,33.
$$

28. Полное давление газа в сечении за турбиной (за турбиной низкого давления)

$$
p_{\rm T}^* = p_{\rm TB\chi}^*/\pi_{\rm TH\chi}^*, \Pi a.
$$

29. Полную температуру газа в сечении за турбиной (за турбиной низкого давления)

$$
T_{\rm T}^* = T_{\rm TBH}^* - L_{\rm THH}/c_{p_{\rm TH}} , \ \text{K}, \ \ c_{p_{\rm TH}} = 1158.3 \ \text{Jm/m}
$$

30. Степень понижения давления в сопле внутреннего контура

$$
\pi_{cI} = \pi_{c.p I} = \frac{p_{\rm T}^*}{p_H^*},
$$

где  $\pi_{c,p|I}$  - располагаемая степень понижения давления в сопле внутреннего контура;

31. Значение

$$
e_{cI} = \frac{k_{r,\text{H}}-1}{cI}, k_{r,\text{H}}=1,33.
$$

32. Скорость истечения газа из сопла внутреннего контура

$$
c_{cI} = \varphi_{cI} \sqrt{2c_{p_{\rm T,H}} T_{\rm T}^* \left(1 - \frac{1}{e_{cI}}\right)}, \text{ M/c}
$$

где  $c_{p r . n}$ =1158,3 Дж/кг/К, а  $\varphi_{c l} = c_{c l} / c_{c l n n}$  – заданное в исходных данных значение коэффициента скорости реактивного сопла внутреннего контура.

33. Удельную тягу внутреннего контура

$$
P_{y\mu I} = \bar{G}_{\text{r}.\text{H}} c_{\text{c} I} - V, \ \ \text{H}/(\text{Kr}/\text{c})
$$

и удельную тягу наружного контура

$$
P_{y \mu II} = c_{c II} - V, \ \mathrm{H}/(\mathrm{K} \Gamma/\mathrm{c});
$$

34. Удельную тягу двигателя

$$
P_{\text{yA}} = \frac{P_{\text{yA}}I + mP_{\text{yA}}II}{1+m}, \ \ \text{H}/(\text{KT}/\text{c})
$$

35. Удельный расход топлива

$$
c_{yA} = \frac{3600g_{\rm T}(1 - g_{\rm OX1} - g_{\rm OTS})}{P_{yA}(1 + m)}, \text{ kT}/(\text{Y} \cdot \text{H}).
$$

36. Потребный для получения заданной тяги расход воздуха через двигатель и его распределение по контурам:

$$
G_{\rm B} = \frac{P}{P_{\rm ya}}, \quad G_I = G_{\rm B}/(1+m), \quad G_{II} = mG_I, \quad \text{kr/c}
$$

## 1.3. Определение оптимальной степени повышения давления в вентиляторе (компрессоре низкого давления) ТРДД

Оптимальное значение степени повышения давления в наружном контуре ТРДД обеспечивает достижение максимального значения удельной тяги двигателя (и, соответственно, минимального удельного расхода топлива) при заданных условиях полета (скорости и высоты полёта), параметрах цикла внутреннего контура и степени двухконтурности, т.е. на расчётном режиме работы двигателя.

Для определения  $\pi_{\kappa H\Lambda,0\pi\pi}^{*}$  в ТРДД со смешения потоков необходимо задаться несколькими (4-мя - 5-ю) значениями  $\pi_{\kappa HJ}^*$  и произвести термодинамический расчёт двигателя при этих значениях  $\pi_{\text{\,}}^{*}$ т.е. определить параметры потока в различных сечениях двигателя и рассчитать соответствующие им значения  $P_{\text{VA}}$  и  $c_{\text{VA}}$  по алгоритму, приведенному выше в пунктах 1 ... 35.

При этом в зависимости от значения степени двухконтурности т рекомендуется задаваться значениями  $\pi_{\kappa HJ}^*$  примерно в следующих пределах:

– при *m* ≈ 0,5 – начиная с  $\pi_{\kappa HJ}^* = 2,4$  с шагом ≈ 0,8;

- при *m* ≈ 1 - начиная с  $\pi_{\text{kH}\mu}^* = 2.0$  с шагом ≈ 0.5;

– при *m* ≈ 1,5 – начиная с  $\pi_{\kappa HJ}^* = 2.0$  с шагом ≈ 0,4;

- при *m* ≈ 2 - начиная с  $\pi_{\text{KHA}}^* = 1,8$  с шагом ≈ 0,4.

Целью этого расчёта является определение значений  $P_{yA}$  и  $c_{yA}$  при каждом из заданных значении  $\pi_{\kappa H\pi}^*$ .

При этом необходимо учитывать, что при максимальном из выбранных значений  $\pi_{\kappa H\pi}^{*}$  полное давление за турбиной может оказаться ниже атмосферного, чему соответствует располагаемая степень понижения давления в сопле  $\pi_{c,n}^*$  < 1. Тогда дальнейший расчет необходимо прервать и (если еще не было найдено  $\pi_{\kappa H I.$ <sub>опт</sub>) задаться несколько меньшим начальным значением  $\pi_{\kappa H I}^*$ .

Далее следует построить график зависимости  $P_{\text{V},A} = f(\pi_{\text{kH},A})$  (рис. 1.3). Значение  $\pi_{\text{KHA}}^{*}$ , при котором  $P_{\text{VA}}$  достигнет максимального значения, и является оптимальным, т.е. \* KHД.onт. Заметим, что одновремённо при этом же значении  $\pi_{\text{KHA}}^* = \pi_{\text{KHL.0\,\text{DT}}}^*$  практически минимален и удельный расход топлива  $c_{\text{VH}}$  (рис.  $1.4$ ).

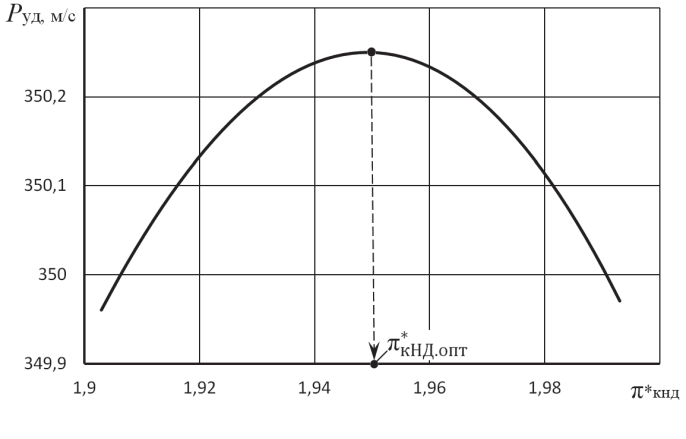

Рис. 1.3. Зависимость  $P_{\text{VI}}$  от  $\pi^*_{\text{kHH}}$ 

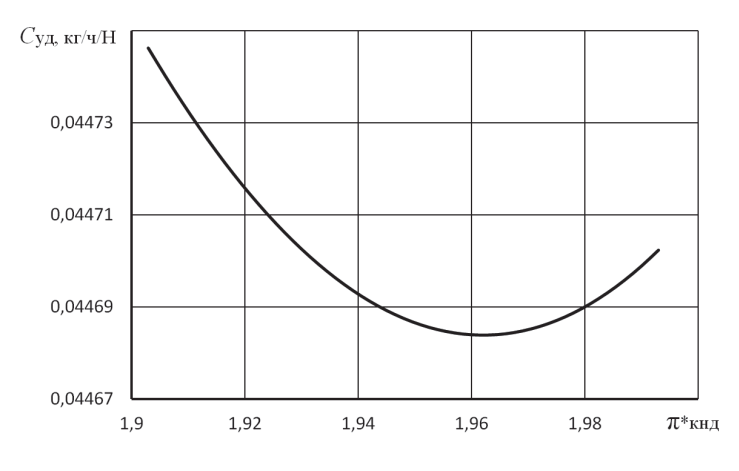

Рис. 1.4. Зависимость  $c_{yA}$  от  $\pi^*_{\kappa H \Lambda}$ 

#### **1.4. Выбор параметров каскадов компрессора и турбины**

Расчет характеристик каскадов компрессора и его характеристик потребуют знания степени нагруженности лопаточных венцов турбины и компрессора, а также проведения ряда вычислений с использованием характеристик каскадов компрессора. Это потребует выбрать дополнительно следующие расчетные параметры.

1) Тип и физическую окружную скорость (на внешнем диаметре рабочих колес первых ступеней) каскадов компрессора  $u_{\kappa HJ}$  и  $u_{\kappa BJ}$ .

Тип каскада компрессора зависит от *приведенной* окружной скорости на внешнем диаметре каскада компрессора

$$
u_{\kappa \rm m p} = u_{\kappa} \sqrt{288/T_{\rm B}^*}
$$

и может быть примерно определён в соответствии со следующей таблицей

| 1ип компрессора         | ДОЗВУКОВОИ                | трансзвуковои | <b>СВЕРХЗВУКОВОИ</b> |
|-------------------------|---------------------------|---------------|----------------------|
| $u_{\text{k,ID}}$ , M/C | 350<br>$300$ <sup>2</sup> | 470<br>400    | 500 и более          |
|                         |                           |               |                      |

Таблица 1.2. Типы компрессоров

Здесь под термином "дозвуковой компрессор" подразумевается компрессор, у которого все ступени дозвуковые. Трансзвуковой компрессор - это такой компрессор, в котором имеются трансзвуковые ступени, а сверхзвуковой в котором есть хотя бы одна сверхзвуковая ступень. Современные ТРДД имеют транс- или сверхзвуковые КНД (вентиляторы), а значения  $T_\mathtt{B}^*$  на расчетном режиме обычно не сильно отличаются от 288 К. И тогда  $u_{\kappa H\Lambda} = 420$  ... 500 м/с и более.

Скорость вращения ротора высокого давления ограничена по прочности элементов конструкции турбины высокого давления и поэтому обычно  $u_{\kappa B\Lambda}$  = 350 … 450 м/с.

2) Средний коэффициент нагрузки ступеней каскадов компрессора  $\mu_{\kappa HJ}$ и и квл. Чем больше коэффициент нагрузки, тем меньше число ступеней при данных значениях  $\pi_{\kappa}^{*}$  и  $u_{\kappa, np}$ . Но тем, как правило, ниже КПД компрессора. Обычно КНД имеют  $\mu_{\kappa H\bar{\Lambda}} = 0.3$  ... 0,4, а КВД –  $\mu_{\kappa B\bar{\Lambda}} = 0.35$  ... 0,42.

4) Средний коэффициент нагрузки ступеней каскадов турбины  $\mu_{\text{rBI}}$ и  $\mu_{\text{r+II}}$ . Чем больше коэффициент нагрузки, тем меньше потребное число ступеней в каскаде турбины, но тем ниже (как и в компрессоре) его КПД. Оптимальным значением коэффициента нагрузки является  $\mu$ <sup>=</sup> 1,2 ... 1,6, но в целях сокращения потребного числа ступеней его приходится часто увеличивать до 1,7 … 1,9.

4) Запасы устойчивости КНД и КВД на расчетном режиме. Обычно для обеспечения устойчивой работы каскадов компрессора на различных режимах работы двигателя оказывается достаточным в КНД иметь на расчетном режиме  $\Delta_{\rm kv}$ = 18 ... 22 %, а в КВД – 16 ... 20 %.

После выбора указанных значений параметров каскадов компрессора производится расчёт их характеристик, которые используются в дальнейших расчётах параметров и характеристик двигателя.

На рис. 1.5 в качестве примера представлена характеристика КНД в графическом виде, а в таблице 1.3 - в численном виде для некоторых значений  $n_{\text{H/Inn}}$ . В этом виде её удобнее использовать для дальнейших расчётов.

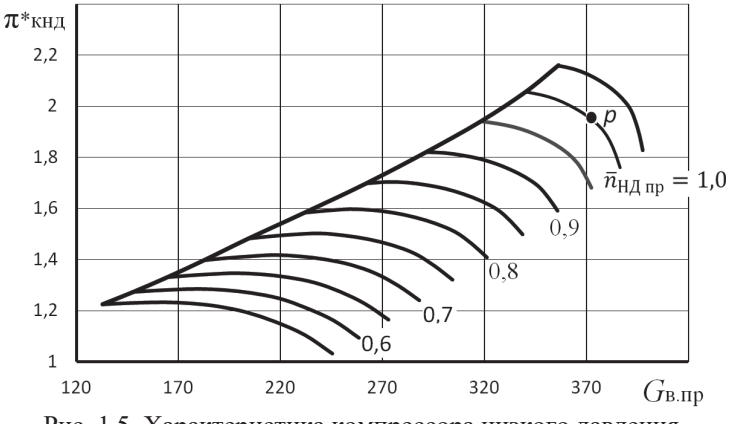

Рис. 1.5. Характеристика компрессора низкого давления

Таблица 1.3. Характеристика КНД в численном виде

#### Расчётные параметры КНД:

 $\pi_{\kappa}^* = 1.954; \ q(\lambda_{\kappa}) = 0.85; \ \eta_{\kappa}^* = 0.84; \ \Delta_{\kappa} = 15\%;$  $u_{\rm K} = 400$  M/c;  $u_{\rm KID} = 400$  M/c;  $G_{\rm B.ID} = 371,76$  KF/c;  $F_{\rm B}/F_{\rm K} = 1,357$ 

|                                                            | 0,90<br>$\bar{n}_{\text{\tiny{H}}\mu\text{\tiny{H}}\text{\tiny{I}}\text{\tiny{I}}\text{\tiny{I}}\text{\tiny{I}}}$<br>$=$ |                            |                                          | 0,95<br>$\bar{n}_{\text{\tiny{H}}\underline{\mu},\text{\tiny{H}}\underline{p}}$ |                                             |
|------------------------------------------------------------|----------------------------------------------------------------------------------------------------|----------------------------|------------------------------------------|---------------------------------------------------------------------------------|---------------------------------------------|
| $G_{\text{B,IP}}$                                          | $\pi_{\scriptscriptstyle\mathrm{K}}^*$                                                                                   | $\eta_{\mathbf{k}}^{\tau}$ | $G_{\text{B}}$ . $\underline{\text{np}}$ | $\pi_{\scriptscriptstyle\mathrm{K}}^*$                                          | $\eta_{\,\kappa}^{\scriptscriptstyle\circ}$ |
| 355,9593                                                   | 1,591635                                                                                                    | 0,844027                   | 372,3844                                 | 1,681364                                                                        | 0,836978                                    |
| 351,5848                                                   | 1,641436                                                                                                    | 0,857052                   | 369,1747                                 | 1,731832                                                                        | 0,848576                                    |
| 346,6338                                                   | 1,686705                                                                                                    | 0,864906                   | 365,464                                  | 1,778731                                                                        | 0,856444                                    |
| 340,1824                                                   | 1,722424                                                                                                    | 0,861346                   | 360,4905                                 | 1,817957                                                                        | 0,855774                                    |
| 332,9819                                                   | 1,751657                                                                                                    | 0,852486                   | 354,5774                                 | 1,850528                                                                        | 0.849343                                    |
| 325,376                                                    | 1,775837                                                                                                    | 0,840882                   | 348,1018                                 | 1.877984                                                                        | 0,839833                                    |
| 317,3889                                                   | 1,794859                                                                                                    | 0,826672                   | 341,2964                                 | 1,901324                                                                        | 0,828699                                    |
| 308,9426                                                   | 1,808043                                                                                                    | 0,809348                   | 333,9658                                 | 1,91925                                                                         | 0,814809                                    |
| 300,3895                                                   | 1,817248                                                                                                    | 0,791077                   | 326,1773                                 | 1,931885                                                                        | 0,798569                                    |
| 291,3671                                                   | 1,820147                                                                                                    | 0,769531                   | 318,2229                                 | 1,940766                                                                        | 0,781568                                    |
|                                                            |                                                                                                    |                            |                                          |                                                                                 |                                             |
| $\bar{n}_{\text{\tiny H},\text{\tiny I},\text{\tiny I}}$ р |                                                                                                    |                            |                                          | $\bar{n}_{\text{\tiny H},\text{\tiny I},\text{\tiny I}}$ пр                     |                                             |

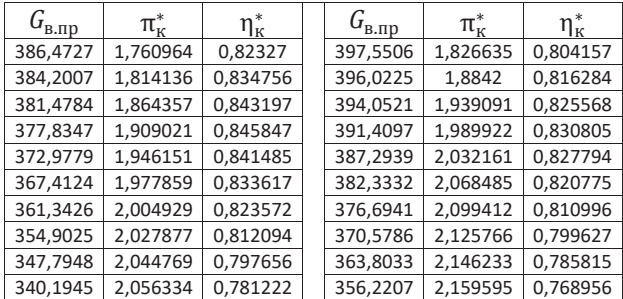

## 1.5. Определение параметров газогенератора и турбокомпрессорного модуля на расчётном режиме работы двигателя

По полученным результатам термолинамического расчета необходимо определить расчетные параметры газогенератора и турбокомпрессорных модулей двигателя, необходимых для последующих расчетов.

Газогенератором ТРДД является группа элементов, состоящая из компрессора высокого давления, камеры сгорания и турбины высокого давления, вращающей компрессор.

Газогенератор характеризуется следующими основными параметрами:

- степенью повышения полного давления в газогенераторе

$$
\pi^*_{\rm rr} = p^*_{\rm \scriptsize{TB}\rm\scriptsize{A}}/p^*_{\rm \scriptsize{B}\rm\scriptsize{B}\rm\scriptsize{A}};
$$

- степенью повышения полной температуры в газогенераторе:

$$
\tau_{\rm rr}^*=T_{\rm TBA}^*/T_{\rm BBA}^*;
$$

- степенью подогрева рабочего тела в газогенераторе:

$$
\Delta_{\rm rr}^* = T_{\rm r}^*/T_{\rm BBZ}^*
$$

- часовым расходом топлива на максимальном режиме работы двигателя

$$
G_{\rm T.4} = P c_{\rm yq}, \, \text{kt/4};
$$

- расходом топлива на максимальном режиме работы двигателя, приведенным к стандартным атмосферным условиям, но не по параметрам атмосферы, а по параметрам на входе в КНД:

$$
G_{\text{T.Y.} \text{ID}} = G_{\text{T.Y}} \frac{101300}{p_{\text{B}}^*} \sqrt{\frac{288}{T_{\text{B}}^*}}, \text{KT/y.}
$$

Турбокомпрессорным модулем внутреннего контура ТРДД называется группа элементов двигателя от сечения «в-в» на входе в двигатель до сечения «т-т» за турбиной низкого давления (рис. 1.1).

Турбокомпрессорным модулем наружного контура ТРДД называется группа элементов двигателя от сечения «в-в» на входе в двигатель до сечения «кНД-кНД» за компрессором низкого давления.

Турбокомпрессорные модули ТРДД характеризуется следующими основными параметрами:

 степенью повышения полного давления в турбовентиляторе внутреннего контура

$$
\pi^*_{\text{tkM }I} = p^*_{\text{T}}/p^*_{\text{B}};
$$

 степенью повышения полной температуры в турбовентиляторе внутреннего контура

$$
\tau_{\text{TKM }I}^* = T_{\text{T}}^* / T_{\text{B}}^*;
$$

 степенью подогрева рабочего тела в турбовентиляторе внутреннего контура

$$
\Delta^*_{\rm TKM} = T^*_{\rm r}/T^*_{\rm B}.
$$

 степенью повышения полного давления в турбовентиляторе наружного контура

$$
\pi^*_{TKM\,II} = p^*_{KH\mathcal{A}}/p^*_{B} = \pi^*_{KH\mathcal{A}};
$$

 степенью повышения полной температуры в турбовентиляторе наружного контура

$$
\tau^*_{\scriptscriptstyle\rm TKM\,II}~=T^*_{\scriptscriptstyle\rm KHA}/T^*_{\scriptscriptstyle\rm B}=\tau^*_{\scriptscriptstyle\rm KHA}\,.
$$

## **Глава 2. Расчёт характеристик газогенератора и турбокомпрессорных модулей ТРДД**

#### 2.1. **Построение рабочей линии на характеристике КВД**

*Газогенератором* называется часть двухвального ТРДД, включающая компрессор высокого давления (КВД), камеру сгорания и турбину, вращающую КВД, т.е. турбину высокого давления [4].

Характеристикой одновального газогенератора называется зависимость степени повышения давления в нем  $\pi_{\text{IT}}^* = \frac{p_{\text{A}}^* - p_{\text{B}}^*}{n_{\text{B}}^* - n_{\text{B}}^*}$  $\frac{p_{\text{rB}}^*}{p_{\text{bB}}^*}$ , степени подогрева  $\tau_{\text{rT}}^* = \frac{T_{\text{rB}}^*}{T_{\text{bB}}^*}$  $\frac{r_{\rm{THH}}}{T_{\rm{BBH}}^*},$ приведенного расхода воздуха через КВД (или относительной плотности тока  $q(\lambda_{\text{\tiny B}})_{\text{\tiny B},\text{\tiny I\hspace{-1pt}I}}$ ), а также степени повышения температуры в рабочем процессе газогенератора  $\Delta_{\Gamma\Gamma}^* = \frac{T_{\Gamma}^*}{T_{\Gamma}^*}$  $\frac{I_{\rm r}}{I_{\rm BBA}^*}$  от приведенной частоты вращения  $n_{\rm B\chi\,mp}$  (или её относительного значения  $\bar{n}_{B\text{A} \text{ np}} = n_{B\text{A} \text{ np}}/n_{B\text{A} \text{ np}, \text{P}}$  где  $n_{B\text{A} \text{ n/p}}$  – значение приведенной частоты вращения КВД на расчётном режиме его работы).

Расчет характеристики газогенератора начинается с определения изменения параметров КВД вдоль его рабочей линии при изменении приведенной частоты вращения. Условия совместной работы КВД и ТВД в системе газогенератора выражаются следующими уравнениями:

$$
\frac{\pi_{\kappa\text{B}\text{A}}^*}{G_{\text{B}.\text{np}}} = A \sqrt{\frac{T_{\text{r}}^*}{T_{\text{B} \text{B} \text{A}}^*}}; \n\frac{e_{\kappa\text{B}\text{A}}^* - 1}{\eta_{\kappa\text{B}\text{A}}^*} = B \frac{T_{\text{r}}^*}{T_{\text{B} \text{B} \text{A}}^*},
$$

где A и B – постоянные величины, а  $e_{\text{rB}}^* = (\pi_{\text{rB}}^*)^{\frac{k-1}{k}}$ .

Первое из них следует из баланса расходов воздуха и газа через КВД, камеру сгорания и ТВД, а второе - из баланса работ КВД и ТВД.

Решая совместно эти уравнения, т.е. исключая из них величину  $\frac{T_{r}^{*}}{T_{r}^{*}}$ , находим, что

$$
\frac{\pi_{\kappa B\mathcal{A}}^*}{G_{\text{\tiny B.B}\mathcal{A}.\text{\tiny mfp}}} = \mathcal{C} \sqrt{\frac{e_{\kappa B\mathcal{A}}^* - 1}{\eta_{\kappa B\mathcal{A}}^*}}.
$$

Это выражение является уравнением рабочей линии на характеристике КВД, т.е. уравнением совместных режимов работы компрессора высокого давления, камеры сгорания и турбины высокого давления при условии  $\pi_{\text{TR}1}^*$  = const. В него входят только величины, характеризующие режим работы компрессора и имеющиеся на его характеристике.

Характеристика компрессора высокого давления графически представлена на рис. 2.1 и в численном виде - в таблице 2.1.

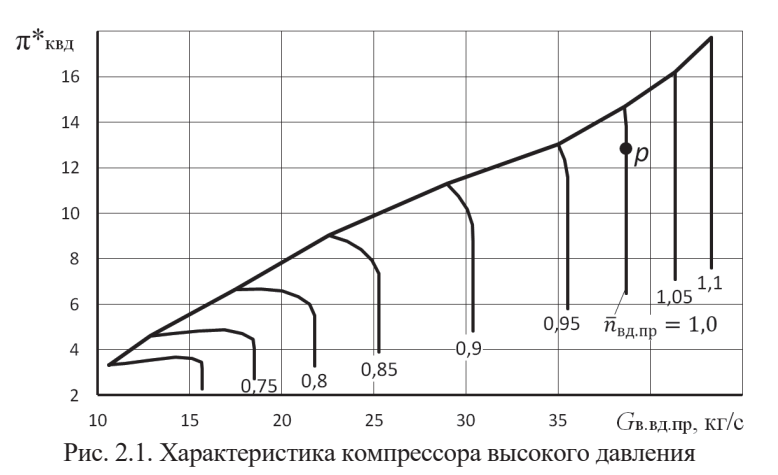

Таблица 2.1. Характеристика компрессора высокого давления в численном виле

#### Расчётные параметры:

 $\pi_{\kappa}^* = 12{,}795; \quad q(\lambda_{\kappa}) = 0{,}7; \quad \eta_{\kappa}^* = 0{,}86; \quad \Delta_{\kappa v} = 15\%;$  $u_{\rm k} = 400$  M/c;  $\mu_{\rm k} = 0.28$ ;  $G_{\rm B, np} = 38.68$  Kr/c;  $\bar{n}_{\text{\tiny B},\text{\tiny I,ID}} = 0.70$  $\bar{n}_{\text{bA,ID}} = 0.75$  $\mathcal{C}$  $G_{\text{B,ID}}$  $G_{\text{\tiny R, TID}}$  $\pi^*$  $\eta^*_{\nu}$  $\pi^*$  $\eta_{\kappa}^*$ 15.68104 2.270286 0.590339 0.21651 18.52129 2.738683 0.654629 2,565232 0,64684 18,52129 3,172441 15.68104 0,236739 0.71051

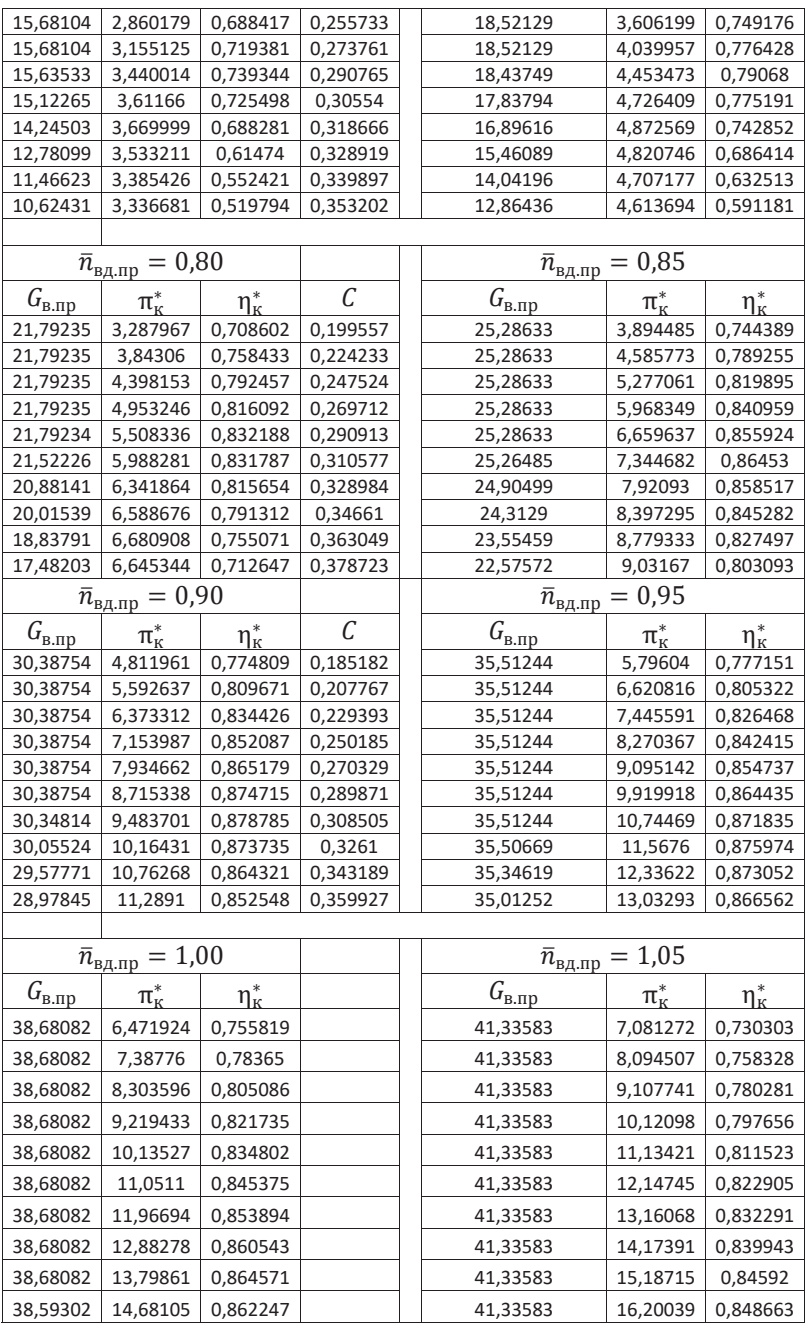

Используя уравнение рабочей линии и заданную характеристику компрессора, можно найти на ней положение рабочих точек на напорных ветках при различных значениях  $n_{B/I \text{ m}}$ . Этот расчёт выполняется в следующей послеловательности.

1. Вычисляется константа  $C_0$  в расчётной точке « $P$ » характеристики компрессора (рис. 2.1) по его расчётным параметрам

$$
C_0 = \frac{\pi_{\kappa B, \text{ID}}^*}{G_{\text{B}, \text{ID}}}/\sqrt{\frac{e_{\kappa B, \text{ID}}^* - 1}{\eta_{\kappa B, \text{ID}}^*}}
$$

2. Далее в каждой точке напорной ветки характеристики КВД, соответствующей выбранному значению  $n_{\text{B,lin}}$ , вычисляется значение константы

$$
\mathcal{C} = \begin{array}{c} \pi_{\kappa B\!/\!A}^* \\ \hline \textbf{G}_{\text{b}.\text{np}} \end{array} \! \Big/ \! \sqrt{\frac{\textbf{e}_{\kappa B\!/\!A}^*}{\eta_{\kappa B\!/\!A}^*}} \! \! \! \!
$$

При этом используются численные значения параметров компрессора в каждой точке этой ветки, которые представлены в таблице 2.1.

Этот расчёт необходимо повторить для всех напорных веток компрессоpa.

В качестве примера вычисленные значения этой константы при значениях  $n_{\text{B/Im}} = 0.7$ ; 0,8 и 0,9 также представлены в таблице 2.1.

2. Процедура определения значений  $\pi_{\kappa B\Lambda}^*$ ,  $\eta_{\kappa B\Lambda}^*$  и  $G_{\text{B},\text{ID}}$  в рабочей точке на напорной ветке при выбранном значении  $\bar{n}_{B/I}$ <sub>пп</sub> заключается в поиске на этой ветке такой точки, в которой значение константы  $C=C_0$ .

Более точно это можно выполнить путём интерполяции, используя численные зависимости  $\pi_{\kappa B\Lambda}^* = f_1(C)$ ,  $\eta_{\kappa B\Lambda}^* = f_2(C)$  и  $G_{\kappa np} = f_3(C)$  от C и значение  $C_0$ , представленные в таблице 2.1.

Графический способ определения параметров компрессора вдоль его рабочей линии более трудоёмок. Он сводится к следующему.

По вычисленным значениям  $C$  вдоль напорной ветки при выбранном значении  $n_{B/\text{Im}}$  (табл. 2.1) необходимо построить график зависимости значений  $\pi_{\kappa B\mathcal{A}}^*$  от  $C$  (рис. 2.2). После проведения на нем вертикальной линии, соответствующей значению  $C_0$ , находятся значения  $\pi_{\kappa B\pi}^*$  при этих же значениях  $n_{B\pi m}$ . Затем, по характеристике КВД (рис.2.1) при определённом значении  $\pi_{\kappa\text{RJ}}^{*}$  определяются значения  $G_{\text{min}}$  и  $\eta_{\text{kBM}}^*$  также при этих же значениях  $n_{\text{B/mn}}$ .

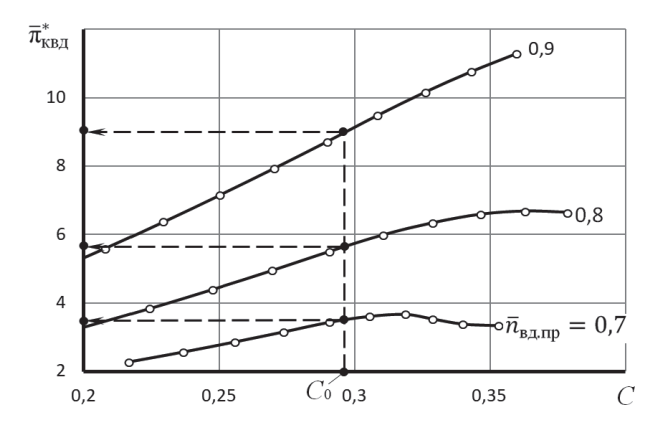

Рис. 2.2. Способ графического определения положения рабочей точки на напорной ветке компрессора

Далее такие же построения следует повторить при других значениях  $n_{B/Im}$  и определить, таким образом, положение рабочей линии на характеристике компрессора (рис. 2.3, *а*).

Изменение параметров КВД вдоль его рабочей линии представлены в таблице 2.2, а относительных параметров – в таблице 2.3 и на рис. 2.3 *б*) и *в*).

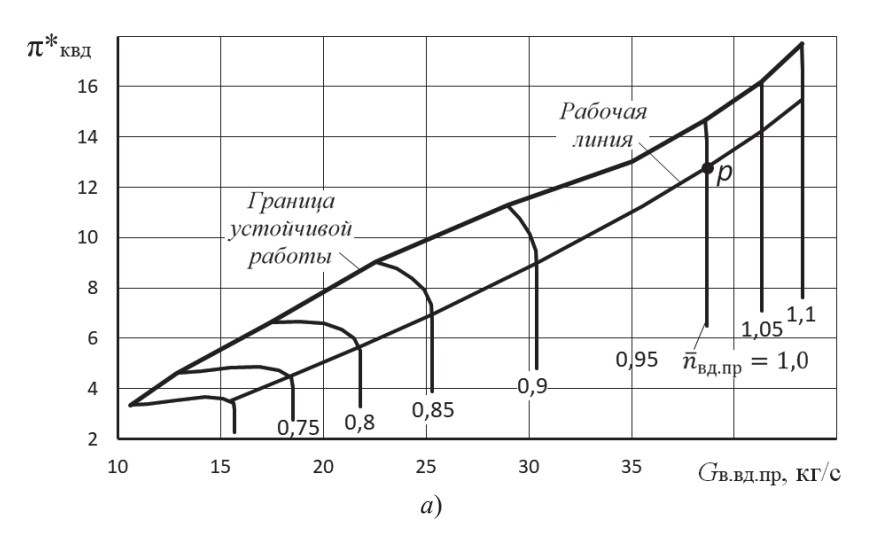

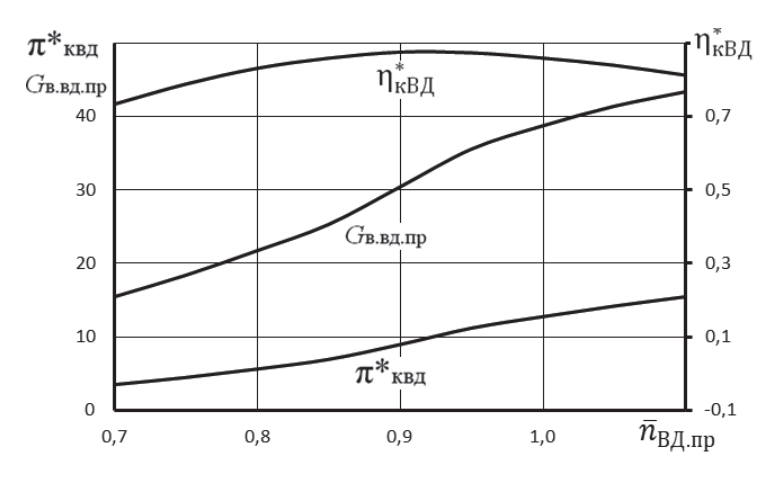

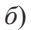

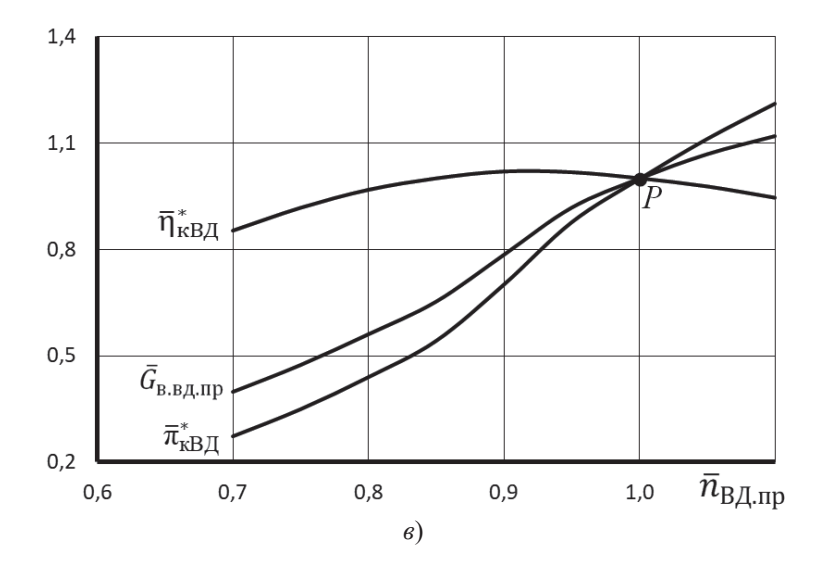

Рис. 2.3. Расположение рабочей линии на характеристике КВД (*а*), изменение абсолютных (б) и относительных (*в*) параметров КВД вдоль рабочей линии

160

| $n_{\rm _{B\!,I,IIp}}$ | $G_{\text{B.B,I,IP}}$ | $\pi^*_{\text{\tiny{KBI}}}$ | $\eta^*_{\text{\tiny{KBII}}}$ |
|------------------------|-----------------------|-----------------------------|-------------------------------|
| 0,700                  | 15.443                | 3,504                       | 0,734                         |
| 0,750                  | 18,373                | 4,483                       | 0,789                         |
| 0.800                  | 21,718                | 5.640                       | 0.832                         |
| 0.850                  | 25,277                | 6.950                       | 0.860                         |
| 0,900                  | 30.374                | 8.981                       | 0.876                         |
| 0,950                  | 35,509                | 11,229                      | 0.874                         |
| 1.000                  | 38,681                | 12,795                      | 0.860                         |
| 1.050                  | 41.336                | 14.240                      | 0.840                         |
| 1,1                    | 43,30225              | 15,51273                    | 0,81326                       |

Таблица 2.2. Изменение параметров КВД вдоль его рабочей линии

Таблица 2.3. Изменение относительных параметров КВД

|                                                                             | вдоль его                                                     |                                           | рабочей линии                                       |  |
|-----------------------------------------------------------------------------|---------------------------------------------------------------|-------------------------------------------|-----------------------------------------------------|--|
| $\bar{n}_{\text{\tiny{B}}\mu\text{\tiny{I}}\text{\tiny{I}}\text{\tiny{I}}}$ | $\bar{G}_{\text{\tiny{B.B}}\underline{\pi}.\text{\tiny{mp}}}$ | $\overline{\pi}^*_{\text{KB}\not\!\perp}$ | $\bar{\eta}^*_{\scriptscriptstyle\mathrm{KB} \chi}$ |  |
| 0,700                                                                       | 0,399                                                         | 0,274                                     | 0,854                                               |  |
| 0,750                                                                       | 0,475                                                         | 0,350                                     | 0,918                                               |  |
| 0.800                                                                       | 0.561                                                         | 0.441                                     | 0.968                                               |  |
| 0,850                                                                       | 0,653                                                         | 0,543                                     | 1,000                                               |  |
| 0,900                                                                       | 0,785                                                         | 0.702                                     | 1,019                                               |  |
| 0,950                                                                       | 0,918                                                         | 0,878                                     | 1,017                                               |  |
| 1,000                                                                       | 1,000                                                         | 1.000                                     | 1,000                                               |  |
| 1,050                                                                       | 1,069                                                         | 1,113                                     | 0,977                                               |  |
| 1.100                                                                       | 1.119                                                         | 1.212                                     | 0.946                                               |  |

После определения путем значений таким  $\pi_{\kappa B\mathcal{I}}^*$ И  $G_{\text{\tiny B.R,I,IP}}$  вдоль рабочей линии при каждом значении  $\bar{n}_{\text{B,I,IP}}$  далее следует по соотношениям, приведенным ниже в п. 2.2, определить соответствующие значения  $\pi_{\Gamma\Gamma}^*$ ,  $\tau_{\Gamma\Gamma}^*$ ,  $\Delta_{\Gamma\Gamma}^*$ .

#### 2.2. Расчет характеристики газогенератора ТРДД

Расчет характеристики газогенератора сводится к следующему. 1. При принятом допущении о постоянстве  $\pi_{\text{rBI}}^{*}$  и постоянном значении  $\sigma_{\text{sc}}$  степень повышения давления в газогенераторе

$$
\pi^*_{\Gamma\Gamma}=\frac{p^*_{\textrm{\tiny{TB}}\textrm{\tiny{A}}}}{p^*_{\textrm{\tiny{BB}}\textrm{\tiny{A}}}}=\frac{\pi^*_{\textrm{\tiny{KB}}\textrm{\tiny{A}}}\sigma_{\textrm{\tiny{KC}}}}{\pi^*_{\textrm{\tiny{TB}}\textrm{\tiny{A}}}}
$$

оказывается пропорциональной  $\pi_{\kappa B/I}^*$ , т.е.

$$
\pi^*_{\Gamma\Gamma} = \text{const} \cdot \pi^*_{\kappa B \Lambda}
$$

Записав это выражение для произвольного и расчётного значения  $\bar{n}_{\text{B}/\text{nm}}$ , т.е.

$$
\pi^*_{\Gamma\Gamma} = const \cdot \pi^*_{\kappa B \mathcal{A}} \quad \text{if} \quad \pi^*_{\Gamma\Gamma,p} = const \cdot \pi^*_{\kappa B \mathcal{A},p},
$$

и разделив их друг на друга, получим, что для произвольного значения  $\bar{n}_{\text{R}/\text{nm}}$ 

$$
\pi_{\Gamma\Gamma}^* = \pi_{\Gamma\Gamma.p}^*\frac{\pi_{\kappa\text{BZ}}^*}{\pi_{\kappa\text{BZ}}^*}
$$

где индекс "р" относится к расчетному режиму.

2. Из уравнения баланса расходов через КВД, камеру сгорания и ТВД

$$
\frac{\pi_{\text{κBA}}^*}{G_{\text{в.B},\text{RAP}}}=A\sqrt{\frac{T_{\text{r}}^*}{T_{\text{rbA}}^*}}
$$

следует, что степень подогрева рабочего тела в газогенераторе  $\Delta_{\text{IT}}^* = \frac{T_r^*}{T_r^*}$  $\frac{I_{\Gamma}}{T_{\text{B}\text{B}\text{A}}^{*}}$  изменяется при изменении  $\bar{n}_{\text{B\#up}}$  пропорционально  $\begin{pmatrix} \pi^*_{\text{KB\#}} \\ G_{\text{B,B\#up}} \end{pmatrix}$ <sup>2</sup>. Следовательно при произвольном значении  $\bar{n}_{\text{B}/\text{Inn}}$ 

$$
\Delta_{\Gamma\Gamma}^{*}=\Delta_{\Gamma\Gamma.p}^{*}\left(\frac{\pi_{\kappa B\mathcal{A}}^{*}}{\pi_{\kappa B\mathcal{A},p}^{*}}\right)^{2}\left(\frac{G_{\text{b.B},\text{I},\text{I}\text{I}\text{I}\text{I}\text{I}\text{I}}}{G_{\text{b.B},\text{I}\text{I}\text{I}\text{I}\text{I}}}\right)^{2}.
$$

3. При постоянном  $\pi_{\text{rBA}}^* = \frac{p_{\text{r}}^*}{n^*}$  $\frac{\rho_r}{p_{\text{rBI}}^*}$  отношение полных давлений перед и за ТВД также постоянно. Следовательно, сохраняется постоянным и отношение температур  $\frac{T_{\rm r}^{*}}{T_{\rm r}}$  $\frac{T_{\text{r}}^*}{T_{\text{rBA}}^*}$ , T.e.  $\frac{T_{\text{r}}^*}{T_{\text{rB}}^*}$  $\frac{T_{\rm r}^*}{T_{\rm rBBA}^*} = \frac{T_{\rm r,p}^*}{T_{\rm rBBA}^*}$  $\frac{T_{\rm r,p}}{T_{\rm rB,d,p}^*}$ , откуда следует, что  $T^*_{\text{rBA}} = \frac{T_{\text{r}}^*}{T^*}$  $\frac{T_{\Gamma}^*}{T_{\Gamma,\mathbf{p}}^*} T_{\text{TB}}^* A_{\text{p}}$  или  $\mathbf{t}_{\Gamma\Gamma}^* = \mathbf{\tau}_{\Gamma\Gamma,\mathbf{p}}^* \frac{\Delta_{\Gamma\Gamma}^*}{\Delta_{\Gamma\Gamma,\mathbf{p}}^*}$  $\frac{\Delta_{\Gamma\Gamma}}{\Delta_{\Gamma\Gamma.\mathsf{p}}^*}$  .

Используя параметры КВД вдоль его рабочей линии и полученные выше формулы, можно рассчитать характеристики газогенератора в абсолютном виде, т.е.

$$
\pi_{\Gamma\Gamma}^* = f_1(\overline{n}_{\text{B} \text{A} \text{np}}), \tau_{\Gamma\Gamma}^* = f_2(\overline{n}_{\text{B} \text{A} \text{np}}) \text{ if } \Delta_{\Gamma\Gamma}^* = f_3(\overline{n}_{\text{B} \text{A} \text{np}})
$$

(рис.2.4 и табл. 2.4).

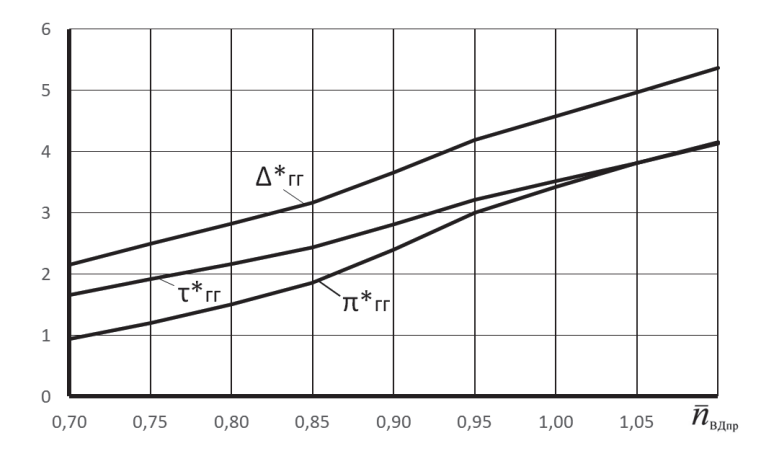

Рис. 2.4. Характеристики газогенератора при  $\pi_{\text{rBA}}^* = \text{const}$ 

| $\bar{n}_{\text{B\#np}}$ | $\pi_{\Gamma\Gamma}^*$ | $\Delta^*_{\Gamma\Gamma}$ | $\tau_\Gamma^*$ |
|--------------------------|------------------------|---------------------------|-----------------|
| 0,700                    | 0,937                  | 2,155                     | 1,656           |
| 0,750                    | 1,199                  | 2.491                     | 1,915           |
| 0.800                    | 1.508                  | 2,822                     | 2,169           |
| 0,850                    | 1.859                  | 3,163                     | 2.431           |
| 0,900                    | 2.402                  | 3.658                     | 2.812           |
| 0.950                    | 3.003                  | 4.184                     | 3.217           |
| 1,000                    | 3.422                  | 4.578                     | 3.519           |
| 1.050                    | 3.809                  | 4.965                     | 3.817           |
| 1.100                    | 4.149                  | 5.369                     | 4.128           |

Таблица 2.4. Характеристики газогенератора в численном виде

# 2.3. Расчет режимов совместной работы турбовентилятора с газогенератором в ТРДД с раздельными контурами. Построение рабочей линии на характеристике КНД

Турбокомпрессорным модулем ТРДД называется совокупность турбовентилятора (т.е. КНД и ТНД) и газогенератора.

Для ТРДД с раздельными контурами расчет ведется в предположении, что сопла наружного и внутреннего контуров нерегулируемые и на всех режимах работы двигателя, как указывалось выше, и в них реализуются сверхкритические или близкие к критическим режимы истечения.

Условия совместной работы газогенератора и турбовентилятора в ТРДД с раздельными контурами могут быть описаны следующей системой уравнений:

$$
G_{\rm B} = G_{\rm B}I (1 + m)
$$

$$
N_{\rm KHII} = N_{\rm THII} \eta_{\rm M}
$$

Первое из них выражает баланс расходов воздуха через вентилятор (КНД), газогенератор и наружный контур, а второе - баланс мощностей вентилятора и ТНД.

Расход воздуха через сопло наружного контура ТРДД без смешения потоков равен

$$
G_{\rm BII}=m_{\rm B}\frac{p_{\rm kHJ}}{\sqrt{T_{\rm kHJ}}^*}\sigma_{II}q(\lambda_{\rm c})_{II}F_{\rm cII},
$$

а через газогенератор

$$
G_{{\scriptscriptstyle \mathrm{B}} I} = m_{\scriptscriptstyle \mathrm{B}} \frac{ \nu^{\scriptscriptstyle \mathrm{B}}_{\scriptscriptstyle \mathrm{B} \mathrm{B} \mathrm{A}} }{ \sqrt{ T^{\ast}_{\scriptscriptstyle \mathrm{B} \mathrm{B} \mathrm{A}} } } q(\lambda_{\scriptscriptstyle \mathrm{B}})_{\scriptscriptstyle \mathrm{B} \mathrm{A}} F_{\scriptscriptstyle \mathrm{B} \mathrm{B} \mathrm{A}}.
$$

Тогда, учитывая, что  $p_{BBA}^* = \sigma_{n\kappa} \cdot p_{\kappa H A}^*$ ,  $T_{BBA}^* = T_{\kappa H A}^*$ ,  $q(\lambda_c)_{II} = 1$ ,  $F_{cII} =$ const и  $F_{BBI}$  = const, степень двухконтурности будет равна

$$
m = \frac{G_{\rm BII}}{G_{\rm BI}} = \frac{\text{const}}{q(\lambda_{\rm B})_{\rm BII}}.
$$

Запишем это выражение также и для расчётного режима работы двигате-

ля

ЛЯ

$$
m_{\rm p}=\tfrac{\text{const}}{q(\lambda_{\rm B})_{\rm B\bar A\rm P}}
$$

Разделив их друг на друга, получим, что

$$
m = m_{\rm p} \frac{q(\lambda_{\rm B})_{\rm BZ, p}}{q(\lambda_{\rm B})_{\rm BZ}}.
$$

Учитывая, что  $q(\lambda_{\rm B})_{\rm BII} = const \cdot G_{\rm B, B, I, ID}$ , это выражение можно записать в следующем виде:

$$
m=m_{\rm p}\frac{\textit{G}_{\rm B.B\AA\text{ }np.p}}{\textit{G}_{\rm B.B\AA\text{ }np}}
$$

где индекс «р» относится к расчетному режиму работы двигателя.

С другой стороны, расход воздуха на выходе из вентилятора равен:

$$
G_{\scriptscriptstyle{\rm B}} = m_{\scriptscriptstyle{\rm B}} \frac{p_{\scriptscriptstyle{\rm KH}}}{\sqrt{r_{\scriptscriptstyle{\rm KH}}^*}} q(\lambda_{\scriptscriptstyle{\rm K}})_{\scriptscriptstyle{\rm H}} \bar{F}_{\scriptscriptstyle{\rm KH}} = G_{\scriptscriptstyle{\rm B}I} (1+m).
$$

Подставив в эту формулу выражение для  $G_{\text{B}}$ , получим, что

$$
q(\lambda_{\kappa})_{\text{H}\mathcal{A}} = \text{const}(1+m)q(\lambda_{\text{B}})_{\text{B}\mathcal{A}}.
$$

Запишем это выражение также и для расчётного режима работы двигате-

$$
q(\lambda_{\kappa})_{H\mathcal{A},p} = \text{const}(1+m_{p})q(\lambda_{\kappa})_{B\mathcal{A},p}.
$$

Разделив их друг на друга, получим, что

$$
q(\lambda_{\kappa})_{\text{H},\text{I}} = q(\lambda_{\kappa})_{\text{H},\text{I}}, \frac{(1+m)q(\lambda_{\text{B}})_{\text{B},\text{I}}}{(1+m_{\text{p}})q(\lambda_{\text{B}})_{\text{B},\text{I}}, p}
$$

Так же, как и для  $q(\lambda_{\rm B})_{\rm BH}$ , можно записать, что  $q(\lambda_{\rm K})_{\rm HI} = \text{const } G_{\rm K, H, H, m}$ Тогда последнее выражение можно записать в следующем виде:

$$
G_{\kappa, H, \text{L,np}} = G_{\kappa, H, \text{L,np}, p} \frac{(1+m)G_{\text{B,R}, \text{L,np}}}{(1+m_p)G_{\text{B,R}, \text{L,np},p}}
$$
Уравнение баланса мощностей вентилятора и ТН, д

$$
N_{\rm KHA} = N_{\rm THA} \cdot \eta_{\rm M}
$$

можно записать в следующем виде:

$$
G_{\scriptscriptstyle\rm B} c_p T_{\scriptscriptstyle\rm B}^* (\tau_{\scriptscriptstyle\rm KHA}^* - 1) = G_{\scriptscriptstyle\rm T. THA} T_{\scriptscriptstyle\rm TBA}^* \frac{L_{\scriptscriptstyle\rm THA}}{T_{\scriptscriptstyle\rm TBA}^*} \eta_{\scriptscriptstyle\rm M}.
$$

Учитывая, что  $G_{\rm B} = G_{\rm B} I (1 + m)$ , а  $T_{\rm BBI}^* = T_{\rm B}^* \tau_{\rm KHI}^*$ , получим  $G_{\scriptscriptstyle\rm B{\it I}}(1+m)c_p\frac{\scriptstyle T^*_{\scriptscriptstyle\rm B{\it B}{\it I}}}{\scriptstyle\tau^*_{\scriptscriptstyle\rm c{\it H}{\it II}}}\big(\tau^*_{\scriptscriptstyle\rm K{\it H}{\it I}}-1\big)=G_{\scriptscriptstyle\rm T.TH{\it I}}T^*_{\scriptscriptstyle\rm T{\it B}{\it I}}\frac{\scriptstyle L_{\scriptscriptstyle\rm TH{\it I}}}{\scriptstyle T^*_{\scriptscriptstyle\rm T\it B}{\it I}}\eta_{\scriptscriptstyle\rm M}.$ 

Так как  $T_{\text{rBI}}^* / T_{\text{BBI}}^* = \tau_{\text{IT}}^*$ , то после преобразований последнего равенства имеем:

$$
(1+m)\left(\tau_{\text{KHA}}^* - 1\right) = \frac{\eta_{\text{M}}G_{\text{T}}\text{T}_{\text{H}}\text{H}}{c_pG_{\text{B}}I} \tau_{\text{KHA}}^* \tau_{\text{TT}}^* \frac{L_{\text{THA}}}{T_{\text{TBA}}^*}
$$

Отношение  $\frac{G_{\text{r.THJI}}}{G_{\text{BI}}}$  является практически постоянной величиной, тогда в последнем уравнении  $\frac{\eta_M G_{\Gamma, THA}}{c_n G_{\rm RI}}$  = const и окончательно его можно записать в следующем виде:

$$
(1+m)\left(\tau_{\text{rH},\text{H}}^* - 1\right) = \text{const} \tau_{\text{rH},\text{H}}^* \tau_{\text{IT}}^* \left(\frac{L_{\text{TH},\text{H}}}{T_{\text{rB},\text{H}}^*}\right).
$$

Запишем это уравнение также и для расчётного режима работы двигателя

$$
(1+m_{\mathrm{p}})(\tau_{\mathrm{kH}\mathrm{H},\mathrm{p}}^* - 1) = \mathrm{const} \tau_{\mathrm{kH}\mathrm{H},\mathrm{p}}^* \tau_{\mathrm{IT},\mathrm{p}}^* \left( \frac{L_{\mathrm{TH}\mathrm{H}}}{T_{\mathrm{rB},\mathrm{p}}^*} \right)_{\mathrm{p}}.
$$

Определив const из этих двух уравнений и приравняв их друг к другу, получим, что

$$
\tau_{\text{rH},\text{H}}^{*} = 1/\left[1 - \frac{\tau_{\text{rT}}^{*} \left(\frac{L_{\text{TH},\text{H}}}{T_{\text{rB},\text{H}}^{*}}\right)}{C(1+m)}\right] = 1/\left[1 - \frac{\tau_{\text{rT}}^{*}}{C(1+m)}\right],
$$
\n
$$
\tau_{\text{rH},\text{H}}^{*} = \frac{\tau_{\text{rH},\text{H}}^{*} \left(\tau_{\text{rF}}^{*} - \tau_{\text{rF}}^{*}\right)}{C(1+m)}.
$$

гле новая констант  $\left(\tau_{\text{KHJp}}^{*}-1\right)$  $\left(1+m_{\text{p}}\right)$ 

В полученном уравнении значение относительной величины ൬  $L$ тнд  $\overline{\frac{L_{\text{THA}}}{T_{\text{rBA}}^*}}\Big) =$  $\left(\frac{L_{\rm THA}}{T^*}\right)$  $\frac{L_{\rm THA}}{T_{\rm rBA}^*} \Biggl) \Biggl/ \biggl( \frac{L_{\rm THA}}{T_{\rm rBA}^*} \biggr)_{\rm p}$  $\left/ \left( \frac{D_{\text{THA}}}{T^*} \right) \right.$  = 1. Действительно из условия совместной работы ТНД и сопла внутреннего контура следует, что расходы газа через них равны, т.е.

 $G_{\text{r.THJ}} = G_{\text{cI}}.$ 

Записав эти расходы через газодинамические параметры, получим

$$
m_{\rm r}\frac{p_{\rm rBI}^*}{\sqrt{r_{\rm rBI}^*}}q(\lambda_{\rm cal})_{\rm H\,} \cdot F_{\rm cal\, \rm H\,} = m_{\rm r}\frac{\sigma_{\rm kpl}\cdot p_{\rm rHI}^*}{\sqrt{r_{\rm rHI}^*}}q(\lambda_{\rm cl})F_{\rm cl}.
$$

Перепады давления в сопловом аппарате первой ступени ТНД и сопле внутреннего контура сверхкритические, то есть  $q(\lambda_{cal})_{\text{HII}} = 1$  и  $q(\lambda_{\text{cI}}) = 1$ . Учтём также, что  $\frac{T_{\text{rBA}}^*}{T_{\text{rBA}}^*}$  $\frac{T^*_{\text{rBA}}}{T^*_{\text{rHA}}} = \left(\frac{p^*_{\text{rBA}}}{p^*_{\text{rHA}}} \right)$  $\frac{\rho_{\rm TB \mu}}{p_{\rm TH \mu}^*} \Big)$  $\frac{n-1}{n}$  =  $(\pi_{\textup{THA}}^*)^{\frac{n-1}{n}}$ , где  $n$  – показатель политропы процесса расширения газа в ТНД.

Тогда из последнего уравнения следует, что

$$
\pi_{\text{THA}}^* = \left(\sigma_{\text{Kp}I} \frac{F_{\text{c}I}}{F_{\text{c}aI\text{ H}A}}\right)^{\frac{2n}{n-1}}.
$$

Если СА ТНД и сопло внутреннего контура нерегулируемые, т.е.  $F_{\text{cal H}}$  = const и  $F_{cI}$  = const, и коэффициент потерь полного давления в сопле  $\sigma_{kDI}$  = const, тогда и  $\pi^*_{\text{THA}}$  = const. В соответствии с характеристикой ТНД при  $\pi^*_{\text{THA}} = \text{const}$   $\pi^*_{\text{THA}} = \text{const}$ .

При этом условии из выражения для работы ТНД

$$
L_{\text{THA}} = c_{pr} T_{\text{THA}}^* \left( 1 - \frac{1}{e_{\text{THA}}^*} \right) \eta_{\text{THA}}^*, \quad \text{rae} \quad e_{\text{THA}}^* = \left( \pi_{\text{THA}}^* \right)^{\frac{k_r - 1}{k_r}},
$$

следует, что  $\frac{L_{\text{THA}}}{\pi^*}$  $\frac{\sigma_{\rm THA}}{T_{\rm rBI}^*}$  = const. Тогда и на расчётном режиме работы двигателя  $\left(\frac{L_{\mathrm{THJ}}}{T^*}\right)$  $\frac{U_{\text{THA}}}{T_{\text{TBA}}^{*}}\bigg)_{\text{p}}$ = const, значит  $\left(\frac{L_{\text{THA}}}{T}\right)$  $\frac{\overline{L_{\text{TH}}}}{T_{\text{rBA}}^*} \bigg) = \Big(\frac{L_{\text{TH}}}{T_{\text{rBA}}^*}$  $\frac{L_{\rm THA}}{T_{\rm rBA}^*} \Biggl) \Biggl/ \biggl( \frac{L_{\rm THA}}{T_{\rm rBA}^*} \biggr)_{\rm p}$  $\left(\frac{D_{\text{THA}}}{T^*}\right) = 1.$ 

Полученная система уравнений позволяет при каждом значении  $\bar{n}_{\text{B/Im}}$ , используя зависимость  $G_{\text{B,BI,ID}} = f(\bar{n}_{\text{B,IID}})$  (рис. 2.3, б или табл. 2.2), а также зависимость  $\tau_{\text{IT}}^* = f(\bar{n}_{\text{B,Iun}})$  (рис. 2.4 или табл. 2.4), последовательно определить зависимости от  $\bar{n}_{\text{B/Inn}}$ :

— степени двухконтурности двигателя 
$$
m = m_p \frac{G_{\text{B.B},\text{II},\text{III}}}{G_{\text{B.B},\text{III},\text{III}}}
$$
— приведенного расхода воздуха на выходе из КНД  
\n— и значение параметра 
$$
\frac{G_{\text{K.H},\text{III},\text{III}}}{\left|G_{\text{K.H},\text{III},\text{III}}\right|} = G_{\text{K.H},\text{III},\text{III},\text{II}} \frac{(1+m)G_{\text{B.B},\text{III},\text{III}}}{(1+m_p)G_{\text{B.B},\text{III},\text{III}}}
$$
\n- и значение параметра 
$$
C = \frac{\tau_{\text{K.H},\text{II}}^* \tau_{\text{III}}^*}{\left(\tau_{\text{K.H},\text{II}}^* \tau_{\text{II}}^* \tau_{\text{III}}^*\right)}
$$

Зависимость  $\bar{n}_{\text{BJnp}}$ , степени двухконтурности *m* и  $\tau_{\text{KHD}}^*$  от приведенного расхода воздуха на выходе из КНД  $G_{\text{K.H,I-ID}}$  вдоль рабочей линии КНД, рассчитанные по этим формулам, приведены в таблице 2.5 и на рис. 2.5.

Таблица 2.5. Зависимость  $\bar{n}_{\text{Bflm}}$ , *m* и  $\tau_{\text{KHA}}^*$  от  $G_{\text{K.Ha,mp}}$ 

| вдоль рабочей линии КНД |  |
|-------------------------|--|
|                         |  |
|                         |  |

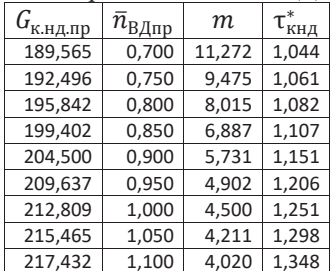

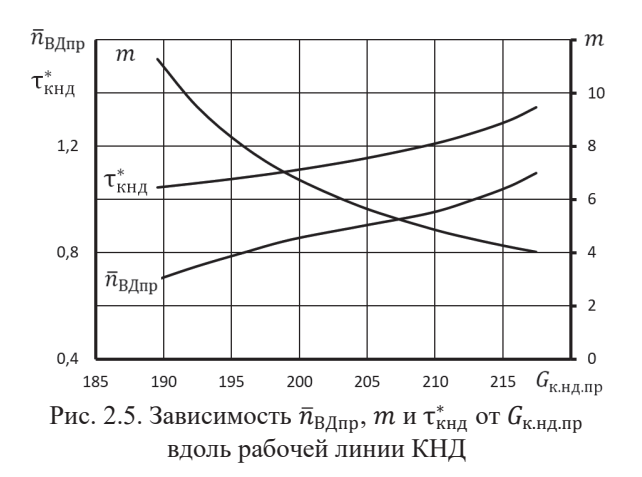

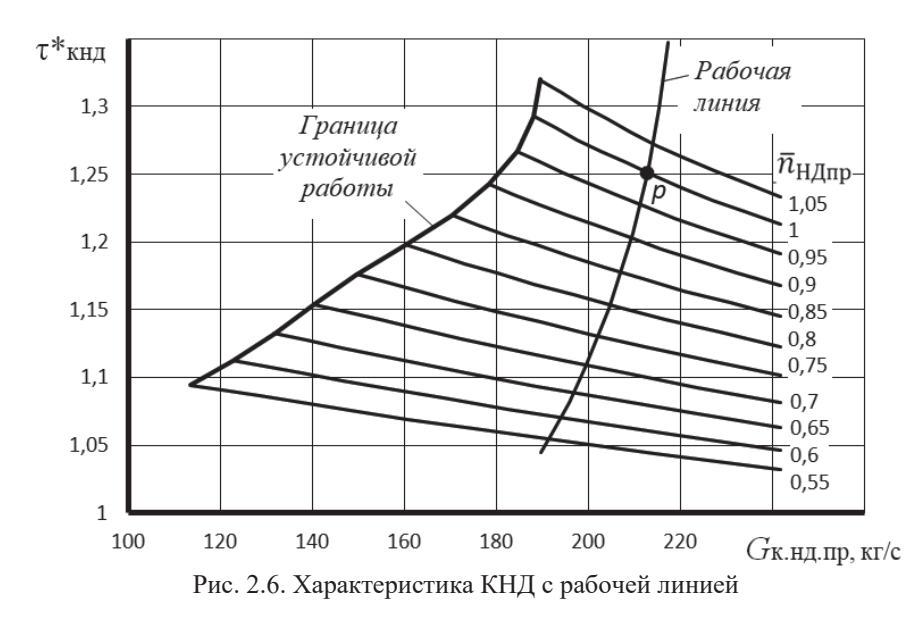

По данным табл. 2.5 на характеристику КНД, построенную в координатах  $\tau_{\text{kHJ}}^* = f[\bar{n}_{\text{HJmp}}, G_{\text{k.H-lip}}]$ , необходимо нанести её рабочую линию (рис. 2.6).

Далее следует определить зависимость  $G_{\kappa, H, \Pi, \Pi}$  и  $\tau_{\kappa, H, \Pi}^*$  от  $\bar{n}_{H, \Pi}$  вдоль рабочей линии КНД, представленной на рис. 2.6. Для этого необходимо определить значения  $G_{\kappa, HJ, \text{ID}}$  и  $\tau_{\kappa HJ}^{*}$  в точках пересечения рабочей линии с каждой напорной веткой при выбранном значении  $\bar{n}_{HJ}$ <sub>пп</sub> на этом рисунке. Это можно выполнить вручную, сняв эти значения непосредственно из рис. 2.6, что весьма трудоёмко и не точно. Более точно эти вычисления можно выполнить аналитически. Для этого необходимо аппроксимировать рабочую линию и выбранную напорную ветку при заданном значении  $\bar{n}_{HJ}$ <sub>m</sub> полиномами с подходящими по точности степенями и отыскать точку их пересечения.

Такую процедуру следует повторить для всех напорных веток КНД на 2.6. Результаты этих вычислений для варианта характеристики КНД, приведенной выше в табл. 1.3, представлены в табл. 2.6 и на рис. 2.7.

| DAVJID DAV<br>1 V 1 1<br>JIFII<br>.KI |                                                |                                    |  |  |  |  |  |  |
|---------------------------------------|------------------------------------------------|------------------------------------|--|--|--|--|--|--|
| $\bar{n}_{\rm H \bar{A} \, \rm m p}$  | $G_{\kappa,\mathrm{H}\mathrm{I},\mathrm{Iip}}$ | $\tau_{\rm\scriptscriptstyle KHL}$ |  |  |  |  |  |  |
| 0,55                                  | 191,4                                          | 1,055                              |  |  |  |  |  |  |
| 0,6                                   | 194,1                                          | 1,071                              |  |  |  |  |  |  |
| 0,65                                  | 196,8                                          | 1,088                              |  |  |  |  |  |  |
| 0,7                                   | 199,65                                         | 1,109                              |  |  |  |  |  |  |
| 0,75                                  | 202,15                                         | 1,131                              |  |  |  |  |  |  |
| 0.8                                   | 204,75                                         | 1.154                              |  |  |  |  |  |  |
| 0,85                                  | 207                                            | 1,178                              |  |  |  |  |  |  |
| 0.9                                   | 209,4                                          | 1,204                              |  |  |  |  |  |  |
| 0,95                                  | 211,15                                         | 1,228                              |  |  |  |  |  |  |
| 1                                     | 212,8                                          | 1,251                              |  |  |  |  |  |  |
| 1.05                                  | 214                                            | 1,055                              |  |  |  |  |  |  |

Таблица 2.6. Зависимость параметров КНД от  $\bar{n}_{\text{HJI nn}}$ вдоль рабочей линии

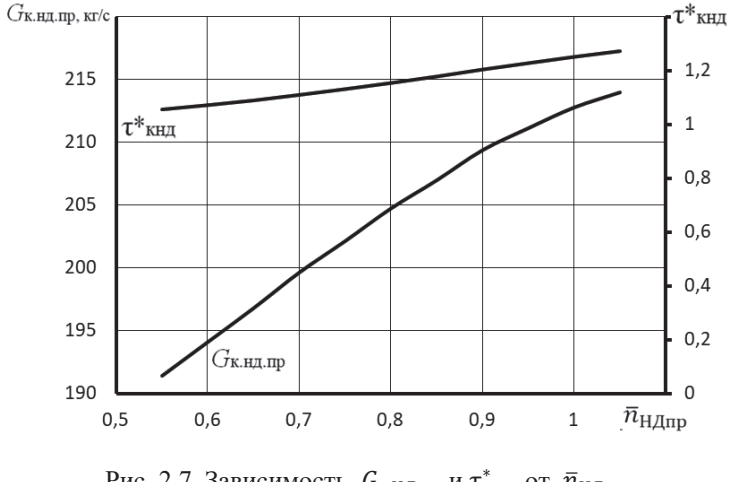

Рис. 2.7. Зависимость  $G_{\kappa,H\bar{A},\text{np}}$  и  $\tau^*_{\kappa H\bar{A}}$  от  $\bar{n}_{\text{H}\bar{A},\text{np}}$ вдоль рабочей линии КНД

Для построения рабочей линии на характеристике КНД в обычных координатах  $\pi^*_{\rm \kappa HJ} = f(G_{\rm {\tiny B. IP}}, \bar{n}_{\rm {\tiny HJ, IP}})$  необходимо установить зависимость  $\pi^*_{\rm \kappa HJ}$  и  $G_{\rm {\tiny B. IP}}$ от  $\bar{n}_{\text{HJI,mp}}$  вдоль этой линии.

Для этого по определённой выше зависимость  $G_{\kappa, H/L, m}$  от  $\bar{n}_{H/L, m}$  (табл. 2.6 и рис. 2.7), следует вычислить зависимости  $\pi^*_{\text{kH},\text{II}}$  и  $G_{\text{\tiny B}.\text{IP}}$  от  $\bar{n}_{\text{H},\text{II}.\text{IP}}$ . С этой целью необходимо построить характеристику КНД в координатах

 $\pi_{\text{KHI}}^* = f(G_{\text{K.HJ,mp}}, \bar{n}_{\text{HJ,mp}})$  (рис. 2.8) и  $G_{\text{B,np}} = f(G_{\text{K.HJ,mp}}, \bar{n}_{\text{HJ,mp}})$  (рис. 2.9).

Эти вычисления можно выполнить графически, как показано на рис. 2.8 и рис. 2.9, что, как указывалось выше, весьма затруднительно и не точно.

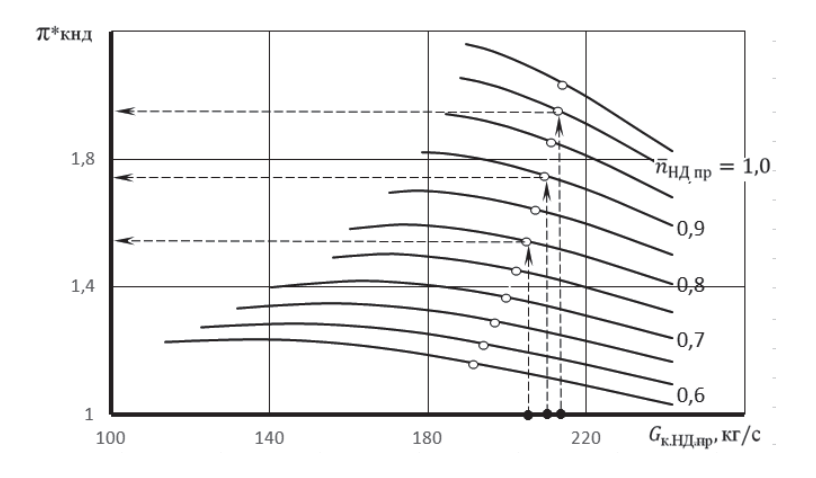

Рис. 2.8. Способ графического определения зависимости  $\overline{\tilde{n}}_{H\bar{A}}$  от  $\overline{\tilde{n}}_{H\bar{A}}$  пр

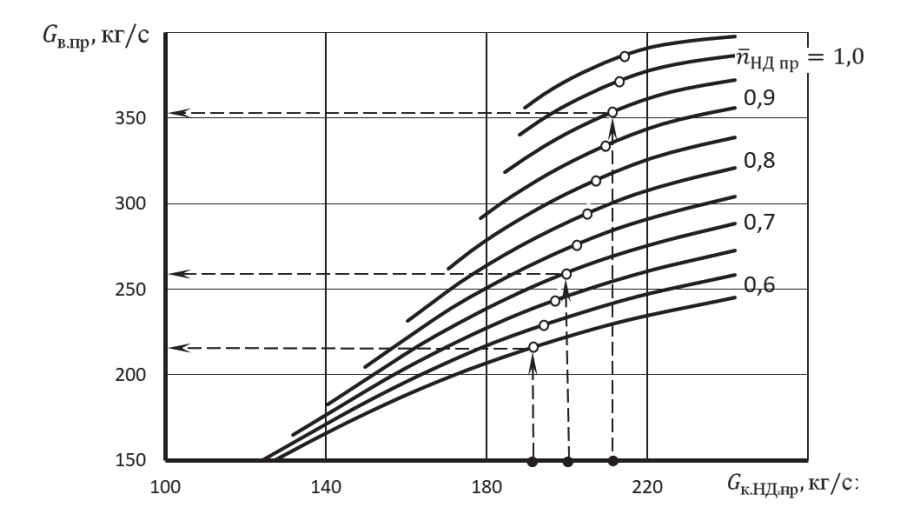

Рис. 2.9. Способ графического определения зависимости  $G_{\text{B},\text{ID}}$  от  $\bar{n}_{\text{H}/\text{ID}}$ 

Поэтому целесообразно их выполнять также аналитически. Для этого следует аппроксимировать каждую напорную линию на этих рисунках. Далее, последовательно задаваясь значениями из определённой выше зависимости  $G_{\kappa,H\mu, \text{np}}$  от  $\bar{n}_{\text{H}\mu, \text{np}}$  ( табл. 2.6), вычислить зависимости  $\pi_{\kappa H\mu}^*$  и  $G_{\text{s}.\text{np}}$  от  $\bar{n}_{\text{H}\mu, \text{np}}$ .

Результаты этих вычислений приведены в табл. 2.7.

| DAVJID VI V<br>ραυσ<br>IVII JIIIIIIIII |                    |                                              |                       |                                 |  |  |  |
|----------------------------------------|--------------------|----------------------------------------------|-----------------------|---------------------------------|--|--|--|
| $n_{\text{H},\text{I}}$ пр             | $G_{\text{B}.\Pi}$ | $\pi_{\text{K}\text{H}\underline{\text{H}}}$ | $\eta_{\,\text{кнд}}$ | $\tau_{\kappa H \underline{I}}$ |  |  |  |
| 0,55                                   | 216,136            | 1,160                                        | 0,796                 | 1,055                           |  |  |  |
| 0,6                                    | 229,075            | 1,222                                        | 0,833                 | 1,071                           |  |  |  |
| 0,65                                   | 243,373            | 1,291                                        | 0,852                 | 1,088                           |  |  |  |
| 0,7                                    | 259,175            | 1,367                                        | 0,860                 | 1,109                           |  |  |  |
| 0,75                                   | 276,136            | 1,453                                        | 0,863                 | 1,131                           |  |  |  |
| 0.8                                    | 294,360            | 1,544                                        | 0,861                 | 1,154                           |  |  |  |
| 0,85                                   | 313,465            | 1,644                                        | 0,857                 | 1,178                           |  |  |  |
| 0.9                                    | 333,800            | 1,748                                        | 0,853                 | 1,204                           |  |  |  |
| 0,95                                   | 353,493            | 1,855                                        | 0,848                 | 1,228                           |  |  |  |
| 1                                      | 371,654            | 1,954                                        | 0,840                 | 1,251                           |  |  |  |
| 1,05                                   | 386,519            | 2,038                                        | 0,827                 | 1,055                           |  |  |  |
|                                        |                    |                                              |                       |                                 |  |  |  |

Таблица 2.7. Зависимость параметров КНД от  $\bar{n}_{\text{HJI nn}}$ вдоль его рабочей линии

 $\Pi$ римечание. Определение зависимости  $\eta^*_{\text{kHJ}}$  от  $\bar{n}_{\text{HJ,np}}$  выполняется ана*логично.*

По этим зависимостям на рис. 2.10 построена рабочая линия на характеристике КНД в обычных координатах.

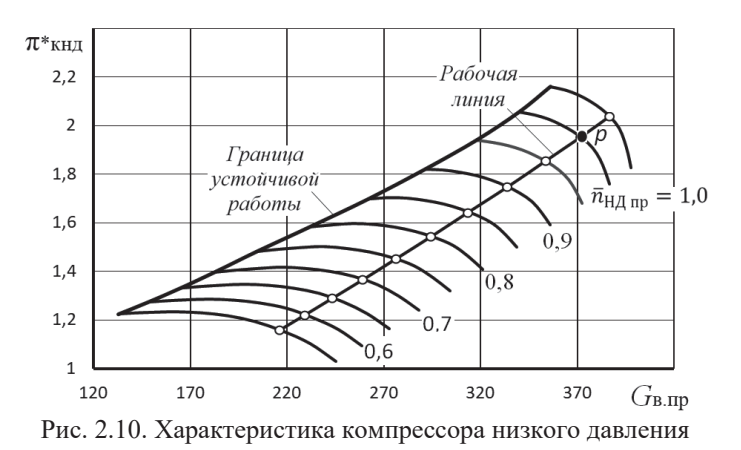

 $P$ асчёт зависимостей параметров КНД и газогенератора от  $\bar{n}_{\text{H/Lm}}$ 

Для этого вначале необходимо установить зависимость  $\bar{n}_{\text{B/L}np}$  от  $\bar{n}_{\text{H/L}np}$ . Как следует из данных табл. 2.5 и табл. 2.6, значения  $\bar{n}_{\text{BL}nn}$  и  $\bar{n}_{\text{HL}nn}$  зависят от одного и того же параметра -  $G_{\kappa H J L n p}$  (рис. 2.11). Тогда, задаваясь значениями  $G$ <sub>κ. НД</sub> при различных значениях  $\bar{n}_{\text{H},\text{L},\text{np}}$  вдоль рабочей линии КНД из табл. 2.6, можно по рис. 2.11 установить зависимость  $\bar{n}_{\text{B/L}np}$  от  $\bar{n}_{\text{H/L}np}$  (см. две первые колонки табл. 2.8 и рис. 2.12).

Эту таблицу следует также дополнить и другими параметрами КНД и ГГ, которые потребуются в дальнейших вычислениях. Например, в колонки 4, 5 и 6 помещены параметры КНД.

Так как выше была установлена зависимость  $\bar{n}_{\text{BL.np}}$  от  $\bar{n}_{\text{HI},\text{mp}}$ , то, используя полученную выше зависимость параметров  $\Gamma\Gamma$  и *m* от  $\bar{n}_{\text{BUT}}$  (табл. 2.4 и рис. 2.4), можно вычислить зависимость параметров ГГ от  $\bar{n}_{\text{HJI\,un}}$ . Эти зависимости помещены в колонки 7 … 10 табл. 2.8.

Относительные приведенные обороты КВД, приведенные по температуре на входе в КНД, рассчитывались по следующей формуле:

$$
\bar{n'}_{\text{b},\text{mp}} = \bar{n}_{\text{B},\text{mp}} \sqrt{\frac{\tau^*_{\text{KH},\text{mp}}}{\tau^*_{\text{KH},\text{mp}}}} \, .
$$

Они также помещены в табл. 2.8 в третью колонку. Их значения потребуются ниже при расчёте линии предельных режимов работы двигателя.

| $\bar{n}_{\rm H\mu, np}$ | $\bar{n}_{\text{B\hspace{-.1em}A\hspace{-.1em}I},\text{np}}$ | $\bar{n}$ вд.пр | $\tau^*_{\underline{\kappa}_{\underline{H}\underline{H}}}$ | $a_{\rm B,mp}$ | $\pi_{\rm KHH}$ | $\boldsymbol{m}$ | *<br>$\pi_{\text{rf}}$ | *<br>$\Delta_{\Gamma\Gamma}$ | $\tau_{\Gamma\Gamma}^*$ |
|--------------------------|--------------------------------------------------------------|-----------------|------------------------------------------------------------|----------------|-----------------|------------------|------------------------|------------------------------|-------------------------|
| 0,550                    | 0,731                                                        | 0,671           | 1,055                                                      | 216,136        | 1,160           | 10,147           | 1,101                  | 2,365                        | 1,818                   |
| 0,600                    | 0.774                                                        | 0.716           | 1,071                                                      | 229,075        | 1,222           | 8.775            | 1,347                  | 2.649                        | 2.037                   |
| 0,650                    | 0,813                                                        | 0,759           | 1.088                                                      | 243,373        | 1,291           | 7,711            | 1,603                  | 2,913                        | 2,240                   |
| 0,700                    | 0,852                                                        | 0,803           | 1.109                                                      | 259,175        | 1,367           | 6,830            | 1,885                  | 3,187                        | 2,450                   |
| 0,750                    | 0.877                                                        | 0,834           | 1.131                                                      | 276.136        | 1,453           | 6.264            | 2,152                  | 3,430                        | 2.637                   |
| 0,800                    | 0,902                                                        | 0,867           | 1,154                                                      | 294,360        | 1,544           | 5,691            | 2,431                  | 3,683                        | 2,832                   |
| 0,850                    | 0,924                                                        | 0,897           | 1.178                                                      | 313,465        | 1,644           | 5,328            | 2,695                  | 3,914                        | 3,009                   |
| 0,900                    | 0,948                                                        | 0,930           | 1.204                                                      | 333,800        | 1,748           | 4,940            | 2,976                  | 4.160                        | 3,198                   |
| 0,950                    | 0.974                                                        | 0,965           | 1.228                                                      | 353,493        | 1,855           | 4.710            | 3,203                  | 4,372                        | 3,361                   |
| 1,000                    | 1,000                                                        | 1,000           | 1,251                                                      | 371,654        | 1,954           | 4,501            | 3,421                  | 4,576                        | 3,518                   |
| 1,050                    | 1,022                                                        | 1,031           | 1,272                                                      | 386,519        | 2,038           | 4,371            | 3,595                  | 4,751                        | 3,653                   |

Таблица 2.8. Зависимость параметров КНД и газогенератора от  $\bar{n}_{\rm H\ldots np}$ 

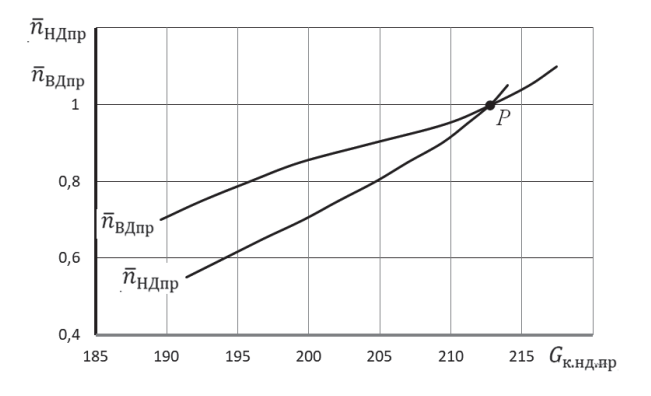

Рис. 2.11. Зависимость  $\bar{n}_{H\mu, np}$  и  $\bar{n}_{B\mu, np}$  от  $G_{\kappa, H\mu, np}$ 

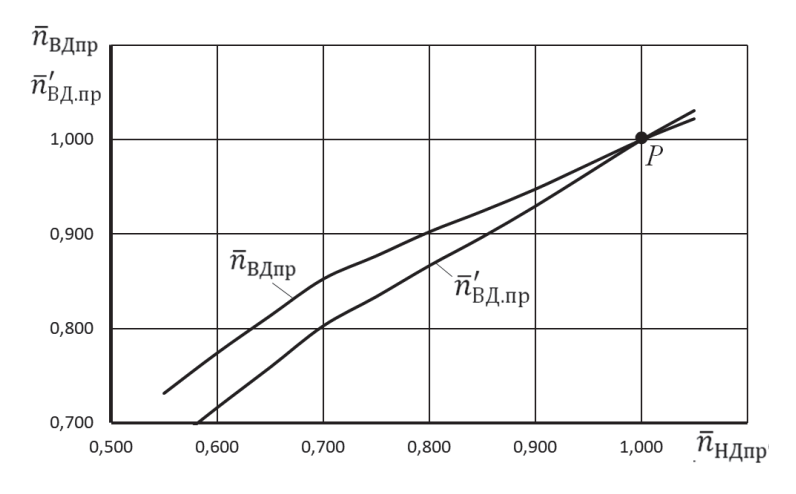

Рис. 2.12. Зависимость  $\bar{n}_{\text{BL} \text{,} \text{ID}}$  и  $\bar{n}'_{\text{BL} \text{,} \text{ID}}$  от  $\bar{n}_{\text{H} \text{,} \text{,} \text{ID}}$ вдоль рабочей линии КНД

### 2.4. Расчет характеристик турбокомпрессорного модуля ТРДД без смешения потоков

По результатам определения режимов совместной работы элементов турбокомпрессорного модуля ТРДД проводится расчет его характеристик, т.е. зависимостей его параметров (степеней повышения давления  $\pi^*_{\text{TKM}}$ , и температуры т\* приведенных по входу в ТКМ расходов воздуха и топлива и др.) от режима его работы. При оговоренных выше допущениях режим работы ТКМ определяется только приведенной частотой вращения любого из его роторов. Причем для последующего расчета эксплуатационных характеристик ТРДД целесообразно представлять характеристики ТКМ в виде зависимостей указанных параметров ТКМ от приведенной частоты вращения компрессора (ротора) низкого давления  $\bar{n}_{\text{H}/\text{H}}$ .

Приведем расчетные соотношения (формулы), с помощью которых при заданных значениях  $\bar{n}_{HJn}$  определяются характеристики ТКМ ТРДД без смешения потоков. При этом используются зависимости параметров КНД и ГГ от  $\bar{n}_{\text{H/Inn}}$ , помещённые в табл. 2.8.

1. Степень повышения давления в ТКМ по внутреннему контуру  $\pi^*_{\text{TKM } I} = p^*_{\text{T}}/p^*_{\text{B}}.$ Tak kak  $p_{\text{T}}^* = p_{\text{B}}^* \pi_{\text{kH}}^* \pi_{\text{IT}}^* / \pi_{\text{THJ}}^*$ , To<br> $\frac{\pi_{\text{TKM}}^*}{\pi_{\text{TKM}}^* \pi_{\text{THJ}}^* \pi_{\text{THJ}}^* / \pi_{\text{THJ}}^*}$ 

Выше, в пункте 2.3 было доказано, что при сверхкритическом перепаде давления в сопле внутреннего контура  $\pi^*_{\text{rH},I}$  = const. Поэтому используемое в формуле для определения  $\pi_{\text{TKM}l}^*$  значение  $\pi_{\text{TH}l}^*$  равно значению  $\pi_{\text{TH}l,n}^*$  на расчётном режиме работы двигателя, которое было определено выше в процессе термодинамического расчёта двигателя.

2. Степень повышения давления в ТКМ по наружному контуру

 $\pi^*_{\rm TKM\,II} = p^*_{II}/p^*_{\rm B}$  $\pi_{\text{TKM } II}^* = p_{II}^* / p_{\text{B}}^*$ . Так как  $p_{II}^* = p_{\rm B}^* \pi_{\rm KHA}^* \sigma_{II}$ , то  $\pi^*_{\text{TKM II}} = \pi^*_{\text{KH}\mathcal{A}}\sigma_{II}.$ 3. Степень повышения температуры в ТКМ по внутреннему контуру  $\tau_{\text{TKM I}}^* = T_{\text{r}}^* / T_{\text{B}}^*$ . Так как  $T_{\rm r}^* = T_{\rm B}^* \tau_{\rm KHA}^* \tau_{\rm IT}^* / \tau_{\rm THZ}^*$ , то  $\tau_{\text{TKM } I}^* = \tau_{\text{KHJ}}^* \tau_{\text{Tr}}^* / \tau_{\text{THJ}}^*$ Так как  $\pi_{\text{rH},A}^{*} = \text{const}, \overline{\text{ro } n} = \frac{T_{\text{r}}^{*}}{T_{\text{r}}^{*}}$  $\frac{T_{\text{T}}}{T_{\text{TB}}^*}$  = const. Поэтому значение  $\tau_{\text{THA}}^*$ определяется по значениям  $T^*_{\text{\tiny T:P}}$  и  $T^*_{\text{\tiny TBI, p}}$ , которые также были определены выше в процессе термодинамического расчёта на расчётном режиме работы двигате-

ля. 4. Степень повышения температуры в ТКМ по наружному контуру  $\tau_{\text{TKM II}}^* = T_{II}^* / T_{\text{B}}^*$  $\tau_{\text{TKM } II}^* = T_{II}^* / T_{\text{B}}^*.$ 

Так как  $T_{II}^* = T_{\kappa H \mu}^* = T_{\rm B}^* \tau_{\kappa H \mu}^*$ , то  $\tau^*_{\rm TKM\,II}=\tau^*_{\rm\scriptscriptstyle KHZ}$ 

5. Приведенный часовой расход топлива

Запишем уравнение сохранения энергии для двухконтурного двигателя (пренебрегая затратами энергии на сжатие воздуха, отбираемого на самолетные нужды):

$$
G_{\text{T.4}}\eta_{\text{T}}H_{U}=3600(G_{\text{T.4}}G_{\text{F.4}}T_{\text{T}}^{*}+G_{\text{BII}}C_{p}T_{II}^{*}-G_{\text{B}}C_{p}T_{\text{B}}^{*}).
$$

Учтём, что воздух, отбираемый на охлаждение турбины высокого давления, возвращается в проточную часть за ней. Тогда

$$
G_{\rm r. THJ} = G_{\rm B} - G_{\rm 0T6} + G_{\rm r} \cong G_{\rm B}.
$$

так как количество отбираемого воздуха на самолётные нужды практически компенсируется подводом топлива в камере сгорания.

Кроме того, можно пренебречь и различием между  $c_{p_{r,H}}$  и  $c_p$ , поскольку  $(T_{\rm T}^* - T_{\rm B}^*)$  >>  $(T_{II}^* - T_{\rm B}^*)$ .

Учтём также, что  $G_p = G_{\text{eq}}(1+m)$ , тогда

$$
G_{\text{Tr},\eta} \eta_{\text{r}} H_u = 3600 G_{\text{B}} c_p T_{\text{B}}^* \left( \frac{\tau_{\text{TKM}}^* \mu + m \tau_{\text{KH},l}^*}{1 + m} - 1 \right).
$$

 $\Gamma_{\text{Cyl}}$  в сосседер в  $($   $_{1+m}$   $_{m}$   $_{m}$   $_{m}$   $_{m}$   $_{m}$   $_{m}$   $_{m}$   $_{m}$   $_{m}$   $_{m}$   $_{m}$   $_{m}$   $_{m}$   $_{m}$   $_{m}$   $_{m}$   $_{m}$   $_{m}$   $_{m}$   $_{m}$   $_{m}$   $_{m}$   $_{m}$   $_{m}$   $_{m}$   $_{m}$   $_{m}$   $_{m}$   $_{m}$   $_{m}$   $_{m}$ 

$$
G_{\text{T.}4} = G_{\text{T.}4\text{.}np} \frac{p_{\text{B}}^{*}}{101300} \sqrt{\frac{T_{\text{B}}^{*}}{288}} \quad \text{M} \quad G_{\text{B}} = G_{\text{B.}np} \frac{p_{\text{B}}^{*}}{101300} \sqrt{\frac{288}{T_{\text{B}}^{*}}}
$$

Тогда выражение для приведенного часового расхода топлива будет иметь следующий вид:

$$
G_{\text{T.A.ID}} = \text{const} \cdot G_{\text{B.ID}} \Big( \frac{\tau_{\text{TKM I}}^* + m \tau_{\text{KHA}}^*}{1 + m} - 1 \Big).
$$

Здесь в константу включены все постоянные величины.

Запишем последнее выражение и для расчётного режима работы двигателя, т.е.

$$
G_{\text{T.H.} \text{r.p.p}} = \text{const} \cdot G_{\text{B.} \text{r.p.p}} \left( \frac{\tau_{\text{TKM} \text{I.p}}^* + m_p \tau_{\text{kH} \text{I.p}}^*}{1 + m_p} - 1 \right).
$$

Разделив последние два уравнения друг на друга, получим, что

$$
G_{\text{T.V.IP}} = G_{\text{T.V.IP.IP}} \frac{G_{\text{B.ID}}}{B} \left( \frac{\tau_{\text{TKM}}^* \mu + m \tau_{\text{KHI}}^*}{1 + m} - 1 \right),
$$

где параметр  $B = G_{\text{B.np.p}} \left( \frac{\tau_{\text{TKM}1, \text{p}}^* + m_{\text{p}} \tau_{\text{rkH} \text{p}}^*}{1 + m} \right)$  $\frac{p+m_p\kappa_H\mu_p}{1+m_p} - 1$ ) определяется по значению входящих в него ранее вычисленных величин на расчётном режиме работы двигателя.

В этой формуле значения параметров определяются следующим образом: − значение  $G_{\text{rump}}$  определено выше в пункте 1.5;

– значение  $G_{\text{\tiny B}.\text{\tiny IPD}}$ ,  $\tau^*_{\text{\tiny KH} \text{\tiny A}}$  и  $m$  при заданном значении  $\bar{n}_{\text{\tiny H} \text{\tiny A} \text{\tiny IPD}}$  следует определить из табл. 2.8.

7. Степень подогрева газа в ТКМ *I*

$$
\Delta^*_{\text{TKM }I} = T^*_{\text{r}}/T^*_{\text{B}}.
$$

Её можно определить, зная степень подогрева в КНД и в газогенераторе:

$$
\Delta^*_{TKM I} = \tau^*_{KHJ} \tau^*_{IT}.
$$

8. Частота вращения КВД, приведенная по температуре на входе в КНД: абсолютная

$$
n'_{\text{B} \parallel \text{mp}} = n_{\text{B} \parallel} \sqrt{\frac{^{288}}{T_{\text{B}}^{*}}} \qquad \text{ iiih} \text{ orthogonal} \qquad \bar{n}'_{\text{B} \parallel \text{mp}} = \bar{n}_{\text{B} \parallel \text{mp}} \sqrt{\frac{\tau_{\text{kH} \parallel}^{*}}{\tau_{\text{kH} \parallel \text{pm}}^{*}}}.
$$

Зависимость параметров турбокомпрессорных модулей ТРДД от  $\bar{n}_{\text{H}/\text{In}}$ представлены в табл. 2.9, а в относительном виде - на рис. 2.13.

| $\mathcal{L}$                                    |                       |                          |                        |                |                            |                                               |                      |  |  |  |
|--------------------------------------------------|-----------------------|--------------------------|------------------------|----------------|----------------------------|-----------------------------------------------|----------------------|--|--|--|
| $\bar{n}_{\rm H\underline{A} \pi \underline{p}}$ | $\pi_{\mathrm{TKM}I}$ | $\pi_{\mathrm{TKM\,}II}$ | $\tau_{\mathrm{TKM}I}$ | $\tau_{TKMII}$ | $a_{\text{r.4} \text{mp}}$ | $\Delta K_{\rm y.\underline{H}\underline{H}}$ | $\Delta^*_{\rm TKM}$ |  |  |  |
| 0,55                                             | 0,296                 | 1,113                    | 1,395                  | 1,055          | 475,862                    | 71,786                                        | 2,494                |  |  |  |
| 0,6                                              | 0,381                 | 1,173                    | 1,587                  | 1,071          | 731,919                    | 61,234                                        | 2,837                |  |  |  |
| 0,65                                             | 0,479                 | 1,239                    | 1,774                  | 1,088          | 1051,494                   | 52,314                                        | 3,171                |  |  |  |
| 0,7                                              | 0,597                 | 1,313                    | 1,977                  | 1,109          | 1474,129                   | 45,007                                        | 3,535                |  |  |  |
| 0,75                                             | 0,724                 | 1,394                    | 2,169                  | 1,131          | 1952,754                   | 37,828                                        | 3,878                |  |  |  |
| 0,8                                              | 0,869                 | 1,482                    | 2,377                  | 1,154          | 2558,774                   | 30,247                                        | 4,249                |  |  |  |
| 0,85                                             | 1,026                 | 1,578                    | 2,578                  | 1,178          | 3233,923                   | 23,622                                        | 4,610                |  |  |  |
| 0,9                                              | 1,205                 | 1,678                    | 2,801                  | 1,204          | 4076,798                   | 19,269                                        | 5,007                |  |  |  |
| 0,95                                             | 1,376                 | 1,781                    | 3,002                  | 1,228          | 4918,953                   | 16,211                                        | 5,367                |  |  |  |
| 1                                                | 1,548                 | 1,876                    | 3,202                  | 1,251          | 5818,383                   | 14,987                                        | 5,725                |  |  |  |
| 1,05                                             | 1,697                 | 1,956                    | 3,381                  | 1,272          | 6643,859                   | 14,989                                        | 6,045                |  |  |  |

Таблица 2.9. Зависимость параметров турбокомпрессорных модулей ТРЛД от  $\bar{n}_{\text{tot}}$ 

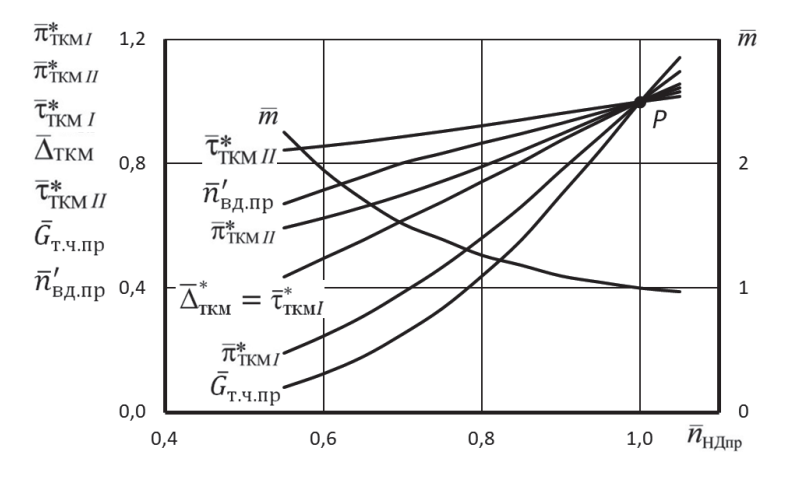

Рис. 2.13. Зависимость параметров турбокомпрессорных модулей ТРДД от  $\bar{n}_{\text{H/Inn}}$  в относительном виде

Абсолютное значение любого параметров определяются путём умножения относительного значения параметра на его расчётное значение, вычисленное в процессе термодинамического расчёта двигателя (см. пункт 1.2) или в пункте 1.5.

#### Глава 3. Расчёт эксплуатационных характеристик ТРДД

## 3.1. Построение линии предельных режимов и формирование программы регулирования двигателя на максимальном режиме

Определение программы регулирования двигателя на максимальном режиме должно начинаться с построения так называемой "линии предельных режимов" (ЛПР), которая ограничивает максимально допустимые значения приведенной (и, соответственно, физической) частоты вращения роторов двигателя в зависимости от температуры заторможенного потока воздуха на входе в него  $T_{p}^{*}$ . Эти значения могут быть ограничены (в том или ином диапазоне значений  $T_{\rm B}^*$ ) прочностью роторов ( $\bar{n}_{\rm HJ\, max}$  и  $\bar{n}_{\rm BJ\, max}$ ), жаропрочностью лопаток турбины  $(T_{\rm r\,max}^{*})$  или газодинамической устойчивостью каскадов компрессора ( $\Delta K_{\rm w\,min}$ ).

При обычном расположении рабочей линии на характеристиках КНД и КВД двухвального двухконтурного двигателя минимальные запасы устойчивости наблюдаются у КНД в области приведенных частот вращения, превышающих расчетное значение, т.е. при  $\bar{n}_{\text{H/Im}} > 100\%$ . Поэтому ограничению по  $\Delta K_{v,min}$  соответствует ограничение  $\bar{n}_{HJ\pi m\text{ max}}$ . Существенное снижение  $\Delta K_{v}$  может наблюдаться также в КВД в области пониженных частот вращения. Но  $\Delta K_{\rm y\,min}$  обеспечивается в этом случае не за счет ограничений, а путем соответствующего регулирования компрессора высокого давления.

В данном пособии линия предельных режимов представляется в виде максимального (с учетом этих ограничений) значения  $\bar{n}_{\text{H/mn}}$  в зависимости от  $T_{\scriptscriptstyle R}^{*}$ , как показано на рис. 3.1, и строится по результатам расчета характеристики турбокомпрессорного модуля (ТКМ I) двигателя.

Для этого необходимо, прежде всего, определить значения ограничиваемых параметров, т.е. значения  $\bar{n}_{HJ\text{ max}}$ ,  $\bar{n}_{BJ\text{ max}}$ ,  $T^*_{r\text{ max}}$  и  $\bar{n}_{HJ\text{ min max}}$ .

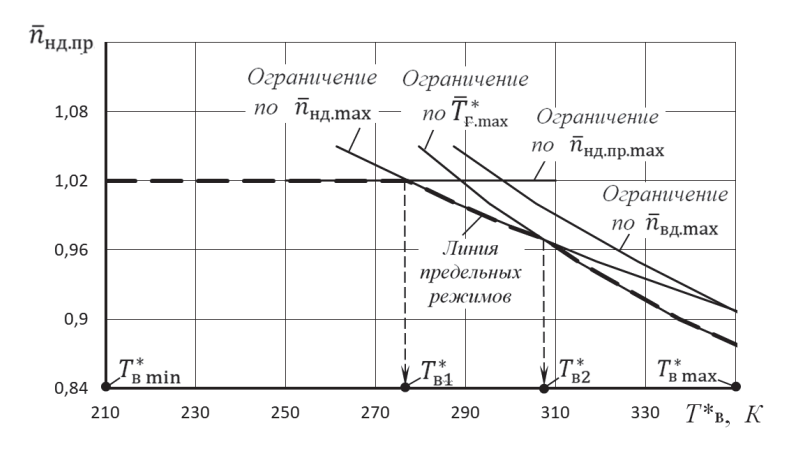

Рис. 3.1. Линия предельных режимов работы двигателя

Эти значения должны быть уточнены с учетом таких значений у двигателей аналогичных схем и следующих соображений.

Одно из значений  $\bar{n}_{\text{HJ} \text{ max}}$  или  $\bar{n}_{\text{BJ} \text{ max}}$  должно быть задано равным 100 % от расчетного значения, поскольку расчетный режим является максимальным. Частота вращения другого ротора обычно ограничивается величиной 102  $\ldots$  105 %.

Примечание. Численные значения относительных оборотов  $\bar{n}_{\text{HJ}}$  или  $\overline{n}_{\text{BH}}$  могут задаваться или в процентах (например,  $\overline{n}_{\text{HJ}} = 85\%$  или  $\overline{n}_{\text{HJ}} = 105\%$ ), или в долях от единицы (например,  $\overline{n}_{\text{HJ}} = 0.85$  или  $\bar{n}_{\text{H}\text{I}} = 1,05$ ).

Максимально допустимая температура газов  $T_{\text{r}\,\text{max}}^*$  в турбинах с охлаждаемыми лопатками обычно всего лишь на 20 ... 40 градусов может превышать расчетное значение. Тогда  $T_{r \text{ max}}^* = T_{r,p}^* + (20...40)$ , где  $T_{r,p}^*$  - заданное значение температуры газов перед турбиной на расчётном режиме работы двигателя.

Значение  $\Delta K_{\text{y min}}$  и, соответственно,  $\bar{n}_{\text{H} \text{A} \text{m}}$  мах определяется для каждой конкретной силовой установки уровнем возмущений потока на входе в компрессор, возникающих при различных углах атаки и скольжения, необходимостью иметь достаточный запас устойчивости на переходных режимах и т.п. На основании статистических данных,  $\bar{n}_{\text{H}/\text{Inm}}$  max обычно равно 1,0 ... 1,05.

Расчет линии предельных режимов работы двигателя с использованием характеристик ТКМ *I* удобнее вести, не определяя максимальные значения  $\bar{n}_{\text{HJup max}}$  для различных значений  $T_{\text{B}}^{*}$ , а наоборот, определяя те значения  $T_{\text{B}}^{*}$ , при которых наступают те или иные ограничения при различных значениях  $\bar{n}_{\text{HJInn}}$ . Это можно сделать следующим образом.

1. Из характеристики ТКМ *I*, представленной в табличной (численной) форме (см. табл. 2.8) или в виде рисунка 2.13, выбирается несколько значений  $\bar{n}_{\text{H/Inn}}$ , для которых далее будет проводиться расчет. Для каждого из них из табл. 2.8 определяются  $\bar{n}'_{B/\text{min}}$  и  $\Delta^*_{\text{TKM}}$ . Если для определения  $\Delta^*_{\text{TKM}}$  используется рис. 2.13, то значение  $\Delta^*_{TKM} = \overline{\Delta}^*_{TKM} \Delta^*_{TKM.p}$ . Здесь  $\Delta^*_{TKM.n}$  - расчётное значение  $\Delta_{\text{TKM}}^*$ , определённое выше в пункте 1.5.

Выборки зависимостей  $\bar{n}'_{\text{BJup}}$  и  $\Delta^*_{\text{TKM}}$  от  $\bar{n}_{\text{HJup}}$  из табл. 2.8 представлены в табл. 3.1 и на рис. 3.2.

|                                                                                                    |  |  |  | I КМ в численном виде (выборка из табл. 2.8) |  |  |
|----------------------------------------------------------------------------------------------------|--|--|--|----------------------------------------------|--|--|
| $\bar{n}_{\text{H\&I} \text{m}}$   0,550   0,600   0,650   0,700   0,750   0,800   0,850   0,900   0,950   1,000   1,050 |  |  |  |                                              |  |  |
| $\Delta^*_{\rm TKM}$ 2,365 2,649 2,913 3,187 3,430 3,683 3,914 4,160 4,372 4,576 4,751                                   |  |  |  |                                              |  |  |
| $\bar{n}'_{\text{BAmp}}$   0,672   0,716   0,759   0,803   0,834   0,867   0,897   0,930   0,965   1,000   1,031         |  |  |  |                                              |  |  |

Таблица 3.1. Характеристика турбокомпрессорного модуля

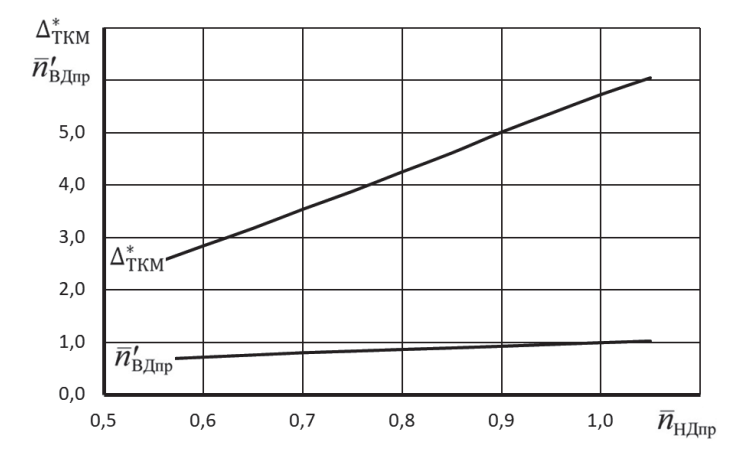

Рис. 3.2. Характеристика турбокомпрессорного модуля ТКМ

2. Определяется значение  $T_{\text{B}}^{*}$ , соответствующее (при данном  $\bar{n}_{\text{HJup}}$ )

$$
\bar{n}_{\rm H\downarrow\,max}: \qquad (T_{\rm B}^*)_{\bar{n}_{\rm H\downarrow\,max}} = 288 \left( \bar{n}_{\rm H\downarrow\,max} / \bar{n}_{\rm H\downarrow\,mp} \right)^2, \, \text{K}.
$$

3. Определяется значение  $T_{\text{\tiny B}}^*$ , соответствующее (при данном  $\bar{n}_{\text{H}/\text{Iup}}$ )

 $\bar{n}_{\text{BJmax}}$ :  $\pi_{\bar{n}_{\text{B}\text{I},\text{max}}=288\left(\bar{n}_{\text{B}\text{I},\text{max}}/\bar{n}_{\text{B}\text{I},\text{min}}\right)^2\,,\,\text{K}.$ 

4. Определяется значение  $T_{\text{\tiny B}}^*$ , соответствующее (при данном  $\bar{n}_{\text{HJnp}}$ )  $T_{\text{r}\max}^*$ .  $(T_{\rm B}^*)_{T_{\rm r}^* {\rm max}} = \frac{T_{\rm r}^* {\rm max}}{\Delta_{\rm max}^*}$  $\frac{I_{\rm r}$  max , K.<br> $\frac{\Delta_{\rm TKMI}^*}{I_{\rm TKMI}}$ , K.

Расчет ЛПР удобно производить в последовательности, изложенной в таблице 3.2. При этом для двигателей, которые эксплуатируются на дозвуковых скоростях полета, максимальное значение  $T_{\text{\tiny B}}^*$  обычно не превосходит 350 К. Тогда для расчета линии предельных режимов достаточно использовать точки из характеристики ТКМ, соответствующие (с запасом)  $\bar{n}_{\text{H/Inn}} > 0.88$ , включая значение  $\bar{n}_{\text{H}/\text{nm}}$ =1,0.

Таблица 3.2. Расчет линии предельных режимов работы двигателя  $\bar{n}_{\text{H} \text{A} \text{m} \text{p} \text{max}} = f(T^*)$ 

|   | ислодные данные.                                                                                                    |  |  |  |
|---|----------------------------------------------------------------------------------------------------|--|--|--|
|   | $\bar{n}_{H\mu\text{ max}} =$ ; $\bar{n}_{B\mu\text{ max}} =$ ; $T_{\text{r max}} =$ K; $\bar{n}_{H\mu\text{ min max}} =$                                                                |  |  |  |
|   | $\bar{n}_{\text{HJnn}}$ (назначается из таблицы 3.1 характеристи-                                                                                                    |  |  |  |
|   | ки ТКМ)                                                                                                    |  |  |  |
| 2 | $\Delta_{\text{TKM}}^*$ (определяется из таблицы 3.1 характери-                                                                                                    |  |  |  |
|   | стики ТКМ при назначенных значениях<br>$\bar{n}_{\rm H\Lambda}$ пр                                                                                                    |  |  |  |
|   | из пункта 1 этой таблицы)                                                                                                    |  |  |  |
| 3 | $\bar{n}'_{\text{BInn}}$ (определяется из таблицы 3.1 характери-                                                                                                    |  |  |  |
|   | стики ТКМ при назначенных значениях $\bar{n}_{\text{HJnp}}$                                                                                                    |  |  |  |
|   | из пункта 1 этой таблицы)                                                                                                    |  |  |  |
|   | Значения $T_{\scriptscriptstyle \rm B}^*$ , соответствующие $\bar{n}_{\rm H\mathcal{A}}=\bar{n}_{\rm H\mathcal{A}}$ max                                                                  |  |  |  |
|   | $\left( (T_{\rm B}^*)_{\bar{n}_{\rm HJ\,max}} = 288 (\bar{n}_{\rm HJ\,max}/\bar{n}_{\rm HJ\,mp})^2, \,$ K                                                                                |  |  |  |
|   | Значения $T_{\scriptscriptstyle \text{B}}^{*}$ , соответствующие $\bar{n}_{\scriptscriptstyle \text{B}}$ д $=\bar{n}_{\scriptscriptstyle \text{B}}$ д $_{\scriptscriptstyle \text{max}}$ |  |  |  |
|   | $\left( (T_{\rm B}^*)_{\bar{n}_{\rm B\mu\,max}} = 288 (\bar{n}_{\rm B\mu\,max}/\bar{n}_{\rm B\mu\mu})^2$ , K                                                                             |  |  |  |
|   | Значения $T_{\text{\tiny B}}^*$ , соответствующие $\overline{T}_{\text{r max}}^*$                                                                                                    |  |  |  |
|   | $(T_{\rm B}^*)_{T_{\rm r}^* {\rm max}} = \frac{T_{\rm r}^* {\rm max}}{\Delta_{\rm r}^* {\rm km} I}$ , K                                                                                  |  |  |  |
|   |                                                                                                    |  |  |  |

По результатам расчетов строится график, содержащий кривые  $(T_{\rm B}^*)_{\bar{n}_{\rm H\bar{A}\rm I\rm max}} = f_I(\bar{n}_{\rm H\bar{A}\rm I\rm I\rm I\rm I\rm I})$  ( $T_{\rm B}^*$ ) и  $(T_{\rm B}^*)_{T_{\rm r\,max}} = f_J(\bar{n}_{\rm H\bar{A}\rm I\rm I\rm I\rm I\rm I})$ , как показано на рис. 3.1.

Исходные данные:

При этом значение  $T_{\text{B min}}^*$  принимается равным 213 К ( - 60°С), а  $T_{\text{B max}}^*$  – наибольшему из полученных в расчете (в таблице 3.2) значению  $T^*$ 

Затем на этот же график наносится горизонтальная линия, соответствующая ограничению по запасу устойчивости КНД, т.е. линия  $\bar{n}_{\text{H/Inm\,max}}$  (рис. 3.1).

После этого по точкам пересечения построенных кривых определяются температуры  $T_{n1}^*$ ,  $T_{n2}^*$  и т.д., соответствующие переходу от одного ограничения к другому. Значение  $T_{B1}^*$ , уточняется по формуле:

$$
T_{\text{B1}}^* = 288 \left( \frac{\bar{n}_{\text{H}} \text{max}}{\bar{n}_{\text{H}} \text{min}} \right)^2, \text{K}.
$$

При этом возможно, что не все из этих температур (кроме  $T_{n1}^{*}$ ) могут быть определены, т.е. не все кривые будут иметь точки пересечения в рассматриваемом диапазоне значений  $T$ ».

Полученная таким образом линия предельных режимов работы двигателя является основой для формирования программы регулирования двигателя на максимальном режиме.

ТРДД обычно снабжаются системами измерения частот вращения роторов  $n_{HJ}$  и  $n_{BJ}$ , температуры воздуха на входе  $T_{B}^{*}$  в двигатель и температуры за турбиной  $T^*$ , по которой можно косвенно следить за температурой перед турбиной  $T^*$ .

Согласно линии предельных режимов, при различных значениях  $T^*$ <sub>в</sub> наступает то или иное ограничение на максимальном режиме работы двигателя.

Для формирования соответствующей программы регулирования двигателя необходимо построить (в масштабе) график по типу рис 3.3, на котором следует отложить T<sub>R</sub> min и найденные при построении линии предельных режимов значения температур  $T_{B1}^*$ ,  $T_{B2}^*$  и  $T_{B3}^*$ и  $T_{B}^*$  затем для каждой из них необходимо определить по линии предельных режимов соответствующие значения  $\bar{n}_{\text{H/Lm}}$  и по характеристике ТКМ, представленной в графической форме (см. рис. 3.2), определить отвечающие им значения  $\bar{n}'_{\text{B/Inn}}$  и  $\Delta^*_{\text{TKM}}$ . После этого для каждого из рассматриваемых значений  $T_{\rm B}^*$  вычисляются:

 $\bar{n}_{\rm H\chi} = \bar{n}_{\rm H\chi\rm{mp}}\sqrt{T_{\rm B}^*/T_{\rm B,p}^*}$ ,  $\bar{n}_{\rm B\chi} = \bar{n}_{\rm B\chi\rm{mp}}'\sqrt{T_{\rm B}^*/T_{\rm B,p}^*}$  u  $T_{\rm r}^* = T_{\rm B}^*\Delta_{\rm TKM}^*$ .

Здесь Т<sub>в.р</sub> - температура на входе в двигатель на расчетном режиме его работы. Например, если расчетный режим работы двигателя соответствует условиям  $H=0$  и М $_H=0$ , то  $T_{\text{B.D}}^*$  =288 К.

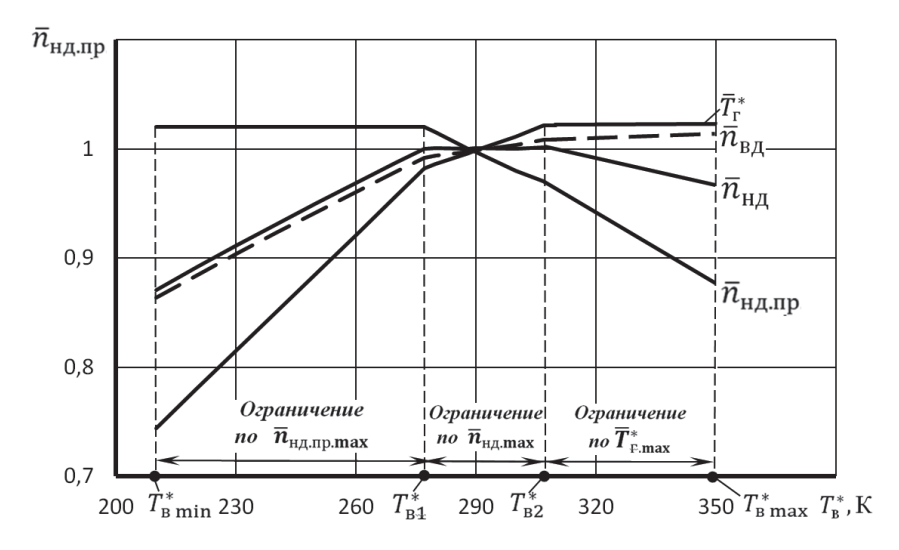

Рис. 3.3. Программа регулирования двигателя

Все вычисления, необходимые для формирования программы регулирования двигателя на максимальном режиме, удобно представить в виде таблицы по типу таблицы 3.3.

Таблица 3.3. Формирование программы регулирования двигателя на максимальном режиме

|                | Значение температур $T_8^*$ , т.е. $T_{\text{B min}}^*$ , $T_{\text{B1}}^*$ , $T_{\text{B2}}^*$ , $T_{\text{B min}}^*$ , $T_{\text{B1}}^*$ , $T_{\text{B2}}^*$ , $T_{\text{B3}}^*$<br>$T_{B3}^*$ и $T_{B\,max}^*$ (определяются из рис. 3.1) |  |  | $T^*_{\text{B max}}$ |
|----------------|----------------------------------------------------------------------------------------------------|--|--|----------------------|
|                |                                                                                                    |  |  |                      |
| 2              | $\bar{n}_{\text{HJnp}}$ (определяется по линии предельных                                                                                                    |  |  |                      |
|                | режимов (рис. 3.1) при значениях                                                                                                    |  |  |                      |
|                | T <sup>*</sup> из пункта 1 этой таблицы)                                                                                                    |  |  |                      |
| 3              | $\bar{n}'_{\text{B\#np}}$ (определяются из характеристики                                                                                                    |  |  |                      |
|                | ТКМ (рис. 3.2) при значениях $\bar{n}_{\text{HJnp}}$ из пунк-                                                                                                    |  |  |                      |
|                | та 2 этой таблицы)                                                                                                    |  |  |                      |
| $\overline{4}$ | $\Delta_{\text{TKM}}^*$ (определяются из характеристики ТКМ                                                                                                    |  |  |                      |
|                | (рис. 3.2) при значениях $\bar{n}_{H\parallel \text{Iup}}$ из пункта 2                                                                                                    |  |  |                      |
|                | этой таблицы)                                                                                                    |  |  |                      |
| 6              | $\bar{n}_{\text{H},\text{I}} = \bar{n}_{\text{H},\text{I}} \sqrt{T_{\text{B}}^* / T_{\text{B},\text{p}}^*}$ (определяются при                                                                                                    |  |  |                      |
|                | значениях $\bar{n}_{\text{H\#} \text{up}}$ из пункта 2 этой таблицы)                                                                                                    |  |  |                      |
| $\tau$         | $\bar{n}_{\text{B},\text{A}} = \bar{n}'_{\text{B},\text{Amp}} \sqrt{T_{\text{B}}^{*}/T_{\text{B},\text{p}}^{*}}$ (определяются при                                                                                                    |  |  |                      |
|                | значениях $\bar{n}^\prime{}_{\rm B\mu np}$ из пункта 3 этой таблицы)                                                                                                    |  |  |                      |
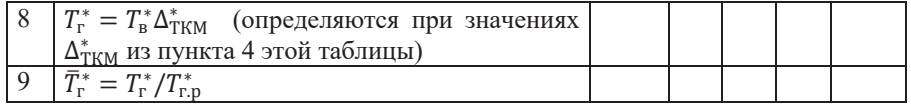

### 3.2. Расчет эксплуатационных характеристик ТРЛЛ

Характеристиками авиационных ГТД называются зависимости тяги и удельного расхода топлива от условий полета и режима работы двигателя.

Протекание характеристик двигателя зависит от многих факторов и, в частности, определяется схемой двигателя, его расчетными параметрами, программой управления и внешними условиями.

К характеристикам ТРДД относят высотно-скоростные и дроссельные.

При расчете характеристик ТРДД используются полученные раннее характеристики ТКМ и программа управления двигателем.

# 3.2.1. Расчет высотно-скоростных характеристик

Скоростными характеристиками (СХ) двигателя называются зависимости тяги P и удельного расхода топлива  $c_{\text{vn}}$  от числа  $M_H$  (скорости полета) на неизменной высоте полета ( $H$ =const) при заданном режиме работы двигателя и принятой программе его управления.

Расчет скоростной характеристики двигателя (для различных высот полета) на основе полученных ранее характеристик ТКМ ведется в следующем порядке.

1. При заданных значениях  $H, M_H$  определяются значения параметров атмосферы  $p_{H}$ ,  $T_{H}$  и параметров заторможенного потока на входе в КНД, а также скорости полета:

$$
T_{\rm B}^* = T \left(1 + \frac{k-1}{2}M^2\right), \quad {\rm K}; \qquad p_{\rm B}^* = p \sigma_{\rm BX} \left(1 + \frac{k-1}{2}M^2\right)^{\frac{k}{k-1}}, \quad {\rm Ila};
$$

$$
V = M \sqrt{kRT}, \quad {\rm M/c},
$$

2. По линии предельных режимов работы двигателя (рис. 2.14) находится соответствующее данному значению  $T_{\rm B}^*$  значение  $\bar{n}_{\rm H/Im}$  на максимальном режиме работы двигателя.

3. По характеристикам ТКМ I и ТКМ II (рис. 2.13) находятся соответствующие этому значению  $\bar{n}_{\text{HJup}}$  относительные значения  $\bar{\pi}_{\text{TKM1}}^*$ ,  $\bar{\tau}_{\text{TKM1}}^*$ ,  $\bar{m}$ ,  $\bar{\pi}_{\text{TKM }II}^*$ ,  $\bar{\tau}_{\text{TKM }II}^*$ ,  $\bar{G}_{\text{R IID}}$ ,  $\bar{G}_{\text{T.9 IID}}$ . Затем определяются их абсолютные значения:  $\pi^*_{\text{TKM } I} = \overline{\pi}^*_{\text{TKM } I} \pi^*_{\text{TKM } I, p}, \qquad \tau^*_{\text{TKM } I} = \overline{\tau}^*_{\text{TKM } I} \pi^*_{\text{TKM } I, p}, \qquad m = \overline{m} \, m_p, \qquad \pi^*_{\text{TKM } II} =$  $\overline{\pi}_{\text{TKM }II}^* \pi_{\text{TKM }II, \text{D}}^*$ ,  $\tau_{\text{TKM }II}^* = \overline{\tau}_{\text{TKM }II}^* \tau_{\text{TKM }II, \text{D}}^*$ ,  $G_{\text{B}.\text{ID}} = \overline{G}_{\text{B}.\text{ID}} G_{\text{B}.\text{ID}, \text{D}}^*$ ,  $G_{\text{t,un}} =$  $\bar{G}_{\text{r.v.mp}}G_{\text{r.v.mp.p}},$  где индексом «р» помечены расчётные значения соответствующих параметров. Значение m, задано в исходных данных, а остальные расчётные параметры определены в пункте 1.5.

Примечание. Как уже отмечалось выше, ручной способ определения параметров ТКМ с использованием графических зависимостей этих параметров от П<sub>НЛпр</sub> является трудоёмким и не точным. Поэтому целесообразно аппроксимировать эти зависимости полиномами с достаточной точностью и определять параметры ТКМ при любых значениях  $\bar{n}_{\text{H/mn}}$  аналитически.

4. Далее определяются:

- степень понижения давления в сопле внутреннего контура

 $_{cI} = \pi_{\text{TKM}I}^* p_{\text{B}}^* / p$ ;  $e_{cI} = \pi_{cI} \overline{k_{r,H}}$  при  $k_{r,H} = 1.33$ ; - полная температура газа за турбиной низкого давления, т.е. перед со-

плом внутреннего контура

$$
\mathit{T}^*_\text{T}=\tau^*_{TKM\text{ }\text{I}}\mathit{T}^*_\text{B}\text{ , }K;
$$

- скорость истечения газа из сопла внутреннего контура

$$
c_{cI} = \varphi_{cI} \sqrt{2c_{p\text{ r}.\text{H}} T_{\text{t}}^{*} \left(1 - \frac{1}{e_{cI}}\right)}, \text{ M/c};
$$

- расход воздуха через двигатель

$$
G_{\rm B} = G_{\rm B.} \frac{p_{\rm B}^*}{101300} \sqrt{\frac{288}{T_{\rm B}^*}} , \ \rm Kr/c;
$$

- расход воздуха через внутренний контур двигателя

$$
G_{\rm B\,I} = G_{\rm B}/(1+m) , \ \text{KT/c};
$$

- часовой расход топлива

$$
G_{\text{T.}q} = G_{\text{T.}q.\text{}np} \frac{p_{\text{B}}^*}{101300} \sqrt{\frac{T_{\text{B}}^*}{288}}, \text{ KT/q};
$$

- расход газа через сопло внутреннего контура

$$
G_{\rm r} = G_{\rm B I} (1 - g_{\rm 0T6}/(1+m) + G_{\rm T.4}/3600, \, \text{kr/c};
$$

- тяга внутреннего контура

$$
P_I = G_{\rm r} c_{\rm cI} - G_{\rm bI} V, \text{ H.}
$$

5. Для наружного контура определяются:

- степень понижения давления в сопле наружного контура

$$
c_{II} = \frac{1}{T} \exp \left( \frac{1}{R} \pi_{II} \right)
$$
  
— полная температура воздуха на входе в сопло наружного контура

$$
T_{cII}^* = \tau_{TKMII}^* T_B^*, K;
$$

- скорость истечения воздуха из сопла наружного контура

$$
c_{cII} = \varphi_{cII} \sqrt{2c_p T_{cII}^* \left(1 - \frac{1}{e_{cII}}\right)}, \text{ M/c};
$$

- расход воздуха через наружный контур двигателя

$$
G_{\rm BII} = m G_{\rm BI} , \ \text{KT/C};
$$

- тяга наружного контура

$$
P_{II} = G_{BII} (c_{cII} - V), \text{ H}
$$

6. Определяются тяга и удельный расход топлива двигателя:

$$
P = P_I + P_{II}, \quad H; \qquad c_{\text{VH}} = G_{\text{T,H}} / P, \quad \text{KT} / (\text{H} \cdot \text{H})
$$

Обычно скоростные характеристики двигателей прямой реакции рассчитываются сразу для различных высот полета, а результаты такого расчета строятся на одном графике (рис. 3.4, а и б) и называются высотно-скоростными характеристиками двигателя.

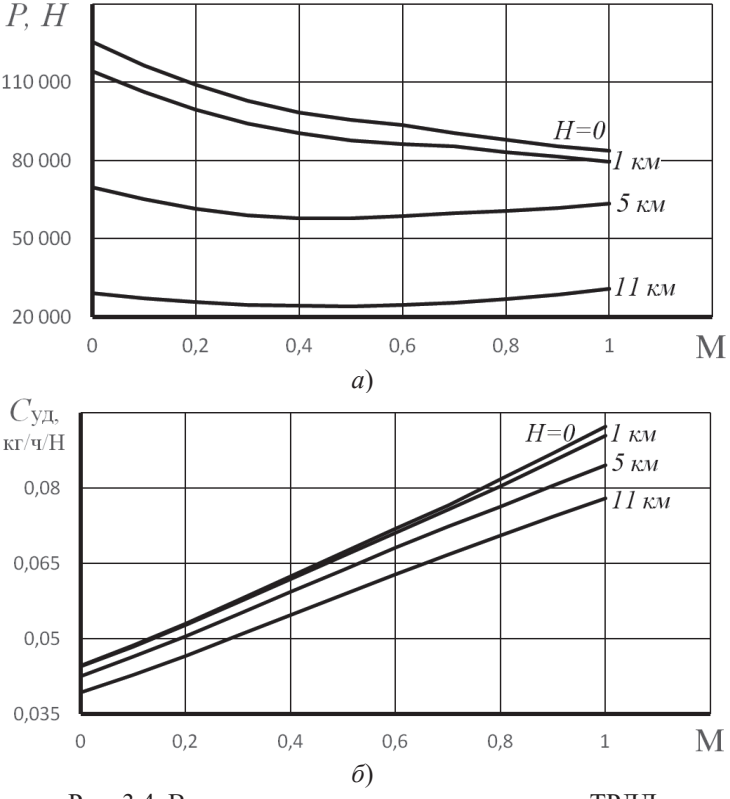

Рис. 3.4. Высотно-скоростная характеристика ТРДД на максимальном режиме работы двигателя

# 3.2.2. Расчет характеристик двигателя в области ограничения по  $p_{k max}^*$

Если задано число  $M_{H\text{ or}}$  полета, при превышении которого на данной высоте Н вступает в силу ограничение по максимальному давлению за компрессором  $p_{k \text{ max}}^*$ , то, прежде всего, следует определить соответствующее значение  $p_{\kappa \max}^*$  [8]. Для этого необходимо, найдя  $\overline{1}$ 

$$
T_{\rm B}^* = T \left( 1 + \frac{k-1}{2} M^2 \, {\rm or} \right) \quad u \quad p_{\rm B}^* = p \, {\rm \sigma}_{\rm BX} \left( 1 + \frac{k-1}{2} M^2 \, {\rm or} \right)^{\frac{k}{k-1}} \, {\rm \eta}_{\rm PH} \, k=1,4,
$$

определить по линии предельных режимов значение  $\bar{n}_{\text{H},\text{I}} = \bar{n}_{\text{H},\text{I}}$ <sub>прогр</sub> (рис. 3.1), соответствующее данному значению  $T_{\rm B}^*$ . Далее, по определённому значенеобходимо определить относительное значение  $\overline{\pi}_{\kappa\Sigma, \text{orn}}^*$ , которое нию  $\bar{n}_{\text{H/m}}$ равно относительному значению  $\overline{\pi}_{\text{TKM } I}^{*}$ , так как их абсолютные значения пропорциональны, т.е.  $\pi_{\text{TKM } I}^* = \frac{\pi_{\text{KHJ}}^* \pi_{\text{KHJ}}^* \sigma_{\text{sc}}}{\pi_{\text{THJ}}^*} = \text{const} \cdot \pi_{\text{KZ}}^*$ . Тогда

$$
p_{\kappa \max}^* = p_{\scriptscriptstyle B}^* \cdot \pi_{\scriptscriptstyle K\Sigma \text{ orp}}^*.
$$

Далее, для каждого из задаваемых в расчете значений  $M_H > M_{H \text{ orb}}$  (на той же высоте H) после определения отвечающих им значений  $T_{\rm B}^*$  и  $p_{\rm B}^*$  находится значение  $\pi_{\kappa\Sigma}^* = p_{\kappa \max}^*/p_{\kappa}^*$  и его относительное значение  $\overline{\pi}_{\kappa\Sigma}^* = \pi_{\kappa\Sigma}^*/\pi_{\kappa\Sigma, p}^*$ . По этому значению  $\bar{\pi}_{\kappa\Sigma}^* = \bar{\pi}_{\text{TKM I}}^*$  по характеристике ТКМ (рис. 2.13) определяется значение  $\bar{n}_{\text{H}/\text{H}} = f(\bar{\pi}_{\text{TKM}}^*)$ .

Затем по определённому значению  $\bar{n}_{HJnn}$  из характеристики ТКМ (рис. 2.13) определяются относительные значения  $\overline{\pi}_{\text{TKM } I}^*$ ,  $\overline{\tau}_{\text{TKM } I}^*$ ,  $\overline{m}$ ,  $\overline{\pi}_{\text{TKM } II}^*$ ,  $\overline{\tau}_{\text{TKM } II}^*$ ,  $\bar{G}_{\text{B}.\text{IP}}$ ,  $\bar{G}_{\text{T}.\text{I}.\text{IP}}$  и их абсолютные значения:  $\pi^*_{\text{TKM} I} = \bar{\pi}^*_{\text{TKM} I} \pi^*_{\text{TKM} I, p}$ ,  $\tau^*_{\text{TKM} I}$  $\overline{\tau}_{\text{TKM }I}^* \tau_{\text{TKM }I,\text{p}}^*$ ,  $m = \overline{m} m_\text{p}$ ,  $\pi_{\text{TKM }II}^* = \overline{\pi}_{\text{TKM }II}^* \pi_{\text{TKM }II,\text{p}}^*$ ,  $\tau_{\text{TKM }II}^* = \overline{\tau}_{\text{TKM }II}^* \tau_{\text{TKM }II,\text{p}}^*$  $G_{\text{B,np}} = \bar{G}_{\text{B,np}} G_{\text{B,np,p}}$ ,  $G_{\text{T,H,np}} = \bar{G}_{\text{T,Hinp}} G_{\text{T,Hinp,p}}$ . Здесь индексом «р» помечены расчётные значения соответствующих параметров. Значение  $m_p$  задано в исходных данных, а остальные расчётные параметры определены в пункте 1.5.

Дальнейший расчет ведется в том же порядке, как и при отсутствии ограничения по  $p_{\text{max}}^*$ . Последовательность этих расчётов представлен в табл. 3.4.

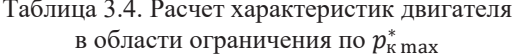

 $\overline{r}$ 

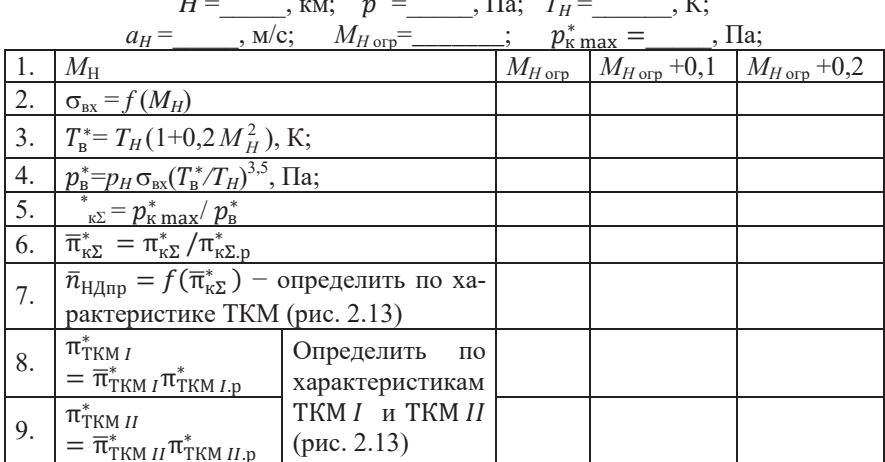

в области отраничения по 
$$
p_{\text{k max}}^*
$$

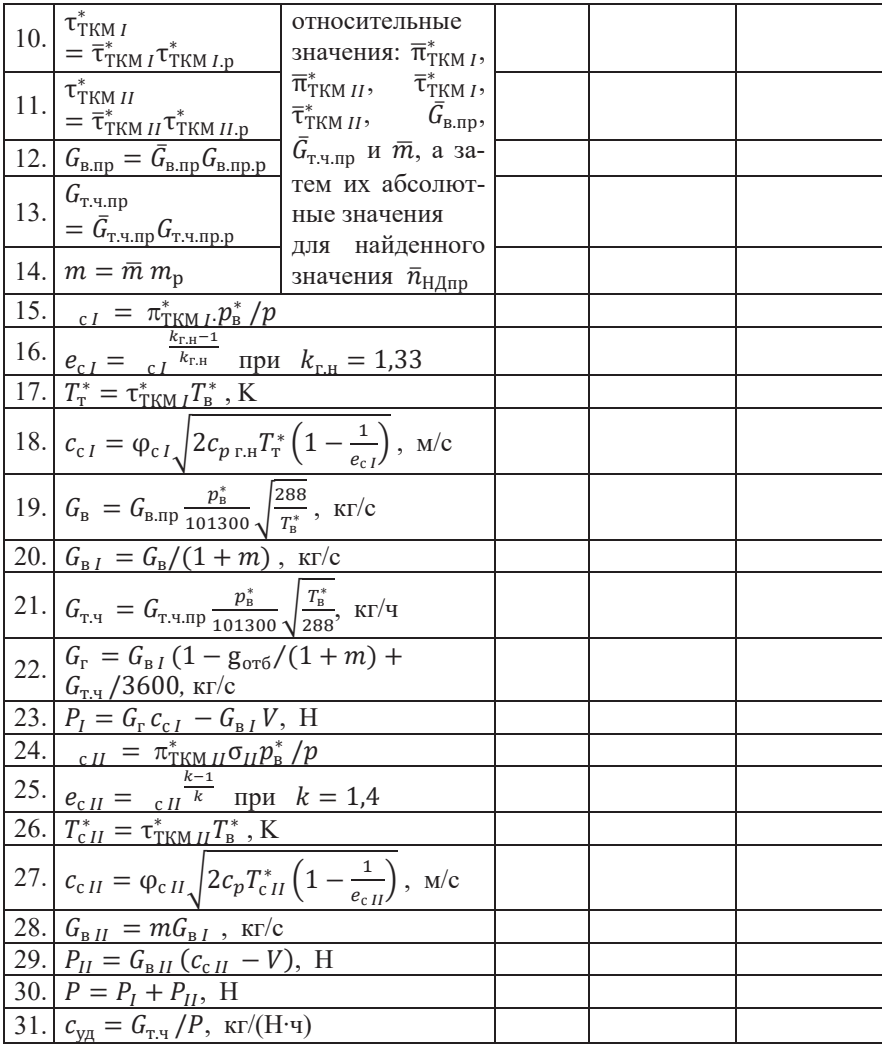

# **3.2.3. Расчет дроссельных характеристик**

*Дроссельной характеристикой авиационного двигателя прямой реакции называется* зависимость тяги и удельного расхода топлива от режима работы двигателя (изменении положения рычага управления двигателем) или взаимозависимость между тягой и удельным расходом топлива при изменении режима работы двигателя (в данных условиях полета).

Дроссельные характеристики рассчитываются в диапазоне режимов от максимального значения  $\bar{n}_{\text{H/Im}}$  (включая значение  $\bar{n}_{\text{H/Im}}$ =1,0) до минимального значения  $\bar{n}_{\text{HInp}}$ .

Для определения максимального значения  $\bar{n}_{\text{H}/\text{H}m}$  вначале необходимо задать условия полёта, при которых будет рассчитываться дроссёльная характеристика двигателя, т.е. задать значение высоты Н и числа Маха полёта самолёта. Затем по этим значениям  $H$  и  $M$  вычислить значение полной температуры воздуха на входе в двигатель  $T_{\rm B}^* = T \left(1 + \frac{k-1}{2}M^2\right)$ , где  $T_H$  – температура атмосферного воздуха на заданной высоте полёта, выбранной для расчёта дроссельной характеристики. Далее по линии предельных режимов (рис. 3.1) при вычисленном значении Т<sup>\*</sup> необходимо определить максимальное значение  $\bar{n}_{\text{HJnn}} = \bar{n}_{\text{HJnn max}}$ 

При этом для двигателей, которые эксплуатируются на дозвуковых скоростях полета, максимальное значение  $T_{\text{B}}^{*}$  обычно не превосходит 350 К. Поэтому для расчета их дроссельной характеристики на заданном режиме полёта достаточно использовать минимальное значение  $\bar{n}_{\text{H} \text{A} \text{m} \text{D}} = \bar{n}_{\text{H} \text{A} \text{m} \text{m} \text{m}} \approx 0.88$ .

В этом диапазоне выбирается несколько  $(4...5)$  значений  $\bar{n}_{\text{HInm}}$ , включая  $\bar{n}_{\text{HJnp max}}$  и  $\bar{n}_{\text{HJnp min}}$ , и для каждого из них по характеристикам ТКМ (рис. 2.13) определяются относительные значения  $\overline{\pi}_{\text{TKM } I}^*$ ,  $\overline{\tau}_{\text{TKM } I}^*$ ,  $\overline{m}$ ,  $\overline{\pi}_{\text{TKM } II}^*$ ,  $\overline{\tau}_{\text{TKM } II}^*$  $\bar{G}_{\text{B}.\text{np}}, \bar{G}_{\text{T}.\text{H}.\text{np}}$  и их абсолютные значения:  $\pi^*_{\text{TKM}I} = \bar{\pi}^*_{\text{TKM}I} \pi^*_{\text{TKM}I,\text{p}}, \quad \tau^*_{\text{TKM}I} =$  $\overline{\tau}_{\text{TKM } I}^* \tau_{\text{TKM } I, p}^*, \quad m = \overline{m} \; m_p, \quad \pi_{\text{TKM } II}^* = \overline{\pi}_{\text{TKM } II}^* \pi_{\text{TKM } II, p}^*, \quad \tau_{\text{TKM } II}^* = \overline{\tau}_{\text{TKM } II}^* \tau_{\text{TKM } II, p}^*,$  $G_{\text{B}.\text{np}} = \bar{G}_{\text{B}.\text{np}} G_{\text{B}.\text{np.p}}, G_{\text{T},\text{4}.\text{np}} = \bar{G}_{\text{T},\text{4}.\text{np}} G_{\text{T},\text{4}.\text{np.p}}.$ 

Затем проводится вычисление тяги и удельного расхода топлива двигателя по тем же формулам, которые используются при расчете высотноскоростных характеристик (см табл. 3.5).

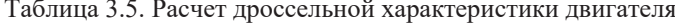

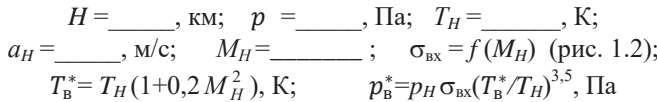

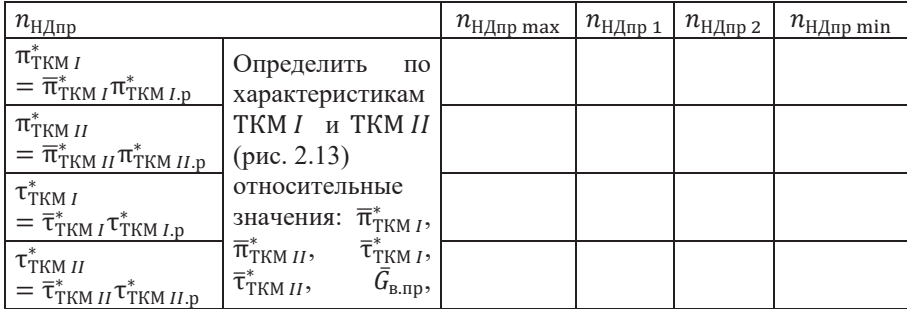

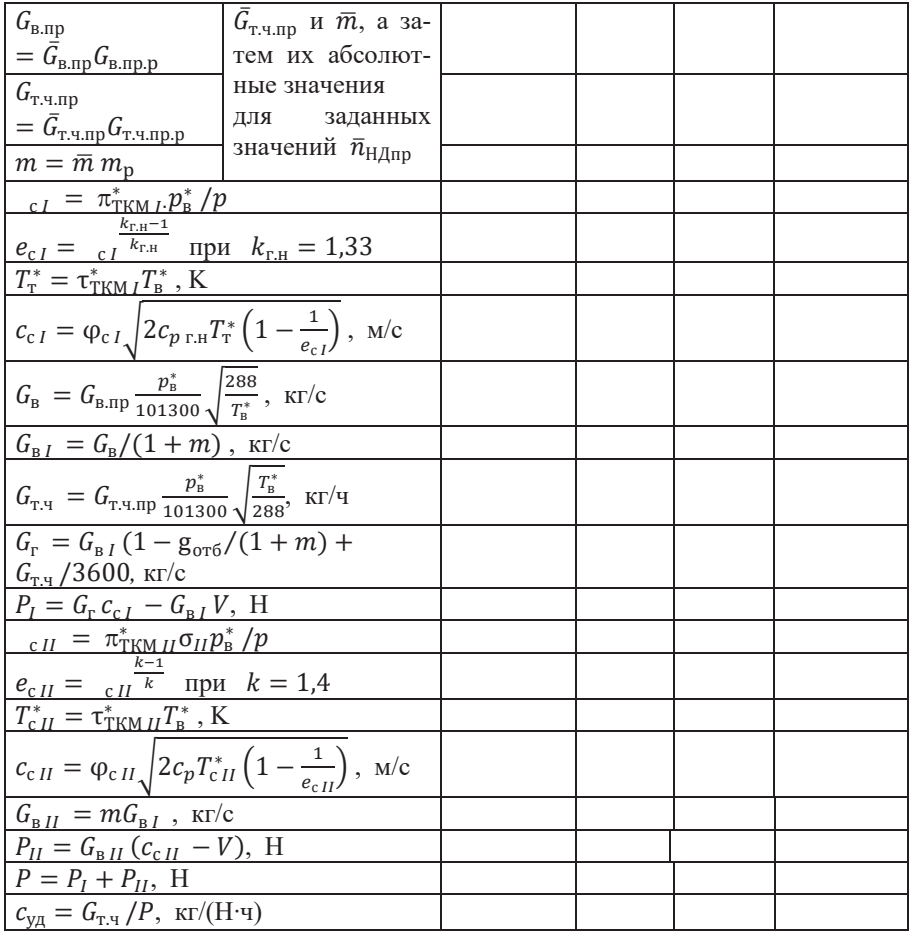

Вид дроссельных характеристик ТРДД показан на рис. 3.5 и рис. 3.6. При этом, чем больше расчетная степень двухконтурности, тем меньшим будет улучшение экономичности двигателя на режимах ниже максимального.

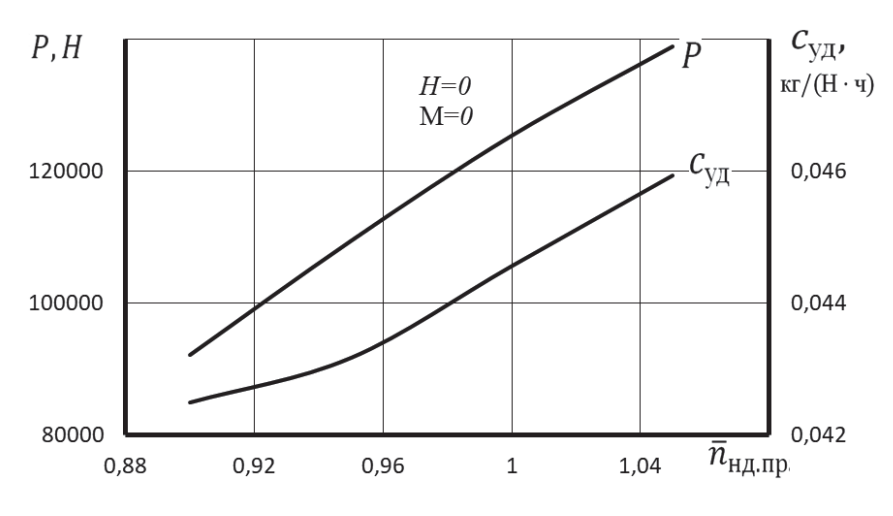

Рис. 3.5. Дроссельная характеристика ТРДД (Н=0, М=0)

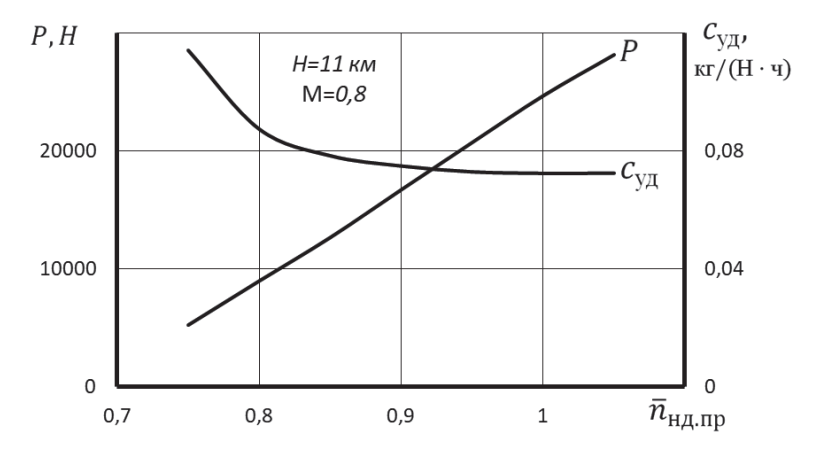

Рис. 3.6 Дроссельная характеристика ТРДД (Н=11 км, М=0,8)

188

# **Раздел 5. Расчет параметров и эксплуатационных характеристик вертолётных ГТД**

Параметры и эксплуатационные характеристики вертолётных ГТД (ТВаД) определяются, в основном, путем их расчета по характеристикам основных элементов силовой установки с учетом принятой программы регулирования и эксплуатационных ограничений [7].

# **Основные условия и допущения**

1. Все рассматриваемые режимы работы двигателя - установившиеся, а параметры потока в каждом сечении проточной части осредненные.

2. Расчетным режимом работы двигателя является максимальный режим в условиях висения вертолёта на расчетной высоте (высоте висения).

3. Показатели адиабаты и значения газовой постоянной для воздуха и продуктов сгорания не зависят от условий полета и режима работы двигателя. В программе заложены следующие их значения [5]:

– для воздуха  $k = 1,4$ ,  $k = 287,05$  Дж/(кг·К);

– для газа (во всех каскадах турбины)  $k_r = 1,33$ ,  $R_r = 287,4$  Дж/(кг·К).

4. Весь охлаждающий турбину воздух отбирается за компрессором и возвращается в проточную часть за турбиной, вращающей компрессор. При этом учитывается снижение температуры газов за этой турбиной, вызванное подмешиванием охлаждающего воздуха.

Возможные изменения долей воздуха, отбираемого от компрессора на охлаждение турбины и на нужды вертолёта, не учитываются.

5. Соотношение расходов газа через свободную турбину и воздуха через компрессор принимается неизменным и равным этому соотношению на расчетном режиме.

6. Гидравлические потери в воздухозаборнике двигателя (определяемые, в основном, установкой в нём пылезащитного устройства) учитываются введением в расчет коэффициента восстановления полного давления в воздухозаборнике  $\sigma_{\text{ex}}$ , который принимается независящим от режима работы двигателя.

7. Принимается, что в камере сгорания значения  $\eta_r$  и  $\sigma_{\kappa}$  остаются неизменными на всех режимах её работы.

8. Считается, что потери в переходном канале между турбиной компрессора и свободной турбиной отсутствуют, а статическое давление газа за свободной турбиной равно атмосферному.

9. Поскольку максимальные скорости полёта вертолётов невелики, то принимается, что  $p_{\rm H}^* = p_{\rm H}$  и  $T_{\rm H}^* = T_{\rm H}$ .

10. Характеристики компрессора рассчитываются по одной из известных методик [2, 6] или используются характеристики, полученные в эксперименте.

11. Так как свободная турбина работает (на различных режимах работы двигателя) в широком диапазоне  $\pi_{\tau}$ , то параметры турбины газогенератора определяются с учетом возможного изменения параметра  $G<sub>z</sub>$  свободной турбины.

12. Частота вращения свободной турбины на всех рассматриваемых режимах работы двигателя принимается неизменной, а изменение её КПД при изменении режима работы определяется по её типовой характеристике.

**Примечание.** Все рисунки, представленные в этом разделе в численном виде в качестве иллюстраций, соответствуют следующим основным расчётным данным ТВаД:

‒ мощность двигателя – 1600 кВт;

‒ температура газа перед турбиной – 1230 К;

- ‒ степень повышения давления в компрессоре 9,9;
- $-$  КПД компрессора 0,84;
- КПД турбины компрессора 0,9;

‒ мощностной КПД свободной турбины – 0,86;

‒ расчётная высота висения вертолёта – 2200 м;

‒ значение ограничиваемой мощности двигателя – 1620 кВт.

## **Схема ТВаД, основные обозначения и сокращения**

Схема вертолётного ГТД с одновальным газогенератором (ГГ) с обозначениями основных сечений его газовоздушного тракта приведена на рис. 1. Здесь *Н* - сечение струи воздуха, входящей в двигатель, на большом расстоянии от него (в невозмущенной атмосфере);  $\epsilon$  – вход в компрессор;  $K$  – выход из компрессора; *Г* − выход из камеры сгорания; *ТК* − выход из турбины компрессора; *Т* − выход из свободной турбины; *с* − выход из двигателя.

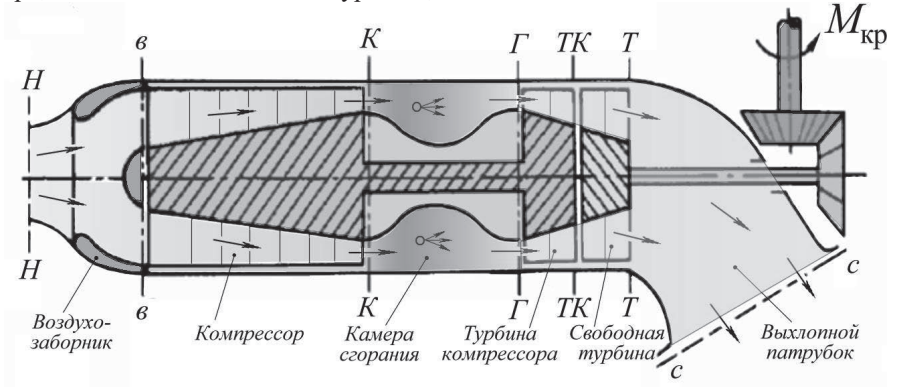

Рис.1. Схема турбовального ГТД со свободной турбиной и с одновальным газогенератором

 $\Gamma\Gamma$  – газогенератор;

КС - камера сгорания;

ПЗУ - пылезашитное устройство:

ТК - турбина компрессора;

СТ - свободная турбина.

к - компрессор, выход из компрессора;

т - турбина, выход из турбины;

м - механический:

пр - приведенный;

p - расчетный режим;

\* (верхний индекс) - параметры заторможенного потока.

 $c_p = \frac{k}{k-1}R = 1004.5 \text{ J/K/(kF-K)} - \text{ten noemkocth}$  воздуха (при  $p = \text{const}$ );  $c_{pr} = \frac{k_r}{k_{r-1}} R_r = 1158.3 \text{ Jx/(kr·K)} - \text{ten noemkocr.}$  смеси продуктов сгорания топли-

ва и воздуха (при  $p = const$ );

 $N_e$  -мощность на валу свободной турбины, кВт;

 $N_{e \text{ yA}}$ - удельная мощность, кВт·с/кг;

 $c_e$  -удельный расход топлива, кг/(кВт·ч);

 $D$  – диаметр, м;

 $\overline{d}$  – относительный диаметр втулки лопаточного венца;

 $e = \pi^{k-1}$  отношение наибольшей и наименьшей температур в адиабатном процессе повышения (понижения) давления;

 $G_{\rm B}$  – расход воздуха через компрессор, кг/с;

 $G_r$  – расход топлива в камере сгорания, кг/с;

 $g_{\rm T} = G_{\rm T}/G_{\rm B.KC}$ – относительный расход топлива в камере сгорания;

 $G_{\text{rad}}$  – часовой расход топлива, кг/ч;

 $g_{\alpha x\pi} = G_{\alpha x\pi}/G_{\text{B}}$  – относительный расход воздуха, отбираемого из-за компрессора на охлаждение турбины;

 $g_{\text{ord}} = G_{\text{ord}}/G_{\text{B}}$ – относительный расход воздуха, отбираемого из-за компрессора на вертолётные нужды;

 $H$  – высота полета, м;

 $H_U$  – теплотворность топлива, кДж/кг;

 $h$  – высота лопатки в данном сечении компрессора (турбины);

 $k$  – показатель адиабаты;

 $n$  – частота вращения, показатель политропы;

 $p^*$ - давление заторможенного потока, Па;

 $R$  – газовая постоянная, Дж/(кг·К);

 $T^*$ - температура заторможенного потока, К;

 $u$  – окружная скорость лопаток (физическая), м/с;

 $\eta_{\kappa}^{*}$ ,  $\eta_{\tau}^{*}$  – коэффициенты полезного действия (КПД) компрессора и турбины;

 $\eta_{cr}$  – мощностной КПД свободной турбины;

 $\eta_{\rm r}, \eta_{\rm M}$  – коэффициент выделения теплоты в КС, механический КПД;

 $\mu$  – средний коэффициент нагрузки ступеней компрессора (турбины);

 $\sigma$  - коэффициент восстановления (сохранения) полного давления;

 $\tau^*$  – степень повышения полной температуры воздуха в компрессоре, газогенераторе (ТКМ).

# **Глава 1. Термодинамический расчёт вертолётного ГТД**

# **1.1**. **Исходные данные**

Исходными для проведения термодинамического расчета ТВаД (на максимальном режиме) и определения размеров его основных элементов являются следующие данные.

1. Расчетная высота висения  $H_p$ , м.

2. Мощность двигателя на этой высоте  $N_{e}$ , кВт.

Отметим, что параметры и характеристики двигателя зависят не непосредственно от геометрической высоты полёта (или висения), а от значений температуры и давления атмосферного воздуха на этой высоте. Давление и температура атмосферы на расчетной высоте считаются соответствующими стандартной атмосфере.

3. Температура газа перед турбиной  $T_{\rm r}^{*}$ , К.

4. Степень повышения давления в компрессоре  $\pi_{\text{k}}^*$ .

5. КПД компрессора, КПД турбины компрессора, мощностной КПД свободной турбины.

В компрессорах ТВаД обычно используются не очень высокие окружные скорости ( $u_{\kappa}$  =360 ... 420 м/с). И тогда у одновального компрессора на расчетном режиме КПД может составить примерно 0,84…0,85.

В неохлаждаемой турбине компрессора обычно  $\eta_{\rm T}^{*}$  составляет 0,89 ... 0,9. В ТВаД с одновальным ГГ турбина может быть неохлаждаемой только при  $T_{\rm r}^*$ не выше 1200...1250 К. Если же турбина охлаждается, то её КПД  $\; \eta_\text{\tiny T}^\ast \,$ получается несколько сниженным – 0,88…0,89. Мощностной КПД свободной турбины обычно оказывается существенно более низким – 0,85…0,86 (из-за дополнительных потерь с неиспользуемой в ТВаД выходной скоростью).

6. Коэффициент  $\sigma_{\rm{ex}}$ , учитывающий потери в воздухозаборнике, вызванные, в основном, установкой в нём ПЗУ, на расчетном режиме обычно равен 0,97…0,98.

Коэффициент  $\sigma_{\kappa,c}$  обычно равен 0,94...0,96, а коэффициент полноты сгорания  $\eta_r - 0.98...0.99$ .

Механический КПД  $\eta_M$  учитывает затраты части мощности турбины компрессора на трение в подшипниках и на привод агрегатов и т.д., которые в ТВаД могут составлять  $1...2\%$  от мощности турбины. Соответственно  $\eta_w 0.98...0.99$ . В расчетах его значение принимается (для упрощения) одинаковым для всех каскадов турбины газогенератора.

7. Значение коэффициента  $g_{oxJ} = \frac{G_{oxJ}}{G_B}$  (где  $G_{oxJ}$  – расход воздуха через систему охлаждения турбины, а  $G_{\rm B}$  – расход воздуха через компрессор) зависит от температуры газа перед турбиной.

Если она не превышает 1200…1250 К, то рабочие лопатки турбины могут выполняться сплошными, и тогда расход воздуха на их охлаждение не превышает  $g_{ox\pi} \approx 0.01$ . При температуре 1400...1500 К обычно  $g_{ox\pi} \approx 0.02...0.03$ . При  $T_r^* = 1600 \text{ K} - \text{g}_{\text{o} \text{x} \pi} \approx 0.05.$ 

Значение коэффициента  $g_{\text{orb}} = \frac{G_{\text{orb}}}{G_{\text{B}}}$  (где  $G_{\text{orb}}$  – количество воздуха, отбираемого на нужды вертолёта) у вертолётных ГТД обычно составляет 0,03 … 0,04.

Если в качестве топлива используется авиационный керосин, то можно принять  $H_u \approx 43000 \text{ KJ/K/Kr}$ .

# 1.2. Выбор значения  $\pi_{\kappa,p}^*$  и типа компрессора

Выбор значения  $\pi^*_\kappa$  на расчетном режиме должен основываться на анализе валяния  $\pi_\kappa^*$  на габариты двигателя и его экономичность. Для этого необходимо: – рассчитать значения удельной мощности двигателя  $N_{\text{out}}$  и удельного расхода топлива  $\mathcal{C}_{e}$  для нескольких значений  $\pi_{\text{k}}^{*}$  при заданных исходных данных; – построить по результатам этого расчета график зависимости  $N_{e \, \text{y} \text{\tiny I}}$  и  $\mathcal{C}_e$  от  $\pi_\kappa^*$  и, анализируя его, выбрать расчетное значение  $\pi_{\text{\tiny K.p}}^*$ .

При этом надо, учесть, что максимуму  $N_{e \text{ yq}}$  (т.е.  $\pi_{\kappa}^* = \pi_{\kappa, \text{om}}^*$ ) соответствует минимум потребного (для получения заданной мощности двигателя) расхода воздуха и соответственно минимум габаритных размеров и массы двигателя. Но для достижения максимальной экономичности двигателя (минимума ܥ*е*) необходимо иметь существенно более высокое значение  $\pi_k^*$ . Выбор компромиссного (из этих двух) расчетного значения  $\pi_{\text{\tiny K,p}}^*$  должен производиться с учетом совместного влияния этих факторов на массу, дальность полёта и другие параметры вертолёта. Но практически следует ориентировочно выбрать  $\pi^*_{\kappa,p}$  несколько выше  $\pi^*_{\kappa.\text{onr}}$ , учитывая, что при увеличении  $\pi^*_{\kappa}$  (по сравнению с  $\pi^*_{\kappa.\text{onr}}$ ) вначале  $N_{\text{eyd}}$ почти не снижается, тогда как  $C_e$  заметно уменьшается. И лишь при значительном увеличении  $\pi_\kappa^*$  становится заметным снижение удельной мощности двигателя.

Проведение детального расчета зависимости  $N_{\text{eyn}}$  и  $\mathcal{C}_e$  от  $\pi_\kappa^\ast$  с учетом всех потерь, отбора воздуха от компрессора и т.д. потребовало бы значительного времени. Поэтому, учитывая приближенность выбора  $\pi_k^*$ , рекомендуется проводить приближенный расчет значений  $N_{\rm e \, y \mu}$  и  $\mathcal{C}_e$  при различных  $\pi_{\rm k}^*$ , задавшись значениями КПД процессов сжатия и расширения для термодинамического цикла двигателя с рассматриваемыми исходными данными. Для учета различия теплоемкостей воздуха и продуктов сгорания топлива следует ввести (как это принято делать при анализе реальных циклов ГТД) коэффициент  $\overline{m}$ , значение которого зависит от  $\pi_{K}^{*}$ ,  $T_{H}$  и  $T_{\Gamma}^{*}$ . При выборе  $\pi_{K}^{*}$  для ТВаД можно принять  $\overline{m} = 1.03 ... 1.05$ , причем более высокие значения  $\overline{m}$  относятся к двигателям с более высокой  $T_r^*$ .

При этом значение  $\eta_c$  надо принять на 2 ... 3 % ниже, чем КПД компрессора (для учета потерь в ПЗУ), а значение  $\eta_p$  положить равным 0,84 ... 0,86, т.е. заметно меньшим, чем обычные значения КПД турбин, для учета гидравлических и тепловых потерь в камере сгорания и потерь с выходной скоростью в свободной турбине.

Далее, задавшись 5-ю...6-ю значениями  $\pi_{\kappa}^{*}$  (с примерно равными промежутками) в диапазоне, зависящим от расчетного значения  $T_r^*$  (см. таблицу 1.1), необходимо выполнить (для каждого из этих  $\pi^*$ ) расчеты удельных параметров ТВаД, сведя их в таблицу по типу таблицы 1.2. При этом значения  $k$  и  $R$  при расчетах циклов ГТД, как известно, принимаются равными для воздуха, т.е.  $k$  $= 1.4$  и  $R = 287$  Дж/(кг·К).

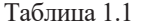

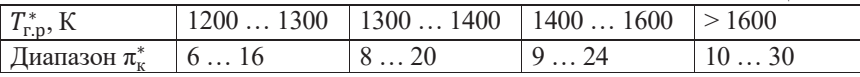

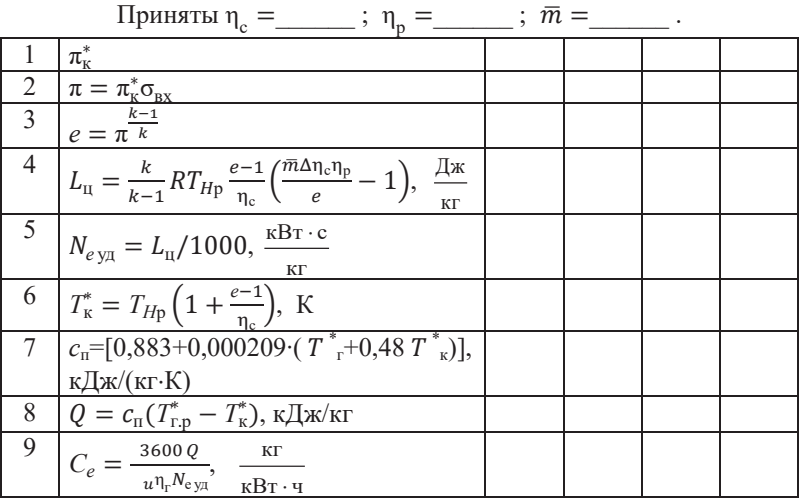

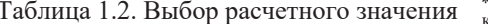

Заданы:  $T_{Hp} =$  К;  $T_{r.p} =$  К;  $\Delta = T_{r.p}^* / T_{Hp} =$ ;  $\sigma_{\text{bx}} =$  ;  $\eta_{\text{r}} =$  ;  $H_u =$   $\overline{H_x/\text{kr}}$ .

По данным таблицы 1.2 следует построить график зависимости  $N_{\text{eyn}}$  и  $\mathcal{C}_{\text{e}}$  от  $\pi_{\kappa}^{*}$  (по типу рис. 1.1) и, анализируя его, выбрать рациональное значение  $\pi_{\kappa}^{*}$  на режиме висения.

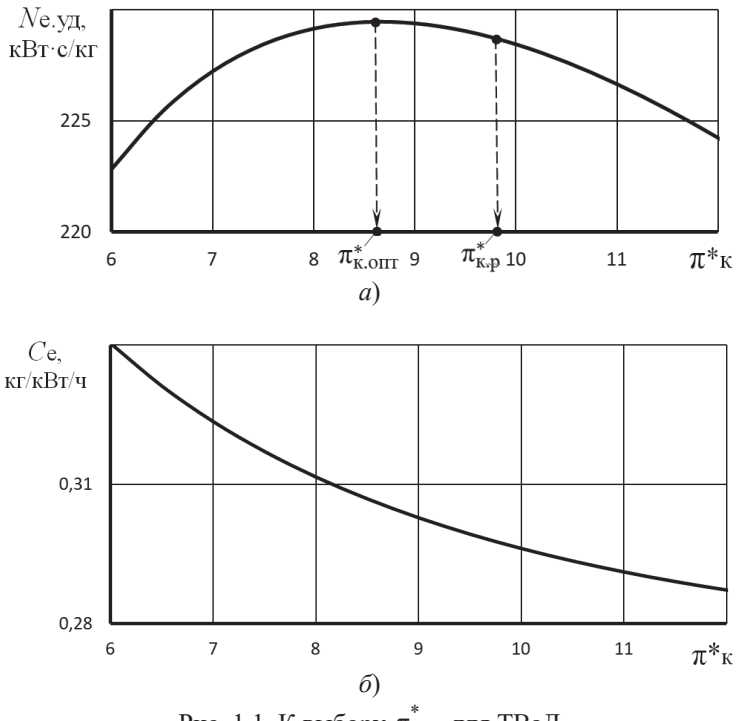

Рис. 1.1. К выбору  $\pi_{K,p}^*$  для ТВаД

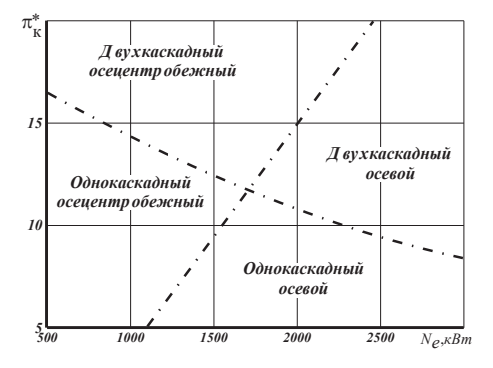

Рис. 1.2. Выбор типа и числа каскадов компрессора ТВаД

Далее необходимо выбрать схему компрессора (т.е. число каскадов в нём и их тип). Схема компрессора зависит от расчетной мощности двигателя и расчетного значения  $\pi_{\kappa}^{*}$ . Примерная рекомендация по выбору схемы компрессора ТВаД в зависимости от его расчетной мощности и  $\pi_{\kappa,n}^*$  дана на рис. 1.2.

Если согласно этой рекомендации компрессор должен быть однокаскадным осевым, то при расчетном значении  $\pi_{k,n}^*$ , превышающем 6 ... 6,5, его следует принимать регулируемым. Если компрессор должен быть двухкаскадным (осевым или осецентробежным), то рекомендуется принимать  $\pi_{\text{KHJ}}^{*}$  несколько более высоким, чем  $\pi_{K\mathrm{R}\pi}^*$ , а именно:

 $\pi^*_{\text{KHJ},p} = (1.05... 1.15) \sqrt{\pi^*_{\text{k.p}}}; \qquad \pi^*_{\text{KBI},p} = \pi^*_{\text{k.p}} / \pi^*_{\text{KHJ},p}.$ 

### 1.3. Термодинамический расчет двигателя

Термодинамический расчет двигателя выполняется для заданных расчетных условий, соответствующих высоте висения вертолёта, путем последовательного определения параметров потока во всех характерных сечениях газовоздушного тракта двигателя и последующего определения его удельных параметров (удельной мощности  $N_{e \text{ VI}}$  и удельного расхода топлива  $C_e$ ).

Для упрощения записи расчетных формул в этой главе индексы «р», указывающие, что здесь всюду имеются в виду расчетные параметры, будем опускать.

Ниже приводится последовательность термодинамического расчета ТВаД с одновальным газогенератором.

Так как у ТВаД  $p_{H}^{*} = p_{H}$  и  $T_{H}^{*} = T_{H}$ , то полное давление воздуха на входе в компрессор

$$
p_{\rm B}^* = \sigma_{\rm BX} p
$$

где овх - коэффициент сохранения полного давления во входном устройстве, а полная температура воздуха на входе в компрессор

$$
T^*_{\scriptscriptstyle{\rm B}}=T
$$

Полное давление воздуха на выходе из компрессора

$$
p_{\scriptscriptstyle \rm K}^* = p_{\scriptscriptstyle \rm B}^* \pi_{\scriptscriptstyle \rm K}^*
$$

Степень подогрева воздуха в компрессоре

$$
\tau_{\kappa}^* = 1 + \frac{e_{\kappa}^* - 1}{\eta_{\kappa}^*}, \text{ The } e_{\kappa}^* = \pi_{\kappa}^* \frac{k-1}{k}.
$$

Полная температура воздуха на выходе из компрессора

$$
T_{\scriptscriptstyle{\mathrm{K}}}^* = T_{\scriptscriptstyle{\mathrm{B}}}^* \tau_{\scriptscriptstyle{\mathrm{K}}}^*.
$$

Полное давление газа на входе в турбину

$$
p_{\rm r}^* = \sigma_{\rm \scriptscriptstyle KL}^{\vphantom{*}} \, p_{\rm \scriptscriptstyle K}^* ,
$$

где  $\sigma_{\textnormal{\tiny KL}}$  – коэффициент сохранения полного давления в камере сгорания.

Полная температура газа на входе в турбину

$$
T_{\rm r}^* = T_{\rm r.p}^*
$$

Расход газа через турбину компрессора

$$
G_{\rm r} = G_{\rm B} - G_{\rm or6} - G_{\rm ox,1} + G_{\rm r}
$$
  
min
$$
G_{\rm r} = G_{\rm B} (1 - g_{\rm or6} - g_{\rm ox,1}) (1 + g_{\rm r}),
$$

где ˕– отношение секундного расхода топлива к расходу воздуха на входе в камеру сгорания, т.е.

$$
g_{\rm T} = \frac{G_{\rm T}}{G_{\rm B}(1 - g_{\rm off} - g_{\rm OXD})} = \frac{c_{\rm H}(T_{\rm T}^* - T_{\rm K}^*)}{\eta_{\rm T} H_u},
$$

где *с*<sub>п</sub>=(0,883+0,000209·(Т<sup>\*</sup><sub>г</sub>+0,48Т<sup>\*</sup><sub>к</sub>)), кДж/(кг·К) – условная теплоёмкость процесса подвода теплоты в камере сгорания [3].

Из условия баланса мощностей компрессора и турбины компрессора  $(N_{\kappa} = N_{\tau\kappa} \eta_{\mu})$  следует, что работа турбины компрессора равна

$$
L_{\text{TK}} = \frac{L_{\text{K}}}{(1 - g_{\text{orb}} - g_{\text{ox}})(1 + g_{\text{T}})\eta_{\text{M}}}.
$$

B то же время  $L_{\text{TK}} = c_{p_{\text{r}}} T_{\text{r}}^{*} (1 - 1/e_{\text{TK}}^{*}) \eta_{\text{TK}}^{*}$ , где  $e_{\text{TK}}^{*} = \pi_{\text{TK}}^{*} \frac{k_{\text{r}} - 1}{k_{\text{r}}}$ . Из этого выражения следует, что

$$
e_{\rm{tk}}^* = 1/\Big(1 - \frac{L_{\rm{tk}}}{c_{p_{\rm{r}}}\eta_{\rm{tk}}^*T_{\rm{r}}^*}\Big),
$$

Тогда степень понижения давления газа в турбине компрессора

$$
\pi_{TK}^* = e_{TK}^* \frac{k_{r}}{k_{r}-1}.
$$

Полное давление газа на входе в свободную турбину

$$
p_{\text{T.TK}}^* = p_{\text{T}}^* / \pi_{\text{TK}}^*.
$$

Полная температура газа на выходе из турбины компрессора без учёта подмешивания к нему охлаждающего эту турбину воздуха. Предполагается, что отбор охлаждающего воздуха производится за компрессором

$$
T'_{\rm T.TK} = T_{\rm r}^* - \frac{L_{\rm TK}}{\frac{k_{\rm r}}{k_{\rm r}-1}R_{\rm r}}.
$$

Полная температура газа на выходе из турбины компрессора с учётом подмешивания к нему охлаждающего эту турбину воздуха

$$
T_{\text{T.TK}}^* = \frac{\mathbf{g}_{\text{r}} \cdot c_{\text{pr}} \cdot T_{\text{T.TK}}^{\prime *} + \mathbf{g}_{\text{OX/I}} \cdot c_{\text{p}} \cdot T_{\text{K}}^*}{c_{\text{p.CM}} \cdot \mathbf{g}_{\text{CM}}},
$$

где теплоёмкость смеси газа охлаждающего воздуха

$$
c_{p.cM} = (g_r \cdot c_{pr} + g_{oxA} \cdot c_p)/(g_r + g_{oxA}).
$$

Здесь  $c_{\text{pr}}$  - теплоёмкость газа,  $c_{\text{p}}$  - теплоёмкость воздуха,  $g_{\text{r}} = (1 - g_{\text{orb}} (g_{\alpha x})$ (1 +  $g_{\tau}$ ) – массовая доля газа,  $g_{\alpha x}$  – массовая доля охлаждающего воздуха, а  $g_{cm} = g_r + g_{oxn}$  – массовая доля смеси газа и охлаждающего воздуха.

Степень понижения давления газа в свободной турбине

$$
\pi_{\rm cr} = p_{\rm T.TK}^* / p \quad , \qquad e_{\rm cr} = \pi_{\rm cr}^{\frac{k_{\rm r}-1}{k_{\rm r}}}
$$

Работа свободной турбины

$$
L_{\rm cr} = c_{p_{\rm T}} T_{\rm T,TR}^* \left( 1 - \frac{1}{e_{\rm cr}} \right) \eta_{\rm cr},
$$

где  $\eta_{cr}$  – мощностной КПД свободной турбины, значение которого задано в исхолных ланных.

Соотношение расходов газа через свободную турбину и воздуха через компрессор

$$
\bar{G}_{\rm r} = \frac{G_{\rm r}}{G_{\rm B}} = g_{\rm cm} = [(1 - g_{\rm or 6} - g_{\rm ox, 1})(1 + g_{\rm r})] + g_{\rm ox, 1}
$$

### Параметры двигателя на расчетном режиме

Степень повышения давления в газогенераторе  $\pi_{\Gamma\Gamma}^* = p_{\text{\tiny T-TK}}^*/p_{\text{\tiny B}}^*.$ Степень подогрева рабочего тела в газогенераторе  $\tau_{\Gamma\Gamma}^* = T_{\tau.\tau\kappa}^* / T_{\rm B}^*$ . Степень повышения температуры в газогенераторе  $\Delta_{\Gamma\Gamma}^* = T_{\Gamma}^*/T_{\rm B}^*.$ Потребный расход воздуха  $G_{\rm B} = \frac{1000 N_e}{L_{\rm cr} \bar{G}_{\Gamma}}$ , кг/с. Часовой расход топлива  $G_{\text{r},\text{y}} = 3600 \, G_{\text{B}} (1 - g_{\text{or}6} - g_{\text{ox,0}}) g_{\text{r}}$ , кг/ч. Удельный расход топлива  $C_e = G_{\text{ru}}/N_e$ , кг/(кВт·ч). Приведенный расход воздуха

$$
G_{\text{B}.\text{TP}} = G_{\text{B}} \frac{101300}{p_{\text{B}}^*} \sqrt{\frac{T_{\text{B}}^*}{288}}.
$$

Приведенный часовой расход топлива

$$
G_{\text{T.4.IP}} = G_{\text{T.4}} \frac{101300}{p_{\text{B}}^*} \sqrt{\frac{288}{T_{\text{B}}^*}}.
$$

Кроме того, должна быть определена приведенная мощность двигателя при адиабатном расширении газа в свободной турбине («адиабатная» мощность) N<sub>адлр</sub> (этот параметр необходим для последующих расчетов). Если расширение газа в СТ происходило бы без гидравлических потерь (т.е. по адиабате). а потерь с выходной скоростью не было бы, то работа на её валу была бы равна адиабатной работе расширения газа в ней, т.е. (для одновального ГГ)

$$
L_{\rm cr} = L_{\rm cr.a,} = \frac{k_{\rm r}}{k_{\rm r}-1} R_{\rm r} T_{\rm r.r.}^* \left(1 - \frac{1}{e_{\rm cr}}\right).
$$

Соответственно, адиабатная мощность ТВаД равна

$$
N_{\rm{a}_{\rm{A}}} = G_{\rm{r}} L_{\rm{cr.a}_{\rm{A}}} = N_e / \eta_{\rm{cr}}.
$$

Так как на подобных режимах  $L_{\text{CT,all}}$  пропорциональна  $T_{\text{T,K}}^{*}$  (т.е. пропорциональна  $T_H$ ), а расход газа пропорционален расходу воздуха (т.е. пропорционален  $p_{\rm B}^*/\sqrt{T_{\rm B}^*} = \sigma_{\rm BX} p_{\rm H}/\sqrt{T}$ ), то мощность двигателя на подобных режимах (так как  $\sigma_{\text{ex}}$  = const) пропорциональна  $p_H \sqrt{T_H}$ . И тогда адиабатная мощность, приведенная к стандартным атмосферным условиям на входе в воздухозаборник двигателя, на расчетном режиме будет равна

$$
N_{\text{a},\text{mp}} = \frac{N_{\text{e}}}{\eta_{\text{cr}}} \frac{101300}{p_H} \sqrt{\frac{288}{T_H}}
$$

где  $p$  и  $T_H$  давление и температура атмосферы на высоте висения.

Для дальнейших расчётов необходимо рассчитать характеристику компрессора по одной из существующих методик [2, 6]. При этом следует учесть следующее.

Окружные скорости лопаток компрессоров у вертолётных ГТД обычно меньше, чем у современных авиационных ГТД прямой реакции, и не превышают 380 ... 420 м/с. Значение  $q(\lambda_{\rm B})$  для компрессора в вертолётных ГТД обычно составляет ≈ 0,75 ... 0,82 (до 0,85). Запас устойчивости  $\Delta K_v$  на расчетном режиме, необходимый для обеспечения устойчивой работы компрессора на других режимах работы двигателя, обычно составляет 18 ... 20 %.

### Глава 2. Расчёт характеристик газогенератора вертолётного ГТД

Газогенератором называется совокупность элементов ТВаД, включающая компрессор, камеру сгорания и турбину, вращающую компрессор.

Характеристикой газогенератора называется зависимость степени повышения давления в нем  $\pi_{\Gamma\Gamma}^* = p_{\text{\tiny T-TK}}^* / p_{\text{\tiny B}}^*$ , степени подогрева  $\tau_{\Gamma\Gamma}^* = T_{\text{\tiny T-TK}}^* / T_{\text{\tiny R}}^*$  и степени повышения температуры в рабочем процессе газогенератора  $\Delta_{\text{FP}}^* =$  $T_{\rm r}^*/T_{\rm B}^*$ , а также приведенного расхода воздуха через газогенератор  $G_{\rm B, m}$  (или относительной плотности тока  $q(\lambda)_{\text{R}}$ ) и приведенного расхода топлива  $G_{\text{r}}$ <sub>ч пр</sub>, от приведенной частоты вращения ротора газогенератора  $n_{\text{TK} \text{mp}}$  (или её относительного значения  $\bar{n}_{\text{TK nn}}$ ).

### Расчет характеристик одновального газогенератора

В отличие от газогенератора ТРД или ТРДД условие  $\pi_{\tau}^*$  = const в турбине газогенератора ТВаД на пониженных режимах работы двигателя может не выполняться, что необходимо учитывать при расчёте его характеристик.

Условиями совместной работы компрессора и турбины в одновальном газогенераторе являются:

а) баланс расходов воздуха через компрессор и газа через турбину;

б) баланс мощностей, развиваемой турбиной, и потребляемой компрессоpom.

Относительная плотность тока в минимальном сечении соплового аппарата первой ступени турбины газогенератора (турбокомпрессора) ТВаД  $q(\lambda_{c2})$ , как и газогенератора любого ГТД, на рабочих режимах остается практически постоянной. Тогда из условия баланса расходов (с учетом того, что  $p_r^* = \sigma_{\kappa} p_{\kappa}^*$ , где  $\sigma_{\kappa}$  = const) следует, что

$$
\frac{\pi_{\kappa}^*}{q(\lambda_{\rm B})} = A \sqrt{\frac{T_{\rm r}^*}{T_{\rm B}^*}} = A \sqrt{\Delta_{\rm IT}^*}, \quad \text{rge } A \text{ -kohcranra.} \tag{2.1}
$$

С другой стороны условие баланса работ компрессора и турбины ГГ (как следствие баланса мощностей) может быть записано в виде:

$$
L_{\kappa} = c_p T_{\kappa}^* \frac{e_{\kappa}^* - 1}{\eta_{\kappa}^*} = \text{const} \cdot L_{\text{TK}} = \text{const} \, c_{p\text{r}} T_{\text{r}}^* \left( 1 - \frac{1}{e_{\text{TK}}^*} \right) \eta_{\text{TK}}^*
$$

И тогда, пренебрегая небольшим изменением  $\eta_{\text{TK}}^*$ , получим

$$
\frac{e_{K}^{*} - 1}{\eta_{K}^{*}} = \text{const} \frac{T_{\text{r}}^{*}}{T_{\text{B}}^{*}} \left( 1 - \frac{1}{e_{\text{TK}}^{*}} \right)
$$

или с учетом уравнения (2.1)

$$
\frac{\pi_{\kappa}^*}{q(\lambda_{\kappa})}\sqrt{1-\frac{1}{e_{\text{TK}}^*}}=C\sqrt{\frac{e_{\kappa}^*-1}{\eta_{\kappa}^*}}.
$$

Значит, из условий совместной работы элементов газогенератора вытекает, что

$$
\frac{\pi_{\kappa}^*}{q(\lambda_{\rm B})} \sqrt{1 - \frac{1}{e_{\rm TK}^*}} / \sqrt{\frac{e_{\kappa}^* - 1}{\eta_{\kappa}^*}} = C.
$$
\n(2.2)

При расчете характеристик газогенератора ТВаД необходимо учитывать, что при изменении режима работы двигателя значение  $\pi_{\text{TK}}^*$  и соответственно  $(1 - 1/e_{\text{TK}}^*)$  может изменяться вследствие того, что при снижении  $\pi_{CT}$  в общем случае уменьшается и относительная плотность тока  $q(\lambda)$  в горле соплового аппарата первой ступени свободной турбины. Влияние этого фактора можно учесть следующим образом.

Расход газа через турбину

$$
G_{\rm r}=m_{\rm r}\frac{p_{\rm r}^*}{\sqrt{T_{\rm r}}^*}F_{\rm ca}\sigma_{\rm ca}q(\lambda_{\rm ca}),
$$

где  $p_{r}^{*}$  и  $T_{r}^{*}$  – давление и температура заторможенного потока на входе в данную турбину. Следовательно,

$$
q(\lambda_{\rm c.a}) = \frac{1}{m_{\rm r}F_{\rm c.a}\sigma_{\rm c.a}}\frac{G_{\rm r}\sqrt{T_{\rm r}^*}}{p_{\rm r}^*}
$$

Значение о<sub>са</sub> близко к единице и весьма мало изменяется в широком диапазоне режимов работы турбины, и тогда  $q(\lambda_{c,a}) = \text{const} \frac{G_r \sqrt{T_r^*}}{n^*}.$ 

Параметр  $\frac{G_r\sqrt{T_r^*}}{D_s^*}$  в теории газовых турбин обозначается  $G_z$  и называется параметром расхода. Следовательно, значение  $q(\lambda_{ca})$  в первой ступени свободой турбины (стоящей после одновального ГГ) пропорционально параметру

$$
G_{ZCT} = \frac{G_{\rm r} \sqrt{T_{\rm TTK}^*}}{p_{\rm TTK}^*},
$$
 T.e.  $q(\lambda_{\rm ca})_{\rm CT} = \text{const} \cdot G_{ZCT}.$ 

Соответственно баланс расходов газа через турбину компрессора и свободную турбину можно запасать в виде:

$$
m_{\rm r} \frac{p_{\rm r}^*}{\sqrt{T_{\rm r}^*}} F_{\rm c.a.TK} q(\lambda_{\rm ca})_{\rm TK}(1+a) = m_{\rm r} \frac{p_{\rm r.TK}^*}{\sqrt{T_{\rm r.TK}^*}} F_{\rm c.a.CT} \cdot \text{const} \cdot G_{\rm z\,CT},
$$

где малая постоянная величина а учитывает возврат охлаждающего воздуха в проточную часть за ТК, а значение  $q(\lambda_{c_1})_{\text{TE}}$ , как уже отмечалось, практически постоянно. Тогда из этого равенства следует, что

$$
\frac{p_{\rm r}^*}{p_{\rm r.TK}^*} \sqrt{\frac{T_{\rm r.TK}^*}{T_{\rm r}^*}} = \text{const } G_{Z \text{ CT}}.
$$

Если учесть, что  $\frac{T_{\text{T,TK}}^*}{T_{\text{T}}^*} = \left(\frac{p_{\text{T,TK}}^*}{p_{\text{T}}^*}\right)^{\frac{n-1}{n}}$ , где *n* – показатель политропы расширения газа в турбине компрессора (в параметрах заторможенного потока), причем обычно  $2n/(n+1) \approx 1,13$ , то последнее равенство легко преобразовать к виду:

$$
\pi_{\text{TK}}^* = \frac{p_{\text{I}}^*}{p_{\text{I},\text{TK}}^*} = \text{const} \cdot (G_{\text{ZCT}})^{\frac{2n}{n+1}} = \text{const} \cdot (G_{\text{ZCT}})^{1,13},
$$

откуда следует, что

$$
\pi_{\rm TK}^* = \pi_{\rm TK,p}^*(\bar{G}_{\rm z\,CT})^{1,13},\tag{2.3}
$$

где  $\bar{G}_{zCT} = G_{zCT}/G_{zCT.0}$  – относительное (по отношению к расчетному) значение  $G_{ZCT}$ .

Обобщение экспериментальных данных показало, что параметр  $\bar{G}_{\text{zCT}}$  зависит от степени изменения  $\pi$ <sub>CT</sub> при переходе от одного режима её работы к другому, точнее от параметра  $\chi = \frac{\pi_{CT}-1}{\pi_{CT,\text{ko}}-1}$ , где  $\pi_{CT,\text{vp}}$  – некоторое критическое значение  $\pi_{CT}$ , при превышении которого параметр  $G_{ZCT}$  не изменяется  $(T.e. \overline{G}_{\tau}C_{\tau}=1).$ 

Значения  $\pi_{CT,\text{kp}}$  в зависимости от числа ступеней в свободной турбины представлены в таблице 2.1, а изменение  $\bar{G}_{\tau C}$  при изменении параметра  $\gamma$  показано на рис. 2.1.

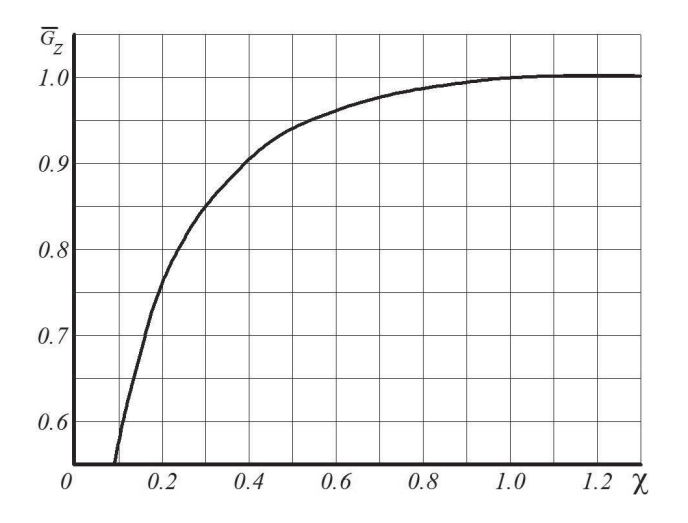

Рис. 2.1. Изменение параметра расхода  $\bar{G}_z$ свободной турбины при  $\pi_{CT} \neq \pi_{CT \text{ kn}}$ 

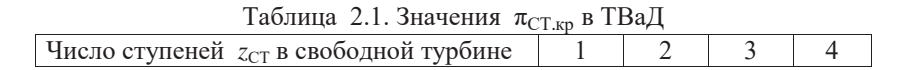

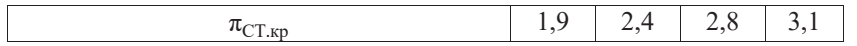

С учетом сказанного положение рабочей точки на характеристике компрессора ТВаД с одновальным ГГ, например, при  $\bar{n}_{\text{TKnp}} = 0.95$  или при любом другом значении  $\bar{n}_{\text{TKm}}$ , может быть найдено в последовательности, представленной в табл. 2.2.

Таблица 2.2. Определение параметров одновального ГГ при  $\bar{n}_{\text{TKnn}} = 0.95$ 

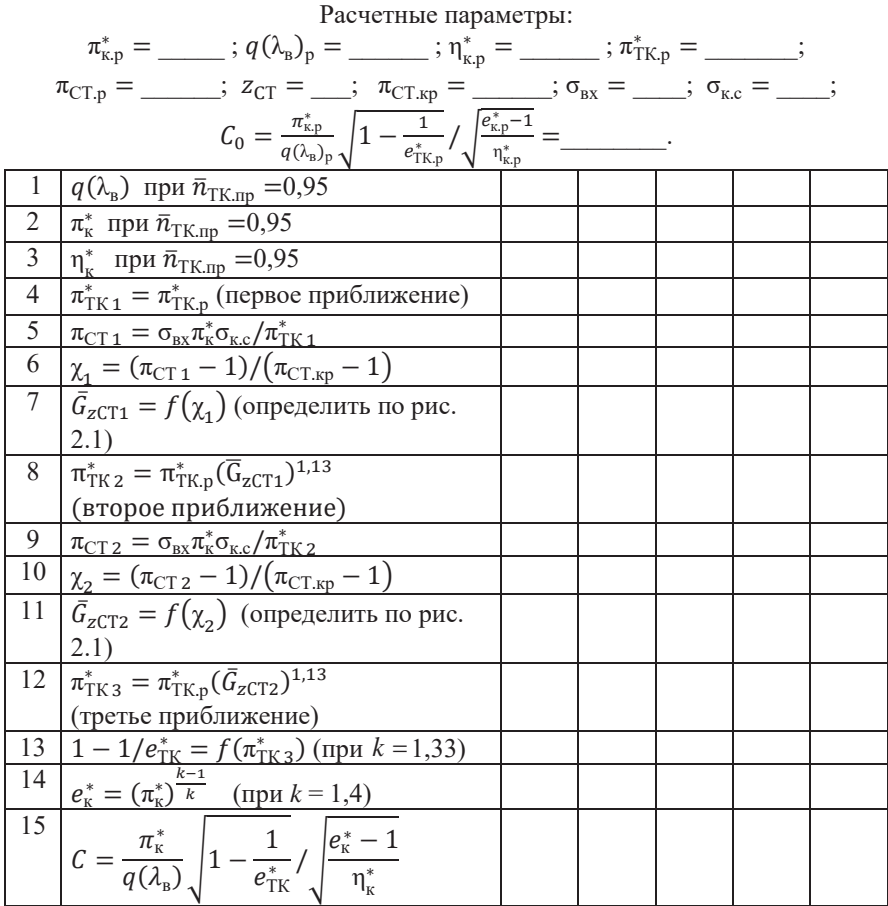

1. Сначала следует в заголовок таблицы 2.2 записать из результатов термодинамического расчета ряд расчетных значений параметров элементов ТВаД: расчетные параметры компрессора, затем,  $\pi_{\text{TK},p}^*$ ,  $\pi_{\text{CT},p}$ ,  $z_{\text{CT}}$ ,  $\pi_{\text{CT},\text{KP}}$ ,  $\sigma_{\text{BX}}$ ,  $\sigma_{\text{KC}}$ , а также вычисленное по ним (по формуле (2.2) значение константы С (обозначим его  $C_0$ ).

2. Из таблицы характеристики компрессора (см. табл. 2.3) при данном значении  $\bar{n}_{\text{TKnp}} = 0.95$  (или из рис. 2.2) в таблицу 2.2 записываются значения  $q(\lambda_{\rm B})$ ,  $\pi_{\rm k}^*$  и  $\eta_{\rm k}^*$  для нескольких точек на выбранной напорной кривой компресcopa.

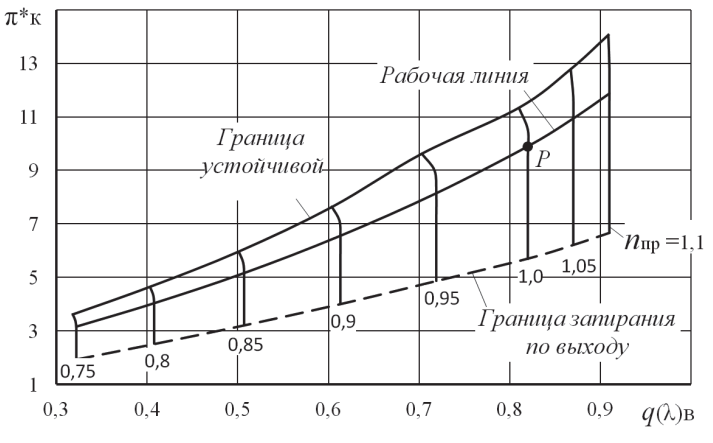

Рис. 2.2. Характеристика компрессора

| $\bar{n}_{\rm np} = 0.75$    |                              |       |       |                |                |       |       |  |  |  |
|------------------------------|------------------------------|-------|-------|----------------|----------------|-------|-------|--|--|--|
| $q(\lambda)$ B               | 0,318                        | 0,321 | 0,322 | 0,322          | 0,322          | 0,322 | 0,322 |  |  |  |
| $\pi^*$ к                    | 3,623                        | 3,377 | 3,095 | 2,807          | 2,52           | 2,233 | 1,945 |  |  |  |
| $\eta^* \kappa$              | 0,745                        | 0,73  | 0,702 | 0,665          | 0,616          | 0,552 | 0,471 |  |  |  |
| $\bar{n}_{\text{np}} = 0.8$  |                              |       |       |                |                |       |       |  |  |  |
| $q(\lambda)$ B               | 0,403                        | 0,407 | 0,408 | 0,408          | 0,408          | 0,408 | 0,408 |  |  |  |
| $\pi^*$ к                    | 4,653                        | 4,336 | 3,978 | 3,614          | 3,249          | 2,885 | 2,521 |  |  |  |
| $\eta^* \kappa$              | 0,798                        | 0,787 | 0,767 | 0,739          | 0,701          | 0,651 | 0,586 |  |  |  |
|                              | 0,85<br>$\bar{n}_{\rm np} =$ |       |       |                |                |       |       |  |  |  |
| $q(\lambda)$ B               | 0,501                        | 0,506 | 0,507 | 0,507          | 0,507          | 0,507 | 0,507 |  |  |  |
| $\pi^*$ к                    | 5,971                        | 5,56  | 5,096 | 4,625          | 4,155<br>3,584 |       | 3,213 |  |  |  |
| $\eta^* \kappa$              | 0,835                        | 0,828 | 0,812 | 0,79           | 0,761          | 0,72  | 0,666 |  |  |  |
|                              | $\bar{n}_{\text{np}} = 0.9$  |       |       |                |                |       |       |  |  |  |
| $q(\lambda)$ B               | 0,604                        | 0,612 | 0,613 | 0,613          | 0,613          | 0,613 | 0,613 |  |  |  |
| $\pi^*$ к                    | 7,639                        | 7,116 | 6,5   | 5,875          | 5,251<br>4,627 |       | 4,003 |  |  |  |
| $\eta^* \kappa$              | 0,852                        | 0,852 | 0,839 | 0,821          | 0,796          | 0,761 | 0,713 |  |  |  |
| $\bar{n}_{\text{np}} = 0.95$ |                              |       |       |                |                |       |       |  |  |  |
| $q(\lambda)$ в               | 0,703                        | 0,717 | 0,719 | 0,719<br>0,719 |                | 0,719 | 0,719 |  |  |  |

Таблица 2.3. Характеристика компрессора в численном виде

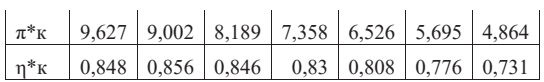

| $\bar{n}_{\text{np}}=1,0$    |        |        |        |       |                |       |       |  |  |
|------------------------------|--------|--------|--------|-------|----------------|-------|-------|--|--|
| $q(\lambda)$ B               | 0,81   | 0,82   | 0,82   | 0,82  | 0,82           | 0,82  | 0,82  |  |  |
| $\pi^*$ к                    | 11,341 | 10,52  | 9,556  | 8,591 | 7,627          | 6,662 | 5,698 |  |  |
| $\eta^*$ K                   | 0,843  | 0,846  | 8,836  | 0,82  | 0,799          | 0,769 | 0,728 |  |  |
| $\bar{n}_{\text{np}} = 1.05$ |        |        |        |       |                |       |       |  |  |
| $q(\lambda)$ B               | 0,867  | 0,87   | 0,87   | 0,87  | 0,87           | 0,87  | 0,87  |  |  |
| $\pi^*$ к                    | 12,778 | 11,728 | 10,624 | 9,52  | 8,416<br>7,311 |       | 6,206 |  |  |
| $\eta^*$ K                   | 0,833  | 0,83   | 0,818  | 0,81  | 0,779          | 0,748 | 0,706 |  |  |
| $\bar{n}_{\rm np} = 1.1$     |        |        |        |       |                |       |       |  |  |
| $q(\lambda)$ B               | 0,909  | 0,91   | 0,91   | 0,91  | 0,91           | 0,91  | 0,91  |  |  |
| $\pi^*$ к                    | 14,069 | 12,844 | 11,607 | 10,37 | 9,132<br>7,895 |       | 6,657 |  |  |
| $\eta^*$ к                   | 0,816  | 0,809  | 0,795  | 0,778 | 0,754          | 0,723 | 0,68  |  |  |

Таблица 2.3 (Продолжение)

3. Полагая сначала (в первом приближении)  $\pi_{TK}^* = \pi_{TK,n}^*$  (обозначим его  $\pi^*_{\text{TK 1}}$ ) для каждой точки данной напорной кривой вычисляется значение  $\pi_{\text{CT}}$ :

1) And Number 18 non-<br>  $\pi_{CT1} = \sigma_{Bx} \pi_{K}^{*} \sigma_{Kc} / \pi_{TK1}^{*}$ .<br>
4. Определяется значение параметра  $\chi = \frac{\pi_{CT}}{\pi_{CT\kappa p}-1}$  (где значение  $\pi_{CT\kappa p}$  определяется по таблице 2.1) и по рис. 2.1 определяется  $\bar{G}_{ZCT1}$ , по которому по формуле (2.3) находится уточненное значение  $\pi_{\text{TK}}^*$  (второе приближение), обозначенное в таблице 2.2 как  $\pi_{TK}^*$ .

5. По этому уточненному значению  $\pi_{TK}^*$  снова находится  $\pi_{CT}$  как

$$
\pi_{CT\,2}=\sigma_{\scriptscriptstyle{\mathrm{BX}}} \pi_{\scriptscriptstyle{\mathrm{K}}}^* \sigma_{\scriptscriptstyle{\mathrm{K.C}}}/\pi_{\scriptscriptstyle{\mathrm{TK}\,2}}^*.
$$

6. Далее находится значение параметра у и соответственно по рис. 2.1 определяется  $\bar{G}_{ZCT2}$ , по которому по формуле (2.3) снова находится значение  $\pi_{TK}^*$  (третье приближение), обозначенное в таблице 2.2 как  $\pi_{TK3}^*$ .

Процесс таких итераций можно было бы продолжать, но при  $\bar{n}_{\text{TKnn}} = 0.95$ даже  $\pi_{TK2}^*$  обычно отличается от истинного значения  $\pi_{TK}^*$  (при этом  $\bar{n}_{TKnn}$ ) на доли процента.

7. По найденному таким путем значению  $\pi^*_{\text{TK}}$ , отвечающему данному значению  $\pi_{\kappa}^{*}$ , соответственно вычисляется значение  $1-1/e_{\text{TK}}^{*}$  и затем, в соответствии с формулой (2.2), значение константы С, отвечающей данной точке на напорной ветке характеристики компрессора.

По полученным таким образом значениям константы С для всех выбранных точек данной напорной кривой компрессора необходимо далее построить графики зависимости величины С и найденного в третьем приближении значения  $\pi_{\text{TK}}^*$ (т.е.  $\pi_{TK,3}^*$ ) от  $\pi_K^*$  для данной напорной ветки (по типу рис. 2.3). Точка пересечения

кривой  $C = f(\pi_K^*)$  с горизонталью  $C = C_0$  (где  $C_0$  вычисленное ранее истинное значение константы  $C$ ) даст возможность определить значение  $\pi_{\kappa}^{*}$  в соответствующей рабочей точке компрессора, а по линии  $\overline{\pi}_{TK3}^* = f(\pi_K^*)$  следует определить соответствующее значение  $\pi_{\text{TK}}^*$ .

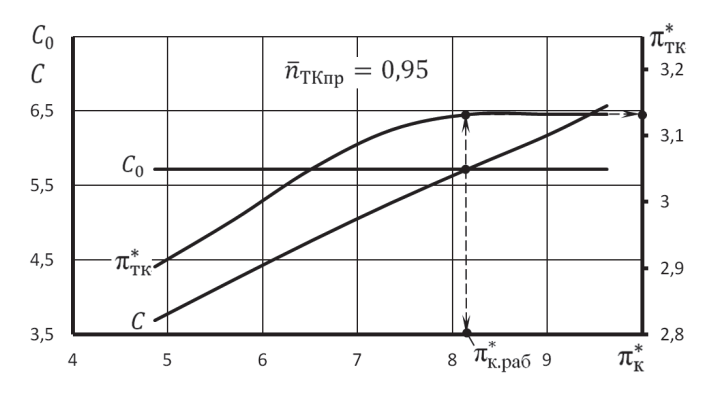

Рис. 2.3. К определению положения рабочей точки на напорной кривой компрессора

Соответствующие найденному  $\pi_{\kappa}^*$  значения параметров газогенератора находятся далее следующим образом:

a) 
$$
\text{так как}
$$
 
$$
\pi_{\text{IT}}^* = \frac{\pi_{\text{K}}^* \sigma_{\text{K}c}}{\pi_{\text{IT}}^*} \text{,}
$$
\n
$$
\pi_{\text{IT}}^* = \pi_{\text{IT},p}^* \frac{\pi_{\text{K}}^* \pi_{\text{TK},p}^*}{\pi_{\text{KL}}^* \pi_{\text{TK},3}^*};
$$
\n(2.4)

**TO** 

б) по характеристике компрессора определяется значение  $q(\lambda_{\rm B})$ , соответствующее найденному значению  $\pi_{\kappa}^{*}$  (при данном  $\bar{n}_{\text{TKnn}} = 0.95$ ), после чего значение  $\Delta_{\Gamma\Gamma}^*$  определится из формулы (2.1), согласно которой

$$
\Delta_{\Gamma\Gamma}^{*} = (\Delta_{\Gamma\Gamma}^{*})_{p} \cdot \left(\frac{\pi_{\kappa}^{*}}{q(\lambda_{B})}\right)^{2} / \left(\frac{\pi_{\kappa}^{*}}{q(\lambda_{B})}\right)^{2}_{p};
$$
\n
$$
T_{\tau,\text{TK}}^{*} = T_{\Gamma}^{*} T_{\tau,\text{TK}}^{*} - \Lambda^{*} T_{\tau,\text{TK}}^{*} \text{ convergence operator of the WAOUUM of 502}
$$

в) значение  $\tau_{\Gamma\Gamma}^* = \frac{I_{\text{T,TK}}}{T_{\text{s}}^*} = \frac{I_{\text{T}} - I_{\text{T,TK}}}{T_{\text{s}}^*} = \Delta_{\Gamma\Gamma}^* \frac{I_{\text{T,TK}}}{T_{\text{r}}^*}$  определяется следующим обра-

30M:

$$
\text{rank} \quad \text{rank} \quad L_{\text{TK}} = c_{p\,\text{r}}(T_{\text{r}}^* - T_{\text{r,TK}}^*), \quad \text{to} \quad \frac{T_{\text{r,TK}}^*}{T_{\text{r}}^*} = 1 - \frac{L_{\text{TK}}}{c_{p\,\text{r}}T_{\text{r}}^*}
$$
\n
$$
\text{for} \quad L_{\text{TK}} = \frac{1}{T_{\text{r}}^* - T_{\text{r}}^* \left(1 - \frac{L_{\text{TK}}}{c_{p\,\text{r}}T_{\text{r}}^*}\right)}.
$$
\n
$$
k_{\text{r}} = 1 - \frac{1}{T_{\text{r}}^* - T_{\text{r}}^*}
$$
\n
$$
\text{for} \quad L_{\text{TK}} = \frac{1}{T_{\text{r}}^* - T_{\text{r}}^* \left(1 - \frac{L_{\text{TK}}}{c_{p\,\text{r}}T_{\text{r}}^*}\right)}.
$$
\n
$$
\text{(2.6)}
$$

$$
\text{rge} \qquad c_{p \, \text{r}} = \frac{k_{\text{r}}}{k_{\text{r}} - 1} R_{\text{r}} = 1158,3 \, \frac{\frac{\text{a}}{\text{kr} \times \text{K}}}{\frac{kr}{\text{r}} - 1158,3 \, \frac{\text{a}}{\text{kr} \times \text{K}}}, \text{ a } \frac{\text{r} \cdot \text{r}}{\text{r} \cdot \text{r}} = \text{const}
$$
\n
$$
\frac{L_{\text{TK}}}{T_{\text{r}}^*} = \left(\frac{L_{\text{TK}}}{T_{\text{r}}^*}\right) \cdot \frac{1 - 1/e_{\text{TK}}^*}{1 - 1/e_{\text{TK},\text{p}}^*}. \tag{2.7}
$$

Как уже отмечалось выше, положение рабочей точки на характеристике компрессора ТВаД при любом другом значении  $\bar{n}_{\text{TKnn}}$ , может быть найдено

аналогично в последовательности, представленной в табл. 2.2. Совокупность этих точек представляет собой рабочую линию компрессора (рис. 2.2).

Полученные таким образом характеристики газогенератора представлены на рис. 2.4 … 2.6.

Значения *G*тч.пр и *N*ад.пр при различных значениях *n*пр рассчитываются так же, как и при проведении термодинамического расчёта двигателя, а  $q(\lambda)_{\text{\tiny B}}$ определяются вдоль рабочей линии компрессора.

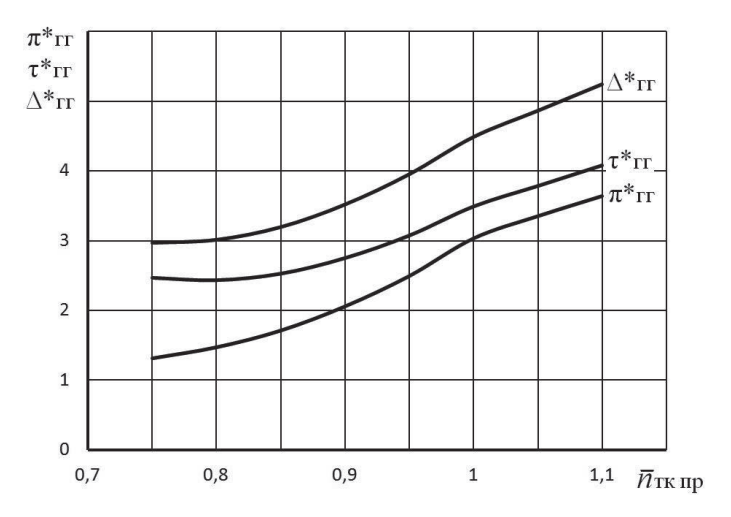

Рис. 2.4. Характеристики газогенератора

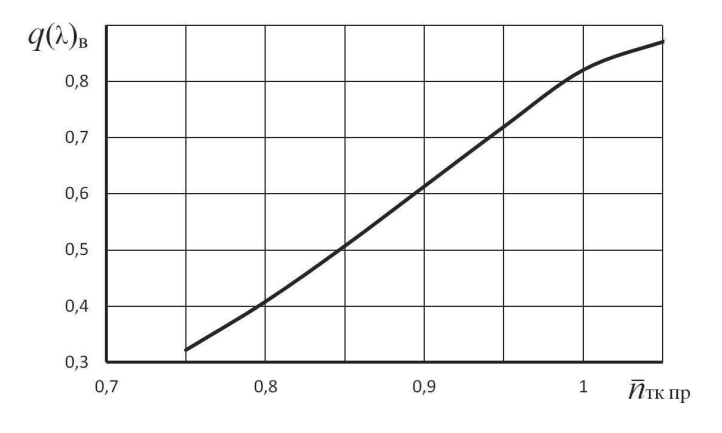

Рис. 2.6. Характеристики газогенератора

# Глава 3. Построение линии предельных режимов и формирование программы регулирования двигателя на максимальном режиме

На современных вертолётах лётчик управляет подъемной силой несущего винта с помощью так называемого рычага общего шага (РОШ) или рычага «Шаг-газ». При этом частота вращения несущего винта (и частота вращения непосредственно связанного с ним через трансмиссию и редуктор вала свободной турбины) в широком лиапазоне эксплуатационных режимов поллерживается (автоматикой двигателя) неизменной. В результате лётчик, управляя углами атаки лопастей несущего винта, получает возможность быстро изменять его подъемную силу, не затрачивая времени на изменение скорости его вращения.

В то же время система управления двигателя должна автоматически ограничивать максимально допустимые режимы работы всех его элементов, чтобы не допустить их повреждения в эксплуатации. Для формирования соответствующей программы управления двигателя на максимальном режиме удобно использовать так называемую линию предельных режимов работы двигателя, которая определяет максимально допустимые значения приведенной частоты вращения компрессора в зависимости от условий на входе в двигатель.

# 3.1. Построение линии предельных режимов работы двигателя

Линия предельных режимов (ЛПР) строится с учетом основных ограничений, которые могут накладываться на параметры, характеризующие условия работы элементов двигателя или силовой установки ЛА в целом.

Для ТВаД это прежде всего такие же ограничения, как и для ТРД или ТРДД, а именно ограничения:

а) по прочности его ротора компрессора –  $n_{\text{max}}$ ;

б) по жаропрочности лопаток турбины -  $T_{\rm r\, max}^*$ ;

в) по газодинамической устойчивости -  $n_{\text{no max}}$  (что связано со значительным увеличением углов атаки в последних ступенях компрессора на рабочих режимах при  $\bar{n}_{\text{np}} > 1$ ).

Кроме того, для ТВаД к ним добавляется еще ограничение по прочности трансмиссии или редуктора несущего винта и соответственно по мощности свободной турбины  $-N_{e \text{ max}}$ .

Изменение температуры на входе в двигатель  $T_{\rm a}^*$  (практически равной для ТВаД температуре атмосферы) может быть вызвано как изменением высоты полёта, так и погодными (климатическими) условиями. Повышение  $T_{\textrm{R}}^*$  при поддержании  $n_{\text{TK}} = n_{\text{TKmax}} = \text{const}$  может стать причиной недопустимого превышения значения  $T_{\text{r}\text{max}}^*$ . Но развиваемая двигателем мощность при этом будет только падать.

Причиной превышения максимально допустимой мощности двигателя может стать только снижение температуры атмосферы или значительное повышение атмосферного давления. Но такое повышение  $p<sub>H</sub>$  практически наблюдается только у так называемых «высотных» ТВаД, рассчитанных на обеспечение возможности висения вертолёта с полной нагрузкой на значительной высо-Te.

Поэтому линия предельных режимов работы ТВаД обычно строится в виде зависимости предельно допустимого значения приведенной частоты вращения компрессора от температуры атмосферы в широких пределах её изменения (от минус 60 °С до плюс 60 °С). При этом учитываются только ограничения, соответствующие пунктам а), б) и в) из указанных выше.

Затем на неё наносятся линии ограничений по предельно допустимой мощности для нескольких барометрических высот - равной и меньших расчетной высоты висения.

На рис. 3.1, а показан пример линии предельных режимов работы ТВаД с одновальным газогенератором с изображением всех линий, соответствующих перечисленным выше ограничениям. Как видно, все эти линии могут пересекаться, образуя отдельные участки, на каждом из которых действует одно из ограничений. Однако в реальных ТВаД не все эти линии могут пересекаются, так как их расположение зависит от сочетания значений ограничиваемых параметров (рис.  $3.1,6$ ).

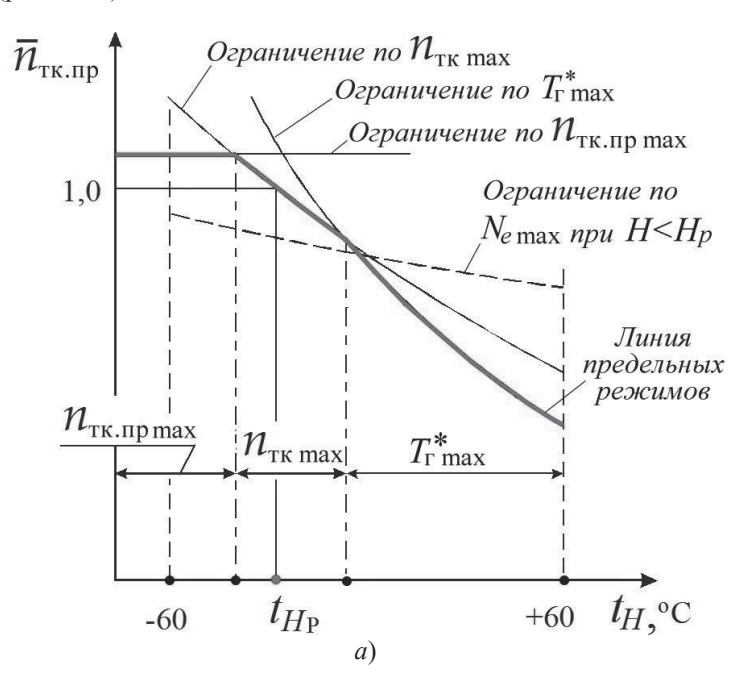

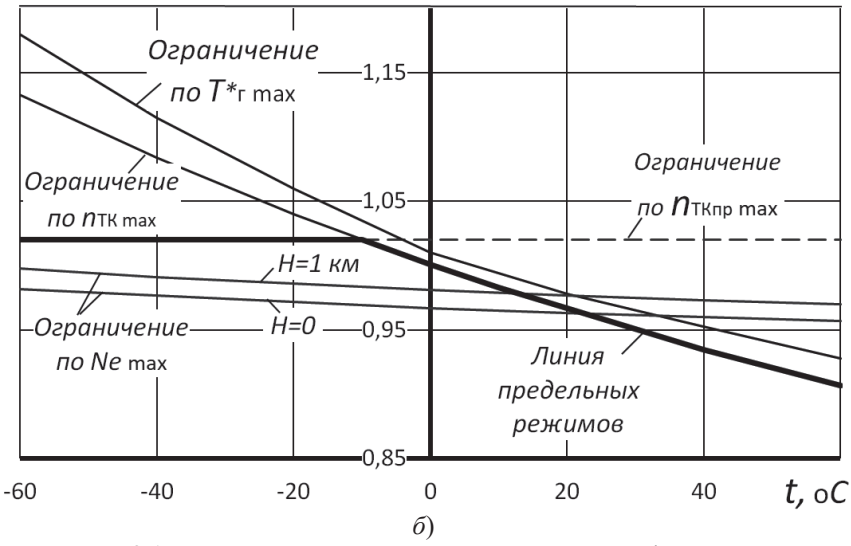

Рис. 3.1. Варианты линий предельных режимов работы ТВаД с одновальным газогенератором

Расчет и построение линии предельных режимов работы ТВаД с одновальным газогенератором может быть выполнен в следующем порядке.

1. В подзаголовок таблицы типа таблицы 3.1 записываются расчетная высота висения, температура воздуха на этой высоте и принятые эксплуатационные ограничения, причем, обычно расчетное значение частоты вращения компрессора является и максимально допустимым (т.е.  $\bar{n} = 100\%$ ). Для удобства последующих расчетов следует записать также расчетное значение  $\tau_{\text{rr}}^{*}$ , найденное при термодинамическом расчете двигателя.

> Таблица 3.1. Расчет линии предельных режимов работы ТВаД с одновальным газогенератором

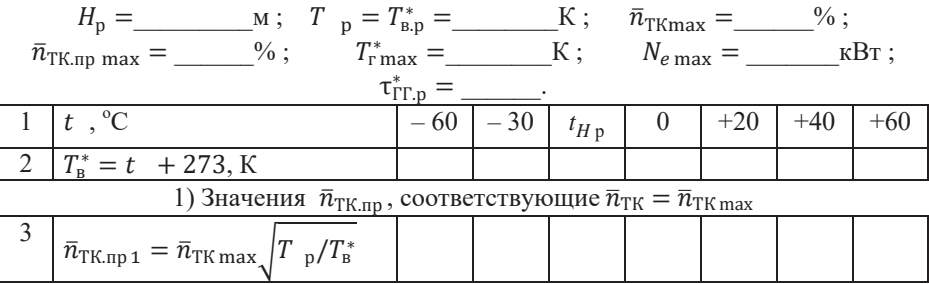

209

|                                                                                                    | $\epsilon$ on terms $n_{\text{IR,IP}}$ , coorbetting to the $\epsilon$ r max                                                   |  |  |  |  |  |  |  |  |  |
|----------------------------------------------------------------------------------------------------|----------------------------------------------------------------------------------------------------|--|--|--|--|--|--|--|--|--|
| 4                                                                                                    | $\Delta_{\Gamma\Gamma}^* = T_{\Gamma\max}^*/T_{\rm B}^*$                                                                       |  |  |  |  |  |  |  |  |  |
| $\overline{5}$                                                                                           | $\bar{n}_{TK,np2} = f(\Delta_{\Gamma\Gamma}^*)$ – опреде-                                                                      |  |  |  |  |  |  |  |  |  |
|                                                                                                    | лить по характеристике ГГ                                                                                                    |  |  |  |  |  |  |  |  |  |
|                                                                                                    | (pnc. 2.4)                                                                                                    |  |  |  |  |  |  |  |  |  |
| 3) Значения $\bar{n}_{\text{TK,np}}$ , соответствующие $N_{e \text{ max}}$ при $p_{\text{H}} \geq p_{p}$ |                                                                                                    |  |  |  |  |  |  |  |  |  |
| $=$ $\frac{\Pi a}{\Pi a}; \quad \pi_{CT.p} =$ ;<br>$H =$ $KM;$<br>$\boldsymbol{v}$                       |                                                                                                    |  |  |  |  |  |  |  |  |  |
|                                                                                                    | $\eta_{CT,p} =$ ; $\sigma_{px} =$ .                                                                                            |  |  |  |  |  |  |  |  |  |
| 6                                                                                                    |                                                                                                    |  |  |  |  |  |  |  |  |  |
|                                                                                                    | $N_{\text{a},\text{mp 1}} = \frac{N_{e \text{ max}}}{\eta_{\text{CT,p}}} \frac{101300}{p} \sqrt{\frac{288}{T_{\text{B}}^{*}}}$ |  |  |  |  |  |  |  |  |  |
|                                                                                                    |                                                                                                    |  |  |  |  |  |  |  |  |  |
| 7                                                                                                    | $\bar{n}_{TK,np3}$ (первое приближение) –                                                                                      |  |  |  |  |  |  |  |  |  |
|                                                                                                    | определить по графику                                                                                                    |  |  |  |  |  |  |  |  |  |
|                                                                                                    | $N_{\text{a},\text{mp}} = f(\bar{n}_{\text{TK,np}})$                                                                           |  |  |  |  |  |  |  |  |  |
| 8                                                                                                    | $\pi_{\Gamma\Gamma}^* = f(\bar{n}_{\text{TK}.\text{np 3}})$ –определить                                                        |  |  |  |  |  |  |  |  |  |
|                                                                                                    | по характеристике ГГ                                                                                                    |  |  |  |  |  |  |  |  |  |
| 9                                                                                                    | $\tau_{\Gamma\Gamma}^* = f(\bar{n}_{\text{TK}.\text{np 3}})$ –определить                                                       |  |  |  |  |  |  |  |  |  |
|                                                                                                    | по характеристике ГГ                                                                                                    |  |  |  |  |  |  |  |  |  |
| 10                                                                                                    | $\pi_{CT} = \pi_{\Gamma\Gamma}^* \sigma_{\text{BX}}$                                                                           |  |  |  |  |  |  |  |  |  |
| 11                                                                                                    | $\overline{\pi}_{\text{CT}} = \frac{\pi_{\text{CT}}}{\pi_{\text{CT},p}}$                                                       |  |  |  |  |  |  |  |  |  |
| 12                                                                                                    |                                                                                                    |  |  |  |  |  |  |  |  |  |
|                                                                                                    | $\bar{\lambda}_{uCT} = \sqrt{\frac{T_{\text{B},p}^* \tau_{\Gamma\Gamma,p}^*}{T_{\text{B}}^* \tau_{\Gamma\Gamma}^*}}$           |  |  |  |  |  |  |  |  |  |
|                                                                                                    |                                                                                                    |  |  |  |  |  |  |  |  |  |
| 13                                                                                                    | $\bar{\eta}_{CT}$ (определить по рис. 3.2)                                                                                     |  |  |  |  |  |  |  |  |  |
|                                                                                                    | ниже)                                                                                                    |  |  |  |  |  |  |  |  |  |
| 14                                                                                                    | $N_{\text{aq,np }2} = N_{\text{aq,np }1}/\bar{\eta}_{\text{CT}}$                                                               |  |  |  |  |  |  |  |  |  |
| 15                                                                                                    | $\bar{n}_{\text{TK}.\text{np 3}}$ (второе приближение) –                                                                       |  |  |  |  |  |  |  |  |  |
|                                                                                                    | по графику                                                                                                    |  |  |  |  |  |  |  |  |  |
|                                                                                                    | $N_{\text{a},\text{np}} = f(\bar{n}_{\text{TK}.\text{np}})$                                                                    |  |  |  |  |  |  |  |  |  |

)  $3_{\text{Hauehing}}$   $\bar{n}_{\text{max}}$  cootretery follows  $T^*$ .

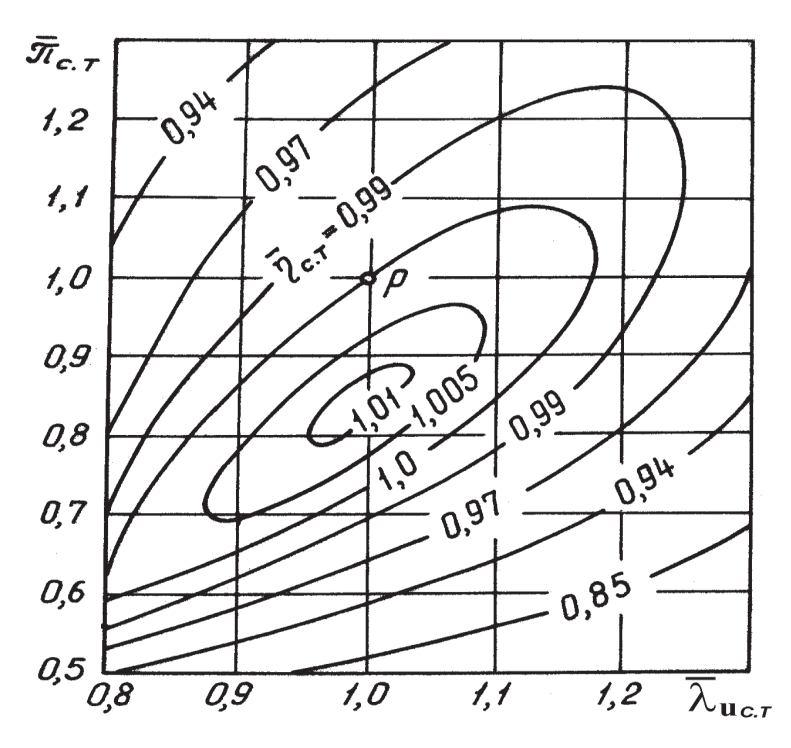

Рис. 3.2. Типовая характеристика свободной турбины

2. В первых двух строках таблицы записывается ряд значений температур атмосферного воздуха в градусах Цельсия (и соответственно в градусах Кельвина), для которых должны быть проведены расчеты, включая  $t_{Hp}$  (причем согласно существующим требованиям к ТВаД они должны охватывать диапазон от минус 60 °С до плюс 60 °С).

3. Для каждого из этих значений  $t$  (и соответственно  $T_{\rm B}^{*}$ ) находятся значения  $\bar{n}_{TK,\text{mp}}$ , соответствующие ограничению  $\bar{n}_{TK} = \bar{n}_{TK\text{ max}}$ . (Обозначим их  $\bar{n}_{TK,mp 1}$ ).

Tak kak  $n_{\text{TK},\text{ID}} = n_{\text{TK}} \sqrt{288/T_{\text{B}}^*}$   $n_{\text{TK},\text{ID},\text{D}} = n_{\text{TK},\text{D}} \sqrt{288/T_{\text{B},\text{D}}^*}$ TO  $\bar{n}_{\text{TK,np}} = \frac{n_{\text{TK,np}}}{n_{\text{TK,no}}} = \bar{n}_{\text{TK}} \sqrt{\frac{T_{\text{B.P}}^*}{T_{\text{R}}^*}}$  и, следовательно, в данном случае  $\bar{n}_{\text{TK}.\text{np 1}} = \bar{n}_{\text{TK}.\text{max}} \sqrt{T_{\text{B.p}}^*/T_{\text{B}}^*},$ где  $T_{\text{B,D}}^* = T_{\text{D}}$  (строка 3 таблицы 3.1).

4. Далее находятся значения  $\bar{n}_{\text{TK}.\text{np}}$ , соответствующие  $T_{\text{r}}^*$  (Обозначим их  $\bar{n}_{TK,np 2}$ ). Для этого нужно определить (для каждого  $T_{B}^{*}$ ) значение  $\Delta_{\Gamma\Gamma}^{*}$ , соответствующее этой  $T_{\text{rmax}}^*$ , а затем по полученной ранее характеристике ГГ (рис.

2.4) определить соответствующее этому  $\Delta_{\text{TT}}^*$  значение  $\bar{n}_{\text{TK},\text{nn 2}}$  (строка 5 таблицы  $3.1$ ).

5. По результатам этих расчетов строится график по типу рис 3.1,  $a$ , на котором изображаются две кривые, соответствующие каждому из рассмотренных ограничений, и добавляется к ним ещё и ограничение по запасу устойчивости компрессора ГГ в виде горизонтали, соответствующей  $\bar{n}_{\text{TK,np}} = \bar{n}_{\text{TK,np max}}$ . Так как при каждом значении  $t_H$  значение  $\bar{n}_{\text{TK},\text{ID}}$  не должно превышать ограничиваемого ни по одной из этих кривых то их огибающая (жирная линия) и предоставляет собой линию предельных режимов работы одновального газогенератора данного ТВаД (без учета ограничений по мощности свободной турбины).

6. Порядок расчета влияния на предельные (максимально допустимые) значения  $\bar{n}_{\text{TK nn}}$  ограничений по мощности двигателя для конкретной высоты H и соответствующему ей давлению  $p<sub>H</sub>$  следующий.

Если бы мощностной КПД свободной турбины  $\eta_{CT}$  на всех её режимах оставался постоянным (равным расчетному), то значение её мощности при адиабатном расширении  $N_{an}$ , соответствующее ограничению  $N_{e \text{ max}}$  (обозначим её  $N_{a,\pi,1}$ ), было бы равно  $N_{a,\pi,1} = N_{e,\text{max}}/n_{\text{CT,p}}$ . Этому значению  $N_{a,\pi,1}$  при каждом из рассматриваемых значений  $T_{\text{R}}^{*}$  соответствует значение приведенной адиабатной мощности, равное

$$
N_{\text{a},\text{mp 1}} = N_{\text{a},\text{1}} \frac{101300}{p_H} \sqrt{\frac{288}{T_{\text{B}}^*}} = \frac{N_{e,\text{max}}}{\eta_{\text{CT,p}}} \frac{101300}{p_H} \sqrt{\frac{288}{T_{\text{B}}^*}}
$$

Если по графику  $N_{\text{a}^{\text{min}}} = f(\bar{n}_{\text{TK},\text{min}})$  (рис. 2.5) определить соответствующее значение  $\bar{n}_{TK,nn}$ , то это будет первое приближение значения  $\bar{n}_{TK,nn,3}$ , отвечающее при данной  $T_{\rm B}^*$  и данном  $p_{\rm H}$  ограничению  $N_{\rm e\,max}$  (строка 7 в таблице  $3.1$ ).

Но КПД свободной турбины  $\eta_{CT}$  зависит от режима её работы. Поэтому далее надо уточнить значение КПД свободной турбины на режиме ограничения  $N_{e\,\text{max}}$ . Это можно сделать, используя типовую характеристику свободной турбины, приведенную (в относительных координатах) на рис. 3.2.

Определив по характеристикам газогенератора значения  $\pi_{\Gamma\Gamma}^*$  и  $\tau_{\Gamma\Gamma}^*$  при найденном (в первом приближении) значении  $\bar{n}_{TK,nn,3}$ , необходимо затем провести следующие вычисления.

А). По значению  $\pi_{\Gamma\Gamma}^*$  вычислить степень понижения давления в свободной турбине и её относительное значение  $\overline{\pi}_{CT}$ .

Tak kak  $\pi_{CT} = p_{T,TK}^*/p_H$ , a  $p_{T,TK}^* = p_H \sigma_{BX} \pi_{IT}^*$ , to  $\pi_{CT} = \pi_{TT}^* \sigma_{BX}$ , что и определит значение  $\bar{\pi}_{CT} = \pi_{CT}/\pi_{CT,D}$ .

Б). Учитывая, что на основных рабочих режимах частота вращения свободной турбины неизменна, определить относительное значение параметра

$$
\lambda_{u\,\mathrm{CT}} = u_{\mathrm{r,CT}} / \sqrt{\frac{2k_{\mathrm{r}}}{k_{\mathrm{r}}+1} R_{\mathrm{r}} T_{\mathrm{r,TK}}^*}
$$

(где  $T_{\textrm{\tiny T,TK}}^*$  – температура газа на выходе из турбины компрессора, т.е. на входе в свободную турбину).

Так как  $T_{\text{TTK}}^* = T_{\text{B}}^* \tau_{\text{FT}}^*$ , то (при  $n_{\text{CT}} = \text{const}$  и соответственно  $u_{\text{TCT}} =$ const)

$$
\bar{\lambda}_{u \; \text{CT}} = \frac{\lambda_{u \; \text{CT}}}{\lambda_{u \; \text{CT.p}}} = \sqrt{\frac{T_{\text{B,p}}^* \tau_{\text{TT.p}}^*}{T_{\text{B}}^* \tau_{\text{TT}}^*}}
$$

B). По найденным значениям  $\bar{\pi}_{CT}$  и  $\bar{\lambda}_{UCT}$ , используя рис. 3.2, определить относительное значение мошностного КПЛ свободной турбины

$$
\bar{\eta}_{CT}=\eta_{CT}/\eta_{CT.p}.
$$

Найденное значение  $\bar{\eta}_{CT}$  позволит уточнить значение  $N_{\text{an}}$  rm, соответствующее ограничению  $N_{e \text{ max}}$ :

$$
N_{\text{a}_{\text{A}},\text{np 2}} = N_{\text{a}_{\text{A}},\text{np 1}} / \bar{\eta}_{\text{CT}}.
$$

Это позволит по графику  $N_{a\pi np} = f(\bar{n}_{TK,np})$  (рис. 2.5) более точно определить значение  $\bar{n}_{\text{TK},\text{nn}}$ з, отвечающее (при данной  $T_{\text{B}}^{*}$ ) ограничению  $N_{e,\text{max}}$ (второе приближение, строка 15 в таблице 3.1).

Процесс таких итераций можно было бы продолжить, но, учитывая приближенность любых инженерных расчетов, в данном случае следует обойтись вторым приближением, построив по полученным данным линию зависимости  $\overline{n}_{\text{TK},\text{nn}}$  от  $t$  для  $N_e = N_{e\text{max}}$  при данной высоте, меньшей расчётной (рис. 3.1).

## 3.2. Формирование программы регулирования двигателя на максимальном режиме

Полученная линия предельных режимов работы двигателя является основой для формирования программы регулирования ТВаД на максимальном режиме.

ТВаД обычно снабжаются системами измерения частоты вращения ротора  $n_{\text{TK}}$ , температуры воздуха на входе  $T_{\text{B}}^{*}$  и температуры газа перед турбиной компрессора  $T_r^*$  (если она невелика) или за турбиной  $T_{\tau T K}^*$ , по которой можно косвенно следить за температурой газа перед турбиной  $T_r^*$ .

Кроме того, на всех ТВаД имеется система измерения частоты вращения свободной турбины  $n_{CT}$ , а на многих ТВаД также система измерения крутящего момента на её валу (для контроля мощности, развиваемой двигателем) с целью недопущения превышения её максимально допустимого значения. На некоторых ТВаД измеритель крутящего момента отсутствует, но кроме измерения  $T_{\text{B}}^{*}$ , измеряется также давление на входе в компрессор  $p_{\circ}^{*}$ , а значение  $n_{TKmax}$  корректируется (снижается с ростом  $p_{\rm a}^*$  и с уменьшением  $T_{\rm a}^*$ ) с таким расчетом, чтобы мощность свободной турбины не превышала предельно допустимого значения.

С учетом показаний датчиков всех этих систем формируется программа управления газогенератором ТВаД на максимальном режиме в виде зависимости этих параметров от  $T_{\rm B}^*$  и  $p_{\rm H}$  с учетом эксплуатационных ограничений.

Температура  $T_{\scriptscriptstyle \text{B}}^*$  может изменяться как из-за погодных условий, так и вследствие изменения высоты полёта. Соответственно принято рассматривать программы управления газогенератором ТВаД:

а) – по температуре атмосферы (при  $p<sub>H</sub> = const$ );

в) – по высоте (при изменении  $p_{\text{H}}$  и  $T_H$  по  $H$ .

На рис. 3.3 показана примерная программа управления одновальным газогенератором ТВаД по температуре  $t_{\text{B}}^* = t_H$  на максимальном режиме, учитывающая ограничения  $n_{\text{TKmax}}$ ,  $n_{\text{TK}mp\text{ max}}$  и  $T^*_{\text{r max}}$ . Она построена в соответствии с линией предельных режимов, изображенной ранее на рис. 3.1.

 $Ha$  1-*м* участке этой программы при снижении температуры  $t<sub>H</sub>$  атмосферного воздуха для обеспечения минимального запаса устойчивости компрессора ограничивается максимальное значение  $n_{TK\, \text{nn}}$ , т.е.

$$
n_{\text{TK np max}} = n_{\text{TK}} \sqrt{288/T} = \text{const.}
$$

Это производится путём автоматического снижения физических оборотов  $n_{\text{TK}}$ газогенератора.

Так как при  $n_{TK\text{ mp } \text{max}} = \text{const}$  газогенератор двигателя работает на подобных режимах, то все его критериальные параметры так же постоянны, по-כ

$$
\Delta_{rr}^* = \frac{T_r^*}{T} / T = \text{const.}
$$

Отсюда следует, что температура газа перед турбиной при снижении  $t_H$  на этом участке снижается пропорционально  $t_H$ , т.е.  $T_r^* = \text{const}\cdot T_H$ .

*На 2-м участке* программы наступает ограничение по максимальному значению физических оборотов  $n_{TK} = n_{TK \, max} = \text{const}$  для обеспечения прочности ротора газогенератора. Поэтому при увеличении  $t$  на этом участке приведенные обороты ГГ  $n_{TK\text{ mp }} = n_{TK\text{ max}} \sqrt{288/T}$  снижаются.

Ограничение максимального значения  $n_{TK}$  на этом участке при увеличении  $t_H$  производится путём снижения темпа нарастания температуры газа перед турбиной  $T_\mathrm{r}^*$  по сравнению с темпом её роста на 1-м участке.

*На 3-м участке* программы наступает ограничение по максимальному значению  $T_{\rm r}^* = T_{\rm r\,max}^* = \text{const}$  по соображениям жаропрочности лопаток турбины ГГ. Поэтому с ростом  $t$  мощности турбины компрессора не хватает для поддержания  $n_{TK\,max}$  = const и они снижаются. Это и вызывает ещё более интенсивное снижение  $n_{\text{TK,m}}$ , чем на втором участке.

На эти программы могут (в зависимости от высоты полёта) накладываться также ограничения по мощности свободной турбины. И тогда в целом программа управления ТВаД по температуре при данной высоте полёта приобретает примерно вид, показанный (для одновального ГГ) на рис. 3.4.

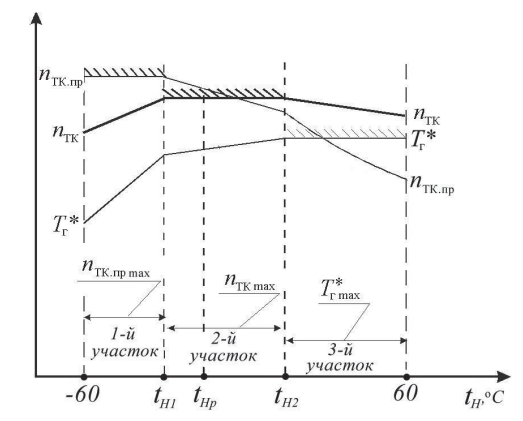

Рис.3.3. Программа управления одновального ТВаД по *Ht* без учета ограничения N<sub>e</sub>

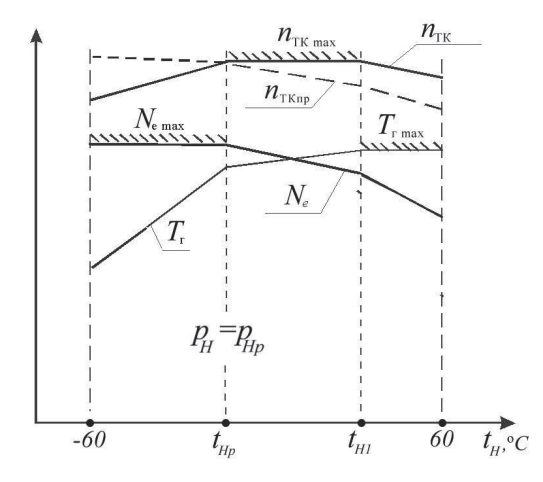

Рис. 3.4. Программа управления одновального ТВаД по  $t_H$ с учетом ограничения  $N_e$ 

Здесь в диапазоне  $t$  от  $-60^{\circ}$ С до  $t_p$  поддерживается  $N_e = N_{e \text{ max}}$ , в диапазоне от  $t_{H_p}$  до  $t_{H1} - n_{TK} = n_{TK \text{max}}$ , а в диапазоне от  $t_{H1}$  до  $+60^{\circ}$ C –  $T_{\rm r}^* = T_{\rm r}^*$ <sub>max</sub>.

Этот рисунок соответствует случаю, когда максимальная мощность ТВаД достигается как раз при  $t_H = t_{H \, \text{p}}$ .

В данном случае при снижении  $t_H$ , прежде, чем в газогенераторе могло бы наступить ограничение  $n_{\text{TK,np}}$  по условиям газодинамической устойчивости, мощность двигателя достигает максимально допустимого значения, из-за чего при дальнейшем уменьшении  $t_H$  значение  $n_{TK}$  на максимальном режиме необходимо понижать, хотя и в меньшей мере, как показывают расчеты, чем при ограничении значения  $n_{\text{TKnn}}$  по соображениям газодинамической устойчивости. Ограничение  $n_{\text{TKm}}$  по соображениям газодинамической устойчивости) при этом обычно не лостигается.

Реализация такой программы системой автоматического управления двигателя может быть организована как при непосредственном измерении всех ограничиваемых параметров, так и косвенным путем.

Программа управления ТВаД по высоте строится в предположении, что с изменением высоты полёта температура и давление атмосферного воздуха изменяются. Примерный вид программ управления по высоте для высотного ТВаД с одновальным ГГ показан на рис. 3.5.

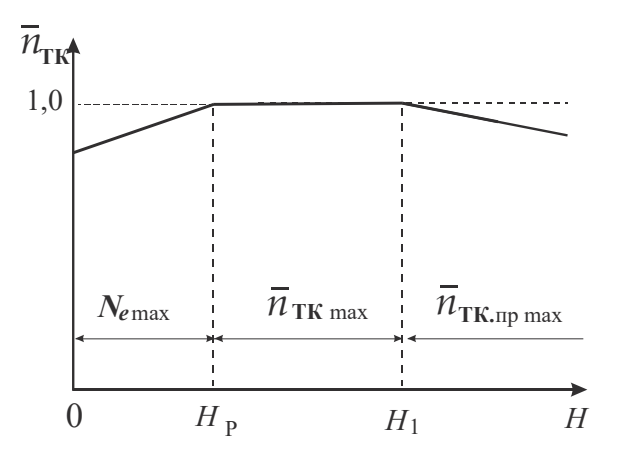

Рис. 3.5. Программа управления ТВаД с олновальным ГГ по высоте

На этом рисунке для упрощения показан только характер изменения  $\bar{n}_{\text{TK}}$ по высоте. Здесь принято, что максимально допустимая мощность двигателя равна расчетной.

На высотах, меньших расчетной, наступает ограничение  $N_{\text{max}}$ . Причина этого состоит в том, что в общем случае при  $n_{TK}$  = const мощность ТВаД с увеличением высоты падает. Её снижение обусловлено тем, что из-за падения  $p_{\rm H}$  уменьшается и  $p_{\rm B}^* = \sigma_{\rm BX} p$ . Поэтому с увеличением высоты снижается расход воздуха через двигатель  $G_{\rm B} = m \frac{p_{\rm B}^*}{\sqrt{T_{\rm B}^*}} F_{\rm B} q(\lambda_{\rm B})$ , хотя и в меньшей мере, чем  $p_{\rm H}$ , так как одновременно снижается и  $T_{\text{B}}^* \approx T$ . Значение  $q(\lambda_{\text{B}})$  несколько возрастает вследствие роста  $n_{\text{TK,np}} = n_{\text{TK}} \sqrt{\frac{288}{T_o^*}}$ . Мощность двигателя  $N_e = G_B N_{e y a}$  при
этом снижается ещё в меньшей мере, так как вследствие уменьшения  $T<sub>H</sub>$  возрастает степень пологрева рабочего тела  $\Delta$  в термолинамическом цикле лвигателя.

Поэтому на высотах, меньших расчетной, наоборот, вследствие роста  $p_{\text{H}}$  при  $n_{\text{TK}}$  = const мощность двигателя превысила бы расчетное (в данном случае и максимального допустимое) значение, чем и обусловлена необходимость снижения  $n_{TK}$  при  $H < H_n$  в программе управления двигателя по высоте.

При  $H > H_p$  ограничения мощности двигателя нет. Температура газа  $T_r^*$ при  $n_{\text{TK}}$  = const при этом обычно также несколько снижается (хотя и в меньшей мере, чем  $T$ ). Поэтому с ростом высоты может возникнуть только ограничение  $n_{\text{TK},\text{nn}}$  при некоторой высоте (обозначенной на рис. 3.5 как  $H_1$ ) по соображениям газодинамической устойчивости компрессора.

Программы управления конкретных ТВаД зависят от их расчётных параметров, значений ограничиваемых параметров и других данных и могут значительно отличаться от приведенных на рис. 3.3 ... 3.5. На рис. 3.6 и рис. 3.7 в качестве примера приведены программы управления ТВаД с исходными данными, указанными в начале этого раздела.

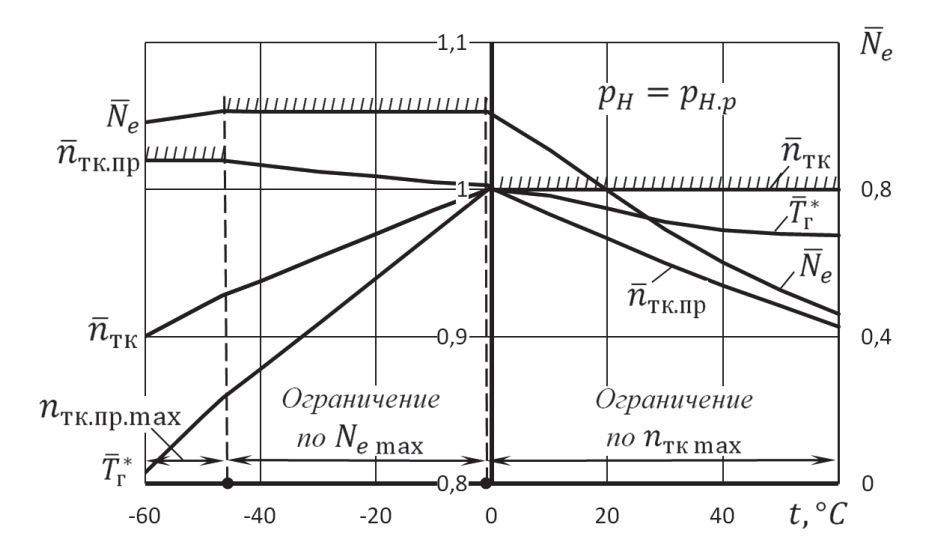

Рис. 3.6. Пример программы управления одновального ТВаД по  $t_H$ с учетом ограничения  $N_e$ 

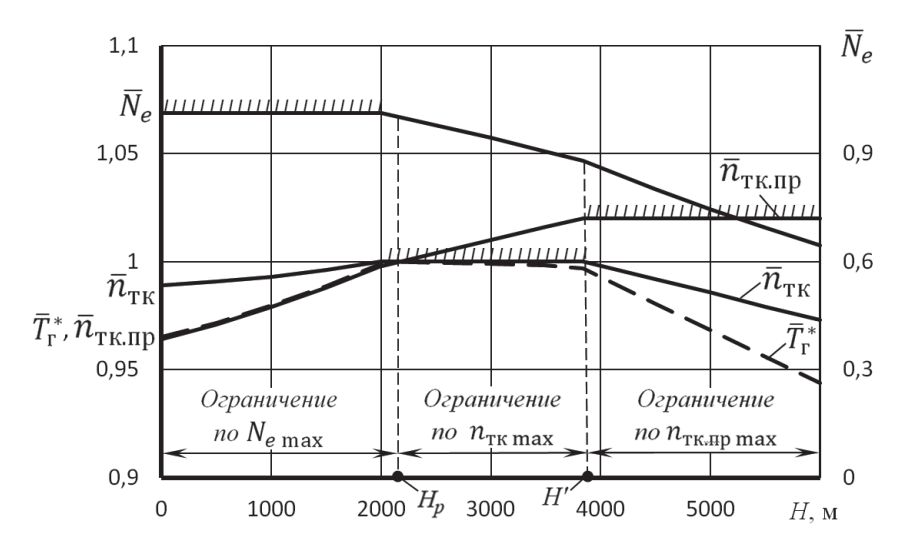

Рис. 3.7. Пример программы управления одновального ТВаД по высоте с учетом ограничения  $N_e$ 

#### **Глава 4. Расчёт эксплуатационных характеристик вертолётного ГТД**

#### **4.1. Типы эксплуатационных характеристик**

Эксплуатационными характеристиками ТВаД называются зависимости мощности и удельного расхода топлива от условий полёта и режима работы двигателя. Для вертолётных ГТД различают высотные, дроссельные и климатические характеристики.

**Высотной характеристикой** ТВаД называется зависимость мощности  $N_e$  и удельного расхода топлива  $C_e$  от высоты полёта на максимальном (с учетом эксплуатационных ограничений) режиме работы двигателя.

Примерный вид высотной характеристики представлен на рис. 4.1.

С ростом высоты полёта мощность двигателя на максимальном режиме снижается (если двигатель невысотный), хотя и в меньшей мере, чем давление

 $p_H$ . У высотного двигателя (с расчетной выстой висения  $H_n > 0$ ) на высотах ниже расчетной мощность двигателя (на максимальном режиме) ограничена, например, как показано на рис 4.1.

Удельный расход топлива с ростом высоты полёта уменьшается, так как при постоянной частоте вращения газогенератора температура  $T_\mathrm{r}^*$  изменяется (при отсутствии ограничения по мощности двигателя) незначительно. Поэтому степень подогрева рабочего тела в цикле двигателя  $\Delta = T_\mathrm{r}^*/T_H$  существенно возрастает (при снижении  $T_H$ ). Это ведет к увеличению внутреннего КПД цикла двигателя и, следовательно, к снижению удельного расхода топлива.

Если же двигатель высотный, то на высотах, где его мощность ограничена (ниже  $H<sub>n</sub>$  на рис. 4.1), частота вращения ротора ГГ снижается (см. рис. 3.5), что ведет к снижению  $T_r^*$  и соответственно  $\Delta = T_r^*/T$ . В результате внутренний КПД цикла двигателя  $\eta_{\text{\tiny BH}}$  снижается, а  $\mathcal{C}_{e}$  возрастает, как показано на рис. 4.1, где штриховые линии в области  $H < H_p$  – это значения  $N_e$  и  $C_e$ , которые имели бы место при отсутствии ограничения  $N_e$ .

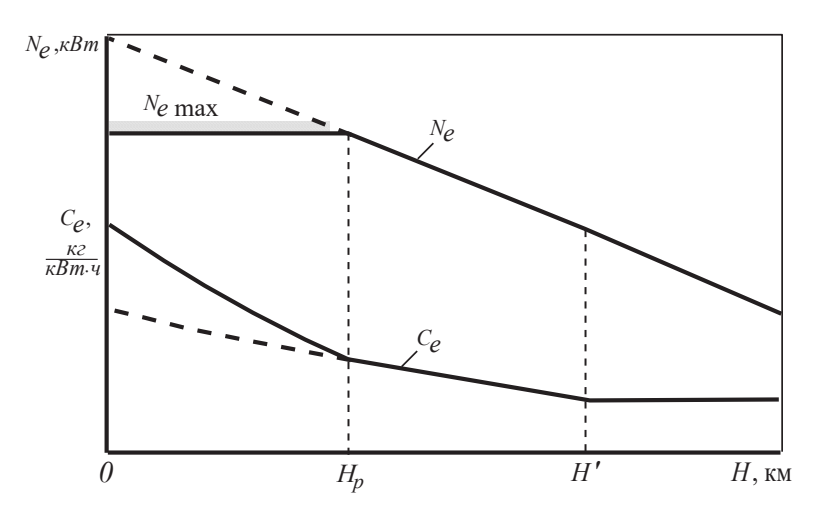

Рис. 4.1. Типовая высотная характеристика ТВаД

Если на высотах, превышающих некоторую  $H'$  (см. рис. 4.2), возникает ограничение приведенной частоты вращения компрессора по соображениям газодинамической устойчивости, то здесь  $n_{\text{TK,np}} = \text{const}$  и соответственно режимы работы ТВаД при увеличении высоты полёта остаются подобными. Следовательно, здесь  $\Delta = T_r^*/T_H = \text{const}$  и соответственно  $\eta_{\text{BH}} = \text{const.}$  В результате  $C_e$  с ростом Н более не снижается (остается неизменным), а  $N_e$  падает быстрее (пропорционально  $p_{H}$ ) (рис. 4.3).

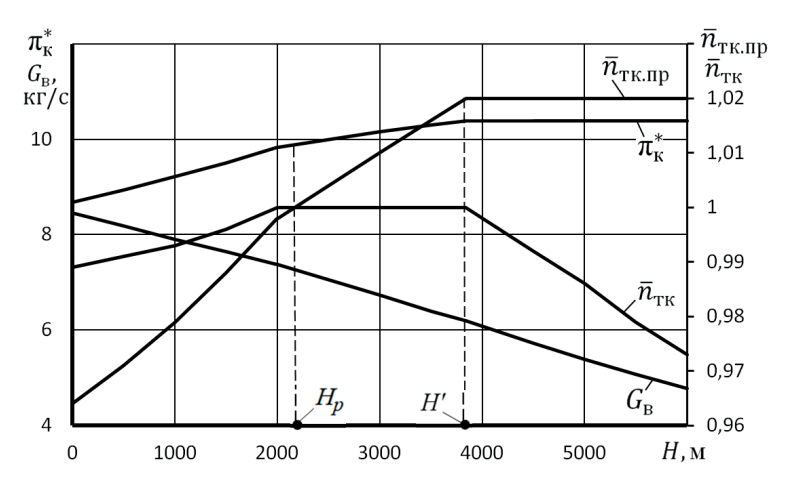

Рис. 4.2. Характер изменения параметров ТВаД по высоте

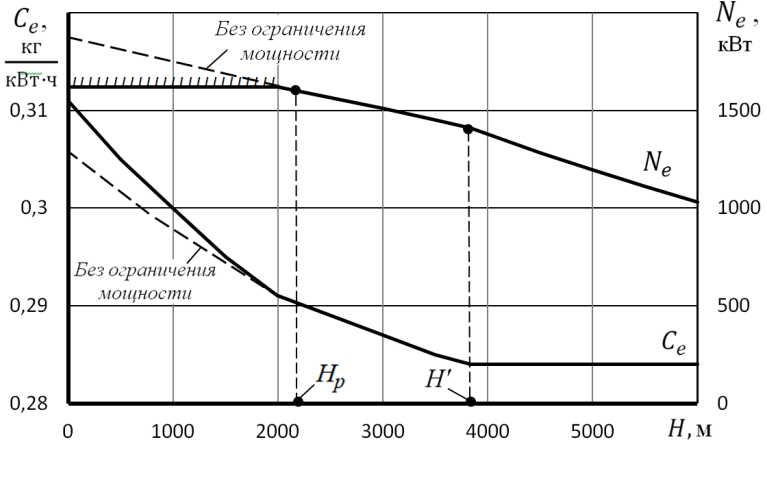

Рис. 4.3. Пример высотной характеристики ТВаД (*N*р=1600 кВт, *N*max=1620 кВт)

**Дроссельной характеристикой** ТВаД называется зависимость мощности и удельного расхода топлива от частоты вращения ротора газогенератора при заданных значениях высоты полёта (т.е. при значениях  $p_H$  и  $T_H$ , соответствующих этой высоте).

Пример изменения параметров ТВаД при дросселировании представлен на рис. 4.4, а дроссельных характеристик для двух высот полёта – на рис. 4.5.

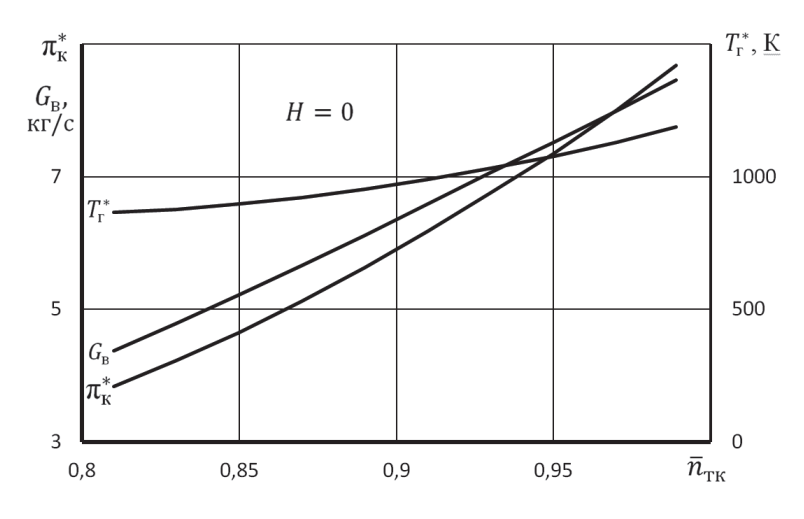

Рис. 4.4. Изменение параметров ТВаД при дросселировании

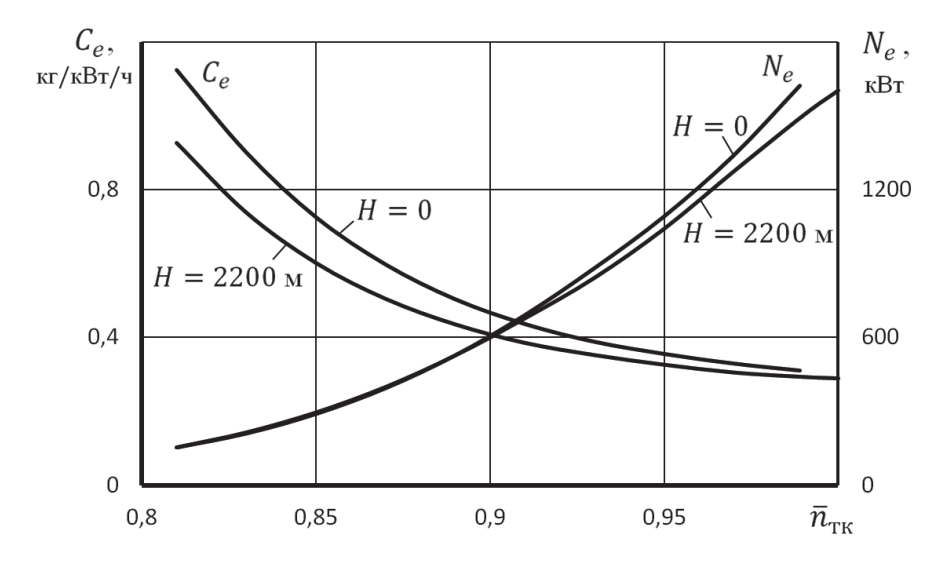

Рис. 4.5. Пример дроссельной характеристики ТВаД

При снижении частоты вращения ротора газогенератора удельный расход топлива возрастает из-за снижения  $\Delta = T^*_{\rm r}/T_H$  из-за снижения  $T^*_{\rm r}$  и  $\pi^*_{\rm K}$  (рис. 4.4) и обусловленного этим снижения  $\eta_{\text{\tiny BH}}$ , а мощность двигателя падает, как по этой же причине, так и вследствие снижения расхода воздуха (рис. 4.4).

**Климатической характеристикой** ТВаД называется зависимость  $N_e$  и  $C_e$ от режима работы двигателя (частоты вращения ротора газогенератора) и температуры атмосферного воздуха  $T_H$  на данной барометрической высоте полёта.

Типичный вид климатической характеристики ТВаД представлен на рис. 4.6 и рис. 4.7.

Климатическая характеристика по сути дела представляет собой ряд дроссельных характеристик, соответствующих одной и той же барометрической высоте полёта (одному и тому же значению  $p_H$ ), но различным значениям температуры атмосферы (от – 60 °С до + 60 °С). Отштрихованные линии на рис. 4.6 соответствуют отмеченным на них эксплуатационным ограничениям.

Расчет эксплуатационных характеристик ТВаД обычно ведётся с использованием характеристики газогенератора, характеристики свободной турбины и программы управления двигателя на максимальном режиме, сформированной с учетом всех эксплуатационных ограничений.

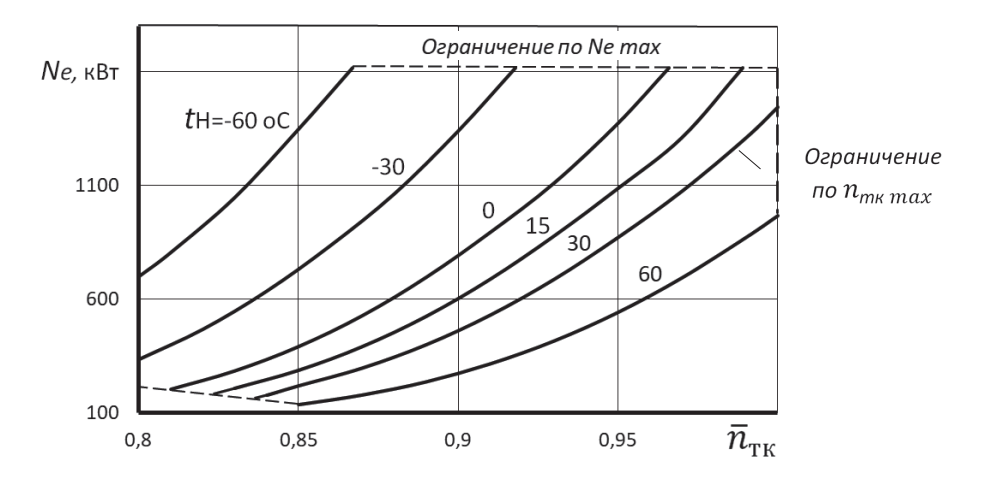

Рис. 4.6. Типовая климатическая характеристика ТВаД

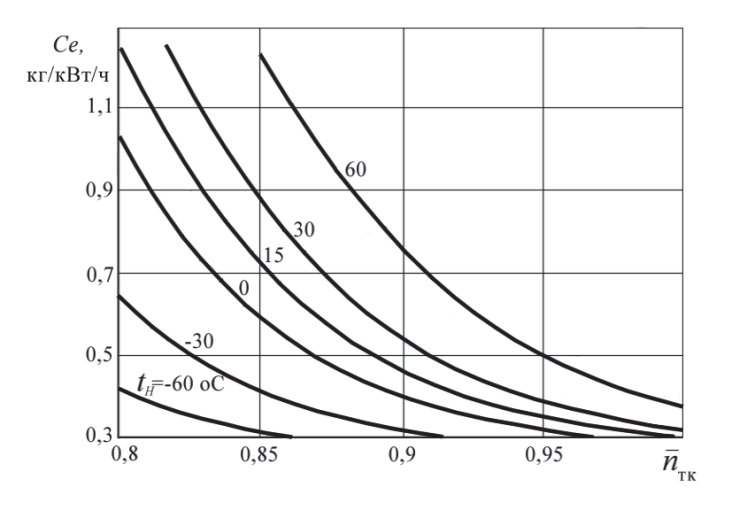

Рис. 4.7. Типовая климатическая характеристика ТВаД

#### 4.2. Расчет дроссельной характеристики

Для расчета дроссельной характеристики ТВаД на заданной барометрической высоте полёта (т.е. при значениях  $p<sub>H</sub>$  и  $T<sub>H</sub>$ , соответствующих стандартным для этой высоты) необходимо сначала по программе управления двигателя по высоте полёта определить значение максимальной частоты вращения ротора двигателя  $\bar{n}_{\text{TKmax}}$  на данной высоте. Затем необходимо задаться несколькими значениями  $\bar{n}_{\text{TK}} \leq \bar{n}_{\text{TKmax}}$  и для каждого из них определить соответствующее значение  $\bar{n}_{\text{TK},\text{nn}}$ . Расчеты удобно вести по таблице, типа таблицы 4.1, составленной применительно ТВаД с одновальным ГГ. В первом столбце следует записать значение  $\bar{n}_{TK\,\text{max}}$ , а во втором – значение, на 5 ... 10% более низкое.

Далее необходимо определить соответствующие этим частотам вращения значения  $\bar{n}_{TK\,\text{nn}} = \bar{n}_{TK} \sqrt{288/T_{\text{B}}^*}.$ 

Затем по характеристикам газогенератора следует определить значения  $\Gamma_{\Gamma\Gamma}^*$  и  $\tau_{\Gamma\Gamma}^*$ , а также  $q(\lambda)_{\text{\tiny B}}$  и  $G_{\text{\tiny T.H.ID}}$  для каждого из этих  $\bar{n}_{\text{TKnn}}$ .

С использованием этих данных вычисляются:

- a)  $\pi_{CT} = \sigma_{Bx} \pi_{\Gamma\Gamma}^*$  и соответственно  $1 \frac{1}{e_{\gamma\Gamma}}$ ;
- 6)  $\bar{\pi}_{CT} = \pi_{CT}/\pi_{CTn}$ ;
- в) температура газа на входе в свободную турбину  $T_{\text{T,TK}}^* = T_{\text{B}}^* \tau_{\text{IT}}^*$
- г) относительное значение параметра  $\bar{\lambda}_u$  ст =  $\frac{\lambda_u}{\lambda_u}$  ст =  $\sqrt{\frac{T_{\text{B,p}}^* \tau_{\text{IT,p}}^*}{T_{\text{A}}^* \tau_{\text{B}^*}^*}}$ (см. главу 3);
- д) относительное значение мощностного КПД свободной турбины

 $\overline{\eta}_{CT} = f(\overline{\pi}_{CT}, \overline{\lambda}_{u \, CT})$  (по рис. 3.2) и соответственно  $\eta_{CT} = \overline{\eta}_{CT} \eta_{CT, v}$ .

Определив таким образом КПД свободной турбины (при данной частоте вращения ГГ), следует далее вычислить:

1) работу свободной турбины  $L_{CT} = \frac{k_r}{k_r - 1} R_r T_{T,TR}^* \left(1 - \frac{1}{e_{CT}}\right) \eta_{CT}$ ;

2) расход воздуха через двигатель  $G_{\rm B} = 0.0404 \frac{p_{\rm B}^*}{\sqrt{T_s}} F_{\rm B} q(\lambda_{\rm B}),$ 

где  $p_{\rm B}^* = \sigma_{\rm BX} p$ ;

3) мощность двигателя  $N_e = G_B L_{CT} \overline{G}_r / 1000$ , кВт, где относительный расход газа через свободную турбину

$$
\bar{G}_{\rm r} = G_{\rm r}/G_{\rm B}
$$

был определен в термодинамическом расчете;

- 4) часовой расход топлива  $G_{\textsc{t},\textsc{q}} = G_{\textsc{t},\textsc{u},\textsc{p}} \frac{p_{\textsc{b}}^*}{101300} \sqrt{\frac{T_{\textsc{b}}^*}{288}}$
- 5) удельный расход топлива  $C_e = G_{T, H}/N_e$ .

Таблица 4.1. Расчет дроссельной характеристики ТВаД на Н = Км

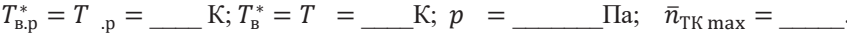

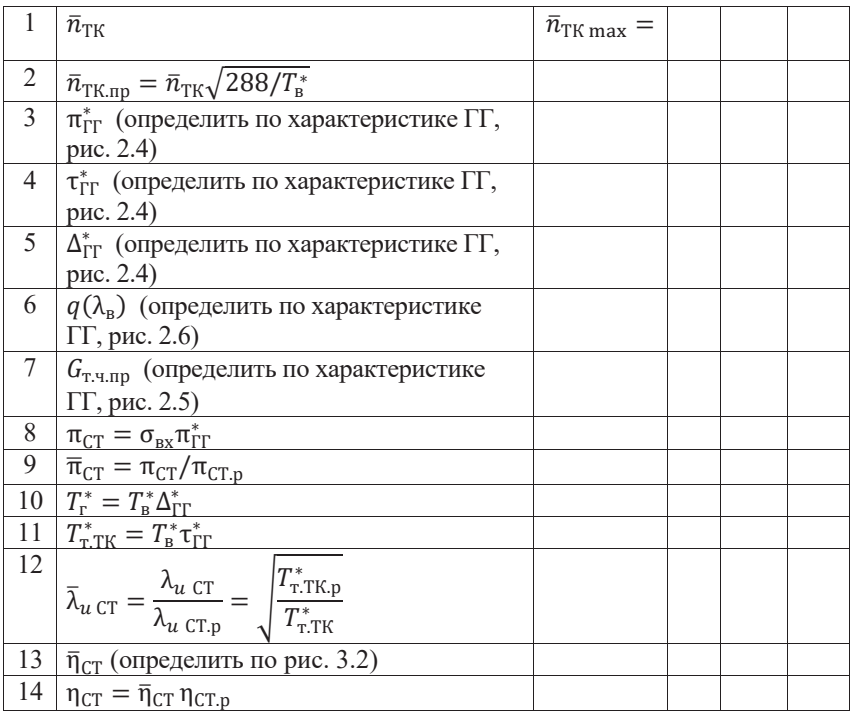

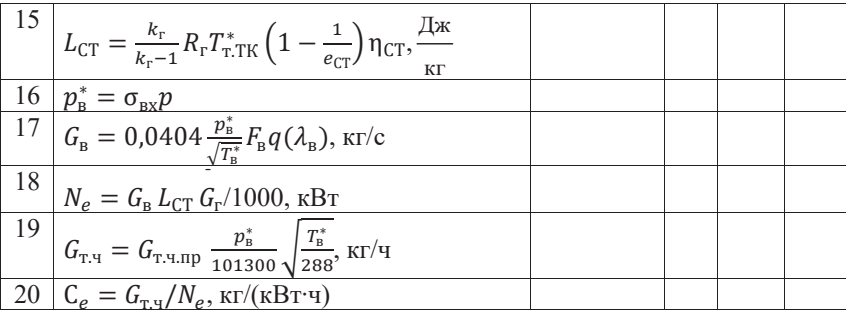

#### **Раздел 6 . Определение основных размеров элементов проточной части ГТД и числа ступеней в его лопаточных машинах**

#### **6.1. Определение потребных площадей сечений проточной части двигателя**

Площадь проточной части в каждом *i-*м сечении двигателя определяются по расходу воздуха (газа), который должен протекать через эти сечения на *расчетном* режиме, по следующей формуле:

$$
F_i = G_i \frac{\sqrt{r_i^*}}{m_i \cdot p_i^* \cdot q(\lambda_i)}.
$$

*Примечание. Ниже изложен порядок определения основных размеров элементов проточной части ТРДД. Однако он применим и для одноконтурных ТРД, а также ТВаД , если при этом принять значение степени двухконтурности m равной нолю.*

В ТРДД через КНД проходит весь воздух  $G_{\rm B}$ , а на вход в КВД поступает только его часть

$$
G_1 = G_{\rm B} / (1+m),
$$

где *m* − степень двухконтурности двигателя.

За КВД часть воздуха отбирается на самолетные нужды и на охлаждение турбины. Поэтому расход воздуха за КВД

$$
G_{\rm k}=G_{\rm B}(1-g_{\rm orb}-g_{\rm OXI})/(1+m).
$$

При определении площадей сечений проточной части, расположенных за камерой сгорания, необходимо учесть впрыск в поток топлива, поэтому

 $G_r = G_R(1 - g_{\text{ocl}} - g_{\text{oxl}})(1 + g_r)/(1 + m).$ 

В ТВД отобранный за КВД воздух используется для её охлаждения и при этом возвращается в поток за ТВД. Поэтому за ТВД расход газа равен

 $G_{\text{rBI}} = G_{\text{B}}[(1 - g_{\text{off}} - g_{\text{ox}})(1 + g_{\text{r}}) + g_{\text{ox}}]/(1 + m).$ 

Распределение давлений  $p_i^*$  и температур  $T_i^*$  по тракту двигателя было определено в ходе его термодинамического расчета. Значения коэффициентов *mi* равны:

– для воздуха  $m_{\text{B}} = 0.0404$ , (кг∙К/Дж)<sup>0,5</sup>;

– для газа на входе в ТВД  $m_{rBT} = 0.0393$ , (кг∙К/Дж)<sup>0,5</sup>;

– для газа на входе в ТНД и дальше по потоку  $m_{rHH} = 0.0397$ , (кг∙К/Дж)<sup>0,5</sup>.

Относительная плотность тока *q*(λ) во входных и выходных сечениях КНД и КВД на расчетном режиме работы двигателя задается при определении их характеристик.

Относительная плотность тока на входе в канал наружного контура двигателя приблизительно может быть принята равной относительной плотности тока в выходном сечении КНД.

Приведенная скорость (число λ) на входе в первый сопловой аппарат ТВД обычно равна  $0.35...0.4$ , на выходе из ТВД –  $0.45...0.5$ .

Значение  $\lambda_r$  на выходе из ТНД, как правило, находится в пределах  $0.5...0.55$ , а значение  $\lambda_1$  на выходе из внутреннего контура ТРЛЛсм было задано в исходных данных.

Значение  $\lambda_{II}$  для ТРДДсм также было определено в ходе термодинамического расчета двигателя.

Соответствующие всем этим  $\lambda_i$  значения  $q(\lambda_i)$  при тех значениях показателя адиабаты  $k$ , которые были указаны во введении, могут быть рассчитаны по следующей формуле:

$$
q(\lambda_i) = \lambda_i \left(\frac{k+1}{2}\right)^{\frac{1}{k-1}} \left(1 - \frac{k-1}{k+1} \lambda_i^2\right)^{\frac{1}{k-1}}.
$$

Значение  $q(\lambda)$  в критическом сечении сопла при принятых условиях расчета (степень понижения давления в сопле близка к критической или превышает её) равна единице.

## 6.2. Определение размеров проточной части и числа ступеней компрессора

Для выполненных конструкций ТРДД относительный диаметр втулки во входном сечении КНД  $\bar{d}_{\text{\tiny BTB}}=D_{\text{\tiny BTB}}/D_{\text{\tiny K.B}}$ , где  $D_{\text{\tiny BTB}}$  – диаметр втулки, а  $D_{\text{\tiny K.B}}$  – диаметр наружного корпуса на входе в КНД, обычно равен  $\bar{d}_{\text{BFR}} = 0.3 \dots 0.4$ . Тогда диаметр корпуса, втулки, а также средний диаметр первой ступени КНД соответственно равны

$$
D_{\kappa} = \sqrt{\frac{4F_{\rm B}}{\pi (1 - \bar{d}_{\rm BTB}^2)}}; \qquad D_{\rm BT} = d_{\rm BT,B} D_{\kappa}; \quad D_{\rm cp} = \sqrt{\frac{D_{\kappa}^2 + D_{\rm BT}^2}{2}}.
$$

Для дальнейших расчетов необходимо выбрать форму проточной части КНД, например, с постоянным диаметром внешнего корпуса, т.е. с  $D<sub>g</sub>$  = const, или с постоянным средним диаметром, т.е. с  $D_{\rm cp}$  = const.

Закон профилирования проточной части КНД с  $D_{\text{ur}}$  = const практически не применяется. При схеме  $D_{\kappa}$  = const средние диаметральные размеры ступеней компрессора получаются наибольшими. Значит, большей оказывается величина окружной скорости на среднем диаметре и величина работы, подводимой к воздуху. Это приводит к уменьшению потребного количества ступеней компрессора. Но схема  $D_{\rm cn}$  = const позволяет более компактно разместить на корпусе компрессора агрегаты двигателя.

В зависимости от выбранной формы проточной части КНД геометрические размеры в его выходном сечении следует определить по одной из следующих групп формул.

$$
\Pi p u \t D_{\kappa} = \text{const:} \t D_{\text{BT}} = \sqrt{D_{\kappa}^2 - \frac{4F_{\kappa}}{\pi}}; \t D_{\text{cp}} = \sqrt{\frac{D_{\kappa}^2 + D_{\text{BT}}^2}{2}}.
$$

$$
\Pi p u \quad D_{cp} = \text{const:} \qquad D_{\text{BT}} = \sqrt{D_{cp}^2 - \frac{4F_{\kappa}}{\pi}} \, ; \qquad D_{\kappa} = \sqrt{D_{\text{BT}}^2 + \frac{4F_{\kappa}}{\pi}} \, .
$$

После определения диаметров втулки и корпуса в характерных сечениях КНД определяется высота лопаток в этих сечениях

$$
h_i = 0.5(D_{\text{K}i} - D_{\text{BT}i})
$$

и частота вращения КНД в об/мин

$$
n=\frac{60u_{\kappa}}{\pi D_{\kappa}}\ .
$$

Окружная скорость  $u_{\kappa}$  лопаток первой ступени каждого каскада компрессора задаётся при определении характеристик этих каскадов.

Число ступеней КНД определяется из соотношения

$$
z=\frac{L_{\kappa}}{\mu_{\kappa}u_{\text{cp}.\kappa}^2},
$$

где:  $\mu_{\kappa}$  – средний коэффициент нагрузки ступеней компрессора, принятый при расчете его характеристик (см. результаты термодинамического расчета двигателя и расчета характеристик каскадов его компрессора);

 $u_{cn,k}$  – среднее значение окружной скорости на средних радиусах его ступеней, которое может быть оценено как

$$
u_{\rm cp.k} = 0.5\pi n (D_{\rm cp.b} + D_{\rm cp.k})/60.
$$

Найденное значение  $z$  должно быть округлено до целого числа (преимущественно в большую сторону) с последующим уточнением среднего коэффициента нагрузки ступеней компрессора  $\mu_{\kappa}$ .

Для определения длины КНД рассчитывается средняя высота лопаток каскада по формуле

$$
h_{cp} = 0, 5(h_{B} + h_{K}),
$$

где  $h_{\rm B}$ ,  $h_{\rm K}$  – высоты лопаток на входе и на выходе из КНД.

Осевой размер КНД определяется по формуле:

$$
L_{\text{oc.kH}\text{H}} = 2 z h_{\text{cp}} / \bar{h}
$$

где  $\bar{h}$ =h/b - среднее удлинение лопаток каскада, а b - хорда лопатки. По статистике для КНД  $- \bar{h} = 2.5 ... 3.5$ .

Для расчета размеров проточной части КВД необходимо выбрать относительный диаметр втулки его первой ступени  $\bar{d}_{\text{Br},\text{BBII}} = D_{\text{Br},\text{BBII}}/D_{\text{\tiny{K},\text{BBII}}}$ . По статистике для ТРДДсм с малой степенью двухконтурности ( $m < 1$ )  $\bar{d}_{\text{R-RBI}} =$ 0,65 ... 0,7, для ТРДДсм со средней степенью двухконтурности  $(2 < m < 4)$  $\bar{d}_{\text{\tiny{BLBBII}}} = 0.5 ... 0.55$ , а для ТРДДсм с высокой степенью двухконтурности  $(m > 5)$   $\bar{d}_{\text{BTRBII}} = 0.4 \dots 0.45$ .

Затем необходимо выбрать форму проточной части КВД. Её также, как и в КНД, профилируют обычно по закону  $D_{\kappa}$  = const или  $D_{\rm cp}$  = const. Геометрические размеры КВД рассчитываются по тем же формулам, что и для расчета размеров КНД, причем по статистике среднее удлинение лопаток КВД обычно равно  $\bar{h} = 1, 5 ... 2, 5$ .

Если оказалось, что  $h_r \le 15$  мм, то КПД компрессора может получиться пониженным. В этом случае рекомендуется уменьшить  $\bar{d}_{\text{\tiny BT},{\tiny BB}}$  (но не ниже значения  $\bar{d}_{\scriptscriptstyle{\text{BT}}}\approx 0.4$ , так как иначе трудно разместить замки рабочих лопаток компрессора) или принять закон профилирования проточной части  $D_{\text{ur}}$ =const, который обеспечивает наибольшую длину лопаток на выходе из каскада.

Для схемы  $D_{\text{RT}}$  = const используются следующие формулы:

$$
D_{\rm K} = \sqrt{D_{\rm BT}^2 + \frac{4F_{\rm K}}{\pi}}\,;\qquad D_{\rm cp} = \sqrt{\frac{D_{\rm K}^2 + D_{\rm BT}^2}{2}}
$$

## 6.3. Определение размеров проточной части и числа ступеней турбины

Число ступеней каждого каскада турбины определяется из соотношения

$$
z=\frac{L_{\rm T}}{\mu_{\rm T}u_{\rm cp.T}^2}\,,
$$

где: -  $\mu$ - средний коэффициент нагрузки ступеней каскада;

–  $u_{\text{cp.r}}$  – средняя окружная скорость на средних радиусах ступеней каскада;

 $-L_{\tau}$  работа каскада турбины, определенная в ходе термодинамического расчета двигателя.

Так как каждый каскад турбины находится на одном валу с вращаемым им каскадом компрессора, то их частоты вращения одинаковы  $(n_{\text{rHH}} = n_{\text{kHH}})$  $n_{\text{rBI}} = n_{\text{kBI}}$ ). Если при этом равны и их средние радиусы (диаметры), то и  $u_{cp,r} = u_{cp,k}$ . В этом случае число ступеней каждого каскада турбины

$$
z=\frac{L_{\rm r}}{\mu_{\rm r}u_{\rm cp.r}^2}.
$$

Но часто среднее значение средних диаметров ступеней, например, ТВД не равно среднему диаметру ступеней для соединённого с ней валом КВД. Это может быть учтено введением в последние формулы коэффициента  $k_{\text{TK}} = u_{\text{CPT}}/u_{\text{CPR}}$ . (По статистическим данным для КВД и ТВД этот коэффициент равен  $k_{\text{TE}} = 1, 0 \dots 1, 3$ ). Тогда число ступеней каскада ТВД:

$$
z = \frac{L_{\text{rBI}}}{k_{\text{rk}}^2 \mu_{\text{r}} u_{\text{cp}.\text{k}}^2}.
$$

Полученное значение z следует округлить до целого числа и определить соответствующее ему значение

$$
\mu_{\scriptscriptstyle T} = \tfrac{L_{\scriptscriptstyle TBI}}{k_{\scriptscriptstyle TX}^2 z u_{\scriptscriptstyle Cp.K}^2}\,.
$$

Если это значение  $\mu$  окажется меньше, чем 1,2, или больше, чем 1,9, то расчет числа ступеней турбины необходимо выполнить заново, еще раз скорректировав  $k_{\tau}$  и *z*.

При определении размеров проточной части каскадов турбины следует иметь в виду, что средний диаметр турбины принято определять как среднее арифметическое радиусов втулки и корпуса. Соответственно, после определения, например, среднего диаметра проточной части ТВД как  $D_{\rm cn, TBJ} =$  $k_{\text{rk}}D_{\text{cn,KBI}}$ , высоты лопаток и диаметры втулки и корпуса в каждом *i*-м сечении ТВД определяются следующим образом:

 $h_i = F_i/(\pi D_{\text{cn TRJ}});$   $D_{\text{RT}} = D_{\text{cn TRJ}} - h_i;$   $D_{\text{r}} = D_{\text{cn TRJ}} + h_i.$ 

Число ступеней и размеры проточной части ТНД определяются, в общем, аналогично. Но при этом следует учесть следующее.

а). Размеры проточной части на входе в ТНД, как правило, равны размерам проточной части на выходе из расположенного впереди каскада ТВД.

.<br>б). Средний диаметр проточной части ТНД связывается не со средним диаметром проточной части КНД, а с размерами ТВД. При этом у двигателей с малой степенью двухконтурности обычно  $D_{\text{co,THII}} \approx D_{\text{co,THII}}$ . Но в двигателях со средней и большой степенью двухконтурности для увеличения окружной скорости лопаток турбины (поскольку в этом случае  $n_{\text{KHT}}$  существенно меньше  $n_{\text{KB,II}}$ ) средний диаметр проточной части ТНД приходится выбирать значительно (в 1,2 - 1,4 раза) большим, чем у расположенной впереди ТВД.

в). После выбора среднего диаметра проточной части ТНД значение  $u_{\rm cn, T}$ , необходимое для подстановки в формулу, для определения числа ступеней турбины

$$
z = \frac{L_{\text{THH}}}{\mu_{\text{T}} u_{\text{cp.T}}^2}
$$

определяется как

 $u_{\rm co, THJ} = u_{\rm k,KHJ} D_{\rm co, THJ} / D_{\rm k,KHJ}.$ 

Длина каждого из каскадов турбины определяется так же, как и для каскадов компрессора, т.е.

 $L_{\text{oc,TBI}} = 2 z h_{\text{cp}} / \bar{h},$   $L_{\text{oc,THI}} = 2 z h_{\text{cp}} / \bar{h},$ где  $\bar{h} = h/b$  – среднее удлинение лопаток каскада,  $b$  – хорда лопатки,  $h_{cp}$ =0,5( $h_{px}$  +  $h_{BBX}$ ), а  $h_{BX}$ ,  $h_{BBX}$  – высоты лопаток на входе и на выходе из ТВД или ТНД.

При этом для ТВД можно принять,  $\bar{h}$  =1,2 ... 1,6. Для ТНД в двигателях с малой степенью двухконтурности обычно  $\bar{h} = 1.5 ... 2$ . А в двигателях с большой степенью двухконтурности удлинение лопаток ТНД может достигать  $\bar{h} = 3$  $\ldots 6.$ 

## 6.4. Определение размеров проточной части камеры сгорания и камеры смешения

Диаметральные размеры на входе в камеру сгорания равны диаметральным размерам на выходе из КВД, а диаметральные размеры на выходе из камеры сгорания равны диаметральным размерам на входе в ТВД.

Длина камеры сгорания принимается равной примерно 60% от среднего диаметра последней ступени КВД.

Длина камеры смешения принимается равной внешнему диаметру канала наружного контура на входе в неё.

#### **Литература**

1. Котовский В.Н., Вовк М.Ю. Математическое моделирование рабочего процесса и характеристик ГТД прямой реакции. Изд. «Перо», 2018.

2. Р.М. Федоров. Характеристики осевых компрессоров. – Воронеж.: Издательско-полиграфический центр «Научная книга», 2015.

3. Ю.Н. Нечаев, Р.М. Федоров, В.Н. Котовский, А.С. Полев. Теория авиационных двигателей, ч.I –М.: ВВИА им. проф. Н.Е.Жуковского, 2006.

4. Нечаев Ю.Н., Федоров Р.М., Котовский В.Н., Полев А.С. Теория авиационных двигателей, часть 2. / Под редакцией Ю.Н. Нечаева. - М.: Изд. ВВИА им. проф. Н.Е. Жуковского, 2007.

5. Федоров P.M., Мелик-Пашаев Н.И. Таблицы теплофизических величин и газодинамических функций. - М.: Воениздат, 1980.

6. Федоров Р.М. Приближенный расчет характеристик нерегулируемых осевых компрессоров. – М.: Журнал «Авиационная промышленность» №3-4, 1995.

7. Лещенко И.А., Федоров Р.М. Расчет параметров и характеристик вертолётных ГТД – М.: Изд. ВВИА им. проф. Н.Е. Жуковского, 2010.

8. Федоров Р.М., Полев А.С., Дрыгин А.С. Расчет параметров и характеристик ТРДД и ТРДДФ-М.: Изд. ВАТУ им. проф. Н.Е. Жуковского, 2011.

9. Котовский В.Н., Фёдоров Р.М. Расчёт параметров и характеристик авиационных ГТД – М.: Издательский дом Академии имени

Н.Е. Жуковского, 2022.

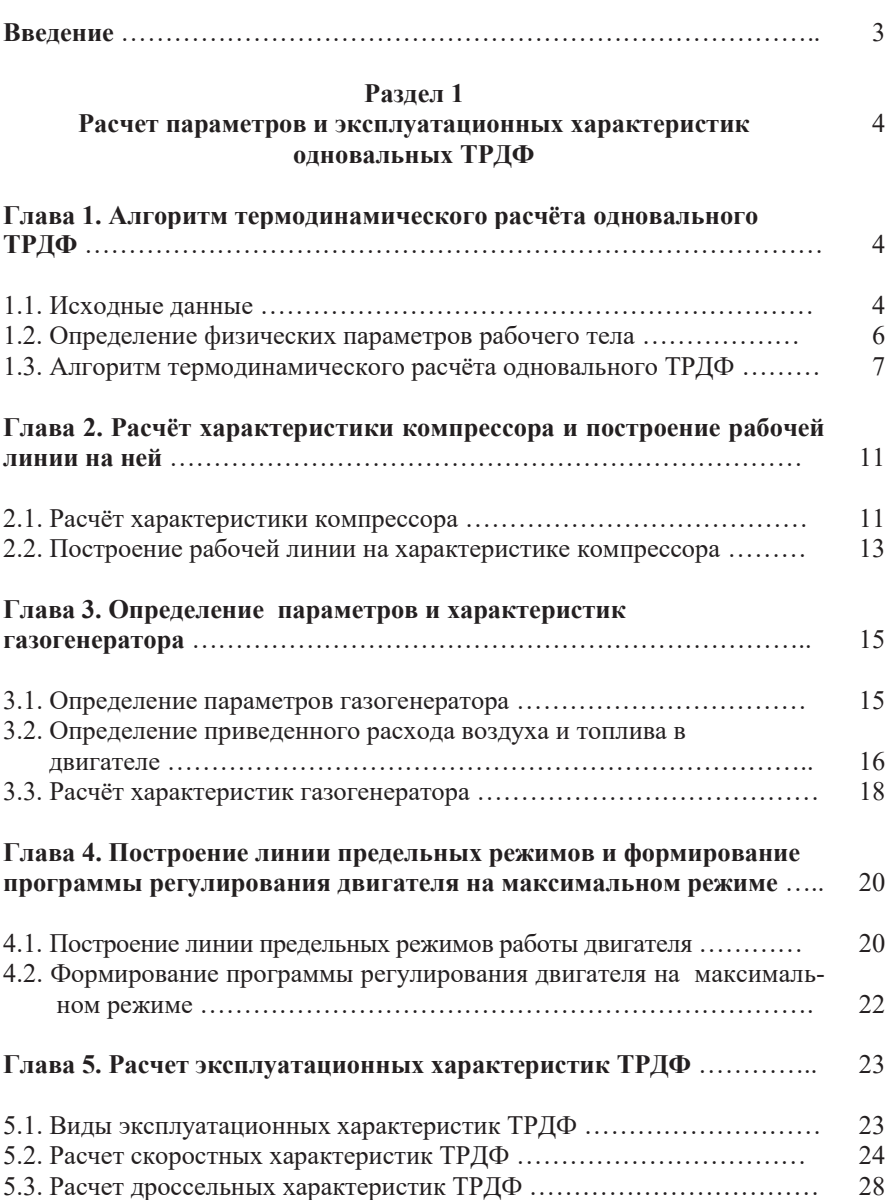

# **Раздел 2**

## **Расчет параметров и эксплуатационных характеристик двухвальных ТРДФ**

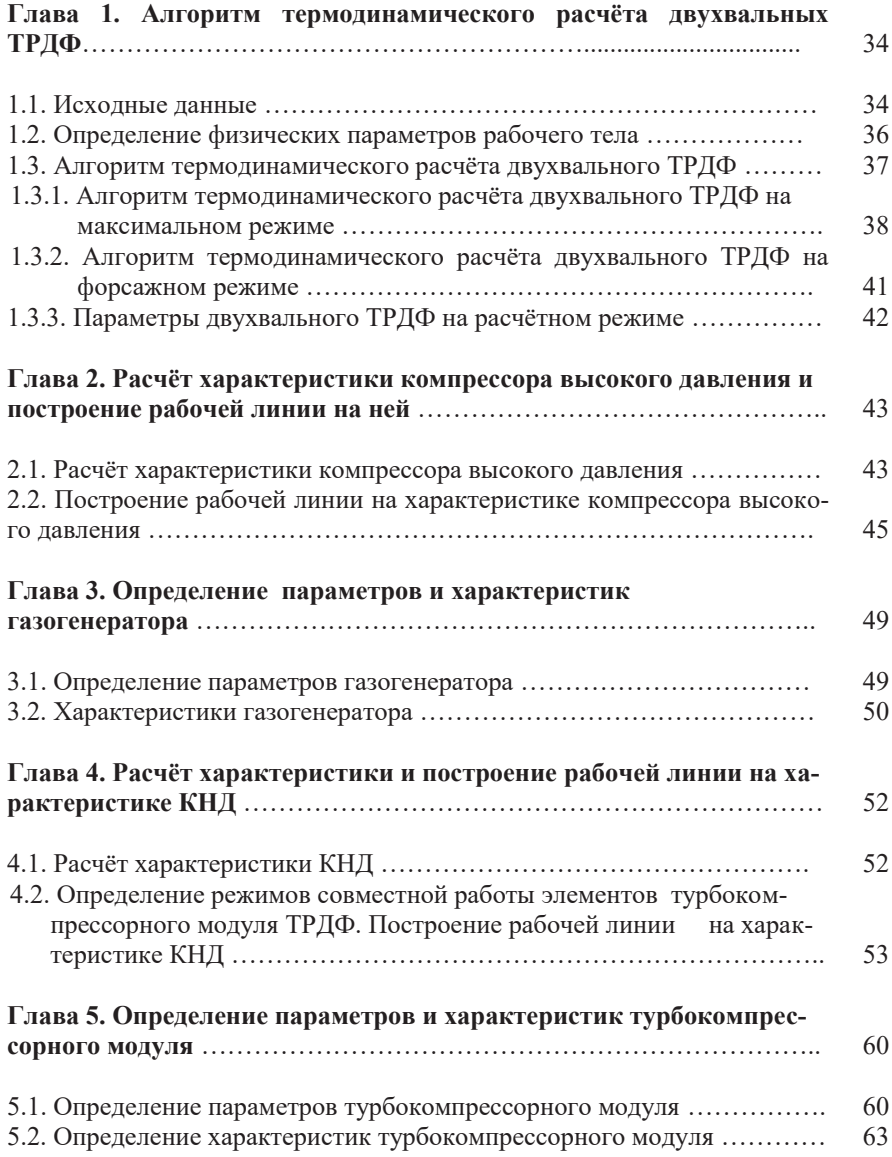

34

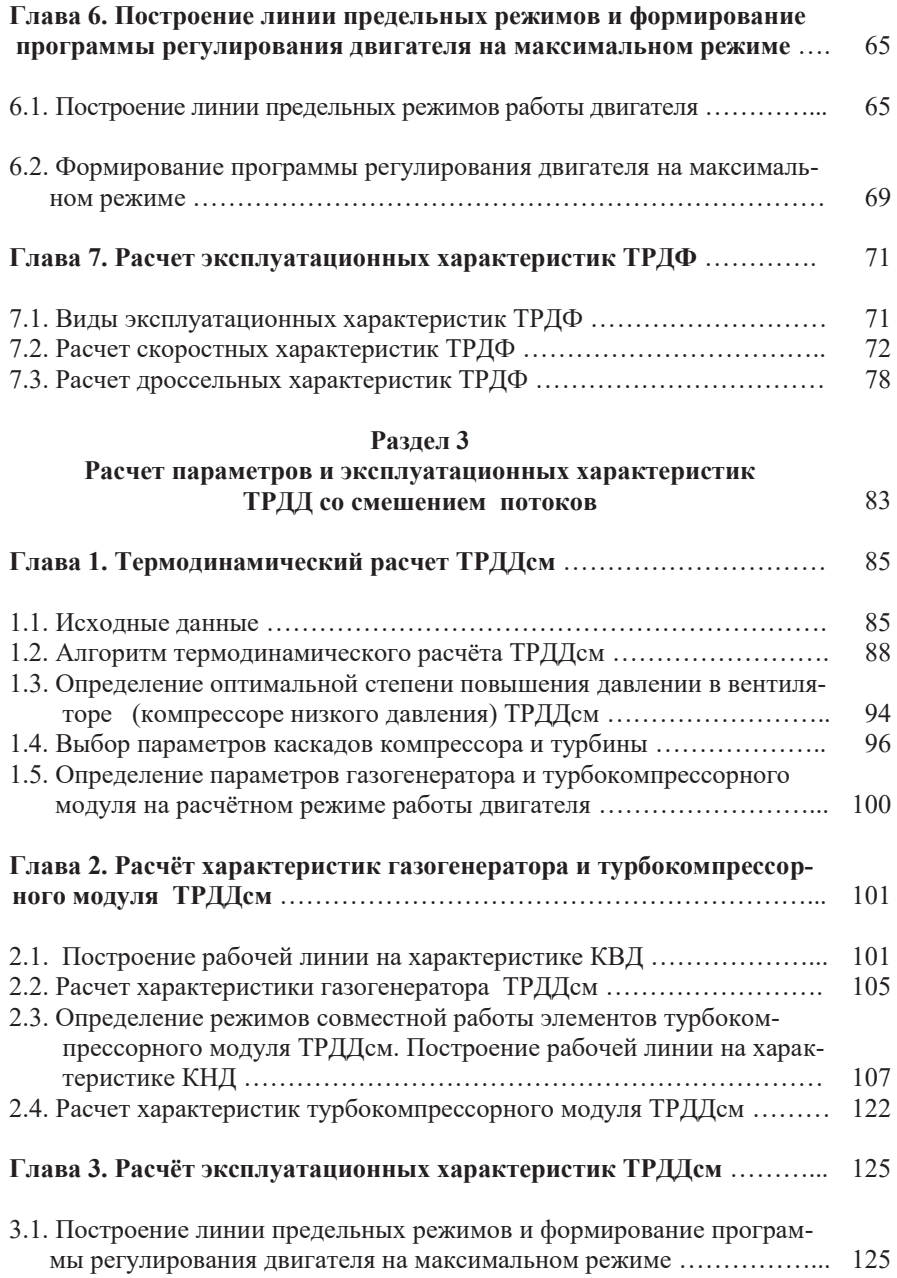

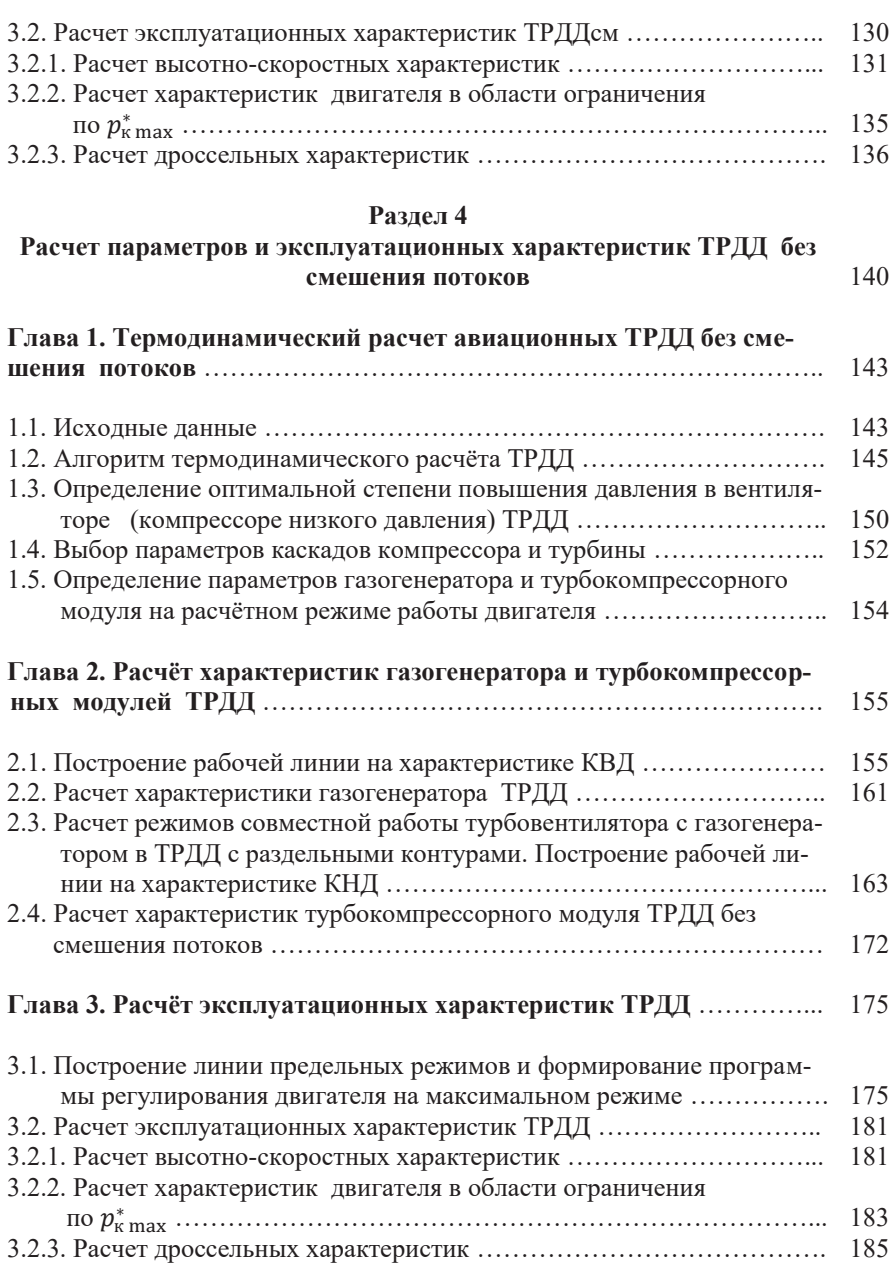

# **Раздел 5**

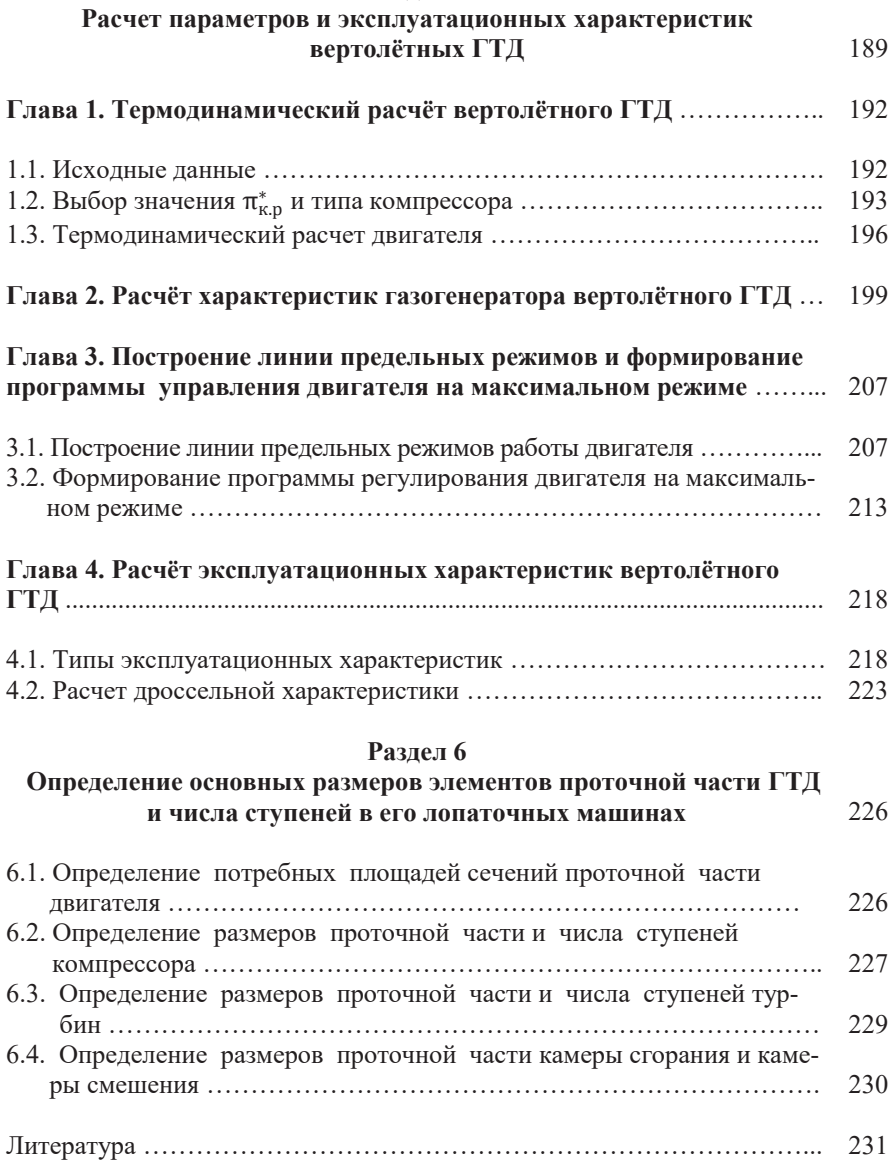